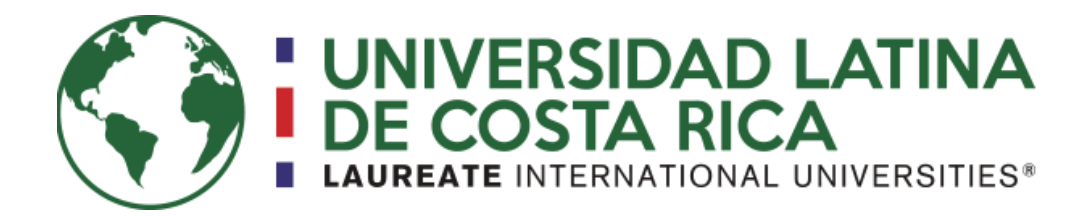

Facultad de Ingeniería y Arquitectura Escuela de Ingeniería Industrial

Trabajo final de graduación para optar por el grado de Licenciatura en Ingeniería Industrial con énfasis en mejora continua

**Propuesta de mejora en el sistema de inventarios y la automatización del reporte de producción de la línea de interruptores en la empresa Microtechnologies, Costa Rica.**

> Autoras **Mariana Cid Vargas Melissa Núñez Barrantes**

**Tutor** Lic. Ing. Juan Gabriel Chávez Barahona, MARI.

Heredia, agosto 2018

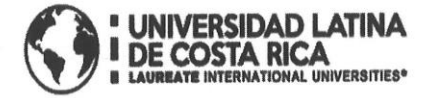

#### **TRIBUNAL EXAMINADOR**

Este proyecto titulado: Propuesta de mejora en el sistema de inventarios y la automatización del reporte de producción de la línea de interruptores en la empresa Microtechnologies, Costa Rica, por las estudiantes Mariana Cid Vargas y Melissa Núñez Barrantes, fue aprobaba por el Tribunal Examinador de la carrera de Licenciatura en Ingeniería Industrial de la Universidad Latina, Sede Heredia, como requisito para optar por el grado de Licenciatura en Ingeniería Industrial:

Ing. Juan Gabriel Chávez Barahona

**TUTOR** 

Ing. Alfredo-Castillo Jiménez

**LECTOR** 

Ing. Zindy León Estrada **REPRESENTANTE DE RECTORÍA** 

Heredia, 27 de agosto de 2018

Señores Universidad Latina (campus Heredia)

Atención Departamento de Registro

Por medio del presente deseo hacer constar que, en mi calidad de Tutor, apruebo el presente documento de la Tesis titulada "Propuesta de mejora en el sistema de inventarios y la automatización del reporte de producción de la línea de interruptores en la empresa Microtechnologies, Costa Rica.", elaborada por las estudiantes Mariana Cid Vargas, cedula de identidad 115560535 y Melissa Núñez Barrantes, cedula de identidad 402220915. Este trabajo fue realizado con el fin de optar por el grado académico de Licenciatura en Ingeniería Industrial de la Universidad Latina de Costa Rica; y certifico que he revisado el documento de graduación y este cumple con todos los requisitos de forma y fondo que se solicita para esta modalidad por lo cual se le autoriza para ser presentado y defendido públicamente ante el Tribunal Académico de la Universidad, después de que sea revisado por el Lector y aprobado por el profesional en Filología.

Sin otro particular

Ing. Juan Gabriel Chávez Barahona Tutor

#### Heredia, 27 de agosto de 2018

Señores Universidad Latina (campus Heredia)

Atención Departamento de Registro

Por medio del presente deseo hacer constar que, en mi calidad de Lector, apruebo el presente documento de la Tesis titulada "Propuesta de mejora en el sistema de inventarios y la automatización del reporte de producción de la línea de interruptores en la empresa Microtechnologies, Costa Rica.", elaborada por las estudiantes Mariana Cid Vargas, cedula de identidad 115560535 y Melissa Núñez Barrantes, cedula de identidad 402220915.

Este trabajo fue realizado con el fin de optar por el grado académico de Licenciatura en Ingeniería Industrial de la Universidad Latina de Costa Rica; y certifico que he revisado el documento de graduación y este cumple con todos los requisitos de forma y fondo que se solicita para esta modalidad por lo cual se le autoriza para ser presentado y defendido públicamente ante el Tribunal Académico de la Universidad, después de que sea revisado por el Tutor y aprobado por el profesional en Filología.

Sin otro particular

 $\varphi$ Ing. Alfredo Castillo Jiménez

Lector

Revisión filológica e Proyectos finales de graduación cos Lic. Andrea Víquez Porras

Alajuela, 19 de septiembre de 2018

Señores

Sistema de estudios de postgrado Escuela de Ingeniería Industrial Facultad de Ingeniería y Arquitectura Universidad Latina de Costa Rica

A quien corresponda:

A través de este medio hago constar que el informe escrito: "Propuesta de mejora en el sistema de inventarios y la automatización del reporte de producción de la línea de interruptores en la empresa Microtechnologies, Costa Rica.", elaborado por Mariana Cid Vargas, cédula de identidad 1 1556 0535, y por Melissa Núñez Barrantes, cédula de identidad 4 0222 0915, para optar por el grado de Licenciatura en Ingeniería Industrial con énfasis en mejora continua, en la Universidad Latina de Costa Rica; ha sido revisado, filológicamente, en los siguientes aspectos: formato general (estilo), acentuación, ortografía, estructura gramatical y vicios de dicción.

Según lo anterior, Mariana Cid Vargas y Melissa Núñez Barrantes han cumplido con la etapa de revisión que a mi especialidad concierne, para continuar la presentación del informe ante los correspondientes evaluadores de la Universidad Latina de Costa Rica, en el proceso de corrección de proyectos finales de graduación.

Agradecida por la atención brindada, me despido,

Lic. Andrea Víquez Porras Filóloga Cédula de identidad: 1 1180 0974 Carné (COLYPRO): 030785

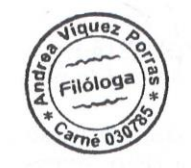

a Correo electrónico: andreaviquezp@gmail.com

g Página única<br>Teléfono móvil: 8820-5523

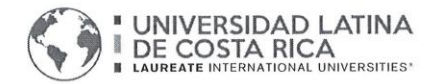

#### "Carta Autorización del autor(es) para uso didáctico del Trabaio Final de Graduación" Vigente a partir del 31 de Mayo de 2016

Instrucción: Complete el formulario en PDF, imprima, firme, escanee y adjunte en la página correspondiente del Trabajo Final de Graduación.

Yo (Nosotros): Escriba Apellidos, Nombre del Autor(a). Para más de un autor separe con "; "

Mariana Cid Vargas; Melissa Nuñez Barrantes

De la Carrera / Programa: Licenciatura en Ingenieria Industrial autor (es) del (de la) (Indique tipo de trabajo): Trabajo final de graduacion titulado:

Propuesta de meiora en el sistema de inventarios y la automatización del reporte de producción de la línea de interruptores en la empresa Microtechnologies, Costa Rica

Autorizo (autorizamos) a la Universidad Latina de Costa Rica, para que exponga mi trabajo como medio didáctico en el Centro de Recursos para el Aprendizaje y la Investigación (CRAI o Biblioteca), y con fines académicos permita a los usuarios su consulta y acceso mediante catálogos electrónicos, repositorios académicos nacionales o internacionales, página web institucional, así como medios electrónicos en general, internet, intranet, DVD, u otro formato conocido o por conocer; así como integrados en programas de cooperación bibliotecaria académicos dentro o fuera de la Red Laureate, que permitan mostrar al mundo la producción académica de la Universidad a través de la visibilidad de su contenido.

De acuerdo con lo dispuesto en la Ley No. 6683 sobre derechos de autor y derechos conexos de Costa Rica, permita copiar, reproducir o transferir información del documento, conforme su uso educativo y debiendo citar en todo momento la fuente de información; únicamente podrá ser consultado, esto permitirá ampliar los conocimientos a las personas que hagan uso, siempre y cuando resguarden la completa información que allí se muestra, debiendo citar los datos bibliográficos de la obra en caso de usar información textual o paráfrasis de esta.

Septiembre 21 del mes La presente autorización se extiende el día (Día, fecha) a las 16:00 . Asimismo declaro bajo fe de juramento, conociendo las consecuencias del año 2018 penales que conlleva el delito de perjurio: que soy el autor(a) del presente trabajo final de graduación, que el contenido de dicho trabajo es obra original del (la) suscrito(a) y de la veracidad de los datos incluidos en el documento. Eximo a la Universidad Latina; así como al Tutor y Lector que han revisado el presente, por las manifestaciones y/o apreciaciones personales incluidas en el mismo, de cualquier responsabilidad por su autoría o cualquier situación de perjuicio que se pudiera presentar.

Firma(s) de los autores Según orden de mención al inicio de ésta carta:

Maincard Margos Hel: 550115

## **DEDICATORIAS**

Este logro se lo dedico primeramente a Dios, por guiar mis pasos.

A mi esposo, por siempre creer en mí y motivarme en cada reto de este proceso.

A mi familia, pues fue mi soporte hasta el último momento.

Gracias a Melissa, por su apoyo y ayuda durante todo este proyecto.

### *Mariana Cid Vargas*

Este momento tan importante se los dedico a mis padres, los cuales siempre me brindaron todo el apoyo necesario para que hoy este sueño sea una realidad.

Agradezco a los profesores por creer en nosotros y guiarnos de la mejor manera. Así como también a la gerencia de la empresa por permitirnos realizar el proyecto y por toda la ayuda brindada.

A mi compañera Mariana Cid por su ayuda y apoyo durante este proyecto.

*Melissa Núñez Barrantes*

### **RESUMEN EJECUTIVO**

El presente trabajo final de graduación, titulado "Propuesta de mejora en el sistema de inventarios y la automatización del reporte de producción de la línea de interruptores en la empresa Microtechnologies, Costa Rica.", surge de la necesidad de mejorar la situación actual de esta empresa. La misma se caracteriza por los problemas en el control de inventario, lo cual ha generado insatisfacción en los clientes debido a las entregas tardías de sus órdenes. Además, esta situación les ha causado un retraso en sus propias órdenes de producción y como consecuencia, incurren en horas extra y gastos adicionales para poder cubrir los requerimientos de sus propios clientes.

La primera etapa del desarrollo de este proyecto consiste en el estudio de la justificación del problema. La cual se realiza por medio del análisis de diferentes indicadores (variaciones en las entregas al cliente, eficiencia y desperdicios) de las áreas existentes de la empresa de manufactura. Basado en este estudio, se logra llegar al resultado de que el área por mejorar es la de ensamble de interruptores llamada 9370/71.

La segunda etapa se compone del análisis de la situación actual, en donde se realiza el estudio de las posibles causas que puedan estar afectando el control de los inventarios. Este estudio se hace por medio de la aplicación de técnicas y herramientas de la Ingeniería Industrial se determinó que la causa raíz se debe al método de cuantificación y registro de los inventarios.

La tercera parte abarca la elaboración de la propuesta, con base en los hallazgos encontrados en la etapa anterior, que para efectos de este trabajo final de graduación consiste en la automatización del reporte de producción mediante la implementación de un sistema andón, contadores ópticos, nuevas canaletas, PLC, sistema de registro de inventarios automatizado y API. Adicionalmente, se creó un cronograma de actividades para la implementación de la propuesta, se estableció la inversión inicial relacionada a la misma y el cálculo de la recuperación de la inversión, en términos de costo de oportunidad de las fallas actuales.

Finalmente, se presentan las conclusiones y recomendaciones que hacen constar las reflexiones de las oportunidades de mejora, la solución propuesta para la eliminación de la causa raíz y las recomendaciones para que esta mejora pueda ser mantenida a través del tiempo.

# **TABLA DE CONTENIDOS**

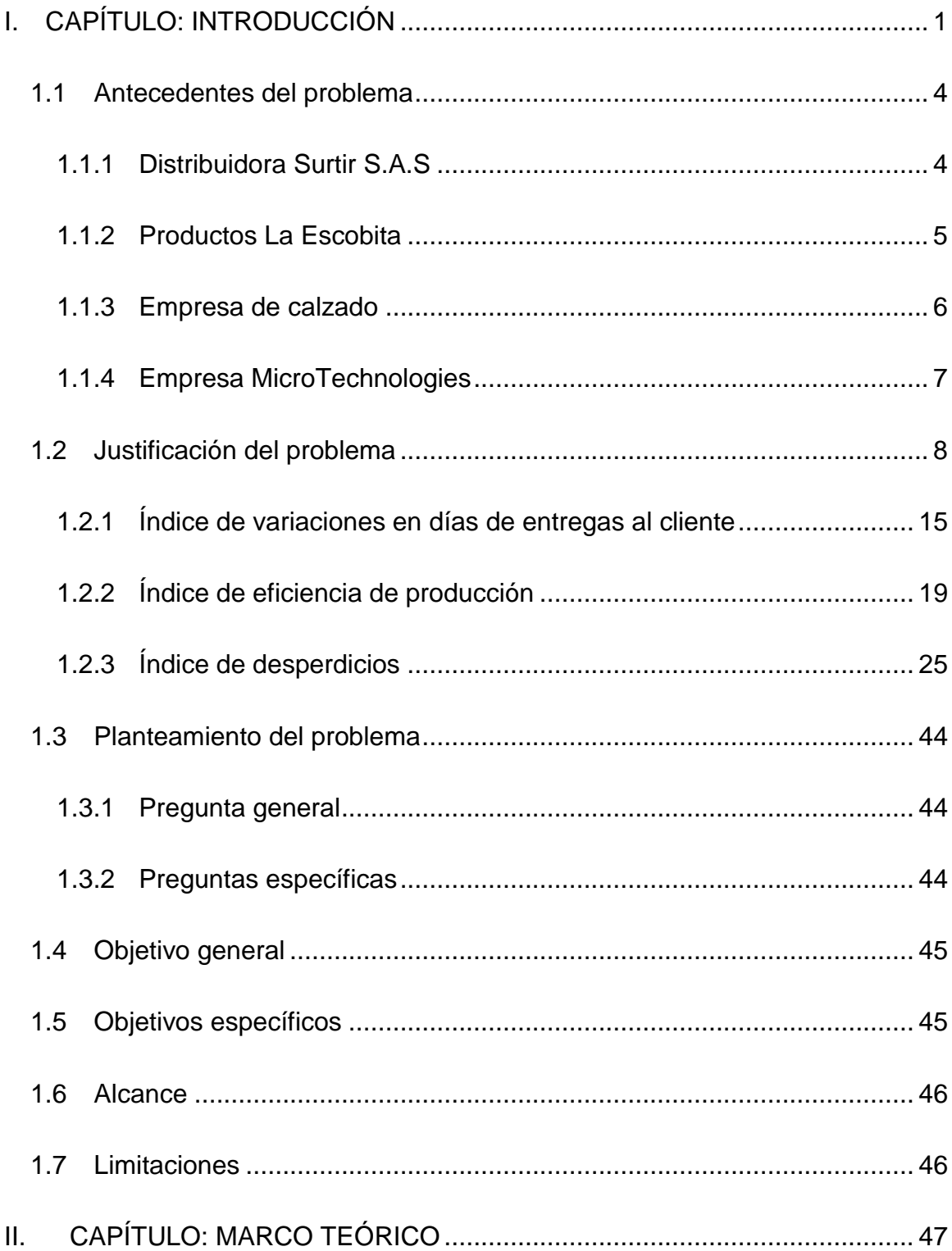

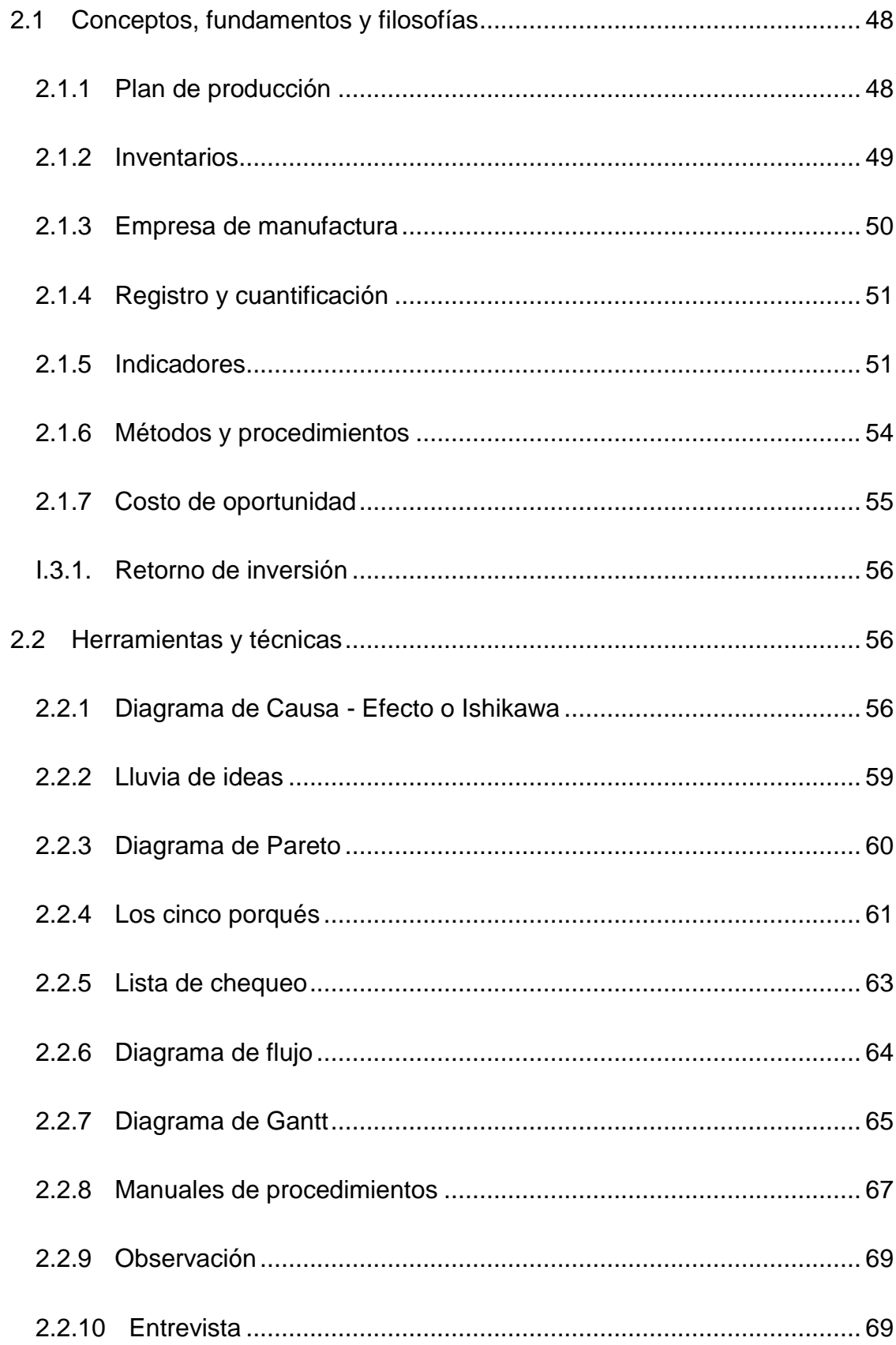

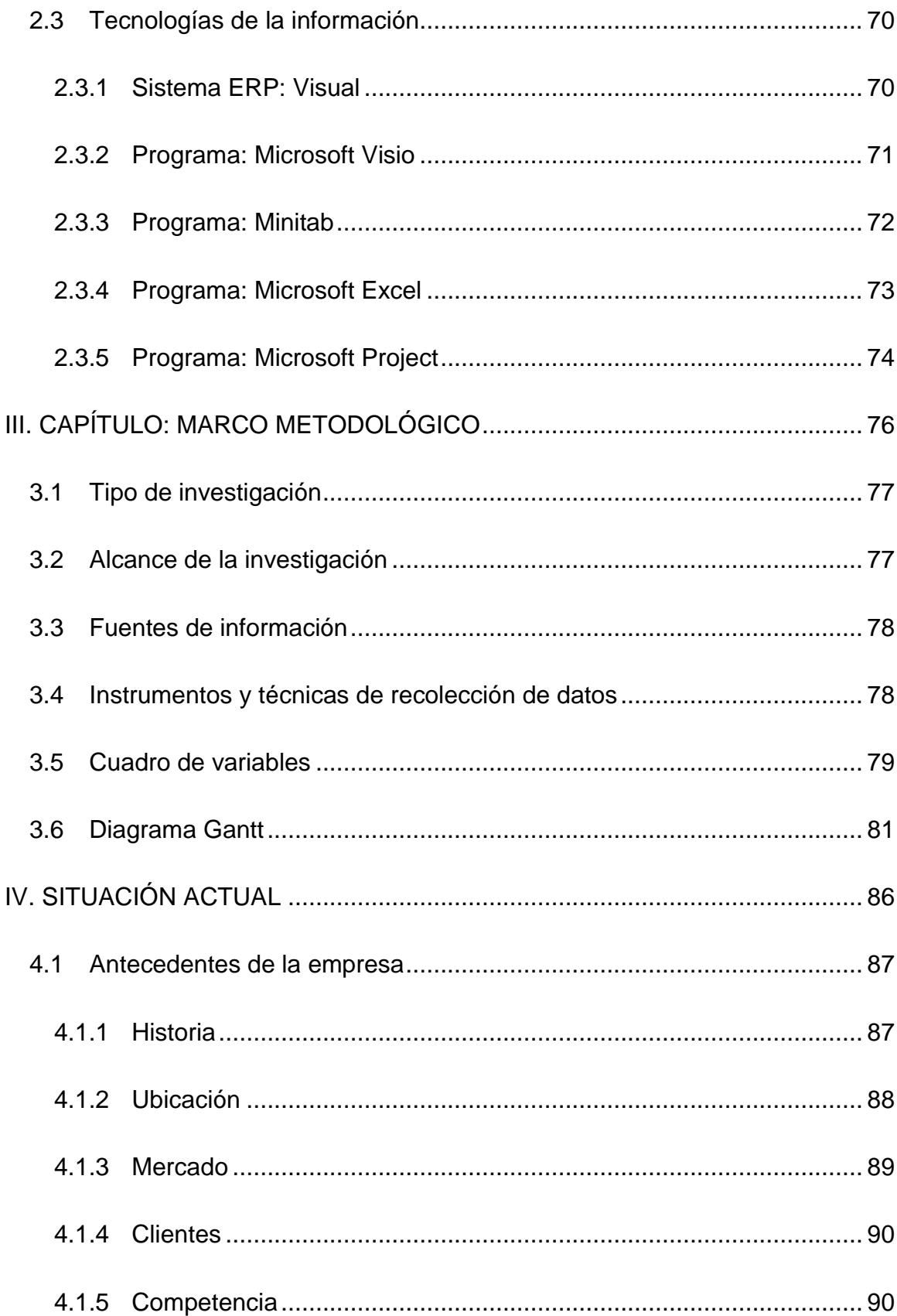

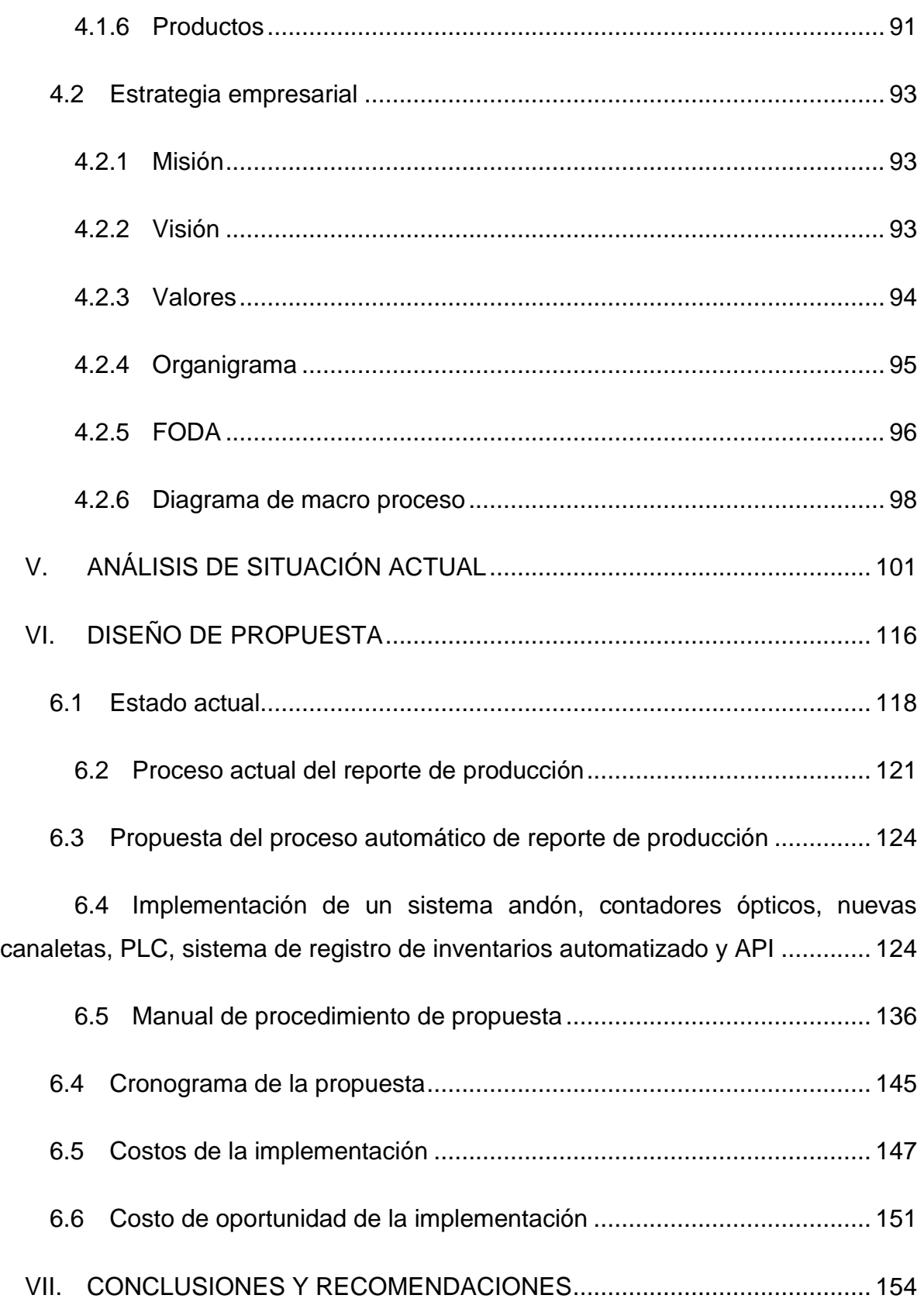

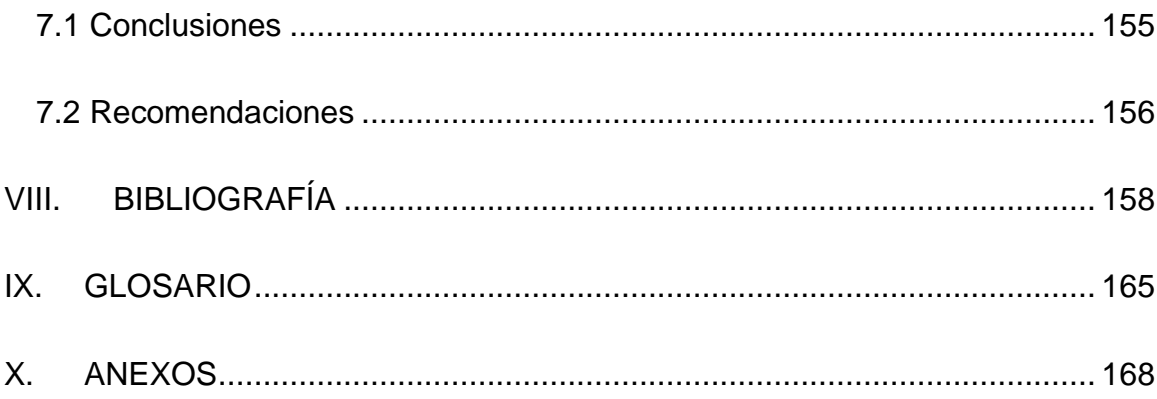

# **LISTA DE FIGURAS**

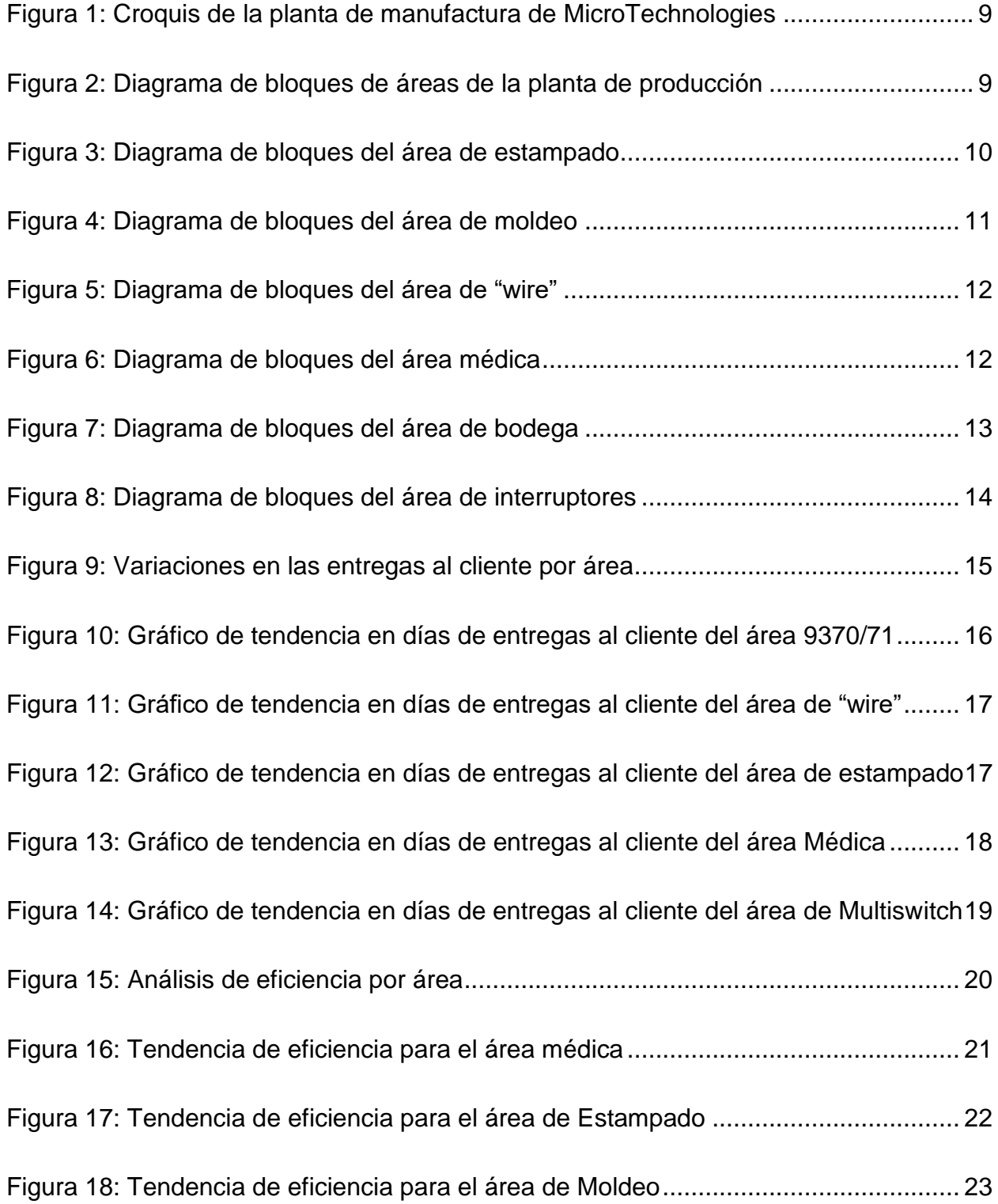

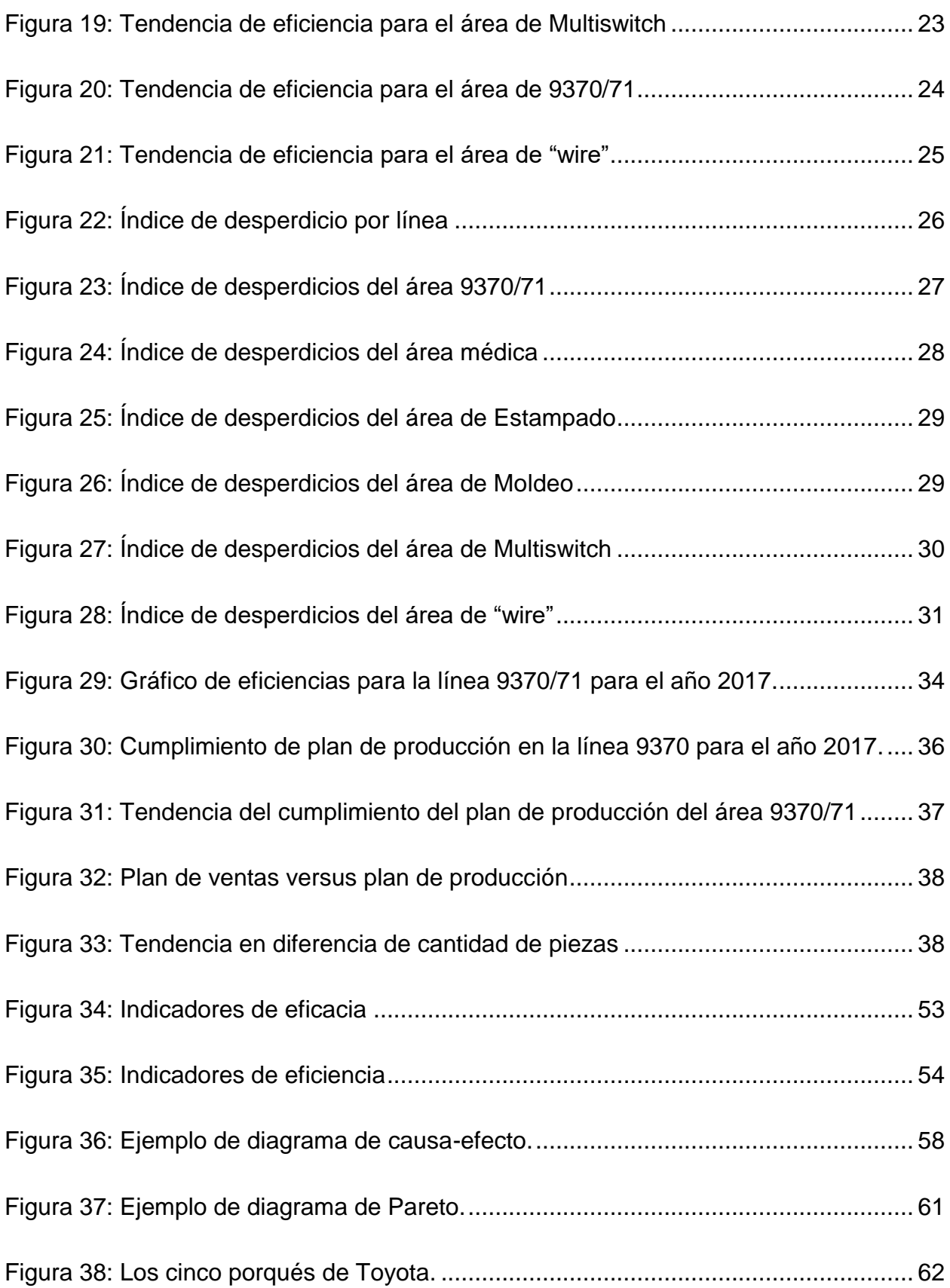

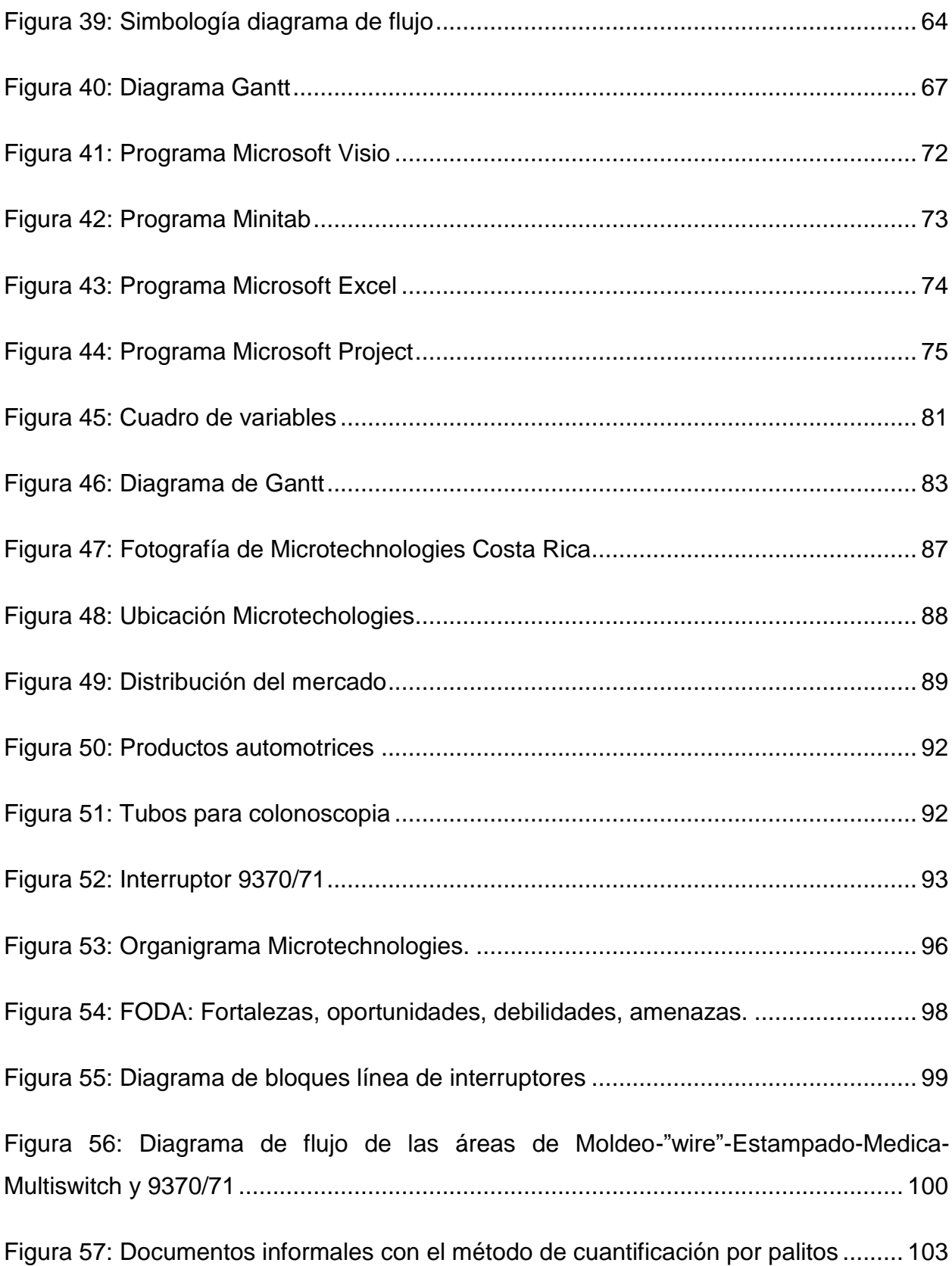

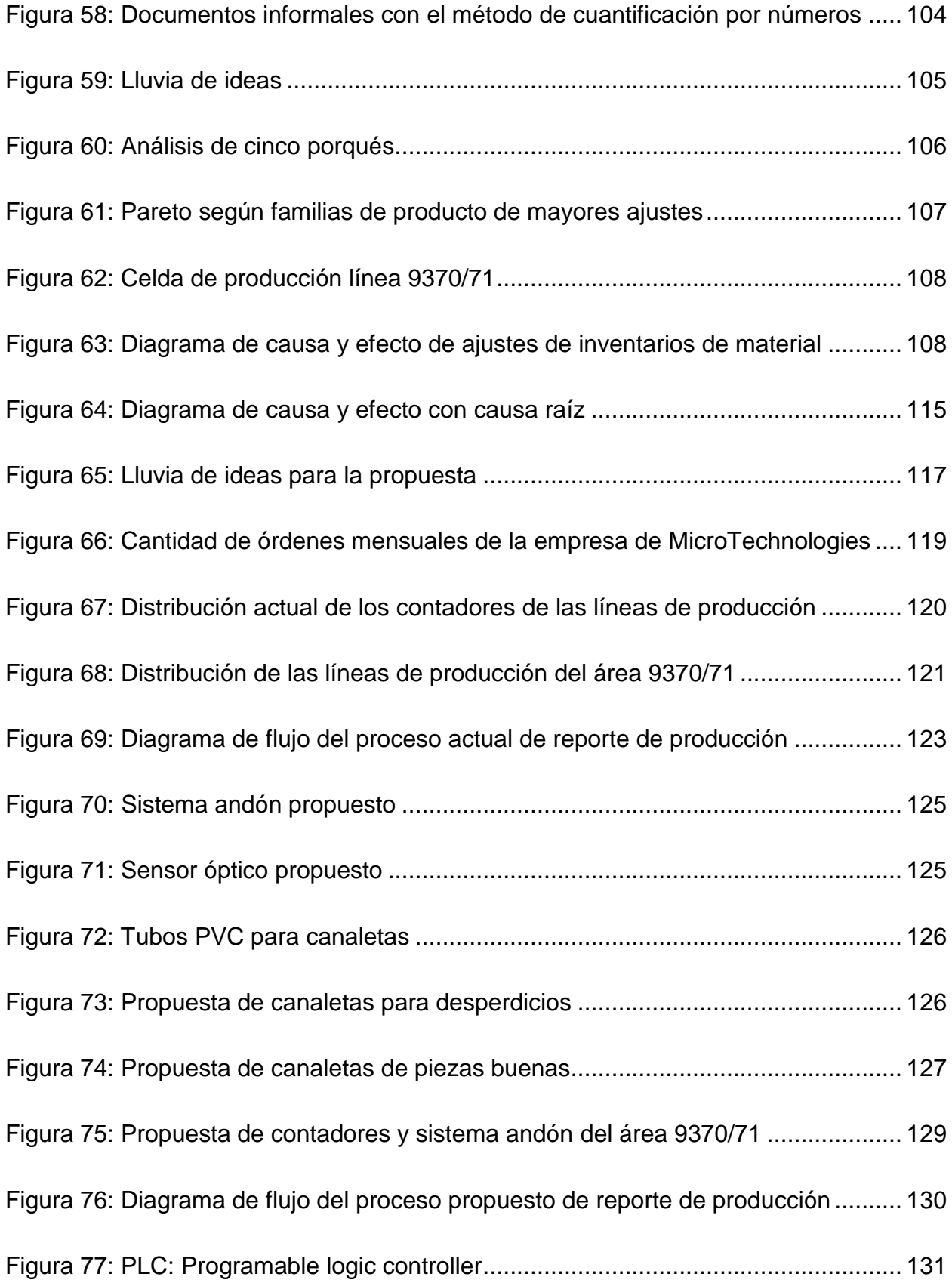

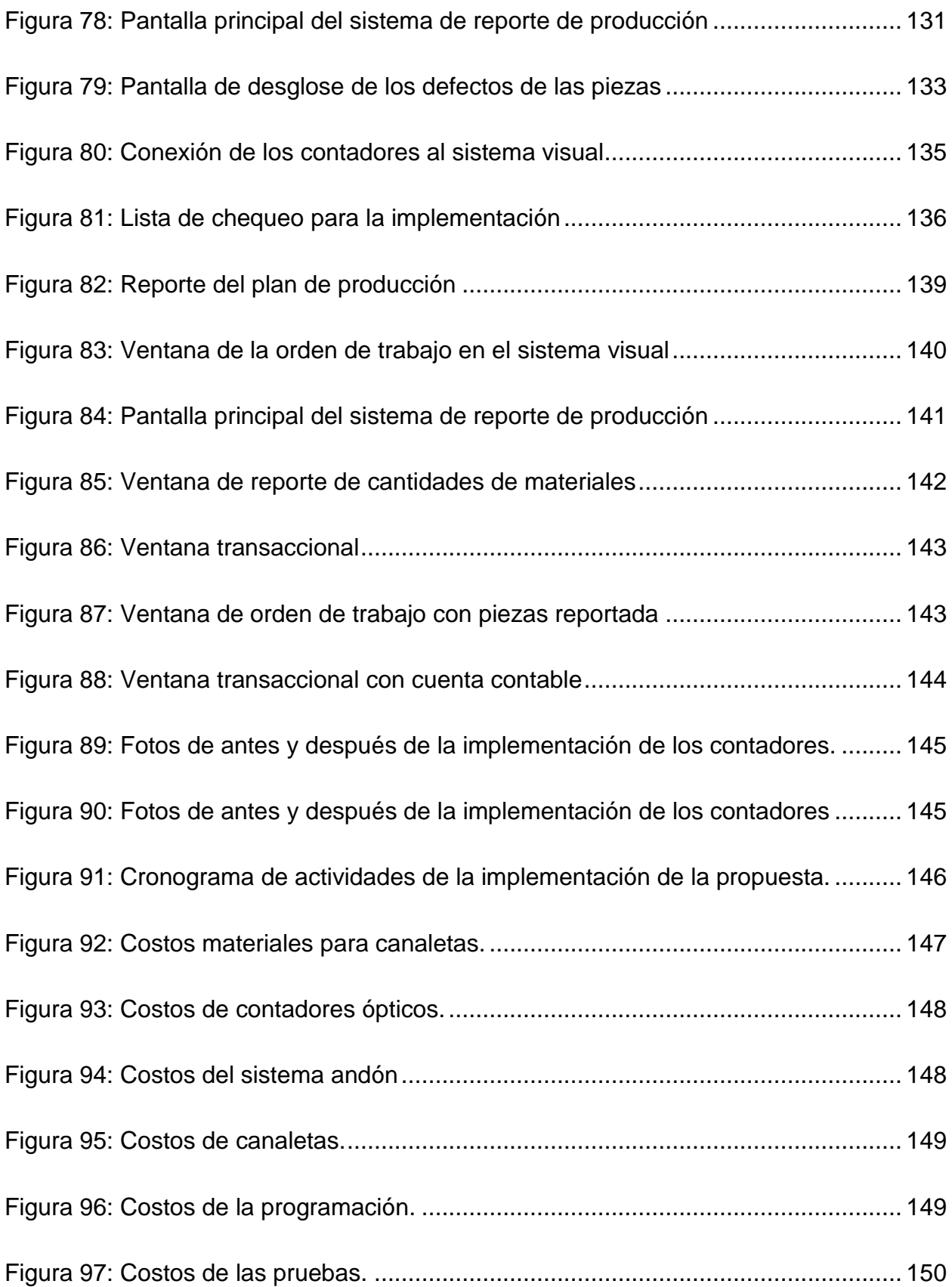

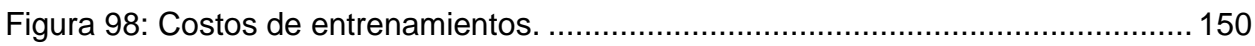

# **LISTA DE TABLAS**

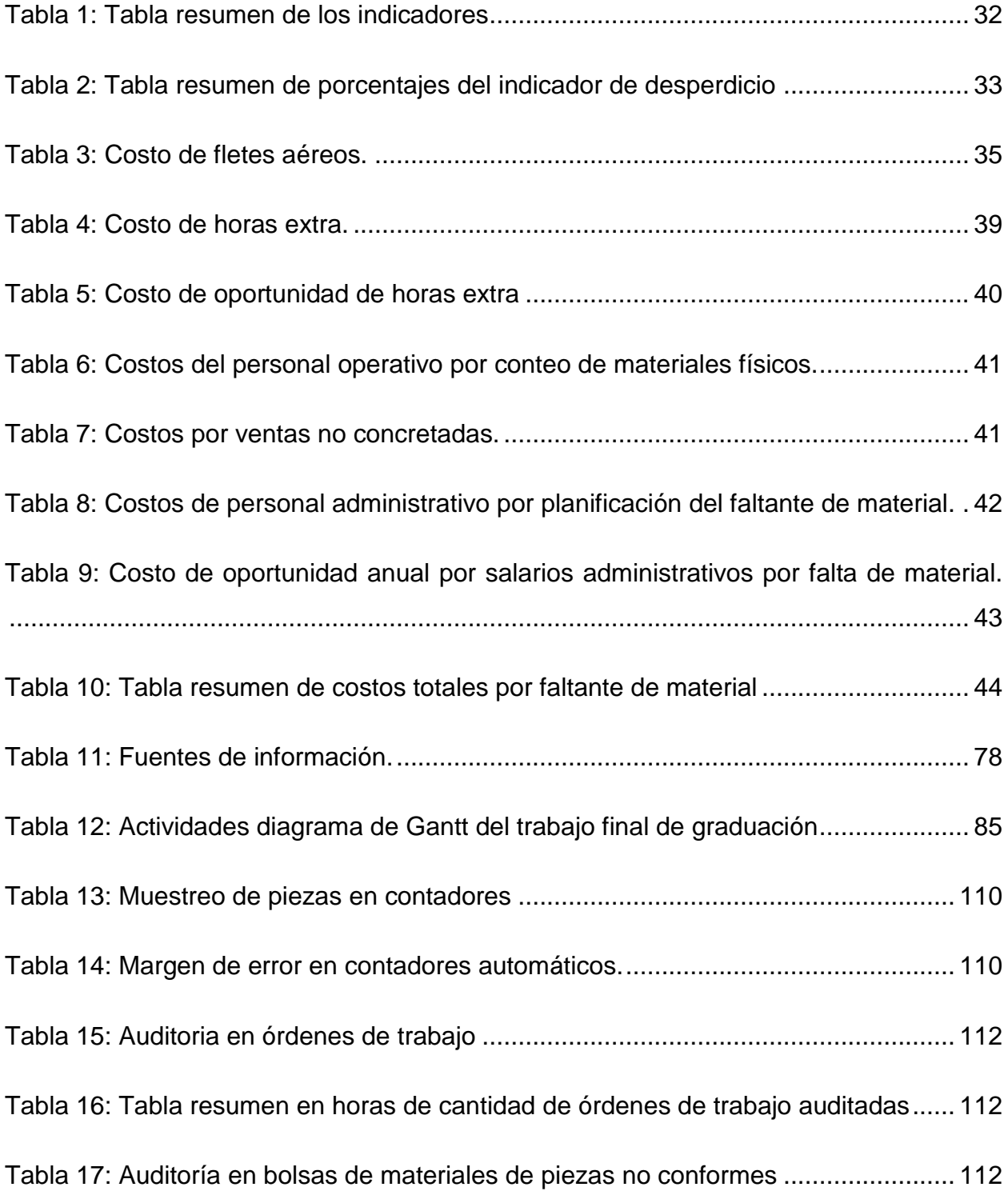

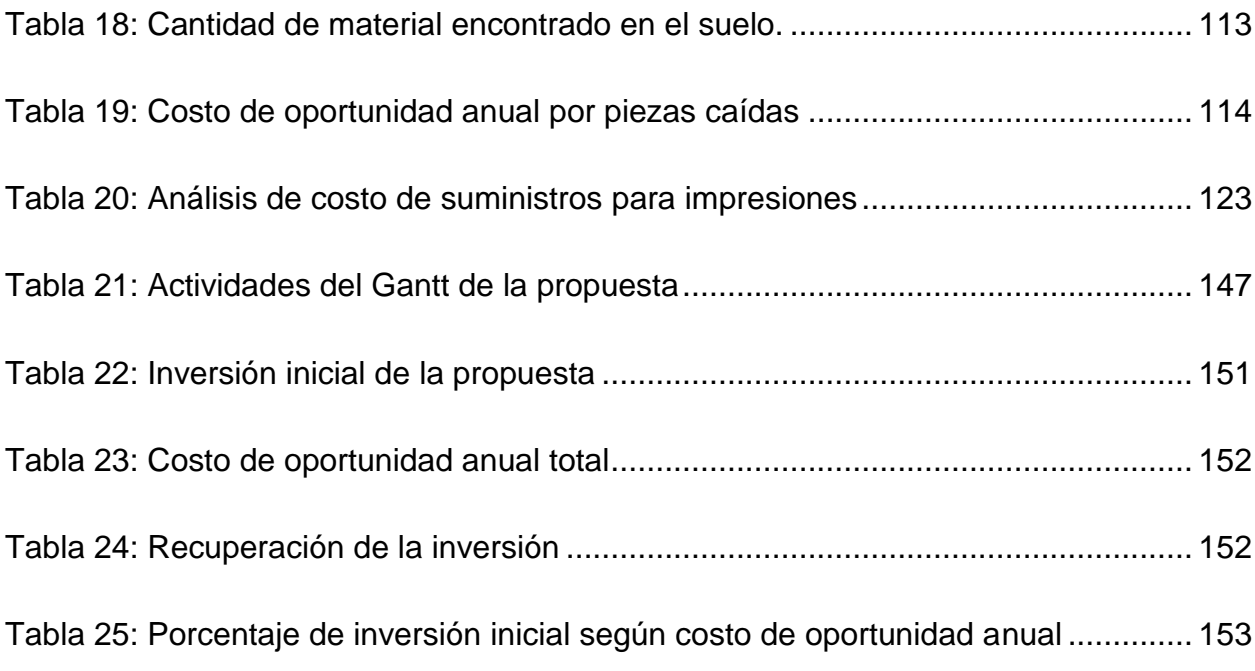

# **LISTA DE ANEXOS**

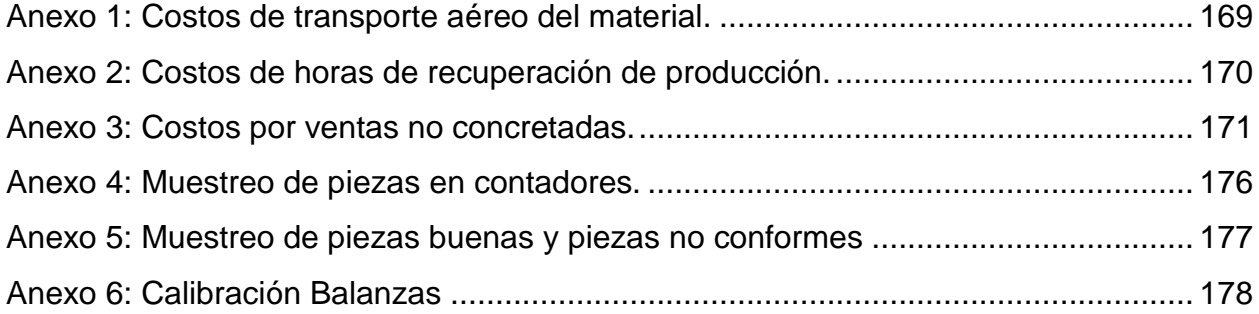

<span id="page-23-0"></span>**I. CAPÍTULO: INTRODUCCIÓN**

En el presente proyecto de graduación para optar por el título de Licenciatura en Ingeniería Industrial, se elabora una propuesta para la mejora del método de cuantificación y registro de inventarios involucrado en el proceso de producción del área 9370/71 de la empresa Microtechnologies.

La preparación de un profesional comienza en las aulas. Sin embargo, es claro que al comenzar su travesía laboral encuentra una disyuntiva entre lo aprendido y la práctica. De hecho, muchas veces la realidad es distinta. Por esa razón, las oportunidades de mejora que un ingeniero industrial puede llegar identificar dentro de las empresas, difícilmente serán planteadas como los problemas o casos resueltos en un salón de clases. Es por esto, que la práctica de los conocimientos vistos en clase en escenarios reales de problemas, en un área de trabajo, se convierte en la razón primordial de este proyecto.

Se contemplan cada uno de los factores que intervienen en la parte operativa y se consideran los complementarios como las tareas administrativas. Por ende, se recopila lo referente al análisis del proceso de cuantificación y registros de inventarios, compras y abastecimiento. El documento está estructurado en 6 capítulos, a saber:

- a. En el Capítulo 1, se describe los antecedentes de la empresa, justificación del problema, planteamiento del problema.
- b. En el Capítulo 2, que corresponde a la parte del marco teórico, se presenta una indicación de los conceptos, fundamentos, filosofías, herramientas, técnicas y tecnologías de la información que se van a utilizar en el presente proyecto.
- c. En el Capítulo 3, que corresponde a la sección del marco metodológico, se establece el tipo de investigación que se va a llevar a cabo para el proyecto, su alcance, cuadro de variables y un diagrama de Gantt.
- d. En el Capítulo 4, que corresponde a la parte de la situación actual, se realiza un análisis de los antecedentes de la empresa, el cual incorpora: su historia, ubicación, mercado, clientes, competencia y productos; así mismo, se describe su estrategia empresarial.
- e. En el Capítulo 5, se plantea al análisis de la situación actual, en donde se identifican los costos de oportunidad en que la empresa está incurriendo, al no tener estandarizado procesos de la operación de cuantificación y reporte de la producción del área 9370/71.
- f. En el Capítulo 6, que corresponde a la sección de diseño de la propuesta, se proponen soluciones a las oportunidades de mejora que fueron identificadas en la situación actual. Lo anterior permite ofrecer una solución a estas oportunidades en relación con la automatización del reporte de producción. Para lograr este objetivo se diseña un sistema de información que se basa en el reporte de la producción por medio de contadores ópticos, los cuales permiten cuantificar las piezas buenas y desperdicios según sus diferentes clasificaciones en tiempo real, con el fin de eliminar el proceso manual de reporte de producción. Estos van a estar ubicados en las secciones de cada línea de ensamble, para que, según su proceso, éstas sean cuantificadas y la información sea conectada con el sistema ERP Visual, de manera que la producción se reporte en tiempo real, cada vez que una pieza es contabilizada por un contador. De igual forma, se lleva a cabo una propuesta de acomodo de los contadores, se diseña un programa que conecte esta información al sistema ERP y se diseñan, además, una serie de procedimientos para el nuevo proceso, esto con el fin de integrar la automatización en la ejecución de las tareas y las actividades del proceso de reporte de producción. Se realiza un análisis económico, en el que se considera la recuperación del costo de implementación de la propuesta con el costo de oportunidad actual, dando por resultado que la implementación va a ser recuperada en aproximadamente tres días.

Finalmente, se espera que el lector pueda visualizar de primera mano el proceso completo de mejora, partiendo del análisis de la situación inicial de la empresa, la determinación del problema por atacar, la metodología aplicada para su resolución, los resultados de la investigación y la propuesta de mejora.

## <span id="page-26-0"></span>**1.1 Antecedentes del problema**

Para el análisis del problema y sus posibles soluciones, se tomaron en cuenta estudios y análisis que se han desarrollado en distintas empresas del mundo para darle respuesta a situaciones conflictivas generadas por un mal manejo de inventarios, como son los siguientes:

### <span id="page-26-1"></span>**1.1.1 Distribuidora Surtir S.A.S**

Unos de estos estudios lo desarrollaron los ingenieros Acero y Pardo para la Escuela de Ingeniería de Antioquia, con el fin de optar por el pregrado con aplicación profesional, en el tema de una estrategia para la gestión de inventarios (Acero & Pardo, 2010), dirigida a una empresa comercializadora y distribuidora de productos plásticos de empaque llamada: Distribuidora Surtir S.A.S ubicada en Lima, Perú.

Esta empresa contaba con referencias de mercancías con faltantes en el sistema de inventarios y sobrantes en el físico; asimismo, con errores en el momento de ingresar la mercancía, pues en ocasiones se confundían con referencias similares y, en el conteo mensual de inventarios, también se cometían errores debido a que las personas no verificaban que el contenido relacionado en las etiquetas fuese real, lo que implica que no coincidiera el conteo teórico (suministrado por el sistema de información) contra el conteo físico.

La compañía decidió identificar cuáles eran los métodos eficientes para la toma de inventarios y proponer estrategias de gestión que sirvieran como control de inventarios; por lo que diseñaron una herramienta en Excel para el cálculo de indicadores definidos y el respectivo manual de procedimientos y su debida capacitación al todo el personal.

Este estudio muestra como una correcta gestión de los inventarios puede cambiar las perspectivas y creencias de una empresa, brindándole un ordenamiento claro y coherente para lograr los objetivos.

Este caso, es una excelente referencia para el estudio que se realizará en la empresa Microtechnologies, al generar manuales de procedimiento sobre la cuantificación de la producción, lo que brinda como resultado una menor brecha entre las existencias físicas y los datos registrados en el sistema de inventarios.

### <span id="page-27-0"></span>**1.1.2 Productos La Escobita**

Juan Carlos Gutiérrez y Juan Sebastián Arcila, realizaron una investigación en la empresa Productos La Escobita, ubicado en Pereira, Colombia para la Universidad Tecnológica de Pereira, con el tema de "Diagnóstico del sistema de inventario en la empresa productos La Escobita" identificaron que el no tener un sistema de manejo de inventario eficiente afecta los intereses comerciales de la organización y esto se convierte en una oportunidad de mejora.

La empresa Productos La Escobita presentaba un fenómeno de crecimiento en sus ventas, lo que le generó un descontrol en el manejo de inventario; ya que, no cuenta con un sistema óptimo para el manejo de dichos inventarios o es casi nulo, lo cual ha generado que no tengan un buen aprovisionamiento de materiales. Como consecuencia, se dan estancamientos en la producción y, por ende, retrasos en la entrega de pedidos; de allí, nace la necesidad de diagnosticar y proponer un nuevo sistema que le permita mejorar la eficiencia del proceso (Arcila & Gutiérrez, 2013).

En su propuesta de mejoramiento, ellos indicaron que, en primer lugar, se tenía que hacer un ordenamiento del almacén de manera que se pudiera clasificar los diferentes tipos de productos, debido a que cuentan con espacios reducidos, de esta manera se organizan de acuerdo con: la fecha y el horario del inventario, recursos, entre

otros. Esta propuesta les ayudó a mantener un mayor control de sus inventarios, entregar los productos a sus clientes en el tiempo acordado y por consecuencia, cumplir las políticas de ventas.

Este es un caso de una guía acerca de cuáles son las herramientas ingenieriles por utilizar y cuáles son los resultados que se pueden esperar de las mismas, serán aplicadas en la investigación y, con base en ellas, se procederá a realizar una propuesta a la empresa Microtechnologies.

### <span id="page-28-0"></span>**1.1.3 Empresa de calzado**

El ingeniero Marco Misari, de la Universidad San Martín de Porres, en su tesis "El control interno de inventarios y la gestión en las empresas de fabricación de calzado en el distrito de Santa Anita", determinó que el problema principal que enfrenta la empresa de fabricación de calzado del distrito de Santa Anita (Lima, Perú), es el faltante o sobrantes de inventario los cuales incurren indirectamente en que no se cumplan objetivos gerenciales.

El autor (Misari, 2012) investigó de qué manera un proceso de control de inventarios logra optimizar la gestión de la empresa y determinó en qué se debería responsabilizar a las personas, con el fin de que se hicieran revisiones de inventarios con mayor frecuencia, y así, se podría rastrear cualquier comportamiento anormal del valor del inventario en la empresa.

Las herramientas o tácticas utilizadas en este estudio fueron encuestas en las que se capturó información que alimentó el "Ji-square tests", esta es una herramienta estadística para determinar las necesidades que se tienen en un proceso, al realizar este análisis se formularon hipótesis que evidenciaron que este proceso requería la creación de un departamento de control de inventarios.

### <span id="page-29-0"></span>**1.1.4 Empresa MicroTechnologies**

Los clientes de la empresa Microtecnologies han venido experimentando problemas a lo largo del tiempo, debido a la insatisfacción relacionada con los tiempos de entrega de sus órdenes según lo acordado en el momento de su firma, esto les ha causado a ellos un retraso también en sus órdenes, porque incurren en horas extra y gastos adicionales para cubrir los requerimientos de sus propios clientes.

De acuerdo con estos problemas externados por los clientes, la empresa en estudio decidió hacer una revisión para analizar qué estaba fallando en su proceso, con la intención de mejorarlo.

Por medio del método de observación, se detectaron algunas posibles fallas que estuviesen relacionadas a los problemas antes mencionados. Por ejemplo: al iniciar la orden de producción, el personal que alista la materia prima va a bodega a buscar la cantidad requerida y, es ahí, donde verifica que en inventarios reales no existe la cantidad necesaria, por lo que se trae el material existente y se produce hasta acabar estas existencias.

Cuando se finaliza un pedido, se decide si adelantar la producción de la siguiente orden de trabajo o alguna otra que estaba programada para la misma semana. Esto causa un desfase en la planificación, lo que provoca órdenes incompletas, consumo acelerado de materia prima que iba a ser utilizada en algún momento para otra orden y así se incurre en la negociación con los proveedores para apresurar las entregas de las mismas, causando cargos adicionales al precio originalmente negociado.

La empresa al verse afectada por estas causas tomó ciertas medidas para ejercer un mejor control sobre los inventarios, como: clasificar los materiales con mayor valor monetario en el inventario, en bolsas de cinco mil unidades y programar las órdenes de trabajo con base en cinco mil unidades; también, se crea, de esta manera, una sincronía con esta nueva medida. Adicionalmente, se realizan conteos diarios por familias, para ajustar las diferencias al día y reducir el impacto, si se realizaran ajustes mensuales.

Actualmente, la empresa Microtechnologies cuenta con una persona que se encarga de los movimientos de los inventarios desde la bodega hasta la línea de producción, con el fin de que se pueda preparar dicha línea para el inicio de la orden de trabajo, sin embargo este caso, propone un empoderamiento total del personal de producción, de manera que la responsabilidad de mantener los inventarios correctamente registrados no es solo de la persona que transporta estos inventario, sino que es parte de las responsabilidades diarias y de la cultura empresarial de todas las personas relacionadas en el proceso.

## <span id="page-30-0"></span>**1.2 Justificación del problema**

La presente investigación tomará como caso de estudio el sector de manufactura de la empresa Microtechnologies, ubicada en el Coyol de Alajuela. Para identificar el problema, estudiarlo, proponer soluciones y mejorar una necesidad importante de la empresa.

Se realizó una visita a la empresa, en la que se recorrieron las siguientes seis áreas: estampado, moldeo, *"wire"<sup>1</sup> ,* médica, bodega y áreas de interruptores. A continuación, se agrega el croquis de la planta de manufactura y un diagrama de los bloques de distribución de las áreas mencionadas:

 $\overline{a}$ 

<sup>1</sup> "wire": Nombre del área de manufactura de componentes automotrices.

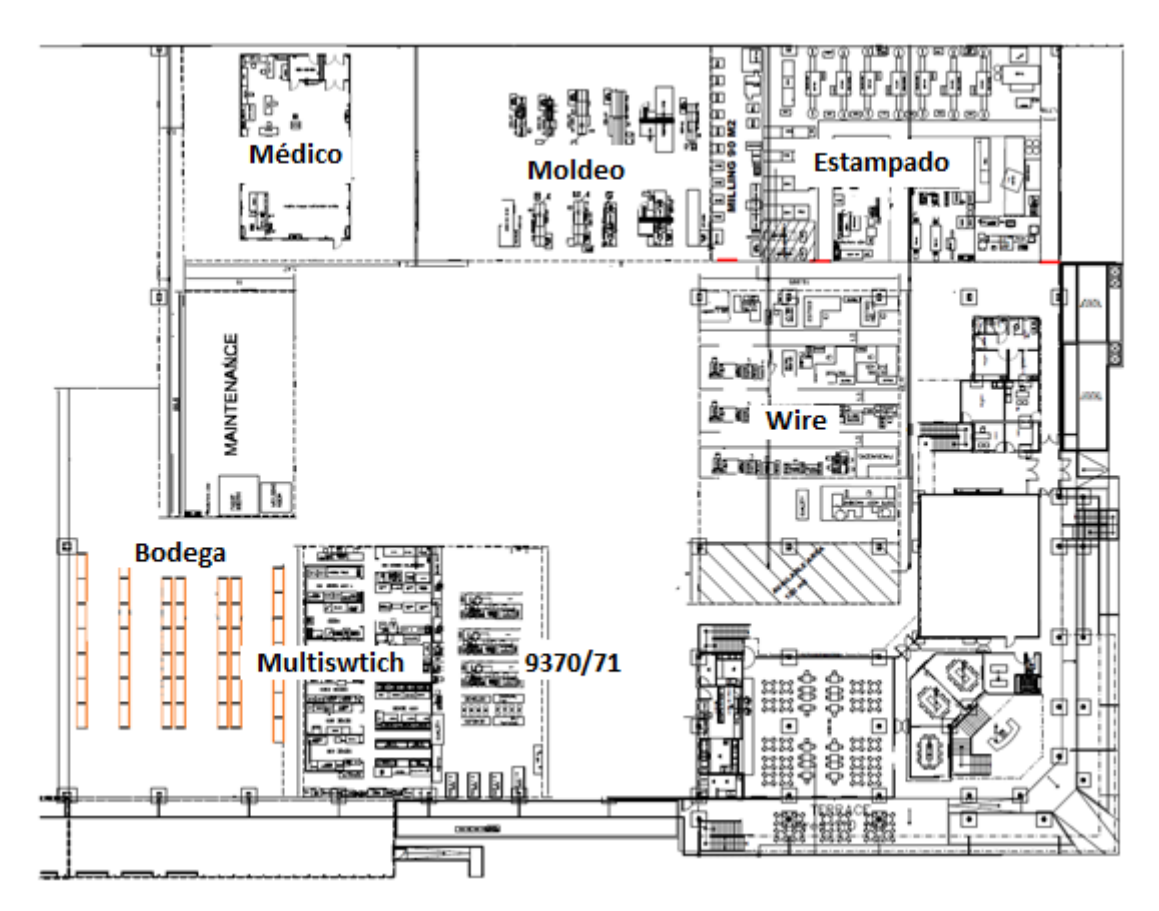

<span id="page-31-0"></span>*Figura 1: Croquis de la planta de manufactura de MicroTechnologies Fuente: Imagen brindada por el departamento de producción de la empresa Microtechnologies.*

En el siguiente diagrama de macroproceso se muestran las áreas de la planta de producción de Microtechnologies:

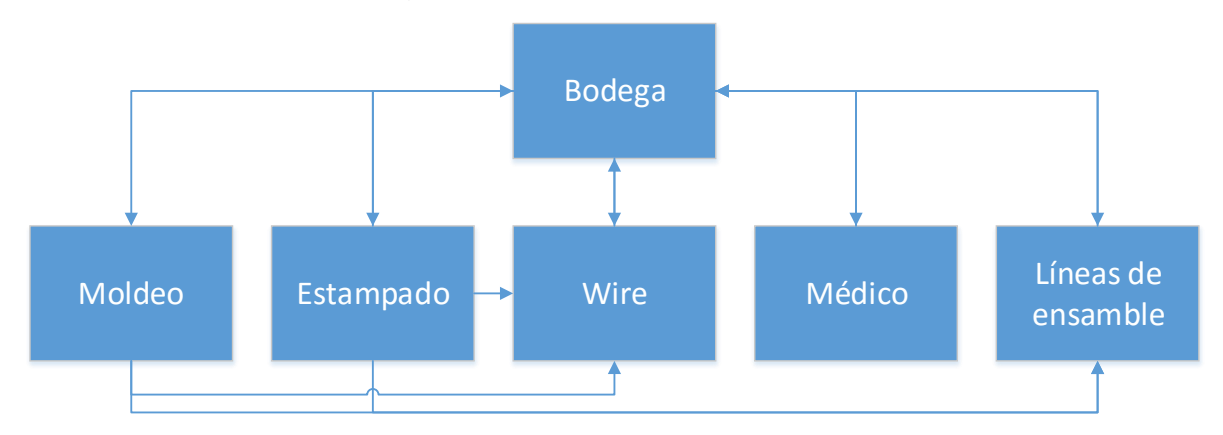

<span id="page-31-1"></span>*Figura 2: Diagrama de bloques de áreas de la planta de producción Fuente: Elaboración propia.*

En la figura anterior se muestra la forma en que las áreas se conectan una con la otra, a partir de esta estrategia: la bodega alimenta todas las áreas en sí y estas mismas están conectadas nuevamente a bodega, una vez que producen las piezas. Por ejemplo: el área de moldeo y estampado le abastecen materias primas al área de *"wire"* y al área de interruptores.

Por área se encontraron las siguientes situaciones:

a. Estampado: A continuación, un diagrama de bloques del proceso de esta área:

<span id="page-32-0"></span>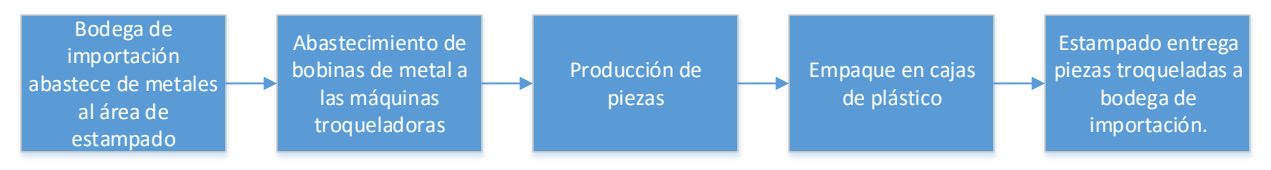

*Figura 3: Diagrama de bloques del área de estampado Fuente: Elaboración propia.*

El área cuenta con dieciséis máquinas troqueladoras, cada una posee un operario, en estas se producen materiales para uso interno y venta externa. Con base en la observación, se identificaron problemas como: caída de material sobrante en cajas de producto terminado y el suelo, operarios que no utilizan el equipo de protección personal necesario para trabajar en esta área, el ruido de las máquinas es de ciento veinte decibeles, lo que sobrepasa los ochenta y cinco decibeles permitidos y un ambiente con viscosidad cinemática, por los aceites liberados por las máquinas.

El proceso de estampado empieza desde la bodega de importación, la cual cuenta con metales preciosos y metales bases que son trasladados al área de producción de estampado en sus diferentes presentaciones, ya sea como bobinas o barras de metal. Este material llega a sus diferentes máquinas y por medio de troqueles es convertido en componentes metálicos que van a ser utilizados en el departamento de *"wire"* y área de interruptores. Una vez

que las piezas son troqueladas, son almacenadas en cajas de plástico y trasladas a bodega de importación, con el fin de que estén disponibles para las demás áreas.

b. Moldeo: A continuación, un diagrama de bloques del proceso de esta área:

<span id="page-33-0"></span>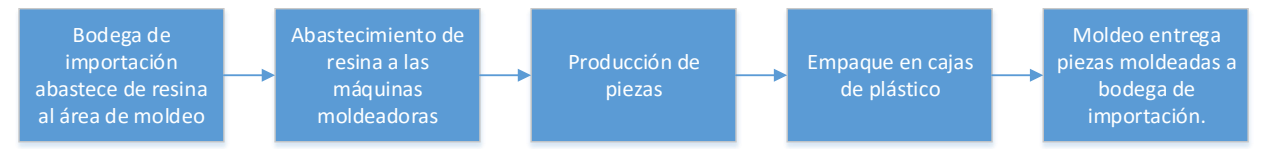

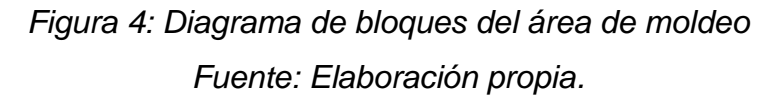

En esta zona, se cuenta con diez máquinas moldeadoras y dos operarios, se producen materiales para uso interno de las áreas de ensamblaje, médica y automotriz. Mediante observación, se identificó que el manejo de las cargas se realiza sin el equipo adecuado, como las carretillas hidráulicas para trasladar el material de un área a otra. Además, no existe un método automático de reporte de producción.

El proceso empieza en la bodega, donde se encuentra la materia prima, principalmente las resinas, las cuales son trasladadas al área de producción de moldeo que cuenta con las máquinas moldeadoras, y consiste en alimentar cada máquina con resina, la cual se tiene que dejar un tiempo secando antes de empezar dicha producción. Una vez que esté lista, se mezcla con sus diferentes disolventes como colorantes y otros. Una vez que las piezas están listas, son almacenadas en cajas de plástico y luego llevadas a bodega de importación, para que las demás líneas de producción, como el área de interruptores y *"wire"*, tengan a disposición sus componentes moldeados.

c. "Wire": A continuación, un diagrama de bloques del proceso de esta área:

<span id="page-34-0"></span>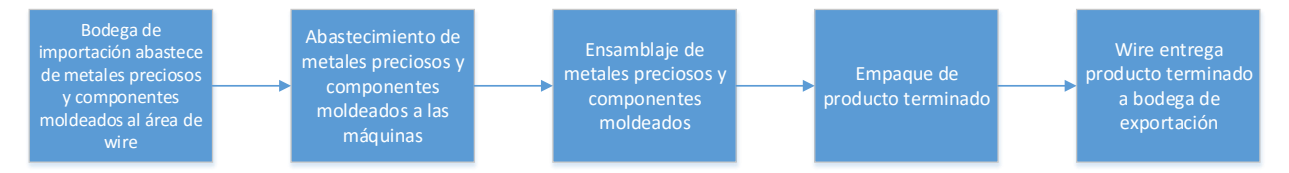

*Figura 5: Diagrama de bloques del área de "wire" Fuente: Elaboración propia.*

Esta área cuenta con máquinas personalizadas para realizar componentes automotrices, todo lo que se produce en ella, se vende directamente a clientes externos. Se detectó, mediante observación, una operación que no cumple con los criterios de las 5S que el departamento estableció como lineamiento; por ejemplo: existía producto terminado fuera del área rotulada para empaque.

El proceso de *"wire"* comienza en la bodega de importación, donde se localizan todos los componentes como metales, partes moldeadas e hilos de metales preciosos. Estos son trasladados al área de producción de *"wire"* y a sus diferentes máquinas. Una vez que las piezas están listas son empacadas y luego llevado a bodega de exportación.

d. Médica: A continuación, un diagrama de bloques del proceso de esta área:

<span id="page-34-1"></span>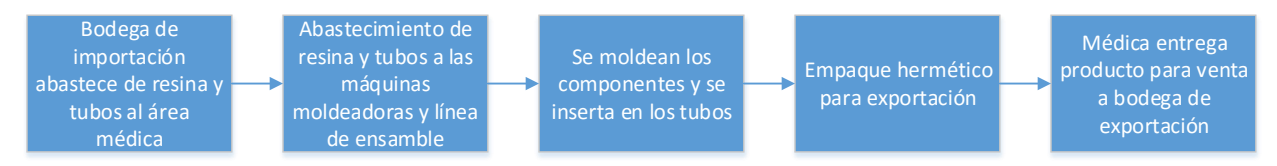

*Figura 6: Diagrama de bloques del área médica Fuente: Elaboración propia.*

Esta área cuenta con solo una máquina moldeadora y una de ensamble manual. Solo se realizan seis productos, por lo que su proceso es muy estable y controlado. Una de las situaciones más preocupantes fue la posible contaminación debido a que esta área no está aislada del resto de las demás,

si no que se encuentra en la misma estructura. Cabe destacar que una operación médica debe ser aislada debido a la criticidad de los productos.

El proceso del área médica empieza en la bodega de importación, donde se encuentran sus materias primas: tubos y resinas. Estos materiales son trasladados al cuarto limpio, que es la zona de producción donde la resina se alista para la máquina moldeadora y se preparan los tubos para la línea de ensamble, cuando se tienen las partes moldeadas y los tubos cortados, estos son ensamblados para el producto final. Una vez que se tienen las piezas listas, estas son empacadas y trasladadas a la bodega de exportación.

e. Bodega: A continuación, un diagrama de bloques del proceso de esta área:

<span id="page-35-0"></span>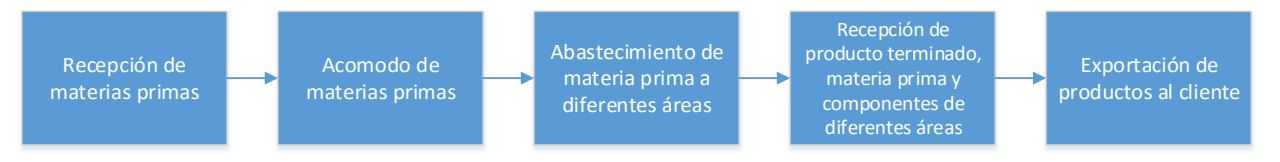

*Figura 7: Diagrama de bloques del área de bodega Fuente: Elaboración propia.*

Esta área posee siete operarios, quienes no hacen uso de los equipos de seguridad adecuados.

El proceso de bodega comienza con la recepción de materias primas cuando se descarga un contenedor de importación, seguidamente se acomodan en el espacio que corresponde, cumple los siguientes dos propósitos: abastecer las áreas que necesiten materia prima y llevar a cabo los procesos de exportación de productos terminados.

f. Área de interruptores: A continuación, un diagrama de bloques del proceso de esta área:
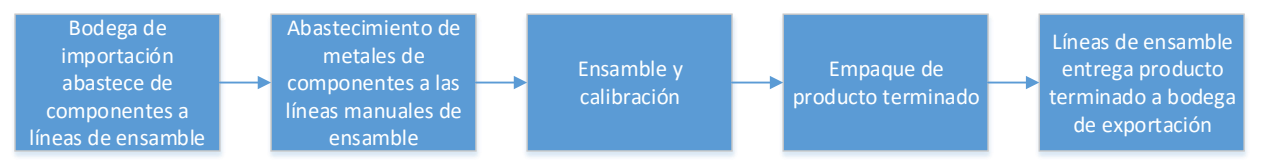

*Figura 8: Diagrama de bloques del área de interruptores Fuente: Elaboración propia.*

La empresa cuenta con nueve líneas de ensamble, las cuales se dividen de la siguiente manera, según las familias de los productos: *"Multiswitch"* y *"937X*". Todas estas líneas se operan manualmente, una de las características que más se encontró, por medio de observación, fue el volumen de operarios; porque, *"Multiswitch"* cuenta con veinte personas y *"937X"* cuenta con ochenta y dos operarios. La línea *"937X"* posee un gran volumen de producción, de cien mil piezas semanales. A diferencia de la línea de *"Multiswitch"* que es de veintiocho mil piezas semanalmente, en esta se observó que el proceso mantiene un nivel controlado de los indicadores de eficiencia, desperdicios y cumplimiento de órdenes de trabajo, por lo que no se identificaron potenciales problemas de gran impacto que afecten a la empresa.

El proceso del área de interruptores comienza en la bodega de importación, donde se encuentran todos los componentes necesarios, como: componentes moldeados, troquelados y comprados. Cuando los materiales son trasladados al área de producción del área de interruptores, estos son ensamblados y calibrados. Una vez que son empacados, se procede a mover las cajas a bodega de exportación.

Se analizaron los diferentes indicadores y tendencias, por ejemplo: Variación en entregas al cliente, Eficiencia de la producción (*OEE<sup>2</sup>* ) y desperdicios.

 $\overline{a}$ 

<sup>2</sup> Overall Equipment Efficiency: Eficiencia de los equipos.

#### **1.2.1 Índice de variaciones en días de entregas al cliente**

A continuación, los gráficos de los índices de variaciones por área, en días de entregas al cliente, desde el 2016 al 2018:

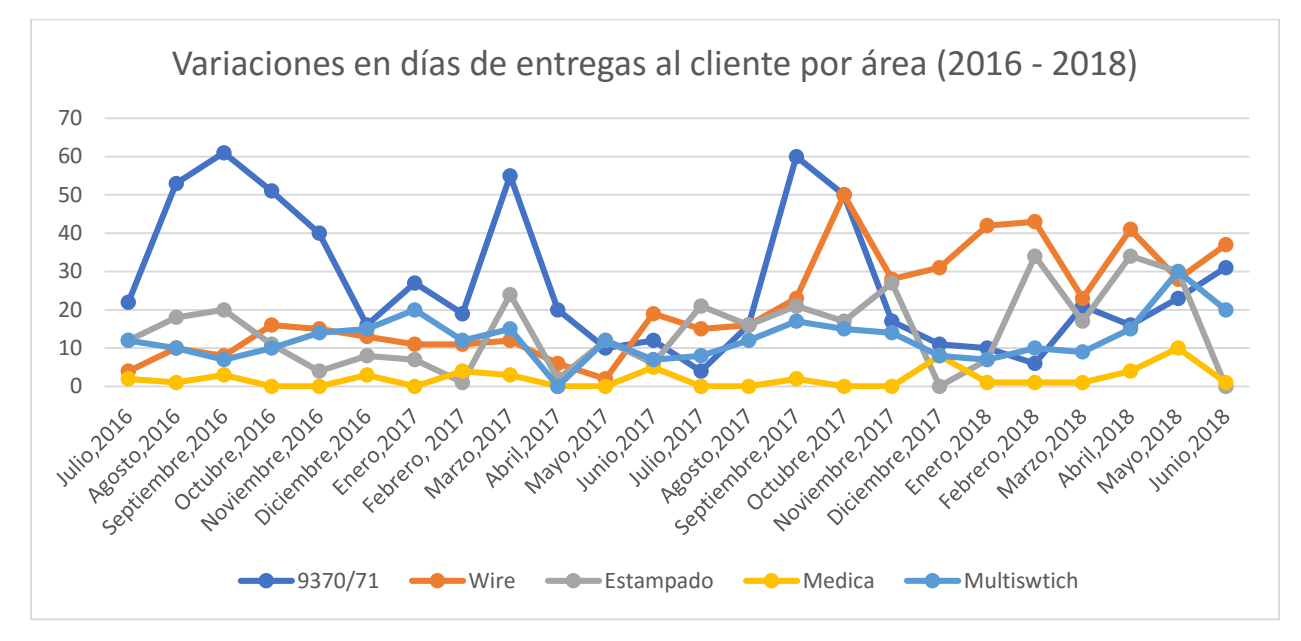

*Figura 9: Variaciones en las entregas al cliente por área Fuente: Elaboración propia basada en el sistema de datos del departamento de producción de la empresa Microtechnologies.*

En el gráfico anterior de variaciones de entregas al cliente, se puede apreciar que la línea de ensamblaje de 9370/71 es la más afectada, en cantidad de días atrasados, con respecto a la fecha de entrega de la orden al cliente; mientras tanto, la médica con el índice más bajo. Se toma en cuenta la suma de días tarde, por área, en cada mes. Para el área de moldeo no se obtuvieron datos, debido a que suple a las demás, por lo que no se mantiene un registro de este indicador.

A continuación, la tendencia de variación en días de entregas al cliente para el área 9370/71, desde el año 2016 al 2018:

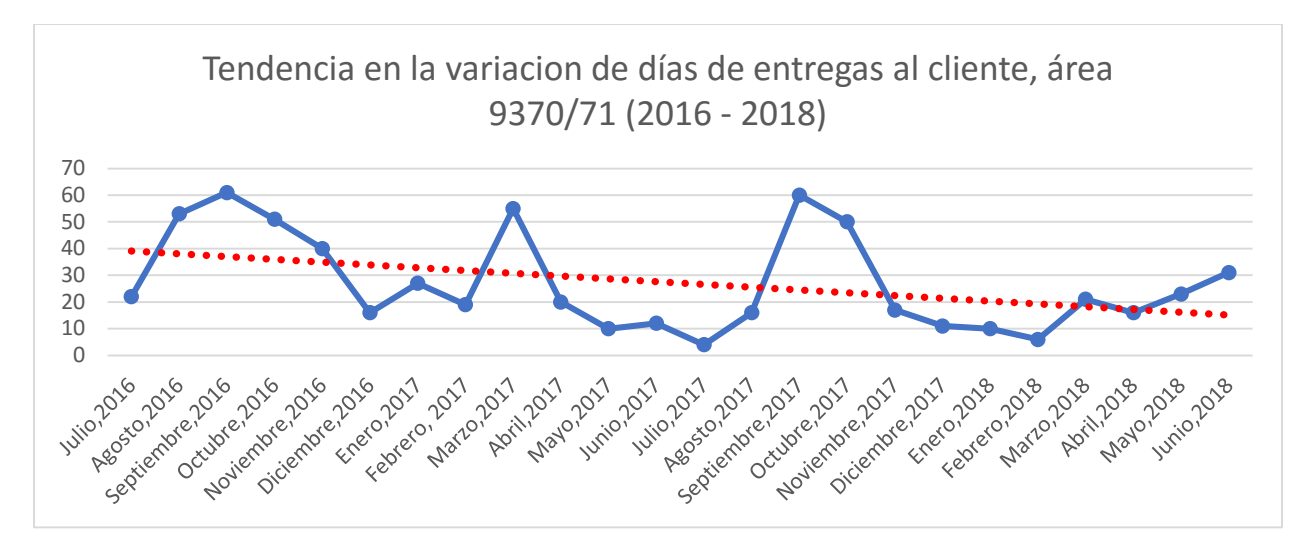

*Figura 10: Gráfico de tendencia en días de entregas al cliente del área 9370/71 Fuente: Elaboración propia basada en el sistema de datos del departamento de producción de la empresa Microtechnologies.*

En el gráfico anterior se muestra que para el área 9370/71 desde el año 2016- 2018 se da una tendencia decreciente, esto debido a que se ha disminuido las entregas tardías al cliente. Una de las mejoras que se hizo en el 2016 fue la implementación del sistema ERP Visual, el cual ha permitido tener un control en el proceso logístico total de producir una orden a tiempo.

A continuación, la tendencia de variación en días de entregas al cliente, para el área *"wire"*, desde el año 2016 al 2018:

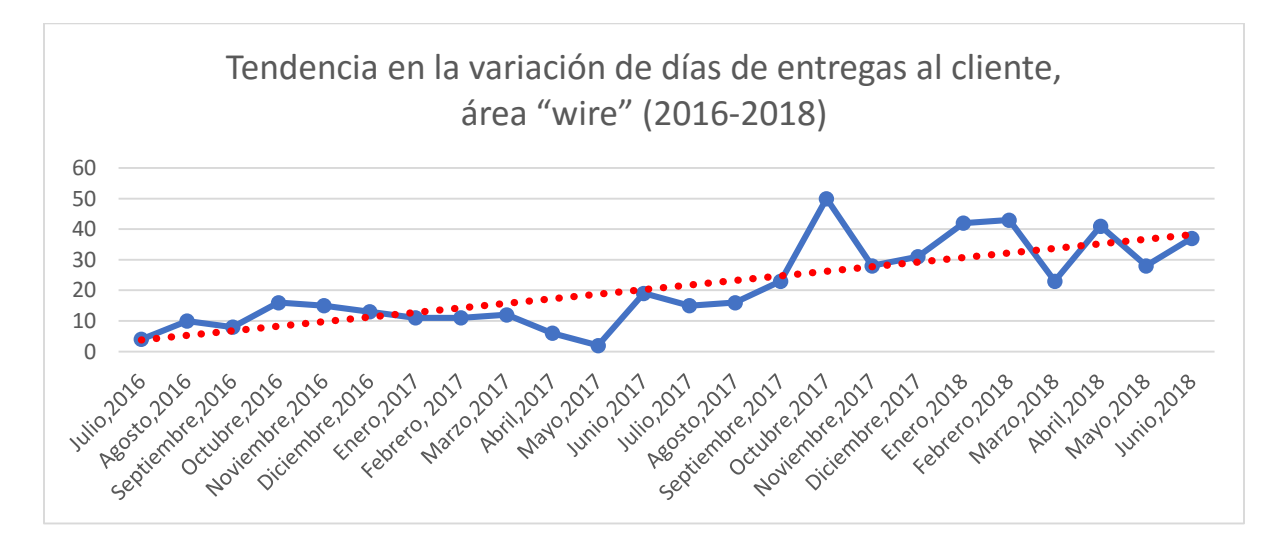

*Figura 11: Gráfico de tendencia en días de entregas al cliente del área de "wire" Fuente: Elaboración propia basada en el sistema de datos del departamento de producción de la empresa Microtechnologies.*

En el gráfico anterior se muestra una tendencia creciente en el área *"wire"* a partir del año 2016 al 2018. Esto debido a que el área tuvo que construir un inventario de seguridad que abasteciera la demanda de los clientes durante un paro de producción de seis meses, debido al traslado físico de la planta de producción, sin embargo, el traslado tomó más tiempo de lo establecido.

A continuación, la tendencia de variación en días de entregas al cliente para el área estampado, desde el año 2016 al 2018:

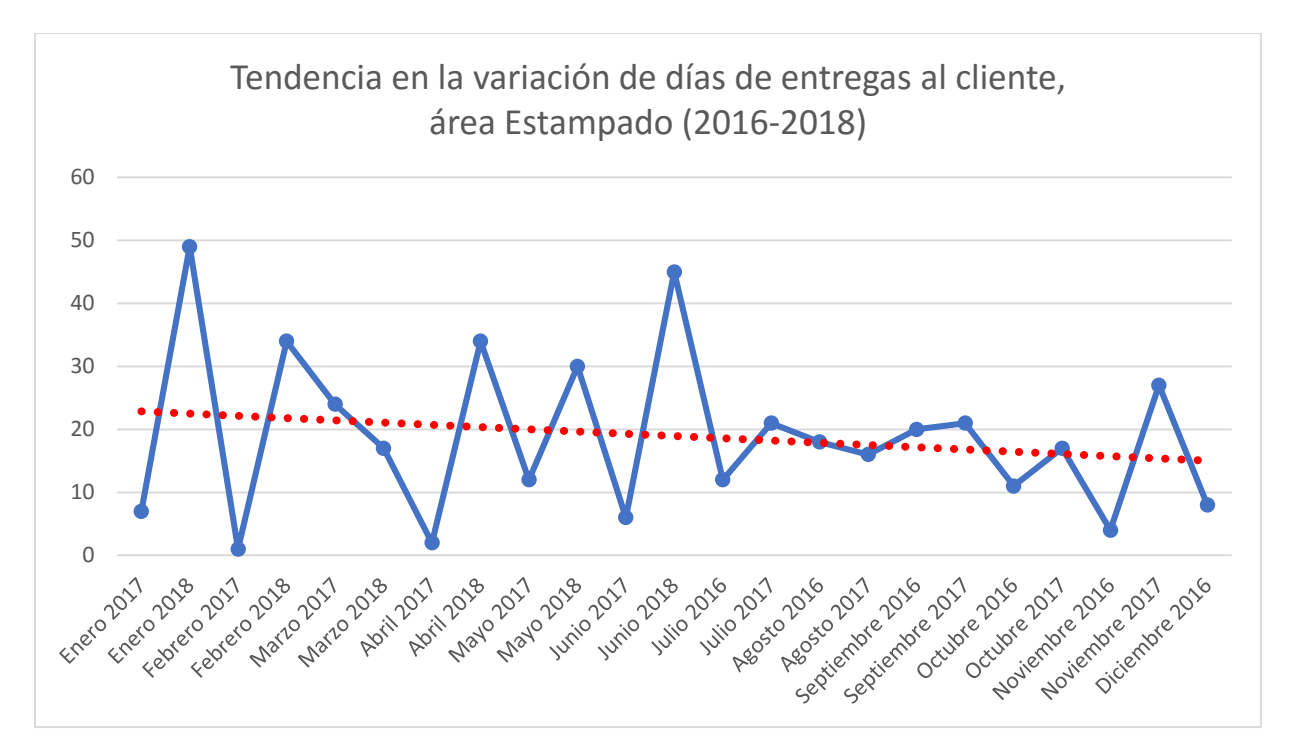

*Figura 12: Gráfico de tendencia en días de entregas al cliente del área de estampado Fuente: Elaboración propia basada en el sistema de datos del departamento de producción de la empresa Microtechnologies.*

En el gráfico anterior se muestra una tendencia decreciente en el área de estampado a partir del año 2016 al 2018. Esto sucede debido a que se ha recibido muchas órdenes de los clientes en productos de alta rotación, por lo que el troquel utilizado para estos productos ha tenido un constante mantenimiento permitiendo que se puedan entregar productos a tiempo.

A continuación, la tendencia de variación en días de entregas al cliente para el área médica, desde el año 2016 al 2018:

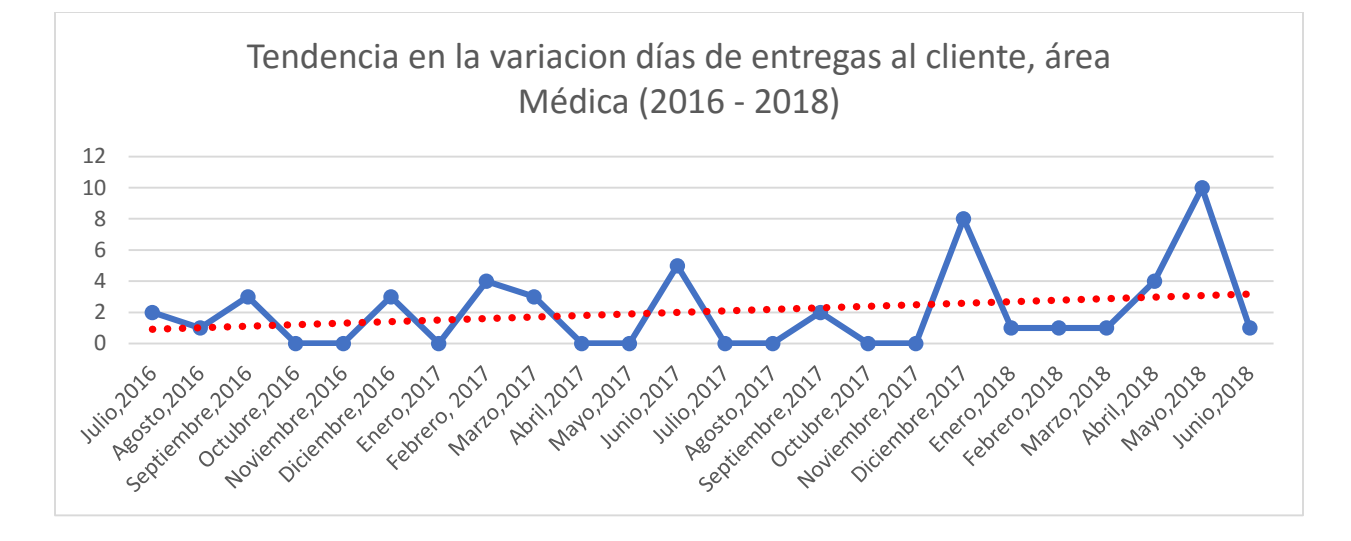

*Figura 13: Gráfico de tendencia en días de entregas al cliente del área Médica Fuente: Elaboración propia basada en el sistema de datos del departamento de producción de la empresa Microtechnologies*

En el gráfico anterior se muestra la tendencia del área médica a partir del año 2016 al 2018, en este se observa una tendencia creciente, sin embargo, en el año 2018, se han presentado inconvenientes relacionados con la producción debido a que cuando se hizo el traslado del área médica desde la planta anterior a la nueva instalación, este no contaba con todas las condiciones requeridas de las especificaciones del área, por lo que se tuvieron muchos imprevistos para empezar a producir.

A continuación, la tendencia de variación en días de entregas al cliente para el área de *Multiswitch<sup>3</sup>* , desde el año 2016 al 2018:

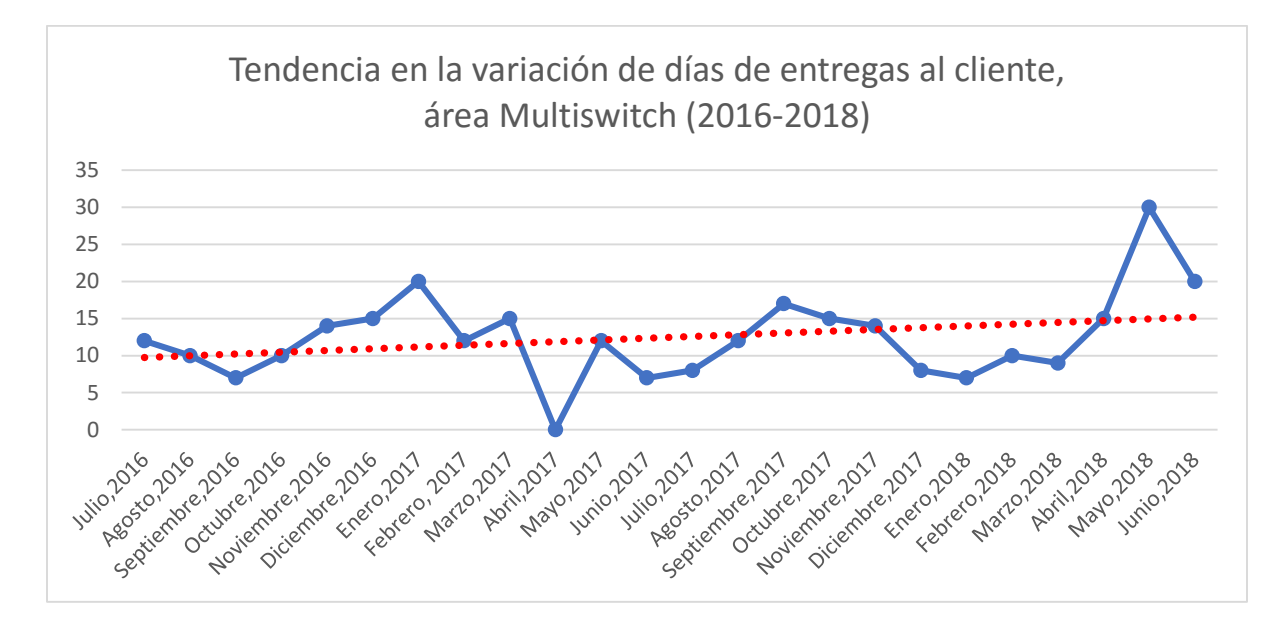

*Figura 14: Gráfico de tendencia en días de entregas al cliente del área de Multiswitch Fuente: Elaboración propia basada en el sistema de datos del departamento de producción de la empresa Microtechnologies*

En el gráfico anterior, se muestra una tendencia creciente desde el año 2016 al 2018, el incremento se dio a finales del 2016, cuando se empezaron a tener nuevos negocios con clientes, sin embargo, los tiempos de entrega que se negociaron eran menores al tiempo de entregas de materiales, por lo que siempre se tuvieron órdenes tardías, al no tener el material a tiempo.

#### **1.2.2 Índice de eficiencia de producción**

A continuación, los gráficos del índice de eficiencia de producción por área, desde el 2016 al 2018.

 $\overline{a}$ <sup>3</sup> *Multiswitch*: Línea de ensamble de interruptores para productos agrícolas.

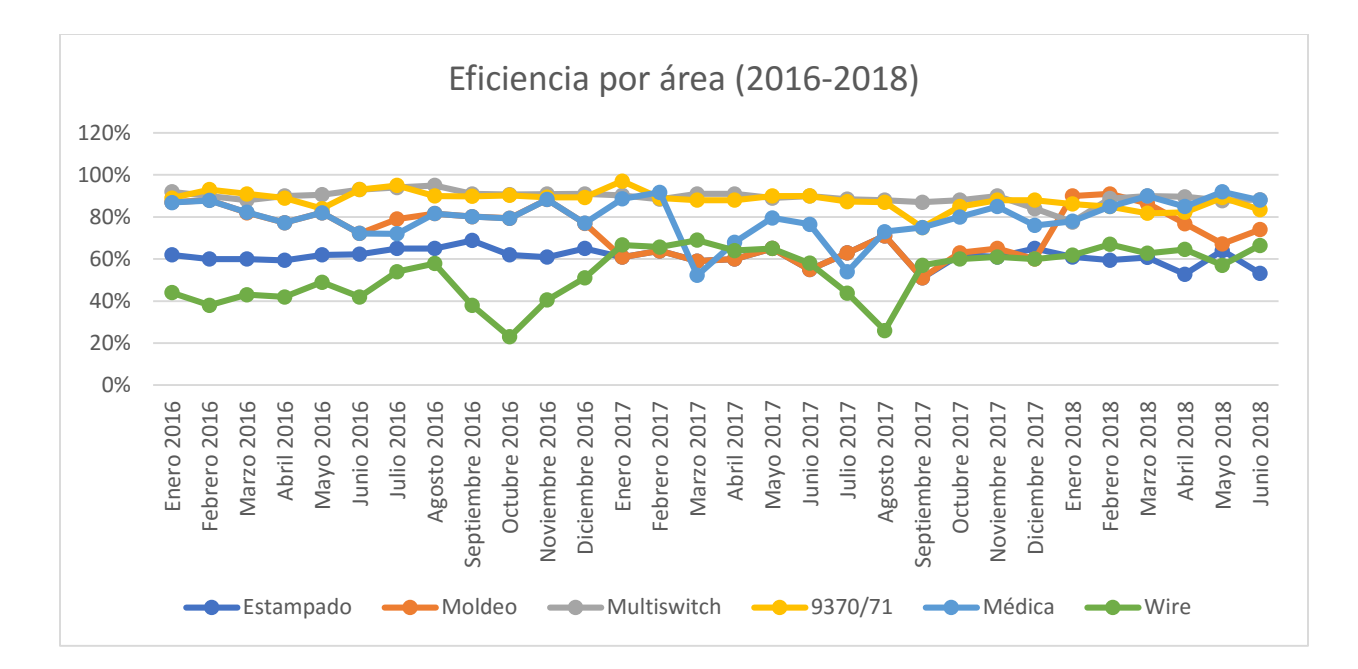

*Figura 15: Análisis de eficiencia por área Fuente: Elaboración propia basada en el sistema de datos del departamento de producción de la empresa Microtechnologies.*

En cuanto la eficiencia de las líneas de producción de las diferentes áreas, se puede apreciar que la línea de ensamble 9370/71 logra mantener un índice más estable, de un 88% en promedio, para todo el periodo desde enero 2016 hasta junio 2018, sin embargo, para llegar a este número, se deben adelantar órdenes de trabajo cuando se acaba la materia prima de la orden de trabajo que está corriendo en ese momento. Una de las consecuencias de adelantar inventario es que algunos productos que no son requeridos en demanda son producidos, lo que genera poca rotación en sus niveles de inventario.

A continuación, la tendencia de la eficiencia del área médica desde el año 2016 al 2018:

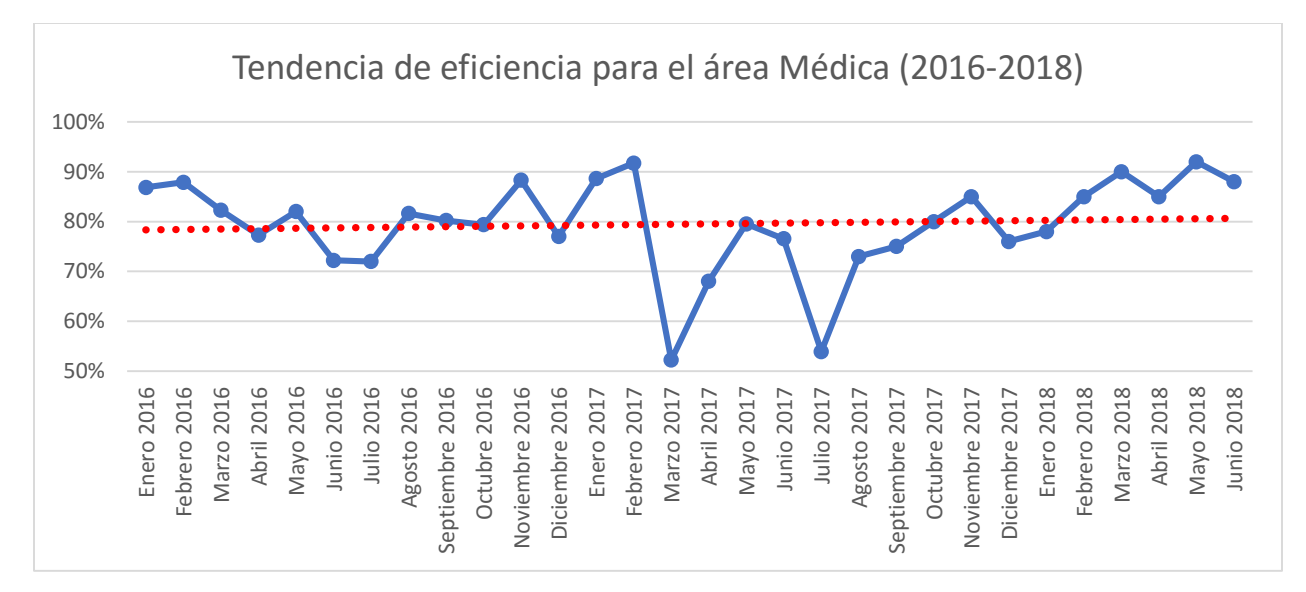

*Figura 16: Tendencia de eficiencia para el área médica Fuente: Elaboración propia basada en el sistema de datos del departamento de producción de la empresa Microtechnologies.*

La tendencia del área médica ha sido creciente, esto debido a proyectos de mejora continua que se han implementado en el proceso, además de un mayor control con los suplidores.

A continuación, la tendencia de la eficiencia de estampado desde el año 2016 al 2018:

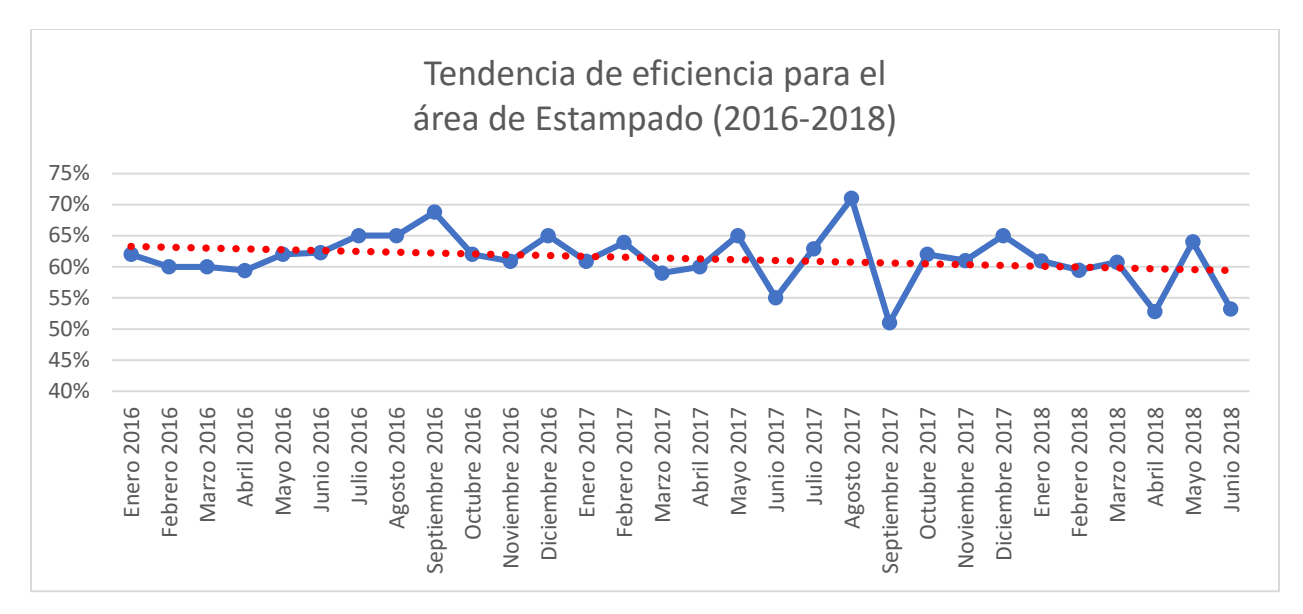

*Figura 17: Tendencia de eficiencia para el área de Estampado Fuente: Elaboración propia basada en el sistema de datos del departamento de producción de la empresa Microtechnologies.*

La tendencia se ha mostrado decreciente, esto debido a que la demanda ha incrementado, lo que ocasiona mayores arreglos de mantenimiento en las máquinas, las cuales han tenido una deficiencia en su capacidad regular.

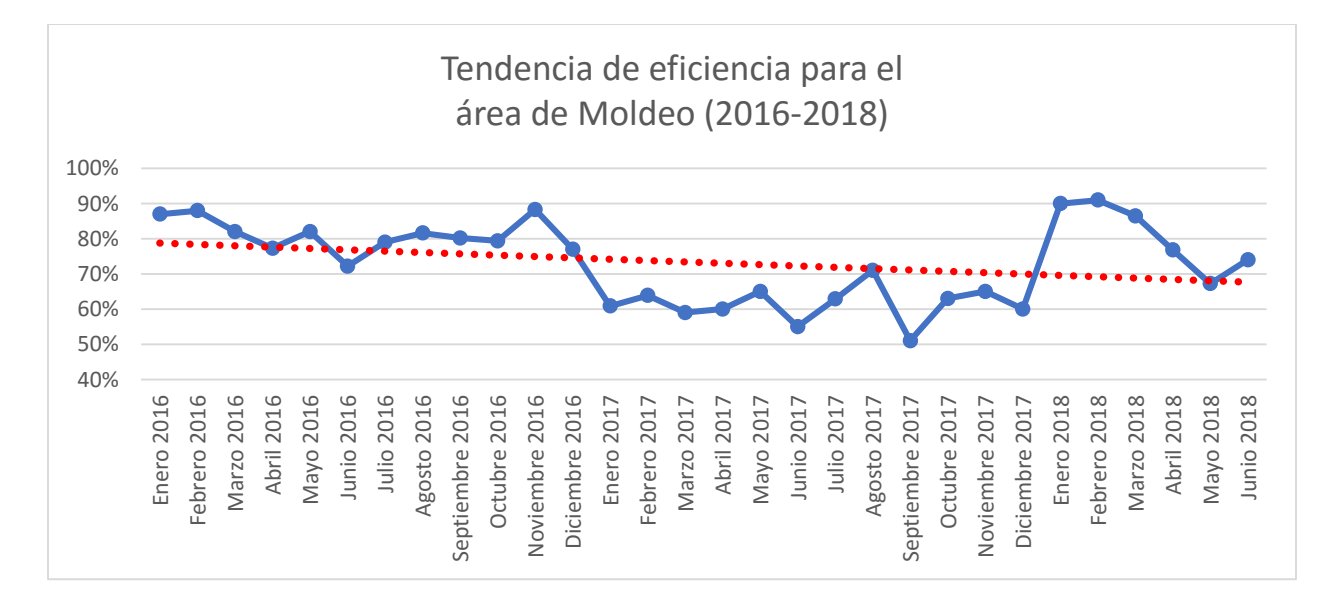

A continuación, la tendencia en el área de moldeo desde el 2016 al 2018:

# *Figura 18: Tendencia de eficiencia para el área de Moldeo Fuente: Elaboración propia basada en el sistema de datos del departamento de producción de la empresa Microtechnologies.*

La tendencia se ha mostrado decreciente, debido cambios de modelo muy seguidos, los cuales han sido causados por la alta demanda en diferentes tipos de interruptores, esto provoca que las máquinas no sean eficientes.

A continuación, la tendencia para el área de *Multiswitch* desde el año 2016 al 2018:

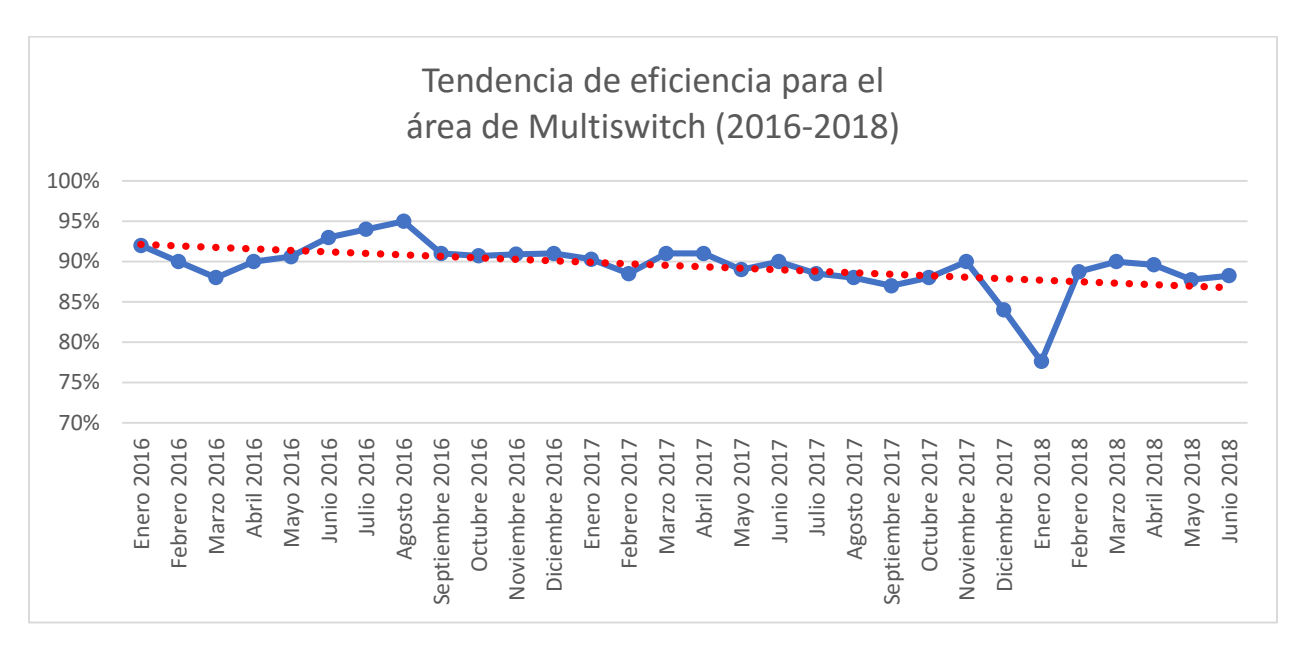

*Figura 19: Tendencia de eficiencia para el área de Multiswitch Fuente: Elaboración propia basada en el sistema de datos del departamento de producción de la empresa Microtechnologies.*

La tendencia se ha mostrado decreciente en menos de 5%, esto debido al aumento en la demanda de órdenes para clientes C (los cuales son clientes que normalmente no ordenan), puesto que las cantidades son muy pequeñas a comparación de clientes A (cuyas órdenes son de mayor volumen), esto ocasiona cambios de modelo muy seguidos que afectan la eficiencia de la línea de ensamble.

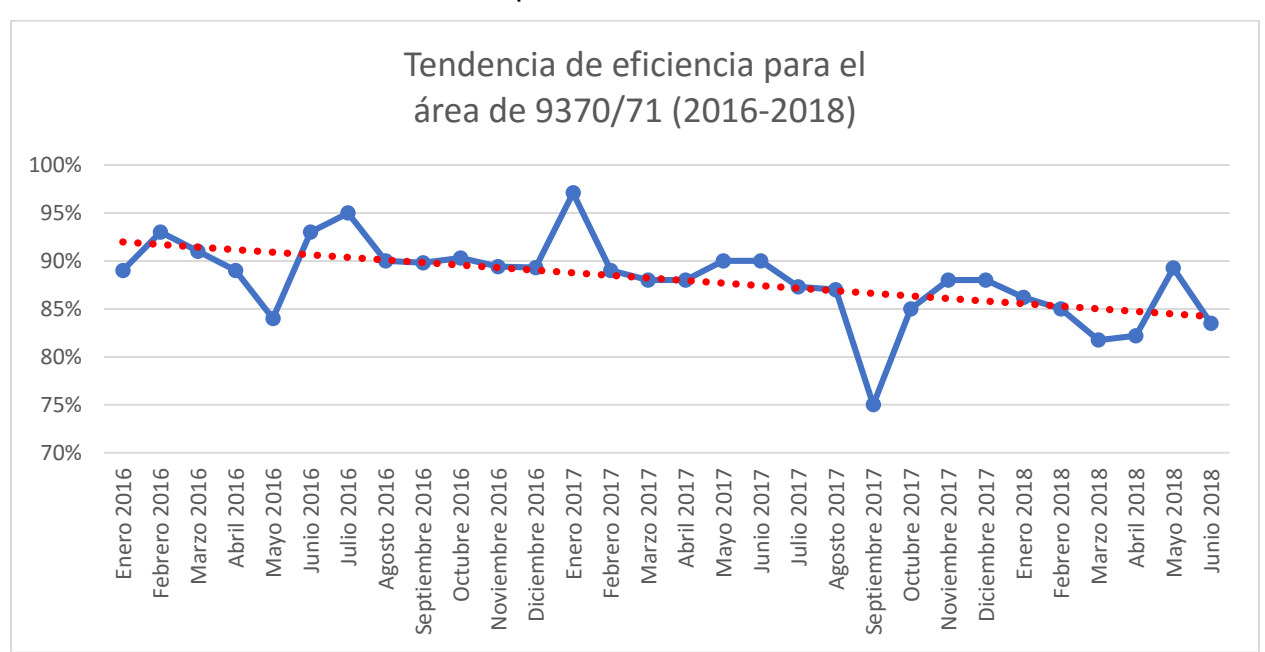

A continuación, la tendencia para el área de 9370/71 desde el año 2016 al 2018:

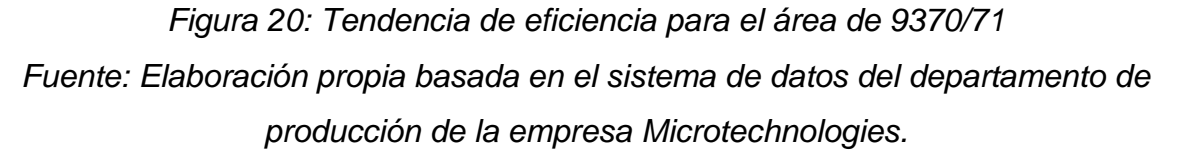

La tendencia ha sido decreciente, esto se da debido a mayores cambios de modelo por aumento de demanda de productos de familias diferentes, ya que al cambiar de una familia a otra se hacen diferentes tiempos en las configuraciones de las máquinas.

A continuación, la tendencia para el área de *"wire"* desde el año 2016 al 2018:

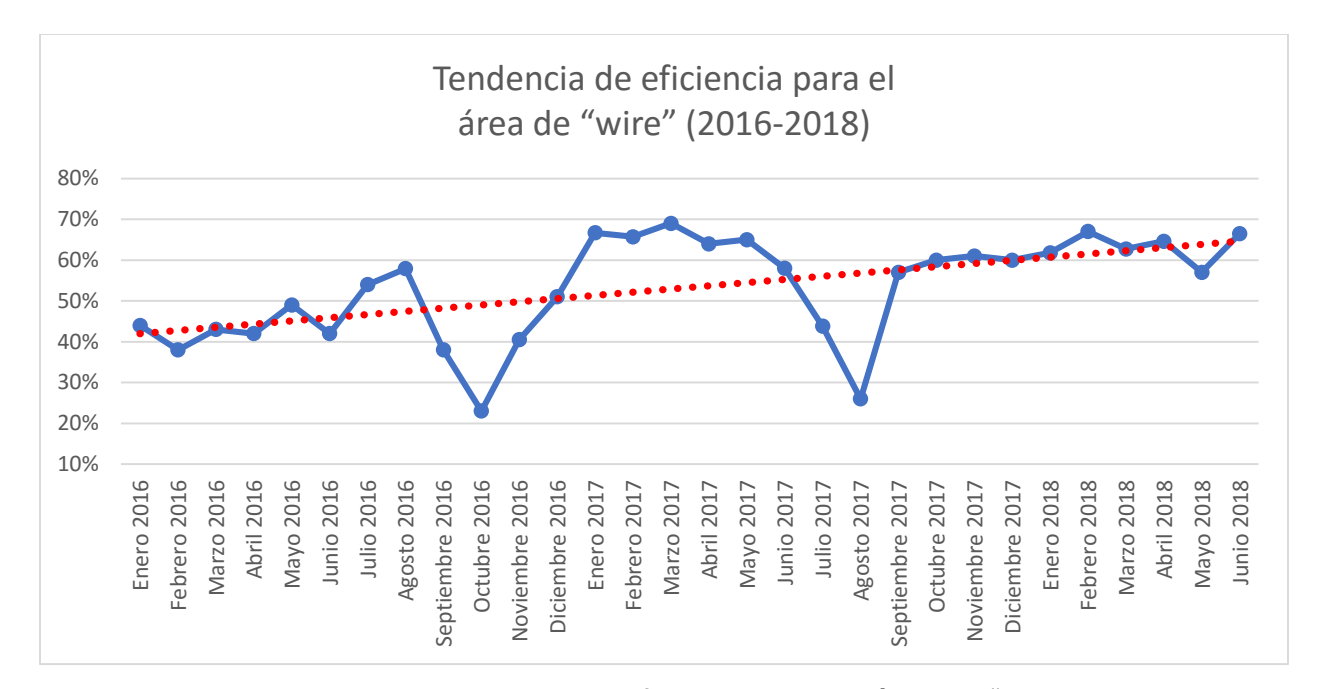

*Figura 21: Tendencia de eficiencia para el área de "wire" Fuente: Elaboración propia basada en el sistema de datos del departamento de producción de la empresa Microtechnologies.*

La tendencia se ha mostrado creciente, ya que la empresa ha invertido capital en contratar el recurso de mantenimiento por máquina.

#### **1.2.3 Índice de desperdicios**

A continuación, los gráficos del índice de desperdicios por área, desde el 2016 al 2018.

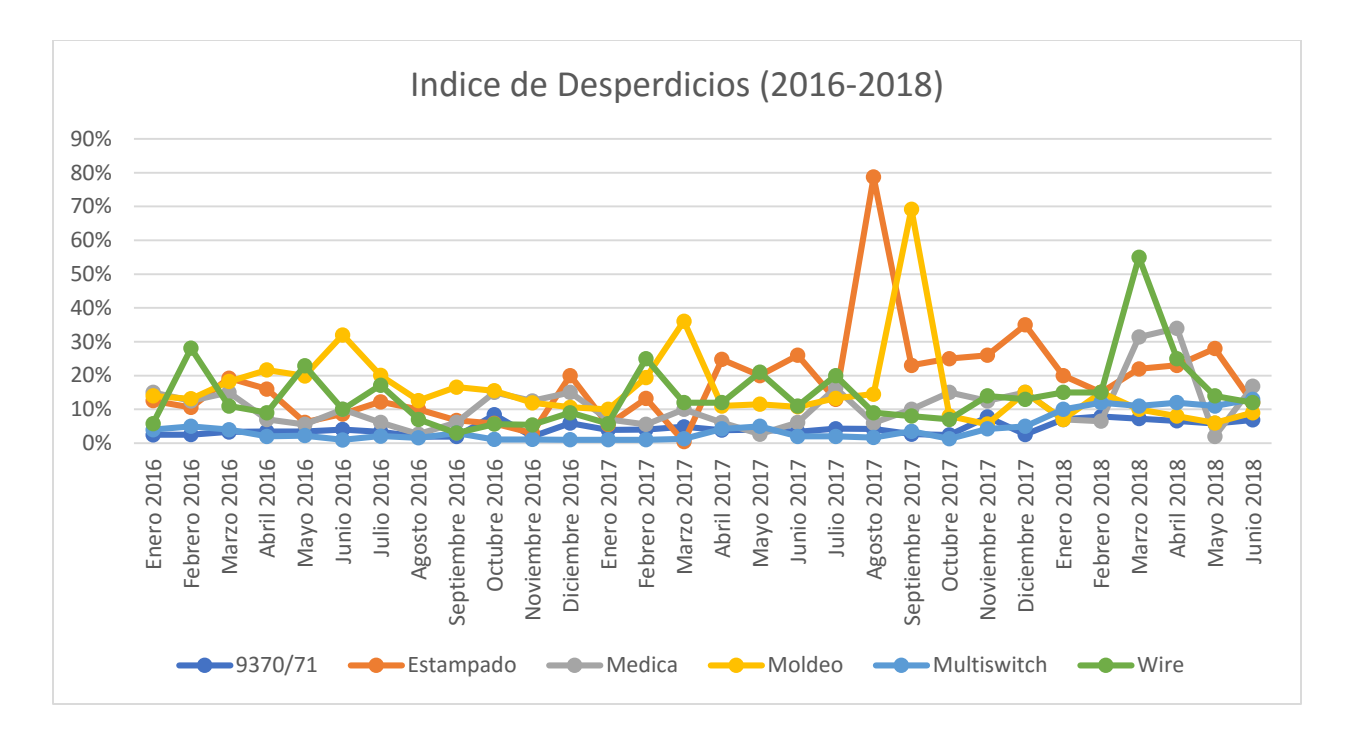

*Figura 22: Índice de desperdicio por línea Fuente: Elaboración propia basada en el sistema de datos del departamento de producción de la empresa Microtechnologies.*

El gráfico anterior, sobre el índice de desperdicios del área de interruptores, presenta datos muy constantes, sin embargo, las demás áreas presentan variaciones considerables. Es importante destacar que cada producto por área posee un porcentaje de desperdicio aceptable y diferente, por ejemplo: en la línea de ensamble 9370/71 el promedio de desperdicio aceptable es de un 7%, en *Multiswitch* es de un 10%, en moldeo y estampado un 15% y un área como *"wire"* desde 15% hasta 25%.

A continuación, la tendencia de desperdicios desde el año 2016 al 2018:

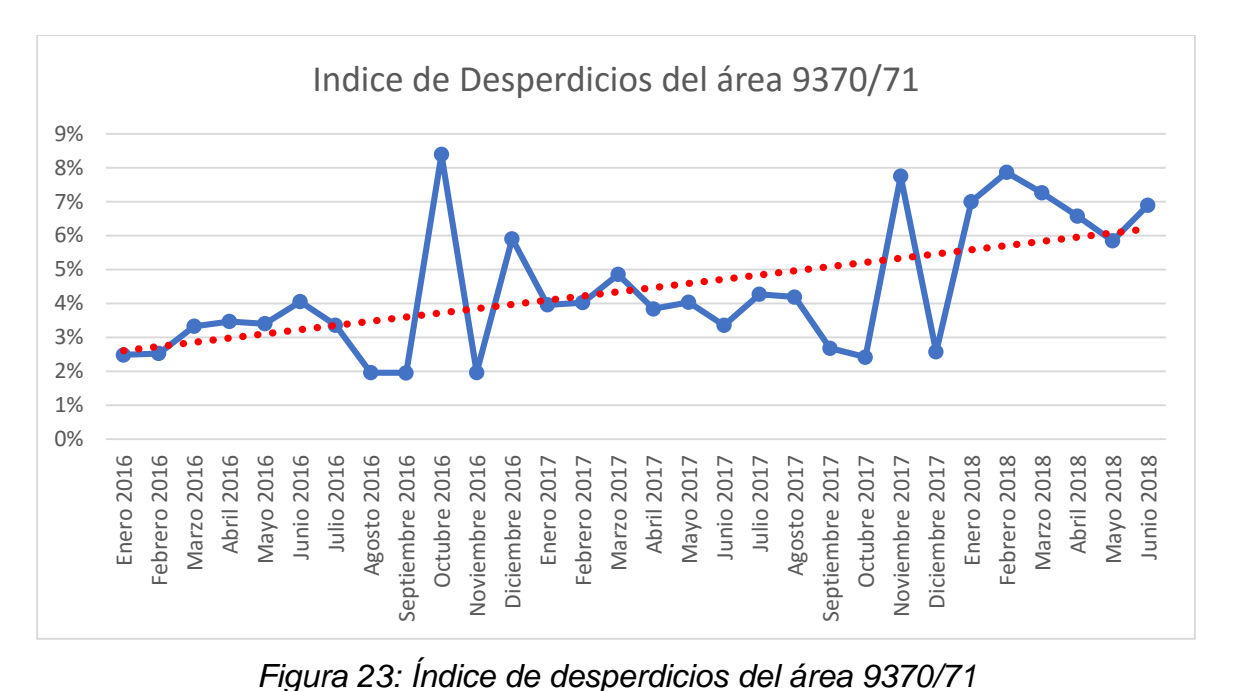

*Fuente: Elaboración propia basada en el sistema de datos del departamento de producción de la empresa Microtechnologies.*

La tendencia ha sido significativamente creciente. Esto debido al ingreso de nuevos diseños de productos y procesos, cuyo índice, por especificación, permite un porcentaje alto de desperdicio permitido.

A continuación, la tendencia de desperdicios del área médica desde el año 2016 al 2018:

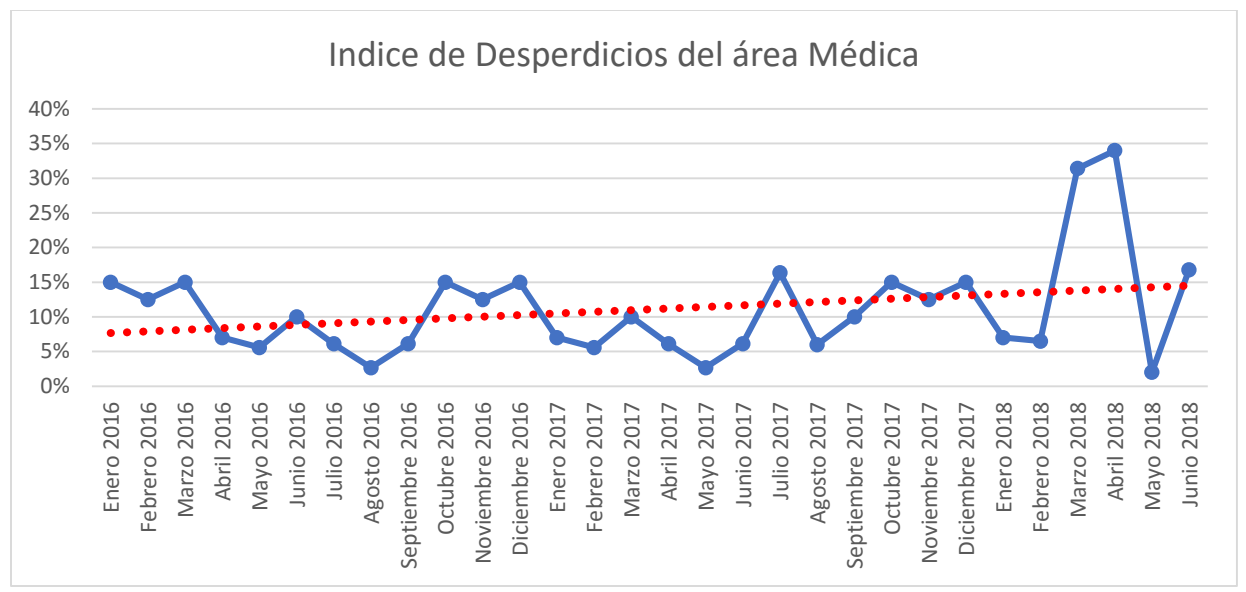

*Figura 24: Índice de desperdicios del área médica Fuente: Elaboración propia basada en el sistema de datos del departamento de producción de la empresa Microtechnologies.*

La tendencia en el índice de desperdicio de estampado ha sido creciente. Una de sus causas es la validación de productos que no han conseguido el resultado esperado.

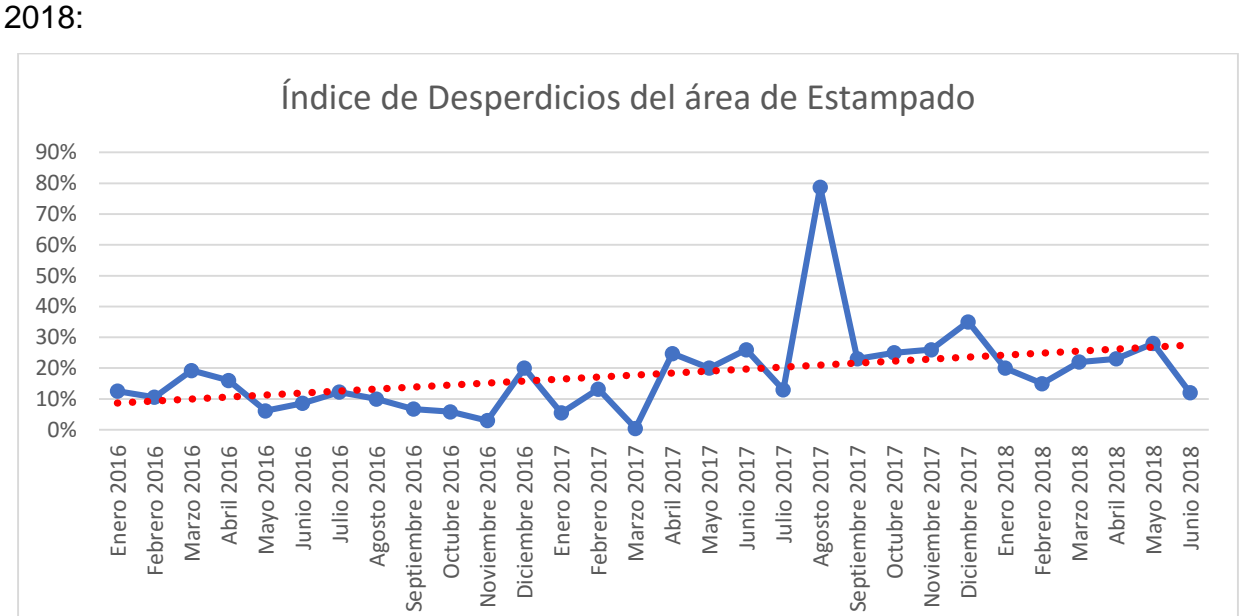

A continuación, la tendencia de desperdicios de estampado desde el año 2016 al

28

*Figura 25: Índice de desperdicios del área de Estampado Fuente: Elaboración propia basada en el sistema de datos del departamento de producción de la empresa Microtechnologies.*

La tendencia en el índice de desperdicio de estampado ha sido creciente. Una de sus causas es el desgaste de máquinas, por ejemplo: troqueles desafilados.

A continuación, la tendencia de desperdicios del área de moldeo desde el año 2016 al 2018:

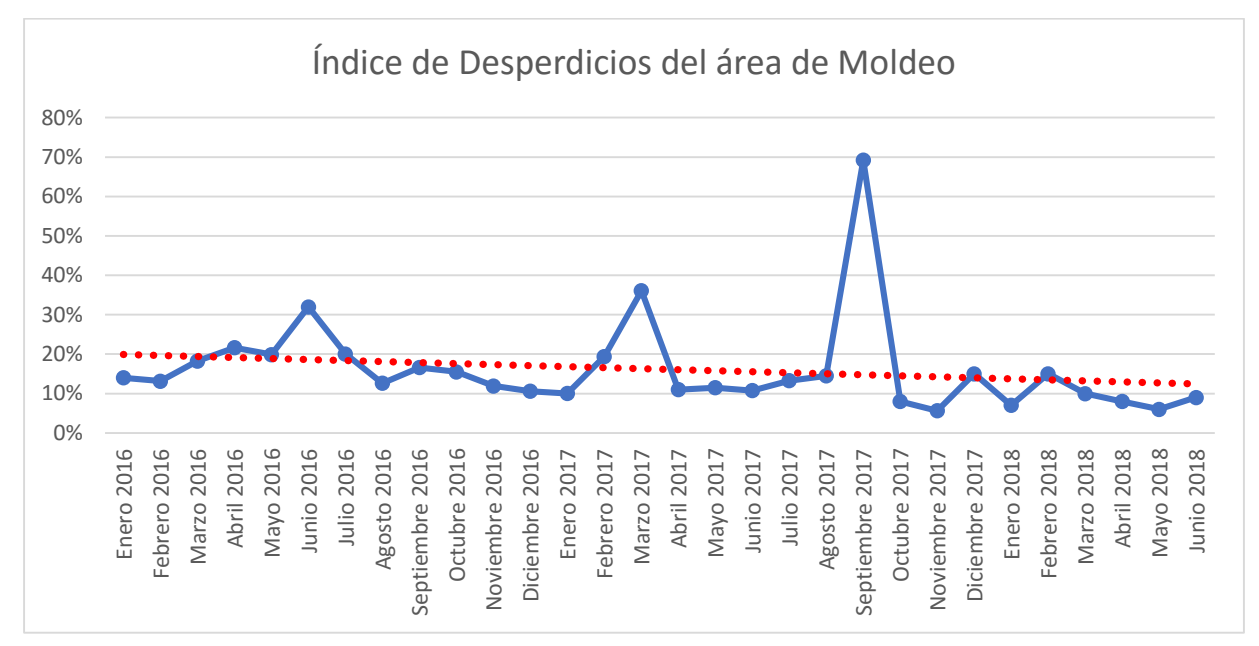

*Figura 26: Índice de desperdicios del área de Moldeo Fuente: Elaboración propia basada en el sistema de datos del departamento de producción de la empresa Microtechnologies.*

La tendencia en el índice de desperdicio en el área de moldeo ha sido decreciente, esto debido al desarrollo de proyectos basados en la mejora del proceso de producción y la disminución de desperdicio de resina. Por ejemplo: mejoramiento en el mantenimiento de los moldes.

A continuación, la tendencia de desperdicios del área de *Multiswitch* desde el año 2016 al 2018:

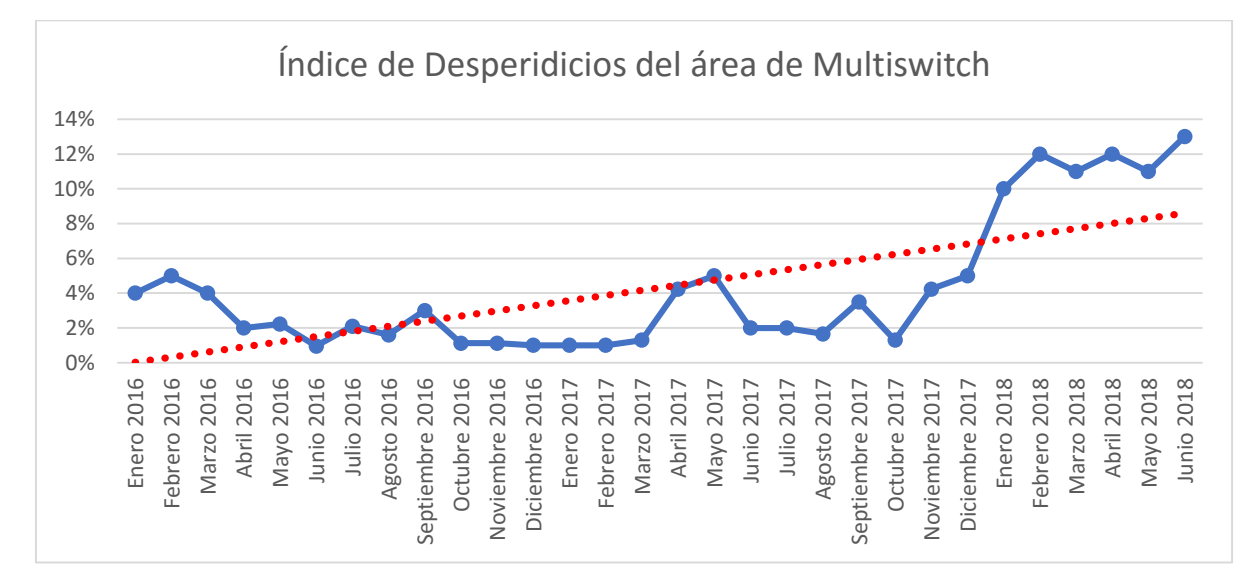

*Figura 27: Índice de desperdicios del área de Multiswitch Fuente: Elaboración propia basada en el sistema de datos del departamento de producción de la empresa Microtechnologies.*

La tendencia ha sido creciente. Esto debido a que el departamento de compras ha trabajo en un proyecto de disminución de costos en compras de materiales, y se ha tenido que sacrificar la calidad en los mismos, por lo que se propicia una cantidad mayor de desperdicios por piezas no conformes.

A continuación, la tendencia de desperdicios del área de *"wire"* desde el año 2016 al 2018:

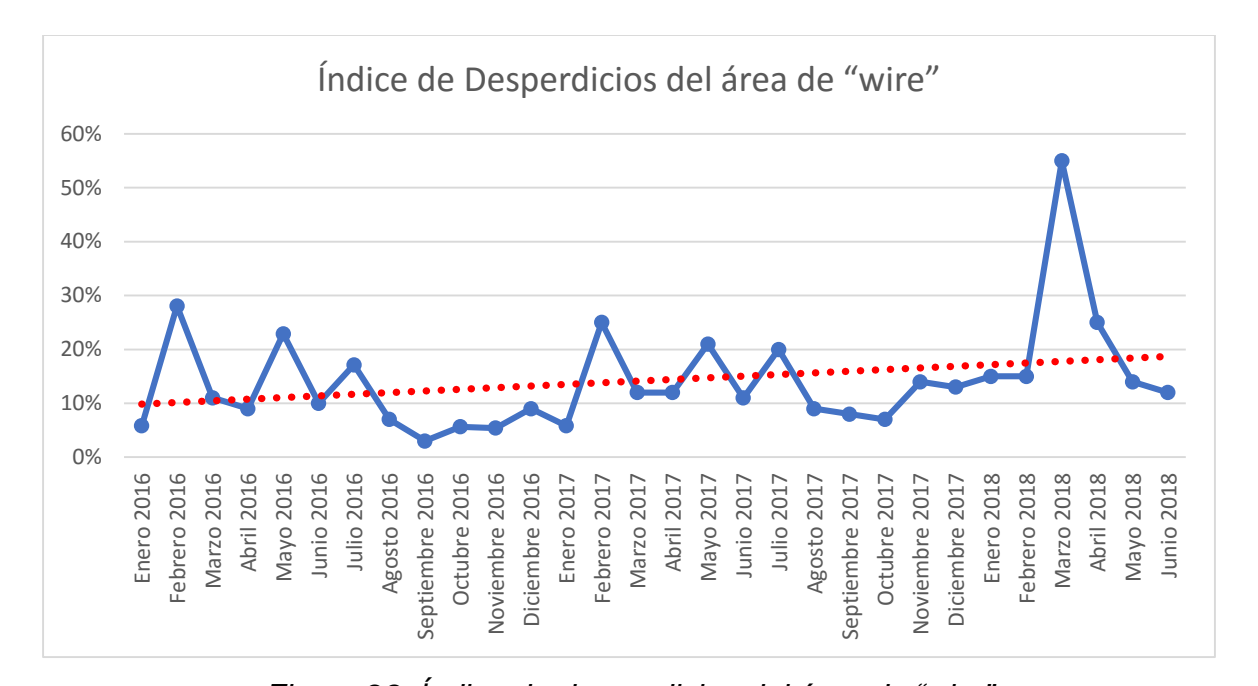

*Figura 28: Índice de desperdicios del área de "wire" Fuente: Elaboración propia basada en el sistema de datos del departamento de producción de la empresa Microtechnologies*

La tendencia ha sido creciente. Debido a la creación de nuevos productos; ya que, cuando se corren las ordenes de validación, se tienen que hacer muchos ajustes en la máquina, lo que provoca que el material se tenga que desperdiciar.

A continuación, una tabla resumen de los indicadores relevantes para la justificación del problema, antes mencionados:

|               | <i><u><b>Índices</b></u></i> |                                                                   |                  |                    |                     |                    |
|---------------|------------------------------|-------------------------------------------------------------------|------------------|--------------------|---------------------|--------------------|
|               |                              | Variaciones en entregas<br>Eficiencia de producción<br>al cliente |                  |                    | <b>Desperdicios</b> |                    |
| Área          | <b>Creciente</b>             | <b>Decreciente</b>                                                | <b>Creciente</b> | <b>Decreciente</b> | <b>Creciente</b>    | <b>Decreciente</b> |
| Línea 9370/71 |                              |                                                                   |                  |                    |                     |                    |
| Wire          |                              |                                                                   |                  |                    |                     |                    |
| Médica        |                              |                                                                   |                  |                    |                     |                    |
| Estampado     |                              |                                                                   |                  |                    |                     |                    |
| Multiswitch   |                              |                                                                   |                  |                    |                     |                    |
| Moldeo        |                              |                                                                   |                  |                    |                     |                    |

*Tabla 1: Tabla resumen de los indicadores Fuente: Elaboración propia.*

En el índice de las variaciones al cliente, se observa que la línea de ensamble 9370/71 y estampado han ido decreciendo, debido a la implementación del sistema Visual y a la demanda en productos de alta rotación. Sin embargo, para las áreas de *"wire"*, médica y *Multiswitch* se ha presentado un índice creciente debido a temas de traslado de operaciones productivas a un nuevo edificio, condiciones no aptas para la producción de dispositivos médicos y nuevos negocios que incurren en tiempos de entrega que no es posible cumplir.

En el índice de eficiencia de producción, se denota que el área de *"wire"* y médica han ido creciendo debido a la contratación de recurso para el mantenimiento de las máquinas e implementaciones de proyectos de mejora continua. Sin embargo, para las áreas de 9370/71, estampado, moldeo y *Multiswitch* se ha presentado un índice decreciente debido a cambios de modelo que retrasan la producción, al incremento de la demanda, puesto que afectan la utilización de las máquinas, y el incremento en productos de baja rotación que afectan las máquinas con poco uso.

Para el índice de desperdicios, se puede observar que el área de 9370/71, *"wire"*, médica, estampado y *Multiswitch* han ido creciendo debido a la validación de nuevos productos, al desgaste de máquinas y a la disminución en la calidad de la materia prima. Sin embargo, para el área de moldeo se ha presentado un índice decreciente debido al desarrollo de productos de mejora que han reducido el desperdicio en las resinas.

Tomando en cuenta las seis áreas anteriormente mencionadas, se analizó la experiencia del personal administrativo de la cadena de suministro y, con base en esto, se determinó que el mayor tiempo invertido es en el área de interruptores.

Una vez que se recolectó la información, basada en datos del departamento de producción, la comunicación con el personal y variaciones en índices como lo es el índice de desperdicios en el que el área 9370/71 es la que se sobrepasa un 2% del índice de desperdicio permitido por la empresa, se decidió atacar los problemas que afectan a la línea 9370/71. Al respecto, se confecciona la siguiente tabla:

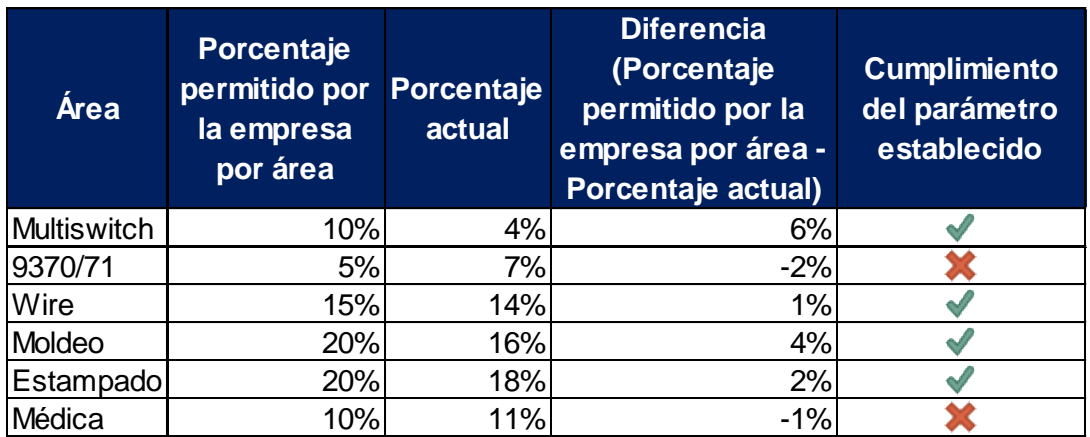

*Tabla 2: Tabla resumen de porcentajes del indicador de desperdicio Fuente: Elaboración propia basada en la información brindada por cada área de producción.*

De acuerdo con la tabla anterior, los porcentajes de desperdicio aceptados por la empresa Microtechnologies por cada área es de: 9370/71. Tiene un promedio de desperdicio de un 7% que supera el porcentaje de 5% permitido por la empresa, para *Multiswitch* se tiene un promedio de desperdicio del 4% que está dentro del 10% permitido por la empresa, para el área de *"wire"* se tiene un promedio de desperdicio del

14% dentro del 15% permitido por la empresa, para el área de Moldeo se tiene un promedio de desperdicio del 16% que se encuentra dentro del 20% permitido por la empresa, para el área de estampado se tiene un promedio de desperdicio de 18% que se encuentra dentro del 20% permitido por la empresa, para el área médica se tiene un promedio de 11% de desperdicio donde se sobrepasa un 1% del 10% permitido por la empresa. Por lo que se deduce que el área de 9370/71 es el área con mayores variaciones en el porcentaje de desperdicios permitido por la empresa.

A continuación, se presentan los datos de los problemas presentes en la línea por estudiar:

> 1. Paros en producción por falta de material: El siguiente gráfico muestra que la meta de la empresa es tener una eficiencia de 95% mensual y en el último año el promedio fue de 88%:

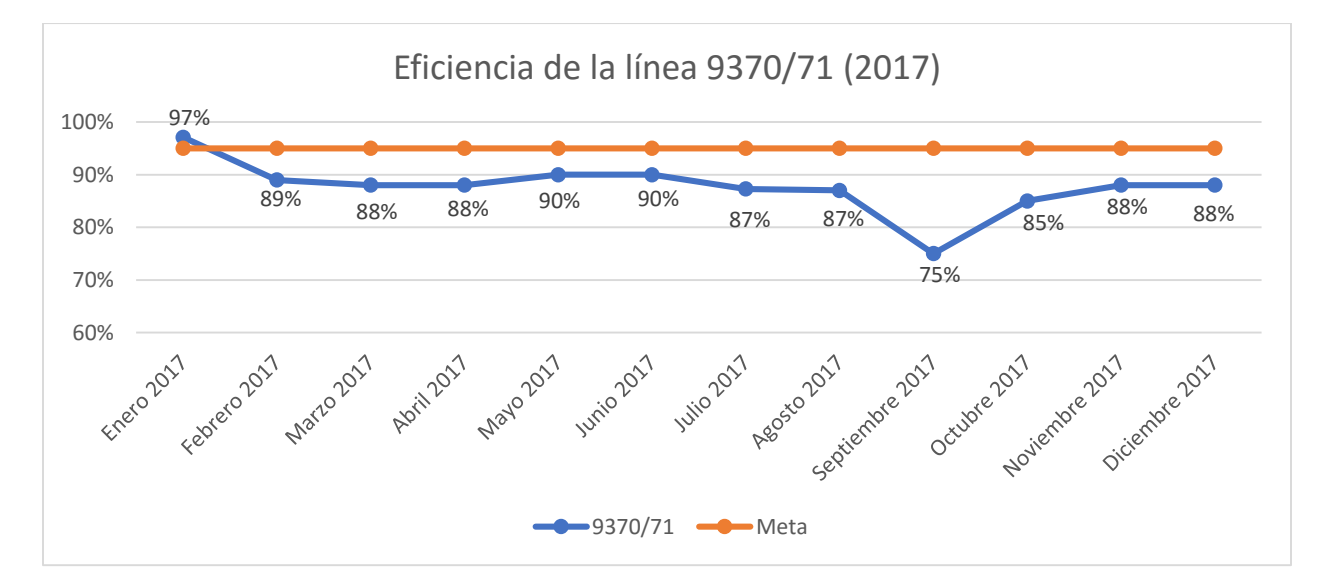

*Figura 29: Gráfico de eficiencias para la línea 9370/71 para el año 2017. Fuente: Elaboración propia basada en el sistema de datos del departamento de producción de la empresa Microtechnologies.*

Esto sucede cuando se está produciendo un interruptor y se solicitan los

componentes que se requieren para la orden de trabajo a la bodega o para

continuarla en el siguiente turno y es allí cuando se descubre que no hay suficiente cantidad del material solicitado, por lo que se recurre a la verificación de cantidades en el sistema y se muestra material disponible, aunque físicamente no exista, provocando paros de producción que afectan el plan de órdenes por producir.

2. Fletes aéreos con cargos adicionales al precio: En la siguiente tabla se muestra el monto en dólares desde junio 2017 a mayo 2018 de fletes aéreos de producto terminado a los clientes.

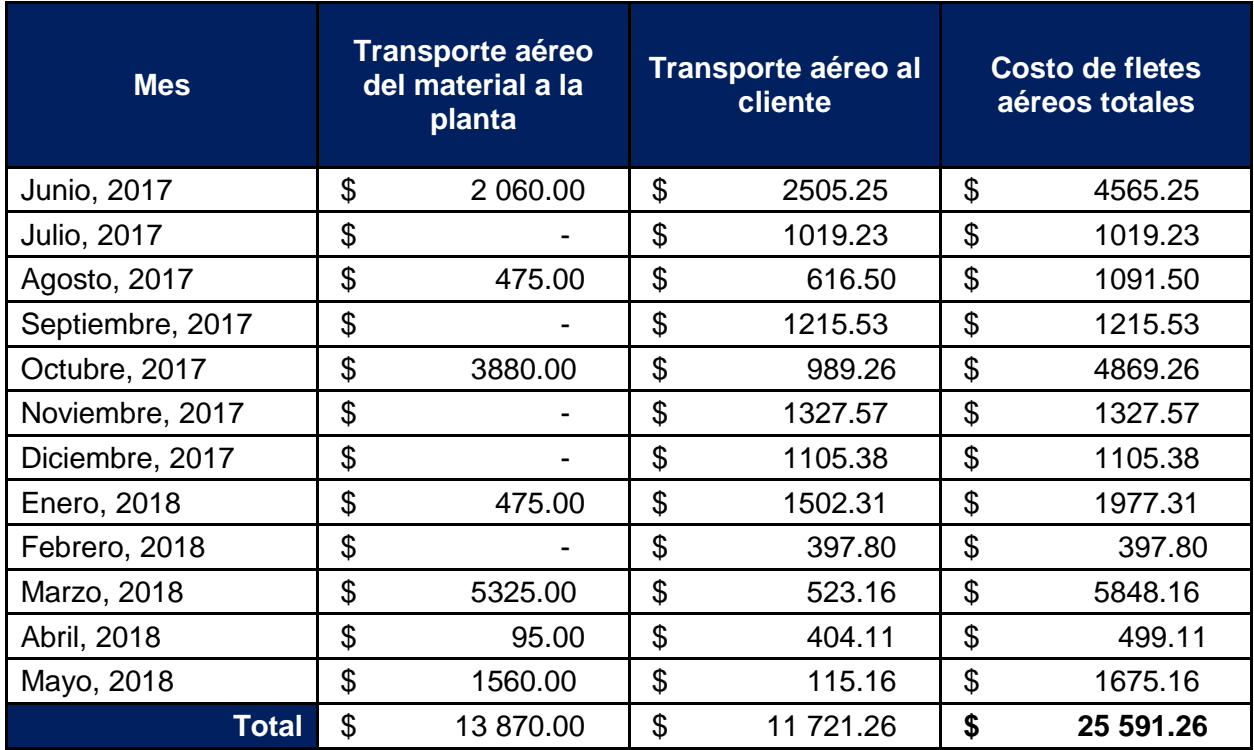

*Tabla 3: Costo de fletes aéreos.*

*Fuente: Elaboración propia basada en el sistema de datos del departamento de producción de la empresa Microtechnologies.*

> Cuando se encuentran una diferencia de inventarios, los planificadores recurren a hacer un pedido del material faltante que en muchos de los casos los suplidores deben entregar en un tiempo menor al acordado, lo

cual implica cargos adicionales de horas extra para su personal y otros montos que deben ser cargados al precio de los materiales, los cuales cubre la empresa en estudio. Una vez que el material está en la planta, se tienen que programar horas extra para construir las piezas requeridas y, cuando se ha completado la cantidad de la orden del cliente, se incurre en un flete aéreo para reducir el tiempo en tránsito y así cumplir a tiempo con la entrega de la orden.

3. Incumplimiento de planes de producción: En la siguiente tabla se muestra que el último año el cumplimiento de los planes de producción en el área de interruptores ha sido un promedio de: 90% cuando la meta es el 100%.

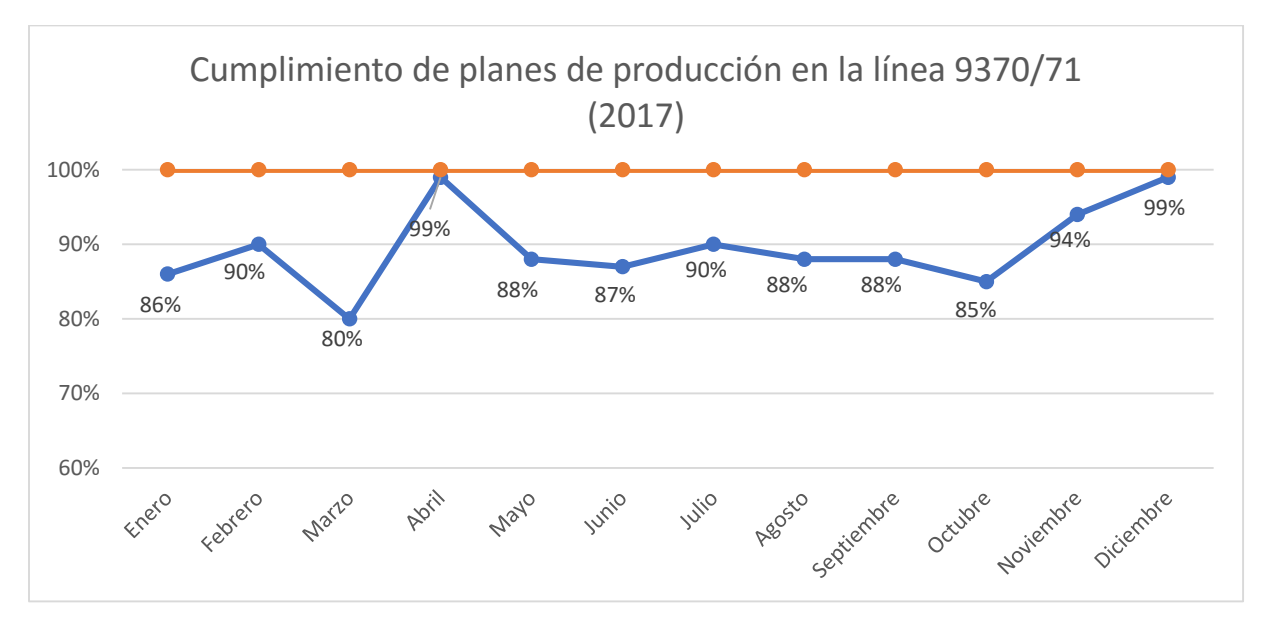

*Figura 30: Cumplimiento de plan de producción en la línea 9370 para el año 2017. Fuente: Elaboración propia basada en el sistema de datos del departamento de producción de la empresa Microtechnologies.*

Esto sucede cuando la producción no puede continuar debido al faltante de un material y la compra de este puede durar más tiempo que lo que se dura completando el plan de producción, por ende, quedan órdenes incompletas. Una de las acciones que se toman cuando un plan de

producción no puede cumplirse por faltante de material es adelantar productos que sí se tengan los materiales disponibles, sin embargo, no siempre se puede lograr.

En el siguiente gráfico se muestra la tendencia del cumplimiento de los planes de producción para la línea 9370/71 del 2017:

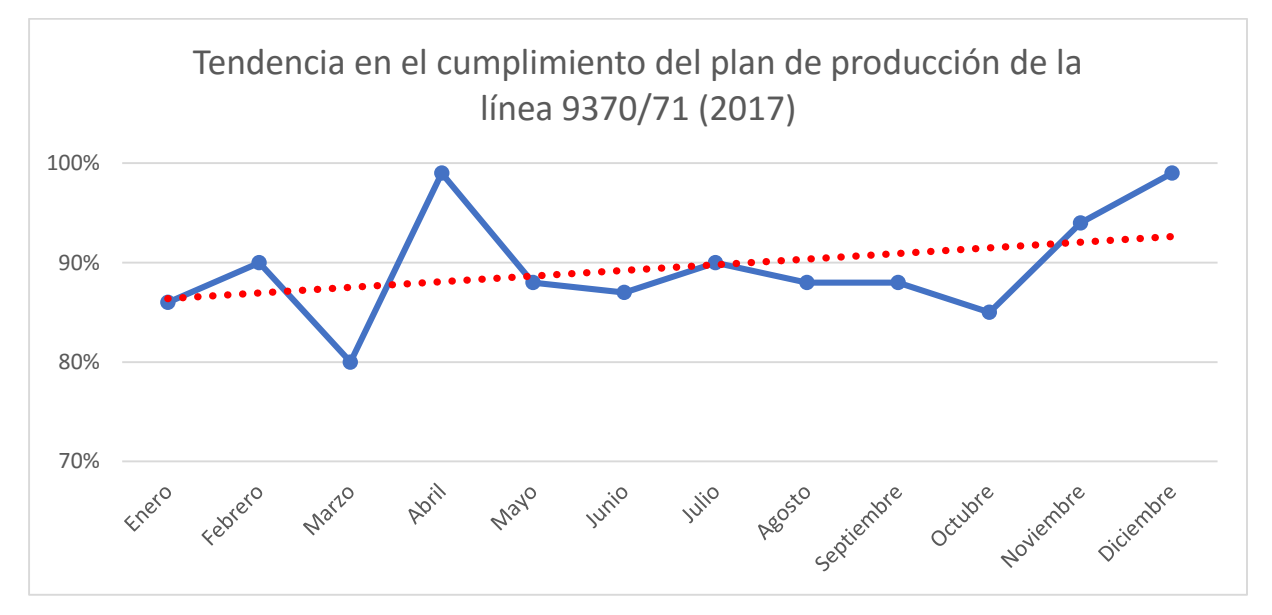

*Figura 31: Tendencia del cumplimiento del plan de producción del área 9370/71 Fuente: Elaboración propia basada en el sistema de datos del departamento de producción de la empresa Microtechnologies.*

La tendencia en el cumplimiento del plan de producción se muestra de manera creciente conforme se finaliza el periodo analizado.

En el siguiente gráfico se realizó una comparación entre la cantidad de piezas según el plan de ventas y la cantidad de piezas del plan de producción por mes, desde junio 2017 a junio 2018, en este se muestra que existe una desincronización entre ventas y planificación de la producción.

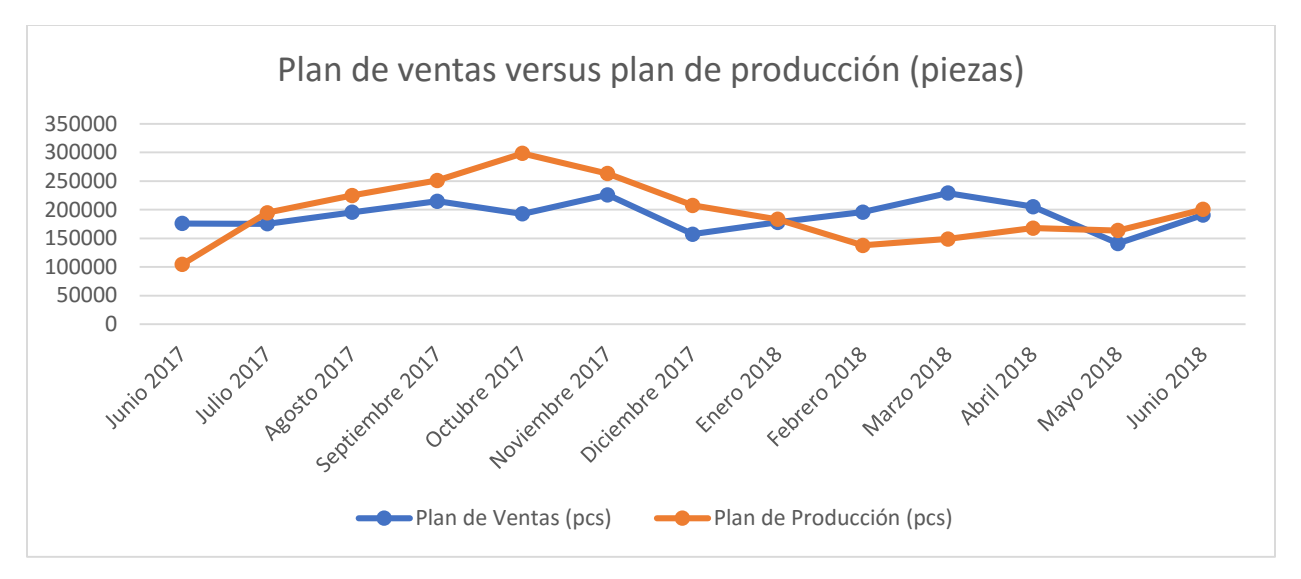

*Figura 32: Plan de ventas versus plan de producción Fuente: Elaboración propia basada en el sistema de datos del departamento de producción de la empresa Microtechnologies.*

En el siguiente gráfico se muestra la diferencia entre la cantidad de piezas pronosticadas por ventas contra la cantidad de piezas ejecutadas en planes de producción:

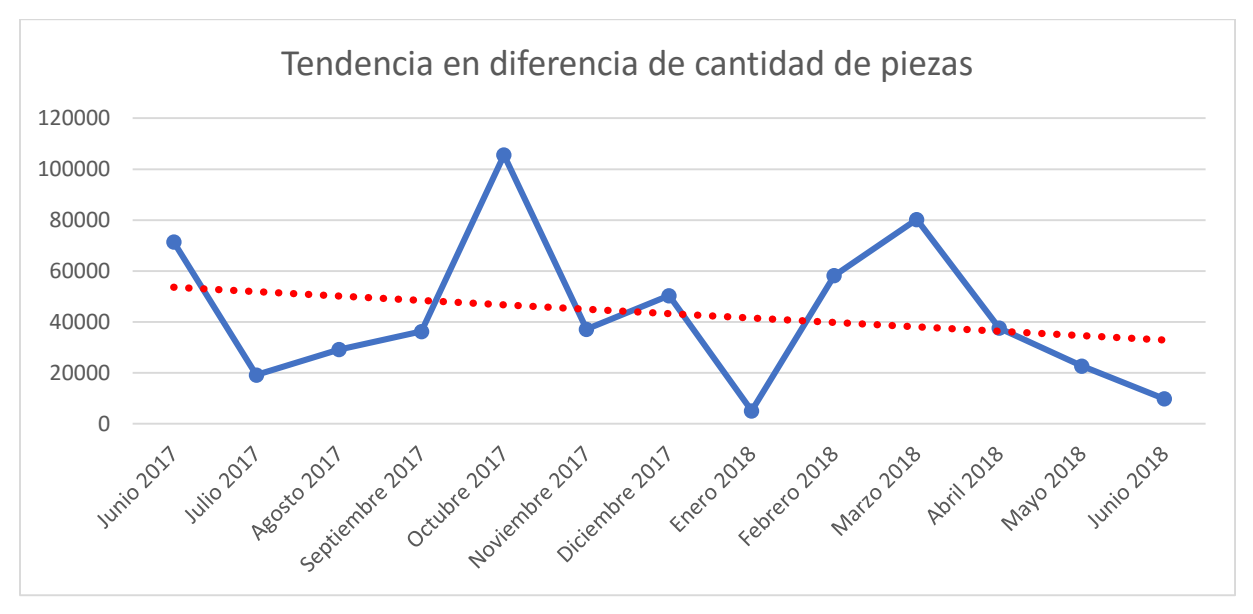

*Figura 33: Tendencia en diferencia de cantidad de piezas*

*Fuente: Elaboración propia basada en el sistema de datos del departamento de producción de la empresa Microtechnologies.*

> Se muestra una tendencia decreciente, lo cual significa que la diferencia de la cantidad de piezas producidas versus la cantidad de piezas del plan de ventas se ha reducido.

4. Horas extras de operador para recuperar la producción: A continuación, se muestra el costo de horas extra invertidas desde junio 2017 a junio 2018, el cual representan \$ 3813.45 para una cantidad total de 63.77 horas:

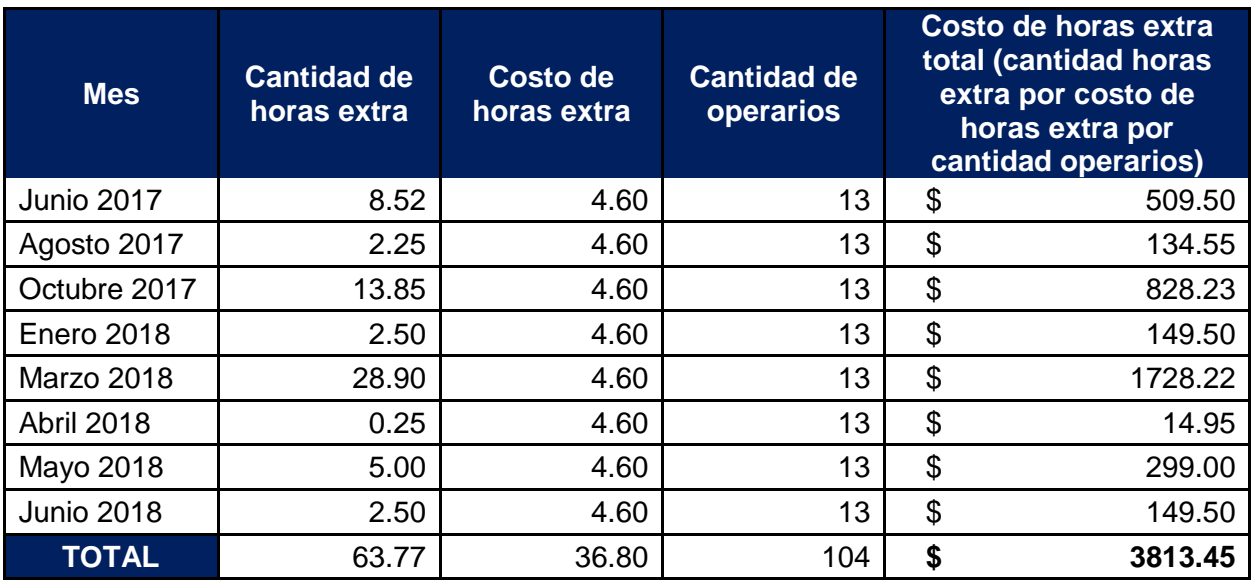

*Tabla 4: Costo de horas extra.*

*Fuente: Elaboración propia basada en el sistema de datos del departamento de producción de la empresa Microtechnologies.*

> Cuando no se cuenta con el material disponible para producir, se debe incurrir en la programación de horas extra por semana para recuperar la producción que no pudo ser completada en el momento que estaba programada.

En la siguiente tabla se encuentra el costo de oportunidad de hacer horas extra para reponer producción.

**Ventas mensuales línea 9370/71 (\$14 547 794 /12 meses)** \$ 1 212 316

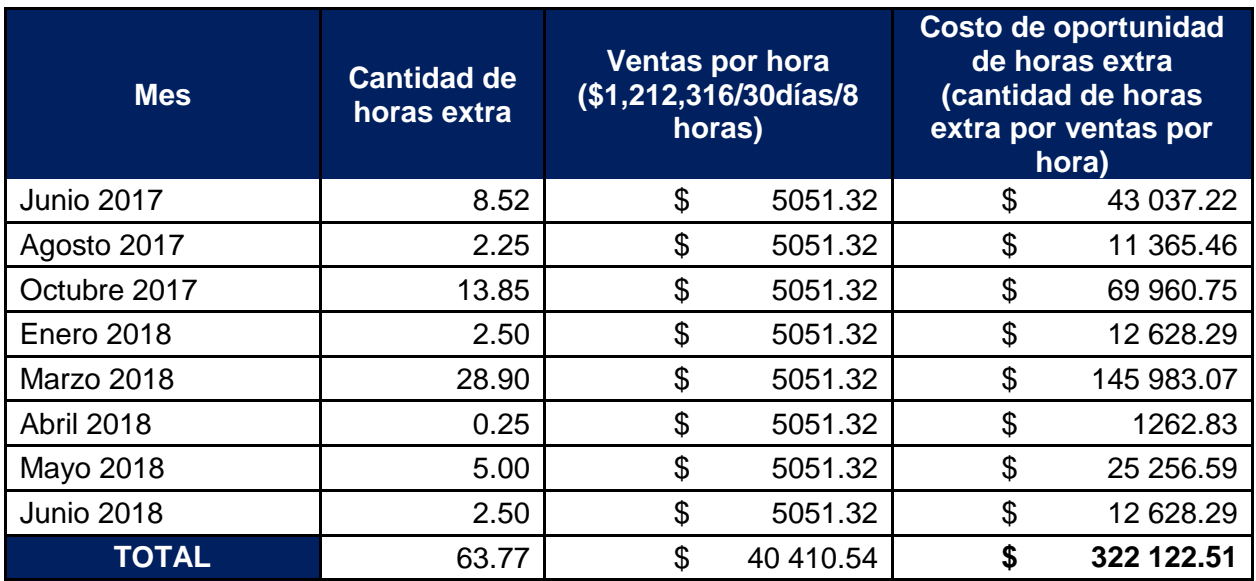

*Tabla 5: Costo de oportunidad de horas extra*

*Fuente: Elaboración propia basada en el sistema de datos del departamento de producción de la empresa Microtechnologies.*

> Según lo anterior, \$63.77 horas extra durante el periodo de julio de 2017 a junio de 2018 son invertidas y le cuestan a la empresa \$ 5051.32 que representa al año \$ 322 122.51.

5. Costos del personal operativo por conteo de materiales físicos: a continuación, el costo del personal administrativo por conteos físicos:

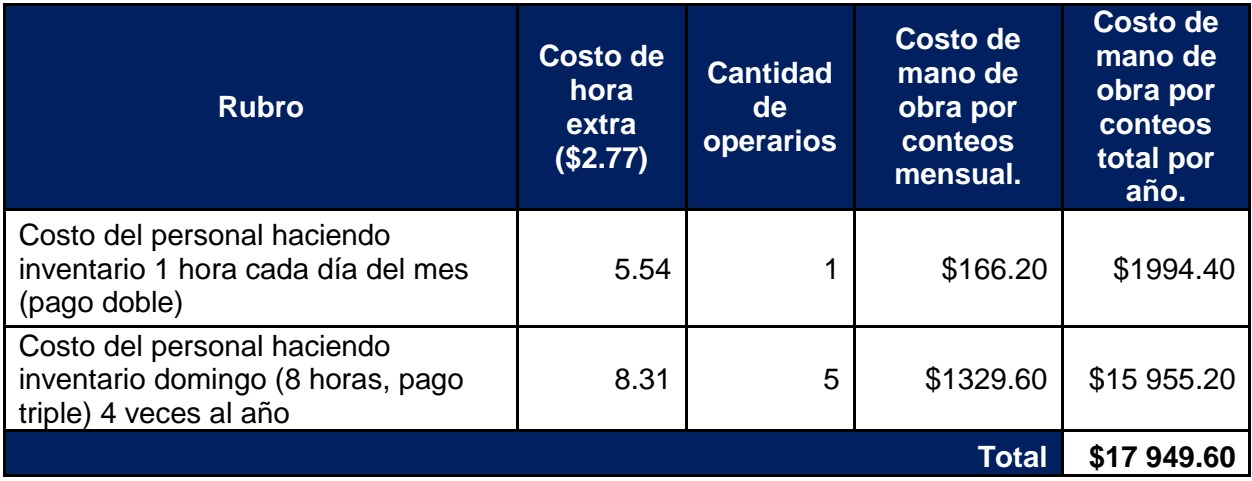

*Tabla 6: Costos del personal operativo por conteo de materiales físicos.*

*Fuente: Elaboración propia basada en el sistema de datos del departamento de control de inventarios de la empresa Microtechnologies.*

> Estos costos se incurren cuando se detiene la producción por faltante de materiales; por lo tanto, se tiene que coordinar con el departamento de control de inventarios para que se realice un conteo físico con el fin de realizar los ajustes de inventarios, y así se ve evidenciada la veracidad del sistema de inventarios.

6. Costos por ventas no concretadas: Se muestra la siguiente tabla con los datos de piezas por ventas no concretadas y su costo de oportunidad.

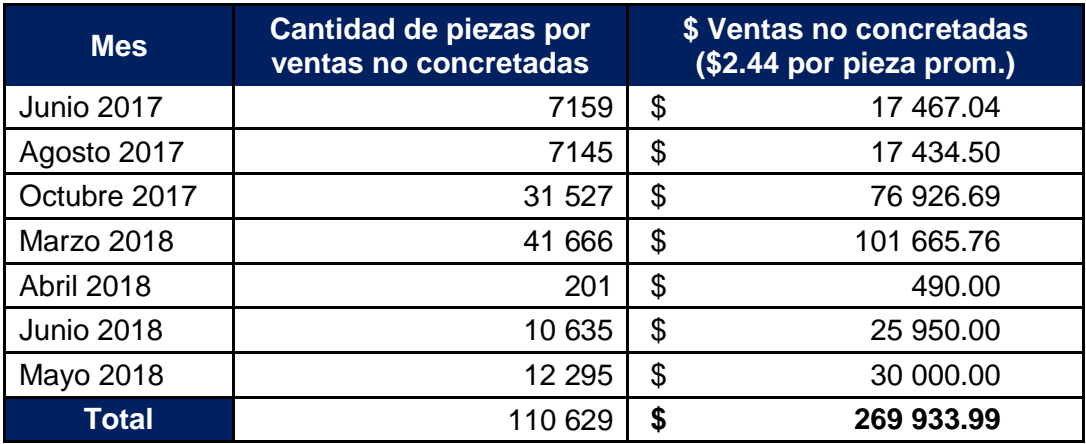

*Tabla 7: Costos por ventas no concretadas.*

*Fuente: Elaboración propia basada en el sistema de datos del departamento de planificación de la empresa Microtechnologies.*

> En la tabla anterior, \$269 933.99 representan el costo de oportunidad anual por ventas no concretadas que equivalen a 110 629 piezas.

7. Costo del personal administrativo por coordinación de materia prima, producción y exportación de producto terminado: En la siguiente tabla se incluye el personal involucrado en el proceso del área de ensamble de 9370/71

> **Ventas mensuales línea 9370/71 (\$14 <sup>547</sup> 794 / 12 meses)** \$ 1 <sup>212</sup> <sup>316</sup>

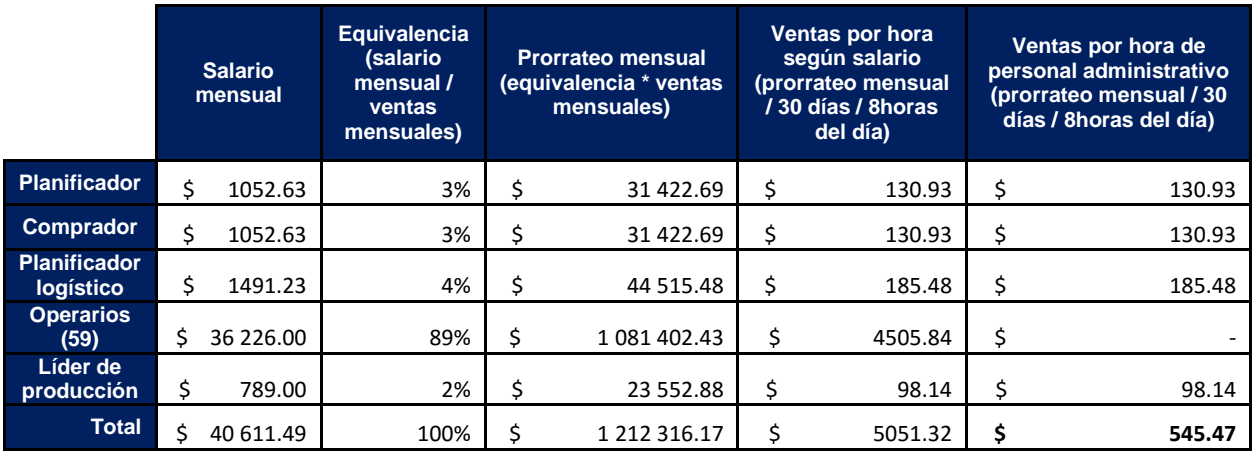

*Tabla 8: Costos de personal administrativo por planificación del faltante de material. Fuente: Elaboración propia basada en el sistema de datos del departamento de planificación de la empresa Microtechnologies.*

Basado en el prorrateo mensual de las ventas por hora del personal administrativo, se calcula el costo de oportunidad anual por salarios administrativos en la siguiente tabla:

|                               | <b>Prorrateo mensual</b><br>(equivalencia por<br>ventas mensuales) |            | <b>Costo de</b><br>oportunidad anual<br>por salarios<br>administrativos<br>(prorrateo mensual<br>por 12 meses) |              |
|-------------------------------|--------------------------------------------------------------------|------------|----------------------------------------------------------------------------------------------------|--------------|
| <b>Planificador</b>           |                                                                    | 31 422.69  | \$                                                                                                    | 377 072.27   |
| <b>Comprador</b>              | \$                                                                 | 31 422.69  | \$                                                                                                    | 377 072.27   |
| <b>Planificador logístico</b> | \$                                                                 | 44 515.48  | \$                                                                                                    | 534 185.72   |
| Líder de producción           | \$                                                                 | 23 552.88  | \$                                                                                                    | 282 634.52   |
| Total                         | \$.                                                                | 130 913.73 | \$                                                                                                    | 1 570 964.79 |

*Tabla 9: Costo de oportunidad anual por salarios administrativos por falta de material. Fuente: Elaboración propia basada en el sistema de datos del departamento de planificación de la empresa Microtechnologies.*

El personal administrativo debe incurrir en los tiempos productivos de cada día, para la coordinación de compras de materia prima cuando se les notifica la diferencia en inventarios, lo que genera que el planificador realice una reprogramación de las órdenes de trabajo y el planificador logístico coordine el debido envío. Los cálculos realizados fueron los siguientes: se toma las ventas anuales y se saca un promedio mensual; con los salarios administrativos y operativos se realizó una equivalencia relacionada con los salarios totales y, seguidamente, un prorrateo mensual, multiplicando las ventas mensuales por la equivalencia y, por último, el prorrateo se dividió entre la cantidad de días de un mes y, luego, en horas por día. En el caso de un faltante de inventario, un 11% representa el personal administrativo según la equivalencia en la tabla. Lo que demuestra que el planificador, el comprador, el planificador logístico y el líder de producción implican \$545, por hora en ventas, al tiempo dedicado en la resolución de problemas por faltantes de material. Cabe destacar que el tiempo por detención de la línea del personal operativo afecta de gran manera la operación y las ventas de la empresa.

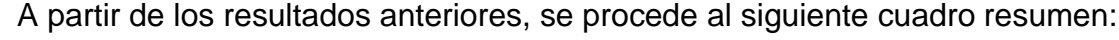

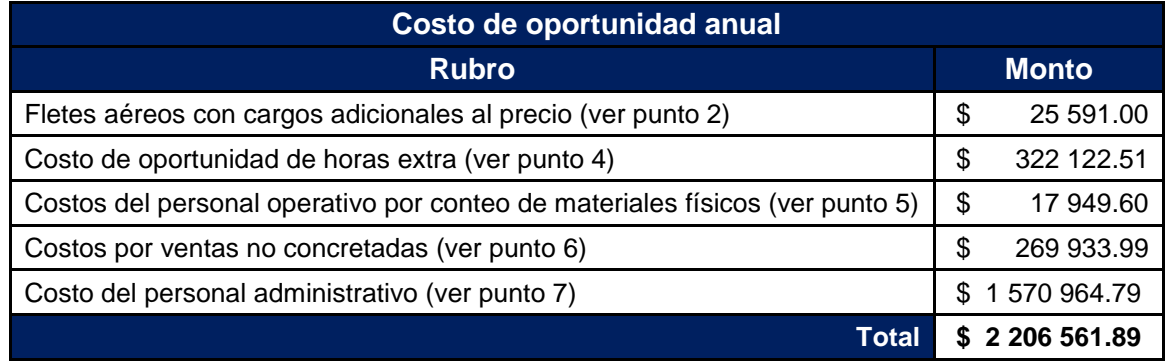

*Tabla 10: Tabla resumen de costos totales por faltante de material Fuente: Elaboración propia del análisis económico.*

Se determinó que la empresa MicroTechnologies se ve afectada por un costo de oportunidad anual de \$ 2 206 561.89 por faltantes de materiales.

### **1.3 Planteamiento del problema**

#### **1.3.1 Pregunta general**

Dado que se presentan oportunidades de mejora en el sistema de registro de los inventarios, los fundamentos de la ingeniería industrial conducen al planteamiento de la siguiente pregunta:

¿De qué manera una mejora en la exactitud del sistema de inventario y un reporte automatizado de la producción de la línea de interruptores, permitirían a la empresa Microtechnologies aumentar su productividad y mejorar el aprovechamiento de sus recursos?

#### **1.3.2 Preguntas específicas**

Para realizar la investigación es importante responder a las siguientes interrogantes:

- 1. ¿Cuáles son los factores que generan la inexactitud en inventarios?
- 2. ¿Qué cambios se deben realizar en el método de cuantificación del inventario para reducir su inexactitud?
- 3. ¿Qué repercusiones económicas tiene un inadecuado registro de inventarios para la empresa?
- 4. ¿Qué repercusiones económicas tiene un reporte de producción manual de la producción?
- 5. ¿Cuáles herramientas ingenieriles ayudarán a mejorar los tiempos de reporte de producción actual?

### **1.4 Objetivo general**

Con base en la problemática expuesta, se plantea el siguiente objetivo general para la presente investigación:

Diseñar una propuesta que estandarice la cuantificación y registro de los inventarios de la línea de producción de interruptores de la empresa Microtechnologies, que mejore la exactitud para el segundo semestre del 2018.

## **1.5 Objetivos específicos**

Para garantizar el cumplimiento del objetivo principal, se incorporan los siguientes objetivos específicos:

- 1. Identificar el flujo del proceso de producción de los interruptores.
- 2. Analizar y priorizar las causas que generan las diferencias de inventarios actuales.
- 3. Diseñar una propuesta de mejora para los cambios que se necesitan en el proceso de reporte de producción.
- 4. Establecer un procedimiento estándar para la cuantificación y el registro de las piezas producidas de manera que genere un sistema de inventarios más confiable.
- 5. Demostrar la factibilidad económica de las propuestas de mejora.
- 6. Establecer los indicadores de control de la propuesta.

### **1.6 Alcance**

Los aspectos importantes por abarcar durante la presente investigación son:

- 1. Se realizará un análisis de la línea de interruptores producidos en la línea 9370/71.
- 2. La propuesta va dirigida a mejorar la exactitud del sistema inventarios y el método de cuantificación y registro de los mismos.
- 3. Las implementaciones de las propuestas estarán a cargo de la empresa Microtechnologies si es de su decisión.

## **1.7 Limitaciones**

Las limitantes para la realización de la presente investigación son:

- 1. Existen múltiples fuentes de información que pueden no ser confiables debido al descontrol de la producción diaria.
- 2. Para efectos de documentación del proyecto, no se podrá compartir la ficha técnica y el plano de los interruptores.

**II. CAPÍTULO: MARCO TEÓRICO**

Los fundamentos teóricos que serán expuestos en este capítulo del proyecto serán con la intención de explicar más a fondo su aporte y cuáles son los beneficios al mismo.

## **2.1 Conceptos, fundamentos y filosofías**

### **2.1.1 Plan de producción**

Una de las problemáticas que este estudio abarca, en la empresa Microtechnologies, está relacionado con el plan de producción y el método que utiliza la persona encargada de este proceso. Como lo explica Coral Elizabeth Vázquez (2013) "…es la función de la dirección de la empresa que sistematiza por anticipado los factores de mano de obra, materias primas, maquinaria y equipo, para realizar la fabricación que está determinada por anticipado" los aspectos por considerar son:

- a. Utilidades de la empresa.
- b. Demanda del mercado.
- c. Capacidad y facilidades de la planta.
- d. Puestos laborales que se crean.

Adicionalmente, indica que "…es la actividad de decidir acerca de los medios que la empresa industrial necesitará para sus futuras operaciones manufactureras y para distribuir esos medios de tal suerte que se fabrique el producto deseado en las cantidades, al menor costo posible" (Vázquez C. , 2013).

Las metas están dirigidas a:

a. Disponer de materias primas y demás elementos de fabricación, en el momento oportuno y en el lugar requerido.

- b. Reducir en lo posible, los periodos muertos de la maquinaria y de los obreros.
- c. Asegurar que los obreros no trabajan en exceso, ni que estén inactivos.

Entre los aspectos por considerar se enfatiza en que "…su problema fundamental consiste en la determinación de una tasa de producción que sea capaz de mantener la fabricación requerida de forma que se establezcan las cantidades a producir de cada producto, siempre que no se supere la capacidad instalada y se disponga del flujo de materiales y de medios técnicos para poder satisfacer dicha demanda" (Vázquez C. , 2013).

Uno de los problemas con los que cuenta la empresa Microtechnologies está relacionado con el método de cuantificación y registro de las cantidades producidas y los desperdicios al finalizar la corrida de producción, lo cual genera mucho trabajo manual que podría ser utilizado de una mejor manera.

Este proyecto propone una automatización en el reporte de producción, para que el departamento de planificación observe en tiempo real los consumos de materias primas e identifique posibles riesgos de falta de suministros.

#### **2.1.2 Inventarios**

Generalmente, cuando se habla de inventarios, existe la idea de grandes cantidades de productos almacenados o materiales dispuestos para ser utilizados o procesados, sin tener una idea precisa de su significado.

Armando Osorio explica en su tesis "Control y evaluación de inventarios en tiendas de autoservicio" (2007) que:
*Los inventarios juegan un rol muy importante en cualquier entidad económica, ya que aporta la fuerza de operación de una entidad, así como su misma naturaleza hace que su evaluación sea considerada para la determinación del costo de venta, para la correcta toma de decisiones y la obtención de utilidades en un periodo, así como la correcta presentación de la situación financiera durante un periodo contable de operación o una fecha determinada*. (p.3)

Según el problema en estudio, la exactitud de los inventarios es un factor por el cual la producción de las empresas va en detrimento de las metas, como es el caso de Microtechnologies, lo anterior, debido a que, si se cuenta con una incorrecta cuantificación de inventarios, se van a presentar problemas en la producción y la planificación de las órdenes. Según el personal, muchas veces se debe detener la producción, al no contar con el inventario y, luego, se debe realizar un plan para reponer el inventario faltante, una vez que ya ha llegado el material. Esto va de la mano con el problema de la planificación manual de la producción, al asignar cierta cantidad de horas del planificador para la realización del plan, y al correr la producción, falta material por lo que el plan trazado no se llega a cumplir, es tiempo perdido que también se traduce en gastos de la empresa.

#### **2.1.3 Empresa de manufactura**

Eduardo Torres explica que "…una empresa de manufactura se caracteriza porque, a través de la adquisición de unas materias primas y la transformación de las mismas, obtienen un producto final. Las empresas industriales se pueden dedicar a la explotación de los recursos naturales y materia prima que se convierte en productos terminados". (Torres, 2012) (p. 4)

La empresa en estudio realiza actividades que la caracterizan por ser productora o manufacturera, posee una planta ubicada en el Coyol de Alajuela, en donde se producen desde dispositivos médicos hasta interruptores para sistemas de calefacción y enfriamiento.

#### **2.1.4 Registro y cuantificación**

En este estudio, se abarca un problema muy importante que posee la empresa Microtechnologies, el cual es la manera en la que se cuantifica y registra el inventario en el sistema de datos.

Según indica Ronald Ballou (2004), en el libro "Logística: Administración de la cadena de suministro":

*El diseño de la red de información afecta los tiempos de ciclo de pedido para el sistema. Los tiempos de ciclo de pedido, a su vez, afectan a los niveles de inventario que deberán mantenerse en los nodos dentro de la red de producto. La disponibilidad de inventario afecta a los niveles de servicio al cliente, y los niveles de servicio al cliente afectan a su vez a los tiempos de ciclo de pedido y al diseño de la red de información. Además, incluso otras interdependencias requieren observar el sistema de logística como un todo en vez de hacerlo por sus partes.*  (p.42).

Un correcto registro y cuantificación de los inventarios es importante en cualquier parte de la cadena logística que igualmente aplica para demás procesos,

#### **2.1.5 Indicadores**

Actualmente, la empresa en estudio posee diferentes indicadores que permiten saber si las metas establecidas se están cumpliendo en un tiempo determinado, por ejemplo: cumplimiento del plan de producción, cantidad de paros por falta de material, cantidad mensual de ajustes de inventario, etc.

El Consejo Nacional de Evaluación de la Política de Desarrollo Social (2013), de México define: *"Un indicador es una herramienta cuantitativa o cualitativa que muestra* 

*indicios o señales de una situación, actividad o resultado; brinda una señal relacionada con una única información, lo que no implica que ésta no pueda ser reinterpretada en otro contexto."* (p.12)

Algunos ejemplos de la vida diaria son: las señales de tránsito, la aguja de reloj, las flechas de la salida de emergencia, los señalamientos de algún edificio y los semáforos; además, El Consejo Nacional de Evaluación de la Política de Desarrollo Social (2013) menciona que:

*"Cada indicador brinda información relevante y única respecto a algo: una señal que debe ser interpretada de una única manera, dado que tiene un solo objetivo. Por ejemplo, la luz roja de un semáforo tiene como objetivo indicar cuándo un automóvil debe detenerse; el algo que se quiere mostrar. Para entender ese algo, debe comprenderse que los indicadores tienen un objetivo concreto, y dado que éste es único, la información relacionada con el indicador es única."* (p.12)

El Consejo Nacional de Evaluación de la Política de Desarrollo Social (2013) detalla algunos tipos de indicadores que se definen a continuación:

> a) Indicadores de eficacia: Los indicadores de eficacia miden el grado del cumplimiento del objetivo establecido, es decir, dan evidencia sobre el grado en que se están alcanzando los objetivos descritos.

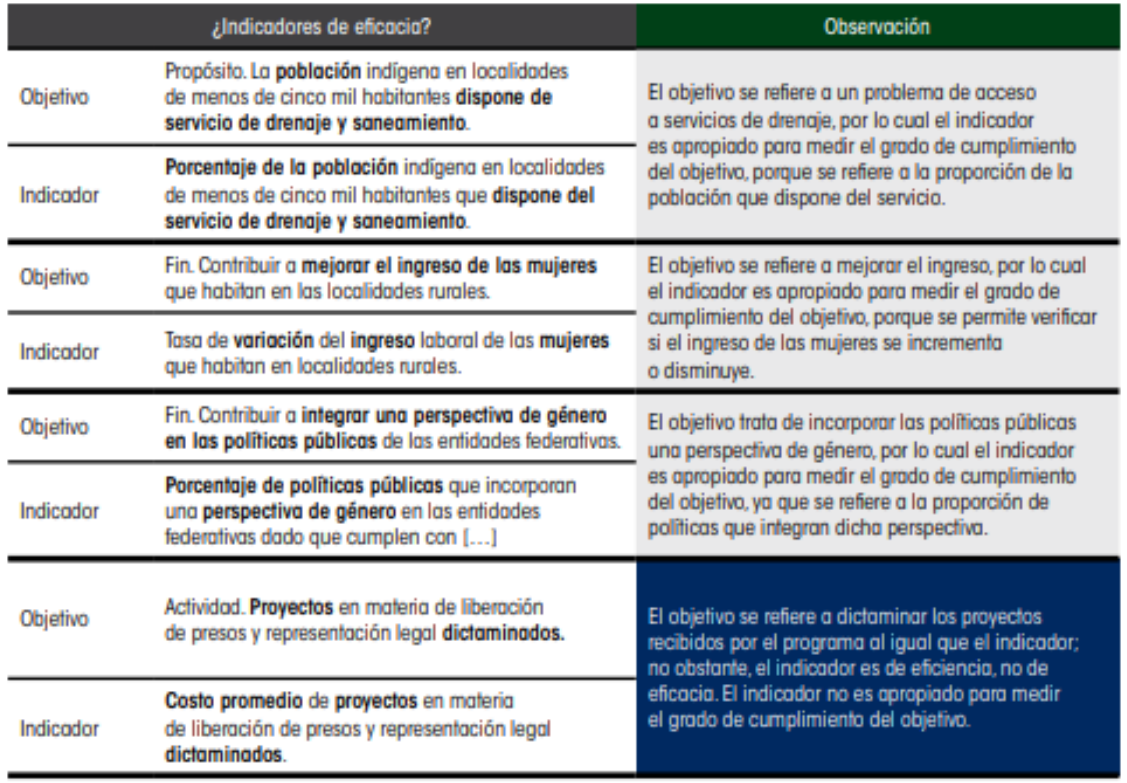

### *Figura 34: Indicadores de eficacia*

*Fuente: Consejo Nacional de Evaluación de la Política de Desarrollo Social, 2013, p.22.*

b) Indicadores de eficiencia: Los indicadores de eficiencia miden la relación entre el logro del programa y los recursos utilizados para su cumplimiento. Estos indicadores cuantifican lo que cuesta alcanzar el objetivo planteado, sin limitarlo a recursos económicos; también abarca los recursos humanos y materiales que el programa emplea para cumplir el objetivo específico.

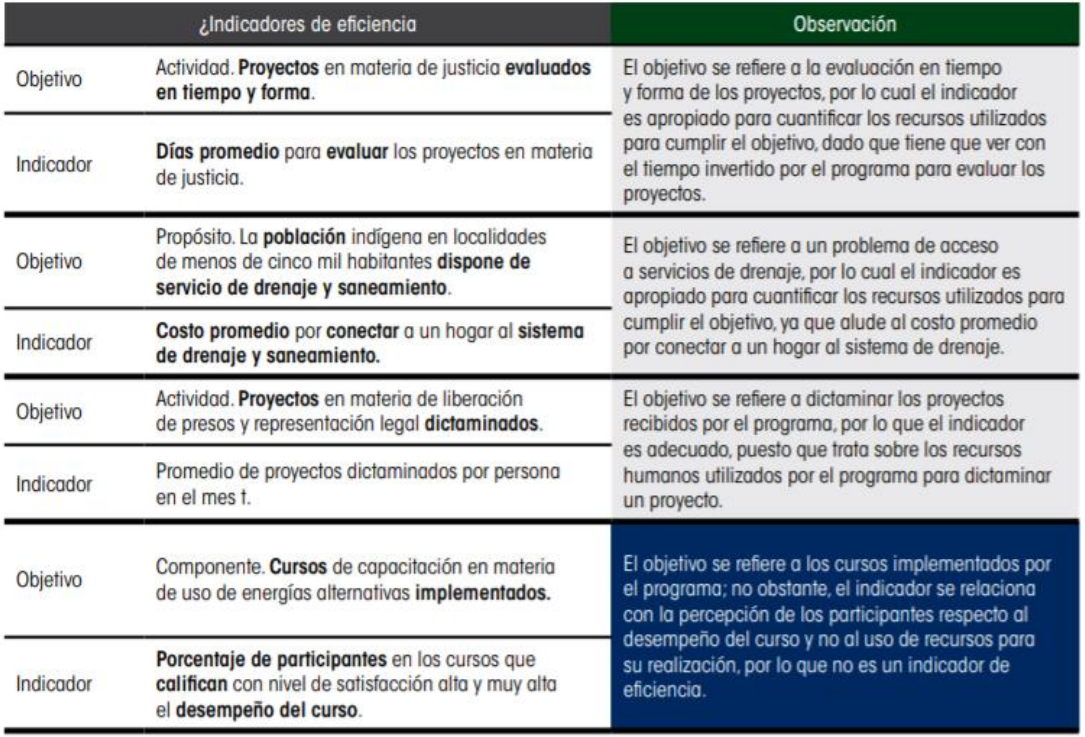

*Figura 35: Indicadores de eficiencia*

*Fuente: Consejo Nacional de Evaluación de la Política de Desarrollo Social, 2013, p.23*

Tomando en cuenta los conceptos expuestos, es importante que se establezcan indicadores para el control de la propuesta que será planteada en el último capítulo de este trabajo.

## **2.1.6 Métodos y procedimientos**

La problemática relacionada con la planificación de la producción en la empresa Microtechnologies está relacionada con el método en el que se realiza, en este caso: es manual.

Grupo Albe define el término de métodos como la guía detallada que muestra secuencial y ordenadamente como realiza una persona un trabajo.

Mientras tanto, la empresa en estudio posee diversos procedimientos, por ejemplo: el procedimiento de registro de inventarios. Al respecto, indica:

*"Los métodos y procedimientos de uso cotidiano en las organizaciones por lo general son verbales y no están por escrito. Incluso la mayor parte de las veces, por falta de información y sensibilización acerca de su importancia, las personas los modifican y desvirtúan de acuerdo con el humor o presión de trabajo que tengan"* (Grupo Albe Consultoría, 2017).

Con base en lo anterior, se proponen procedimientos con el fin de documentar el proceso para cuantificar la producción correctamente, estos procedimientos tienen que estar al alcance de todos los operadores y tienen que ser debidamente entrenados, para garantizar la estandarización del proceso de cuantificación y registro del inventario.

#### **2.1.7 Costo de oportunidad**

Para el presente trabajo se requiere analizar el costo de oportunidad para las ventas no concretadas en el día establecido, además del tiempo utilizado por el personal para coordinar, planificar nuevamente y adelantar órdenes traducido en dinero que la empresa deja de percibir durante este tiempo.

Alejandro Bujan define el costo de oportunidad como la *"…manera de medir lo que nos cuesta algo. En lugar de limitarse cuantificar el beneficio que se obtiene por una cierta inversión, este beneficio se compara con los que se obtendría por una inversión alternativa. Esto es, los beneficios perdidos de las alternativas a nuestra elección son el costo de oportunidad de la elección original."* (Buján, 2018)

El costo de oportunidad también permitirá el cálculo del retorno de la inversión en tiempo, de esta manera se logrará demostrar en tiempo cuando se tomará para la recuperación de la misma.

### **I.3.1. Retorno de inversión**

En el presente trabajo final de graduación es preciso que una vez que se calcule el costo de la implementación, se evalúe si el proyecto es rentable para la empresa por lo que es importante el cálculo del retorno de la inversión.

Beatriz Soto indica que "El cálculo del ROI sirve para ver si un proyecto está dando los resultados deseados o para analizar si una determinada idea de proyecto puede traer beneficios importantes para la empresa". (Soto, 2018)

Una vez establecida la inversión inicial para la mejora propuesta, se espera demostrar en cuánto tiempo este dinero será recuperado, de esta manera se logrará compartir la idea a la empresa en estudio.

## **2.2 Herramientas y técnicas**

## **2.2.1 Diagrama de Causa - Efecto o Ishikawa**

El diagrama de causa-efecto o Ishikawa, según Alejandro Pérez, fundador de CEOLEVEL, empresa líder en formación de gestión de proyectos y preparación de los exámenes de certificación PMP/CAPM y PMI ACP del *Project Management Institute (PMI)*, esta herramienta consiste en una representación gráfica sencilla en la que puede verse una especie de espina central, que es una línea en el plano horizontal, representando el problema por analizar, que se escribe a su derecha. (Pérez, 2015)

Diego Betancourt (2016) describe que los diagramas de Ishikawa no necesariamente se componen de 6 clasificaciones, sin embargo, existe un método de 6M y estas se subdividen de la siguiente manera:

- a) Métodos: Se evalúa la forma en la que se ejecuta un proceso. Al evaluar los métodos, se estudia si la forma en que se desarrollan las actividades está significando resultados, así pues, se identifican las fallas en la ejecución del proceso.
- b) Materia prima (material): Entradas de materiales, u otros que alimentan el proceso.
- c) Mano de obra (ser humano): Se considera todos los aspectos asociados a la gente, al personal, a la mano de obra. Interrogantes frecuentes independientemente del problema suelen ser: ¿Está capacitada la mano de obra? ¿Está seleccionado el personal idóneo para ese trabajo? ¿El personal se siente motivado y trabaja con deseo? ¿El trabajador muestra habilidad en su trabajo?
- d) Maquinaria y equipo (máquina): Representa la infraestructura, herramientas con las que se cuentan para dar salida al producto final. Software, hardware, máquinas de fabricación, montacargas, etc. Interrogantes comunes suelen ser: ¿Tiene capacidad suficiente para cumplir su función? ¿Qué tan eficiente es? ¿Cómo es el manejo? ¿Existen repuestos? ¿Es conforme el mantenimiento? ¿Está actualizado a su última versión?
- e) Medición (medida): Consiste en los datos de inspección, las diferentes medidas con que se trabajan, el aseguramiento de la calidad, calibración, tamaño de muestra, error de medición, entre otros.
- f) Medio ambiente (entorno): Contempla las condiciones, es decir, el entorno con el que se trabaja.

A continuación, una ilustración de un diagrama de causa-efecto considerando la metodología antes mencionada:

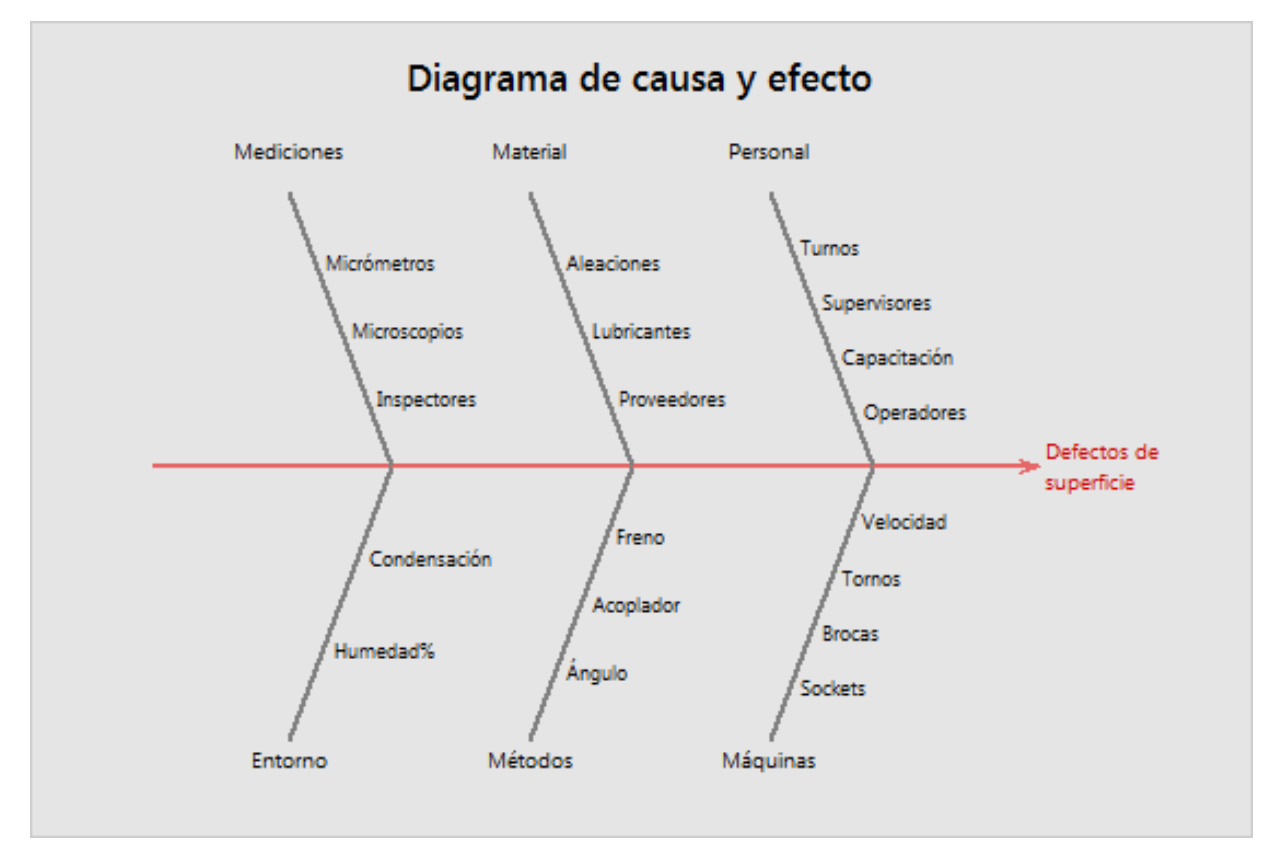

*Figura 36: Ejemplo de diagrama de causa-efecto. Fuente: Minitab Inc, 2017.*

Esta herramienta ayudará a alcanzar uno de los objetivos específicos: "Analizar y priorizar las causas que generan las diferencias de inventarios actuales", el cual se planteó para este proyecto al identificar las causas que generan las diferencias de inventarios entre el sistema de datos y la existencia real y contribuirá a priorizar las causas en las oportunidades de mejora.

Para obtener un diagrama de causa-efecto mucho más completo, se realizará una sesión de lluvia de ideas con el personal que está envuelto en el proceso; ya que, ellos son los que están diariamente expuestos a él y así empoderarlos con la premisa de sus ideas son una gran contribución, por lo que se introduce la herramienta en este proyecto.

#### **2.2.2 Lluvia de ideas**

Esta técnica va de la mano con el diagrama de causa-efecto porque, para recolectar todas las posibles causas de un problema en estudio, se recomienda realizar este tipo de actividad de manera que todas las ideas ayuden a la formación del diagrama antes mencionado.

La empresa *Microsoft Inc* (2007) explica que los diagramas de lluvia de ideas "…*constituyen un método eficaz para generar ideas y resolver problemas de forma creativa. Pueden ayudarle a desarrollar cualquier sistema de información o ideas, como nuevas estrategias empresariales, esquemas de libros, órdenes del día para reuniones o planes de viajes."*

Indica, además, que una lluvia de ideas se utiliza cuando existe la necesidad de dar apertura a la creatividad de un equipo de trabajo, producir una gran cantidad de ideas, lograr una mayor integración de los miembros del equipo en el proceso de trabajo, y captar posibles oportunidades de mejora.

En cuanto al modo de implementación, existen diversas técnicas para dar pie a una lluvia de ideas, pero, por lo general, el resultado debe apuntar a la cantidad más que a la calidad, es decir, se busca obtener todas las ideas posibles sin mayores expectativas en cuanto a la eficacia de estas. Para ello, se debe plantear el tema por desarrollar y brindar un espacio de tiempo limitado para que cada miembro del equipo pueda escribir sus ideas.

En esta investigación se realizará una lluvia de ideas de manera que se capten todos los temas que estén afectando el proceso de planificación y cuantificación del inventario. Es crucial involucrar al personal de forma que no se omitan detalles que sean importantes.

Al poner en práctica esta herramienta, se asegura que las causas incluidas en el diagrama de causa-efecto sean las más reales, adicionalmente, se podrán identificar, sobre el mismo problema, diversas soluciones que han sido observadas por las personas involucradas en el proceso descrito.

Una vez realizada la lluvia de ideas que ha brindado información para la realización del diagrama causa-efecto, se procede a priorizar las causas con la herramienta: Diagrama de Pareto.

#### **2.2.3 Diagrama de Pareto**

Hugo González explica que "El Diagrama de Pareto también es conocido como la Ley 20-80 la cual expresa que "generalmente unas pocas causas (20%) generan la mayor cantidad de problemas (80%)". También se le conoce como Ley ABC utilizado para el análisis de inventarios. Su origen se les debe a los estudios realizados sobre el ingreso monetario de las personas, por el economista Wilfredo Pareto a comienzos del siglo XX." (2012)

A continuación, se muestra un gráfico de Pareto en el que se analizan los motivos de defecto en un taller de pintura de automóviles. Se infiere que en los primeros tres motivos del análisis se concentra el 80% de las causas de los defectos.

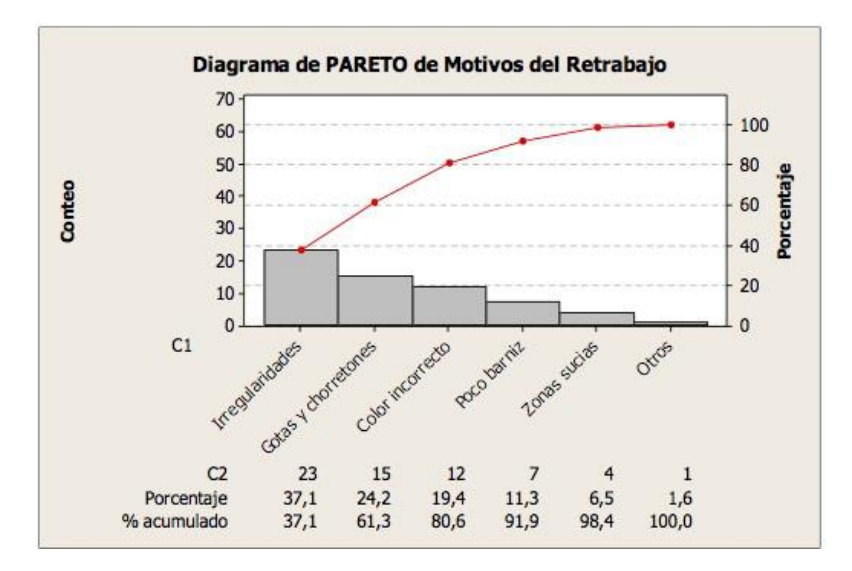

*Figura 37: Ejemplo de diagrama de Pareto. Fuente: Tomado de SGM – Sistemas de Gestión y Mejora.*

Este diagrama aportará al presente proyecto de investigación la priorización y el análisis de las causas recopiladas mediante: el diagrama de causa – efecto y la lluvia de ideas. Con esta técnica, se ordenan las causas por atacar primero, con el fin de establecer una meta y posibles soluciones. El efecto visual que brinda favorecerá la identificación de las oportunidades de mejora ante la inexactitud del inventario.

#### **2.2.4 Los cinco porqués**

Como lo explica Beatriz Ariza (2015), la técnica de los cinco porqués, que es también llamada "escalera de porqués" , es un método de análisis basado en realizar preguntas para explorar las relaciones de [causa -](https://www.pdcahome.com/diagrama-de-ishikawa-2/) efecto que genera un problema en particular. El objetivo final es determinar la causa de un defecto o problema para solucionarlo de forma eficaz.

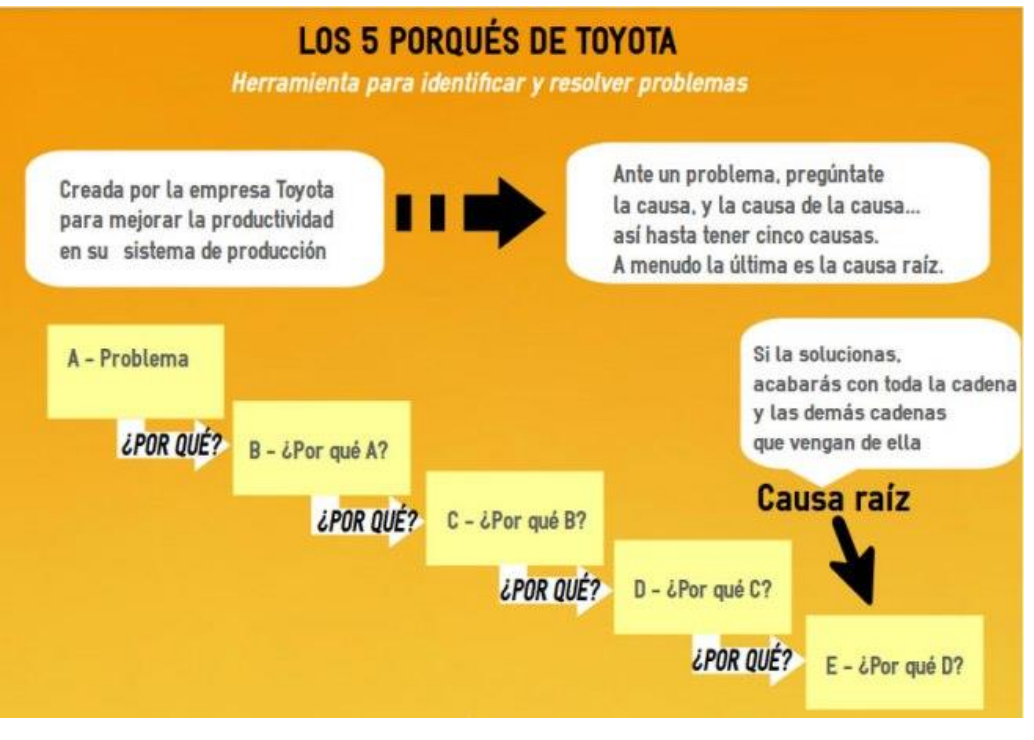

*Figura 38: Los cinco porqués de Toyota. Fuente: Beatriz Ariza, 2015.*

Esta metodología se basa en un proceso de trazabilidad, en la que se hacen preguntas para analizar las posibles causas del problema, indagándolas en orden temporal desde las más antiguas hasta la más reciente, es decir, hasta llegar a la última causa que originó el problema. No necesariamente tienen que ser cinco preguntas, sino que esto va a depender de la longitud y complejidad del proceso causal del problema.

Añade también que "*Esta técnica fue descubierta por la empresa Toyota al detectar problemas y resolverlos más rápidamente y poder aumentar la productividad*" (2015).

El objetivo de utilizar esta técnica en el presente trabajo de investigación es ayudar a descubrir información importante de una forma sistemática, analizar las causas ocultas y desarrollar soluciones a las preguntas planteadas. Este análisis ayudará en el diagnóstico del problema que causa la inexactitud del inventario y, consecuentemente, para en la toma de decisiones ante posibles propuestas.

#### **2.2.5 Lista de chequeo**

La lista de chequeo es conocida, también, como: Listas de control u hojas de verificación. Al respecto, ISOTools (2018) explica que "*Los listados de control, listados de chequeo, checklist u hojas de verificación, siendo formatos generados para realizar actividades repetitivas, controlar el cumplimiento de un listado de requisitos o recolectar datos ordenadamente y de manera sistemática. Se utilizan para hacer comprobaciones sistemáticas de actividades o productos asegurándose de que el trabajador o inspector no se olvida de nada importante*".

Indican, a la vez, que "*Es muy importante que las listas de control se encuentren de forma clara establecidas e incluyan todos los aspectos que pueden aportar datos de interés para la empresa*" (2018) por lo que los aspectos por tomar en consideración para el diseño y elaboración de una lista de chequeo son:

- 1. Qué tiene que controlarse o chequearse.
- 2. Cuál es el criterio de conformidad o no conformidad.
- 3. Cada cuánto se inspecciona.
- 4. Quién realiza el chequeo y cuáles son los procedimientos aplicables

Esta herramienta permite contemplar tareas importantes, que no deben ser olvidadas. Se considera su aplicación en esta investigación porque forma parte de la propuesta de mejora, por ejemplo: que los empleados posean una lista de verificación de los ingresos de los consumos de inventarios al sistema.

#### **2.2.6 Diagrama de flujo**

Este diagrama será de gran utilidad para este estudio porque podrá mostrar de forma macro y micro, el proceso en estudio. Funciona para identificar algunos procesos que puedan ser mejorados.

Luis Miguel Menene (2011), ingeniero industrial de la Escuela Superior de Ingenieros Industriales de Bilbao, define este diagrama como *"…una representación gráfica que desglosa un proceso en cualquier tipo de actividad a desarrollarse tanto en empresas industriales o de servicios y en sus departamentos, secciones u áreas de su estructura organizativa*".

Para construir un diagrama de flujo de procesos es importante conocer la simbología y su significado respectivo, para ello, se conforma la siguiente figura:

| Símbolo | Nombre           | Función                                                                                                 |
|---------|------------------|----------------------------------------------------------------------------------------------------|
|         | Inicio / Final   | Representa el inicio<br>y el final de un proceso                                                        |
|         | Linea de Flujo   | Indica el orden de la<br>ejecución de las operaciones.<br>La flecha indica la<br>siguiente instrucción. |
|         | Entrada / Salida | Representa la lectura de datos<br>en la entrada y la impresión<br>de datos en la salida                 |
|         | Proceso          | Representa cualquier tipo<br>de operación                                                               |
|         | Decisión         | Nos permite analizar una<br>situación, con base en los<br>valores verdadero y falso                     |

*Figura 39: Simbología diagrama de flujo Fuente: Smartdraw,2018.*

Agrega también que estos diagramas "*Son de gran importancia; ya que, ayudan a designar cualquier representación gráfica de un procedimiento o parte de este. En la actualidad, los diagramas de flujo son considerados, en la mayoría de las empresas, como uno de los principales instrumentos en la realización de cualquier método o sistema*" (Menene, 2011).

En el presente trabajo final de graduación, se pretende la utilización de esta herramienta para poder construir los flujos de proceso actual y propuesto.

#### **2.2.7 Diagrama de Gantt**

*OBS Business School* (2018) indica que el diagrama de Gantt es una herramienta para "*…planificar y programar tareas a lo largo de un período determinado. Gracias a una fácil y cómoda visualización de las acciones previstas, permite realizar el seguimiento y control del progreso de cada una de las etapas de un proyecto y, además, reproduce gráficamente las tareas, su duración y secuencia, además del calendario general del proyecto*".

Los aportes que ha proveído a los proyectos están relacionados con la manera visual de representar las actividades por realizar, la interdependencia entre ellas y su planificación en el tiempo del proyecto.

De acuerdo con la OBS Business School (2018), los pasos básicos para elaborar un diagrama de Gantt son los siguientes:

> 1. El primer paso para elaborar un diagrama de Gantt pasa por hacer una lista de todas las actividades que puede requerir un proyecto. Puede que, como resultado, se obtenga una lista demasiado larga. Sin embargo, a partir de esto se definirán los tiempos para la realización de cada tarea, prioridades

y orden de consecución. Además, se agruparán las actividades por partidas específicas para simplificar al máximo la gráfica.

- 2. El diseño del diagrama de Gantt debe ser lo más esquemático posible. Debe transmitir lo más importante, ya que será consultado con frecuencia. Las personas implicadas en el proceso deben quedarse con una idea clara de lo que está sucediendo en un momento concreto del proceso.
- 3. Si se desea, se puede crear y mantener actualizada otra versión más detallada para la persona que ejecuta el proyecto. Gracias al diagrama de Gantt, es posible una monitorización clara del progreso para descubrir con facilidad los puntos críticos, los períodos de inactividad y para calcular los retrasos en la ejecución. De este modo, ayuda a prever posibles costes sobrevenidos y permite reprogramar las tareas de acuerdo con las nuevas condiciones.
- 4. Finalmente, cabe decir que, por su sencillez, facilidad de uso y bajo coste, se emplea con mucha frecuencia en pequeñas y medianas empresas.

En la siguiente imagen se puede apreciar un ejemplo de un diagrama de Gantt:

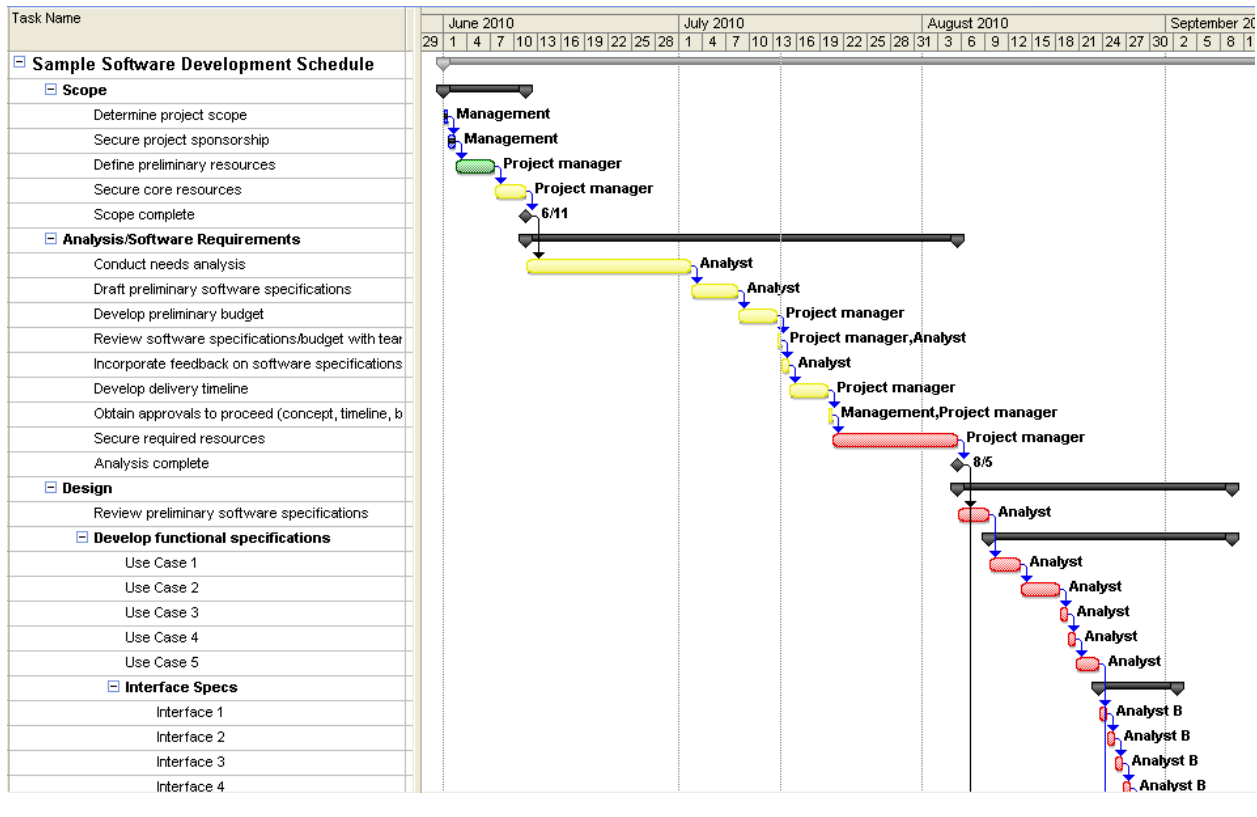

*Figura 40: Diagrama Gantt Fuente: Andrew Makar, 2010.*

## **2.2.8 Manuales de procedimientos**

La Secretaría de Relaciones Exteriores de México (2004, explica que "*Los manuales de procedimientos, como instrumentos administrativos que apoyan el que hacer institucional, están considerados como elementos fundamentales para la coordinación, dirección, evaluación y el control administrativo, así como para facilitar la adecuada relación entre las distintas unidades administrativas*" (p.6)

Según el Giovanny Gómez (2001), la utilidad de los manuales de procedimiento radica en lo siguiente:

- 1. El desarrollo y mantenimiento de una línea de autoridad para complementar los controles de organización.
- 2. Una definición clara de las funciones y las responsabilidades de cada departamento, así como la actividad de la organización, esclareciendo todas las posibles lagunas o áreas de responsabilidad indefinida.
- 3. Un sistema contable que suministre una oportuna, completa y exacta información de los resultados operativos y de organización en el conjunto.
- 4. Un sistema de información para la dirección y para los diversos niveles ejecutivos basados en datos de registro y documentos contables y diseñados para presentar un cuadro lo suficientemente informativo de las operaciones, así como para exponer con claridad, cada uno de los procedimientos.
- 5. La existencia de un mecanismo dentro de la estructura de la empresa, conocido como la evaluación y autocontrol que asegure un análisis efectivo y de máxima protección posible contra errores, fraude y corrupción.
- 6. La existencia del sistema presupuestario que establezca un procedimiento de control de las operaciones futuras, asegurando, de este modo, la gestión proyectada y los objetivos futuros.
- 7. La correcta disposición de los controles válidos, de tal forma que se estimulen la responsabilidad y desarrollo de las cualidades de los empleados y el pleno reconocimiento de su ejercicio evitando la necesidad de controles superfluos, así como la extensión de los necesarios.

Los manuales de procedimientos son una herramienta clave para este proyecto, debido a que, con la intención de asegurar que la propuesta funcione de la manera correcta, se deberá entregar un documento con las pautas por seguir con la finalidad de entrenar a los empleados.

#### **2.2.9 Observación**

Esta táctica es muy valiosa para captar eventos, situaciones, conductas de empleados, entre otros, que los datos, en muchos casos, no reflejan, por ejemplo: movimientos innecesarios.

Se define la observación como un método de recolección de información que *"…consiste en la utilización de los sentidos, para obtener de forma consciente y dirigida, datos que nos proporcionen elementos para nuestra investigación. Constituye el primer paso del método científico, que nos permite, a partir de ello, elaborar una hipótesis, y luego vuelve a aplicarse la observación, para verificar si dicha hipótesis se cumple."* (2018)

Esta técnica será empleada en la investigación en conjunto con la toma de tiempos y movimientos para el análisis de todos los factores que afectan el proceso de cuantificación y registro del inventario y que puede que los datos cuantitativos no reflejen.

Adicionalmente, se utilizará la observación en las corridas de producción, con la idea de recolectar posibles aspectos que estén asociados a ambas problemáticas: la cuantificación y el registro de los inventarios. De esta manera se facilitará las sesiones de lluvia de ideas para la creación de diagramas de causa y efecto.

#### **2.2.10 Entrevista**

Elaine Salas y Daniel Terán (2012) explican que "…una entrevista no es casual, sino que es un diálogo intencionado entre el entrevistado y el entrevistador, con el objetivo de recopilar información sobre la investigación, bajo una estructura particular de preguntas y respuestas.".

De acuerdo con Salas y Terá (2012), entre las ventajas que destacan, se encuentran las siguientes:

- 1. Es una técnica eficaz para obtener datos puntuales y relevantes.
- 2. La información que se obtiene es superior que cuando se limita a respuesta escrita.
- 3. Por su condición oral y directa, se pueden captar los gestos, tonos de voz, énfasis y otros.

Para la investigación, es importante realizar una entrevista a las personas implicadas en los procesos observados, así como a los operarios, con la intención de obtener datos según la percepción personal, entender el proceso que desempeñan y a nivel macro, el proceso de producción.

## **2.3 Tecnologías de la información**

#### **2.3.1 Sistema ERP: Visual**

Jaime Arellano (2015), explica en su tesis llamada: "Factores de éxito en la implantación de un sistema ERP en una empresa mexicana de clase mundial", que:

*Un sistema ERP (Enterprise Resourse Planning) es un sistema de información que permite registrar los datos, analizarlos y planear las operaciones de las principales funciones de abastecimiento, almacenamiento, producción, distribución y logística de la empresa, es decir que no están orientadas al trabajo con los clientes y consumidores, por lo que se les conoce como un sistema "fuera de la oficina". Estos sistemas facilitan la planificación de sus recursos, mejorando la oportunidad y veracidad de la información, de tal forma que les impulsa a jugar un rol preponderante al mejorar la competitividad de las empresas. Existen diferentes fabricantes de software que compiten en este mercado* (pág. 15)

El *"software"* que compite en la empresa Microtechnologies se llama: Visual Manufacturing, por medio de esta herramienta se realiza todo el proceso de producción de los interruptores, además, se puede obtener toda la base de datos necesaria para el problema en estudio, como lo son: datos de inventarios, ajustes de materiales por diferencias de inventarios, tiempos de producción por producto, restricciones por producto, capacidades, entre otros.

#### **2.3.2 Programa: Microsoft Visio**

De acuerdo con la empresa Microsoft (2015) las características del programa son:

*"Simplifica y comunica información compleja con diagramas de datos vinculados creados con unos pocos clics. Visio facilita la creación de diagramas y permite trabajar de forma visual, tanto si quieres capturar rápidamente un diagrama de flujo que surgió a raíz de una lluvia de ideas en una pizarra, asignar una red de TI, crear un organigrama, documentar un proceso empresarial o dibujar un plano de planta"* (2015).

A continuación, una ilustración del programa Visio:

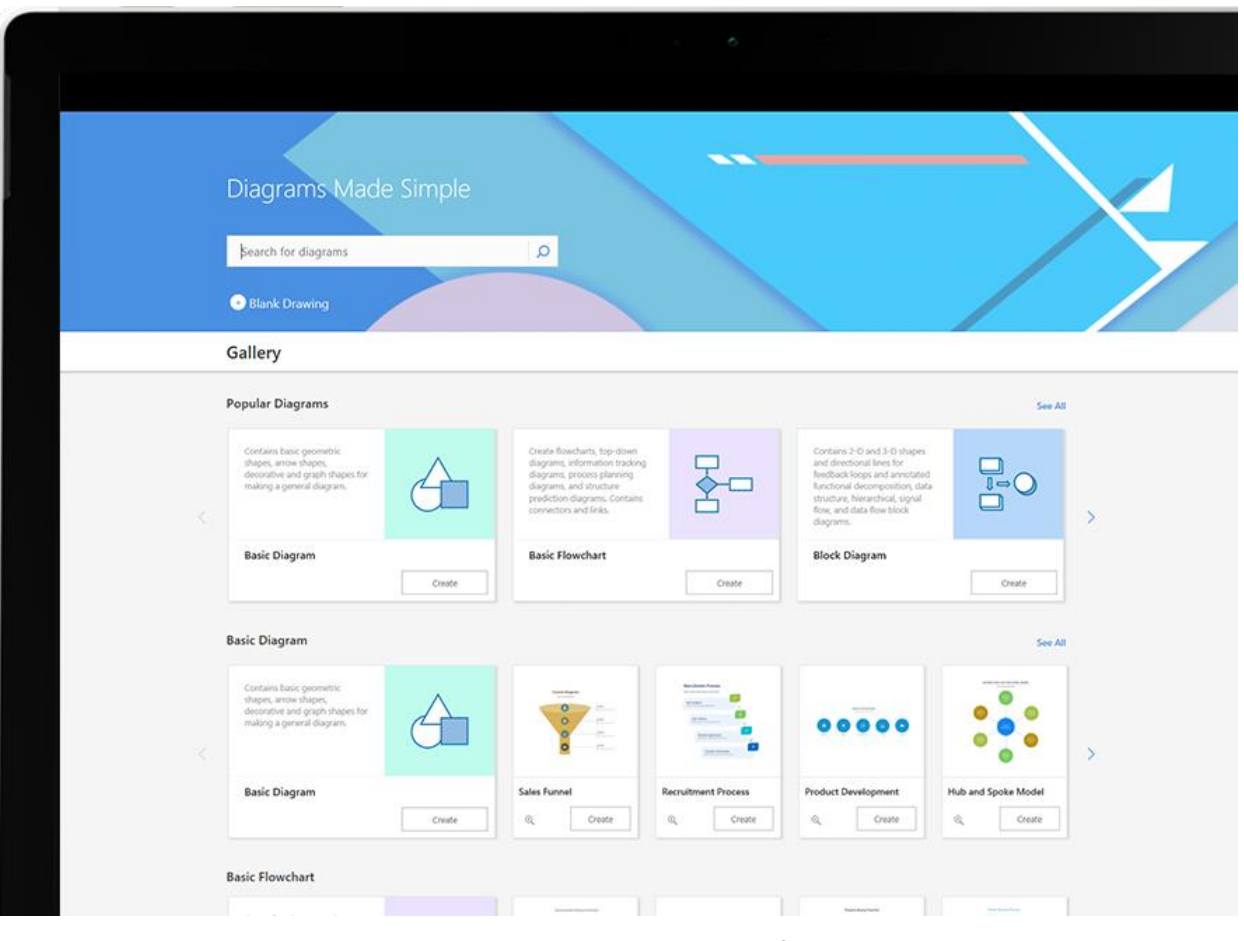

*Figura 41: Programa Microsoft Visio Fuente: Microsoft Inc, 2018.*

Este programa de la empresa Microsoft llamado Visio, es un programa muy útil que ayudará a la construcción de los diagramas de flujo, causa-efecto y entre otros que sean requeridos para esta investigación.

## **2.3.3 Programa: Minitab**

Este es un programa que ejecuta funciones estadísticas básicas y avanzadas, es similar al programa Excel por la manera en la que se pueden ingresar los datos y esto ayuda en la formulación de gráficos y otros que el usuario necesite.

La utilización de este programa ayudará también a la creación de diagramas de causa y efecto, además, con la priorización como lo hace el diagrama de Pareto, análisis de datos, entre otros.

Process Capability Sixpack Report for Diamete Contour PL pecifications<br>USL 0.5<br>USL 0.6 Counts  $\frac{36}{281}$  $\frac{16}{19.8}$ 

A continuación, una ilustración del programa Minitab:

*Figura 42: Programa Minitab Fuente: Minitab Inc, 2018.*

## **2.3.4 Programa: Microsoft Excel**

Este es un programa que ejecuta funciones estadísticas, cálculos básicos, elaboración de gráficos de diferentes tipos, permite la elaboración de otros programas basados en los diferentes lenguajes de programación.

Según Julián Pérez y Ana Gardey (2009) este programa *"…permite realizar tareas contables y financieras gracias a sus funciones, desarrolladas específicamente para ayudar a crear y trabajar con hojas de cálculo*".

Los beneficios de este programa, como lo indican Pérez y Gardey (2009), radica en *"…que da a sus usuarios la posibilidad de personalizar sus hojas de cálculo mediante la programación de funciones propias, que realicen tareas específicas, ajustadas a las necesidades de cada uno".* (2009)

Esta herramienta ayudará mucho al trabajo final de graduación para el cálculo de sin fin de datos que serán importantes para la investigación, por ejemplo: tabulación de resultados, costos de oportunidad, entre otros.

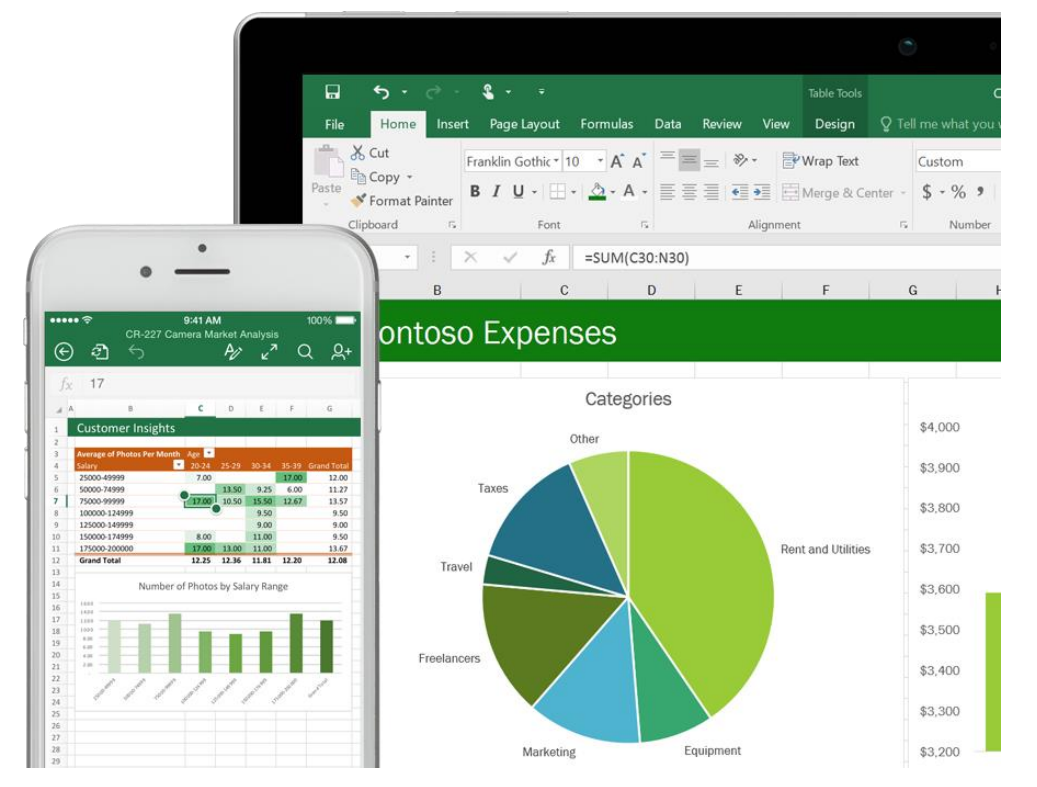

A continuación, una ilustración del programa Excel:

*Figura 43: Programa Microsoft Excel Fuente: Microsoft Inc, 2018.*

## **2.3.5 Programa: Microsoft Project**

Según Lucía Vázquez (2012), este programa *"…es una herramienta de trabajo para administradores y jefes de proyectos, utilizada para organizar y seguir las tareas de forma eficaz, para evitar así los retrasos y no salirse del presupuesto previsto. Básicamente, crea programas y sigue su proceso, además de calcular costos."* (2012)

Esta herramienta, adicionalmente, permite la asignación de recursos, sea personas u materiales, y el costo respectivo. Basado en esto, genera una proyección de cuánto costará el proyecto en su totalidad.

En este trabajo final de graduación, este programa será utilizado para representar dos importantes calendarios: el diagrama Gantt del trabajo final de graduación y la implementación de la propuesta.

A continuación, una ilustración del programa Project:

|                                                |                                                    |                           | <b>Timeline Tools</b>                           |             |                                   |                                 |                                 | <b>Project Professional</b>                                                                          |                                  |                                                 |                                                                        | σ<br>$\times$ |
|------------------------------------------------|----------------------------------------------------|---------------------------|-------------------------------------------------|-------------|-----------------------------------|---------------------------------|---------------------------------|----------------------------------------------------------------------------------------------------|----------------------------------|-------------------------------------------------|------------------------------------------------------------------------|---------------|
| <b>Report</b>                                  | Project                                            | View                      | Format                                          |             | Q Tell me what you want to do     |                                 |                                 |                                                                                                    |                                  |                                                 |                                                                        | σ<br>$\times$ |
| Ħ<br>Date<br>$A -$<br>$\mathbb{Z}$             | æ<br>Date<br>Detailed<br>Range Format - Timeline   | Bar<br>Label<br>Show/Hide | Overlapped Tasks<br>Pan & Zoom<br>Text Lines: 1 |             | Timeline Existing<br>Tasks<br>Bar | Task<br>Insert                  | بص<br>Callout Milestone<br>Task | ed<br>Remove from<br>Display<br><b>Display</b><br>as Bar as Callout<br>Timeline<br>Current Selection | 힘<br>Copy<br>Timeline *<br>Copy  | <b>Timeline:</b><br>Timeline<br>Switch Timeline |                                                                        | A             |
| Wed 3/9/16<br>r8                               | Wed Mar 9                                          |                           | ¡Thu Mar 10                                     |             | Fri Mar 11                        |                                 | Sat Mar 12                      | Sun Mar 13                                                                                           | Mon Mar 14                       | ¡Tue Mar 15                                     | Wed Mar 16                                                             | (Th)          |
| 3/7/16 - Thu 3/10/                             |                                                    |                           |                                                 |             | Thu 3/10/16 - Fri 3/25/16         | Analysis/Software Requirements  |                                 |                                                                                                    |                                  |                                                 |                                                                        |               |
| cure project<br>8/16                           | Define preliminary<br>Wed 3/9/16                   |                           | Secure core resources<br>Thu 3/10/16            |             | Conduct needs analysis            | Thu 3/10/16 - Mon 3/14/16       |                                 |                                                                                                    |                                  |                                                 | Draft preliminary software specifications<br>Tue 3/15/16 - Thu 3/17/16 |               |
|                                                |                                                    |                           |                                                 |             | Scope complete<br>Thu 3/10/16     |                                 |                                 |                                                                                                    |                                  |                                                 |                                                                        |               |
|                                                |                                                    |                           |                                                 |             |                                   |                                 |                                 |                                                                                                    |                                  |                                                 |                                                                        | April A       |
| Task Name                                      | 4 days                                             |                           | Duration - Baseline Cost - Start<br>\$1,760.00  | Mon 3/7/16  |                                   | $-$ Finish<br>Thu 3/10/16       | - Predecessors -                | 11<br>$\overline{9}$<br>13                                                                           | 15<br>17                         | 19<br>21                                        | 23<br>25<br>$27 \t 29$                                                 | 31            |
|                                                | Determine project 1 day                            |                           | \$0.00                                          | Mon 3/7/16  |                                   | Mon 3/7/16                      |                                 |                                                                                                    |                                  |                                                 |                                                                        |               |
|                                                | Secure project spc 1 day                           |                           | \$0.00                                          | Tue 3/8/16  |                                   | Tue 3/8/16 2                    |                                 |                                                                                                    |                                  |                                                 |                                                                        |               |
|                                                | Define preliminar 1 day                            |                           | \$520.00                                        | Wed 3/9/16  |                                   | Wed 3/9/16 3                    |                                 |                                                                                                    | Michael Patten[50%] Jim Kim[50%] |                                                 |                                                                        |               |
|                                                | Secure core resoul 1 day                           |                           | \$520.00                                        | Thu 3/10/16 |                                   | Thu 3/10/16 4                   |                                 |                                                                                                    | Glen John[50%] Mark Hassall[50%] |                                                 |                                                                        |               |
|                                                | Scope complete 0 days                              |                           | \$0.00                                          | Thu 3/10/16 |                                   | Thu 3/10/16 5                   |                                 | 3/10                                                                                                 |                                  |                                                 |                                                                        |               |
|                                                |                                                    |                           | \$14,800.00                                     | Thu 3/10/16 |                                   | Fri 3/25/16                     |                                 |                                                                                                    |                                  |                                                 |                                                                        |               |
|                                                | Conduct needs an: 2 days                           |                           | \$2,240.00                                      | Thu 3/10/16 |                                   | Mon 3/14/16 6                   |                                 |                                                                                                    |                                  |                                                 | Mark Hassall[67%], Zainal Arifin, Lynne Robbins                        |               |
| # Scope<br><b>Analysis/Software Rt 11 days</b> | Draft preliminary: 3 days                          |                           | \$3,360.00                                      | Tue 3/15/16 |                                   | Thu 3/17/16 8                   |                                 |                                                                                                    |                                  | <b>Ben Walters Limor Henig</b>                  |                                                                        |               |
|                                                | Develop prelimina 1 day                            |                           | \$1,040.00                                      | Fri 3/18/16 |                                   | Fri 3/18/16 9                   |                                 |                                                                                                    |                                  | <b>Michael Patten</b>                           |                                                                        |               |
|                                                | Review software s 1 day                            |                           | \$1,040.00                                      | Mon 3/21/16 |                                   | Mon 3/21/16 10                  |                                 |                                                                                                    |                                  |                                                 | Michael Patten, Ben Walters                                            |               |
|                                                | Incorporate feedb 1 day<br>Develop delivery 11 day |                           | \$1,120.00                                      | Tue 3/22/16 | Wed 3/23/16                       | Tue 3/22/16 11<br>Wed 3/23/1(12 |                                 |                                                                                                    |                                  |                                                 | <b>Ben Walters</b><br><b>Michael Patten</b>                            |               |

*Figura 44: Programa Microsoft Project*

*Fuente: Microsoft Inc, 2018.*

**III. CAPÍTULO: MARCO METODOLÓGICO**

## **3.1 Tipo de investigación**

El estudio que va a ser realizado en la empresa Microtechnologies es de carácter cuantitativo, Oscar Castillero (2017), Graduado en Psicología con mención en Psicología Clínica por la Universidad de Barcelona, define como:

*La investigación cuantitativa se basa en el estudio y análisis de la realidad a través de diferentes procedimientos basados en la medición. Permite un mayor nivel de control e inferencia que otros tipos de investigación, siendo posible realizar experimentos y obtener explicaciones contrastadas a partir de hipótesis. Los resultados de estas investigaciones se basan en la estadística y son generalizables.* (2017)

Las fuentes de información de esta investigación se basan en datos históricos que evidencian las diferentes problemáticas, como lo son las diferencias de inventarios y el tiempo invertido en una planificación manual.

## **3.2 Alcance de la investigación**

Con base en los problemas ya planteados, la investigación parte del estudio que explica lo establecido para llegar a la investigación, a partir de la cual se encuentren las razones o las causas que provoquen las diferencias de inventarios y la planificación manual.

Según Elizarda Vargas y Eliana Ulate (2016) un estudio explicativo *"…se centra en explicar por qué ocurre un fenómeno, qué condiciones se manifiesta; o bien, porqué se relacionan dos o más variables*" (p.72) adicionalmente, indican que el estudio correlacional *"…busca asociar variables para conocer la relación que existe entre dos o más conceptos, categorías en un contexto en particular".* (p.72)

El tema de investigación de este trabajo final de graduación generará un método de cuantificación y registro de los inventarios, que impactan positivamente en la mejora de la productividad de la operación, porque al tener un registro confiable de inventarios, se construye un plan de producción real, por lo que el tiempo que el planificador invierta en la elaboración del plan de producción será aprovechado en otras actividades que le añadan valor al proceso.

# **3.3 Fuentes de información**

Las diversas fuentes de información que serán utilizadas para la investigación se detallan a continuación:

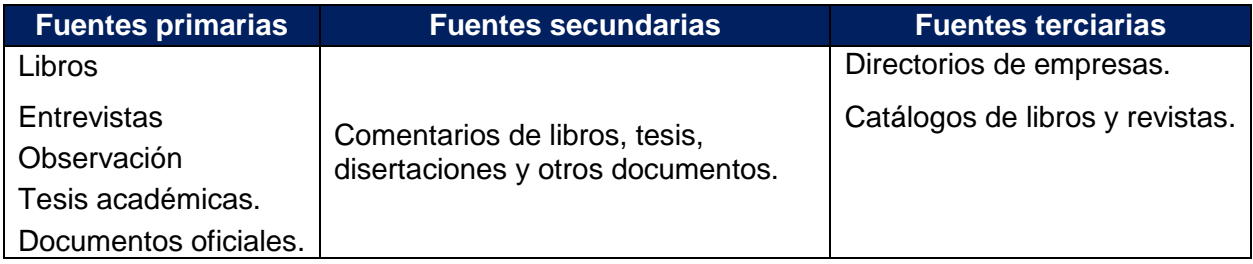

## *Tabla 11: Fuentes de información.*

*Fuente: Elaboración propia basada en el sistema de datos del departamento de producción de la empresa Microtechnologies.*

## **3.4 Instrumentos y técnicas de recolección de datos**

Las herramientas utilizadas en la recolección de datos en el estudio presente son las que se mencionan a continuación:

> 1. Registros de datos estadísticos: los datos estadísticos ayudan en la identificación de los problemas por atacar y en demostrar las consecuencias de no realizar cambios en la cuantificación del inventario y la falta de una planificación automática.

- 2. Reportes: la información será recolectada por medio del sistema de datos de la empresa Microtechnologies. Por ejemplo: cantidad de ajustes de inventarios e incumplimiento de planes de producción.
- 3. Entrevistas: esta técnica de recolección de datos permitirá entender las percepciones que poseen los involucrados del proceso actual, adicionalmente, se realizarán entrevistas a los encargados de producción y técnicos para: mapear el flujo del proceso actual, determinar el proceso específico de una orden en producción y como cuantifica, físicamente, las piezas producidas y los materiales utilizados. De esta manera, se identifican posibles oportunidades de mejora.
- 4. Base de Datos: el sistema de datos será fuente crucial para extraer toda la información cuantitativa de las diferentes problemáticas.
- 5. Cuestionarios: los cuestionarios serán realizados para asegurar que todas las preguntas necesarias para esta investigación se puedan abarcar y, también, para mantener un control de la información que se requiere en el momento de hacer la entrevista a las personas involucradas en el proceso.
- 6. Recolección de datos por análisis cualitativos.
- 7. Muestreos: se tomarán muestras de órdenes de producción entrantes con sus respectivos materiales y una vez terminada la orden de trabajo se va a cuantificar la utilización de estos e identificar si se realizó el registro correspondiente.
- 8. Archivos de datos financieros: el sistema de datos brindará un reporte financiero acerca de los gastos realizados en fletes aéreos, entre otros.

## **3.5 Cuadro de variables**

A continuación, se presentan las variables por medir, las herramientas y los resultados esperados para los objetivos específicos planteados en este trabajo final de graduación:

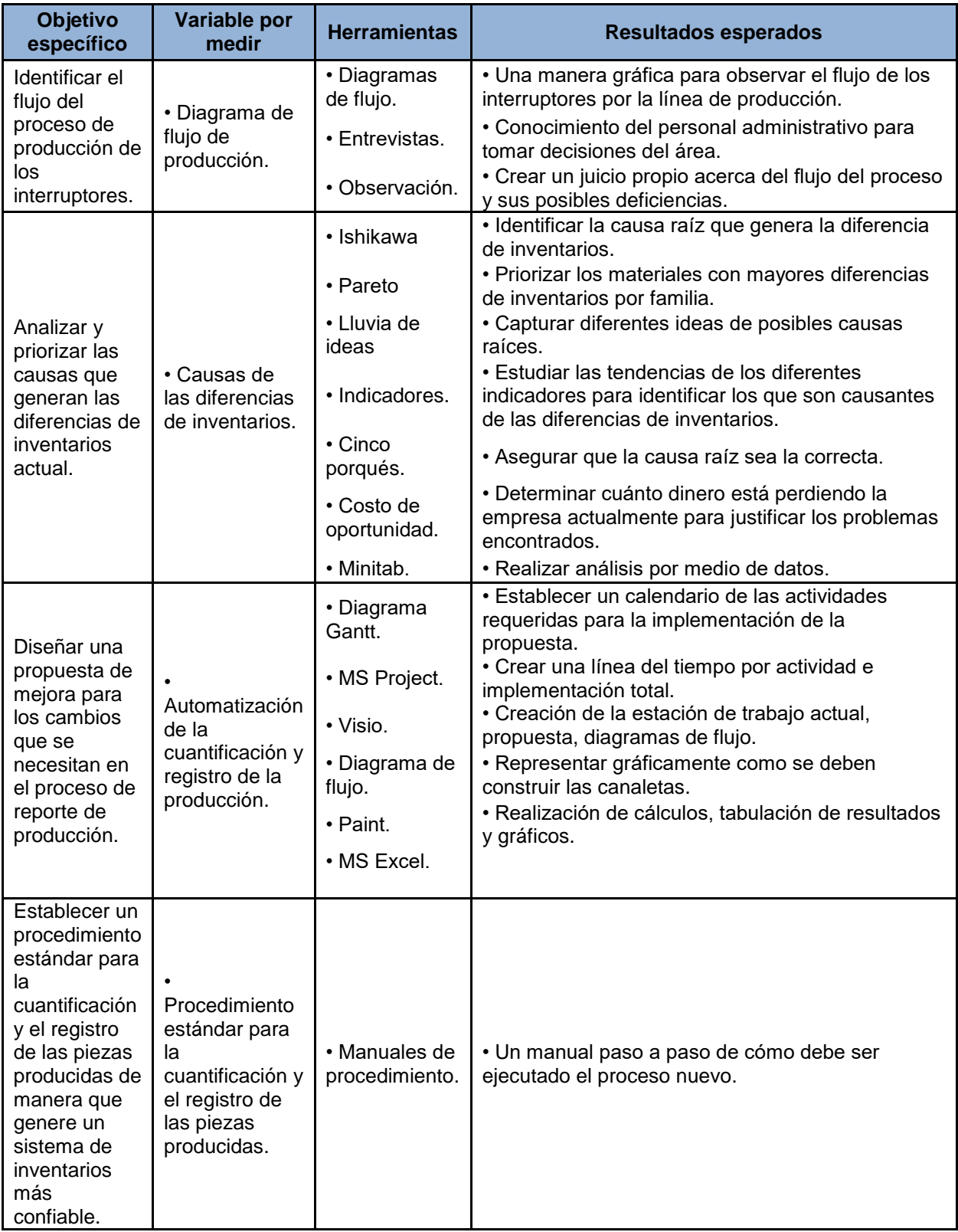

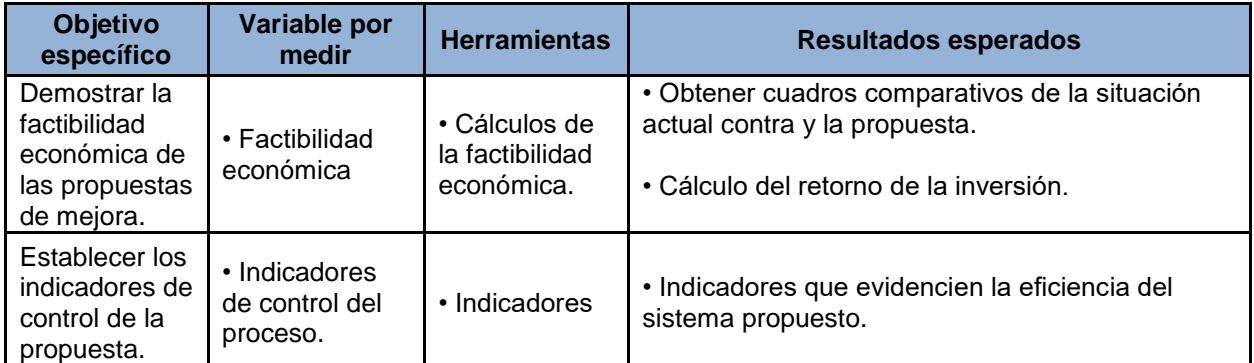

*Figura 45: Cuadro de variables*

*Fuente: Elaboración propia basada en información propia de Microtechnologies.*

# **3.6 Diagrama Gantt**

La ejecución de esta investigación requiere de ciertas actividades, en primer lugar, este proyecto se inicia en el curso de Metodología de la Investigación a inicios del año 2018 y culmina con la entrega final del trabajo de graduación, aproximadamente, a inicio de septiembre del mismo año. A continuación, el diagrama de las actividades que se llevarán a cabo:

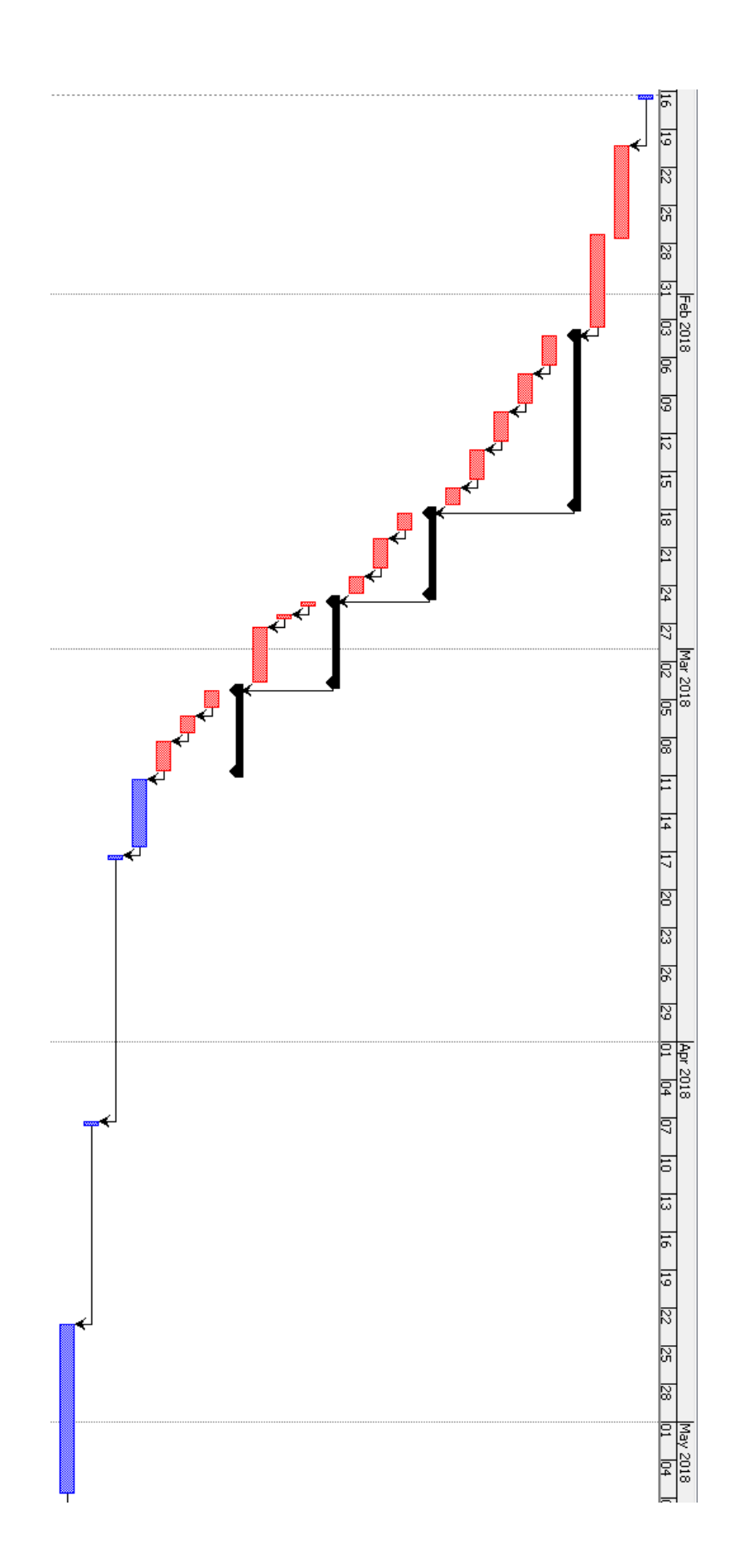

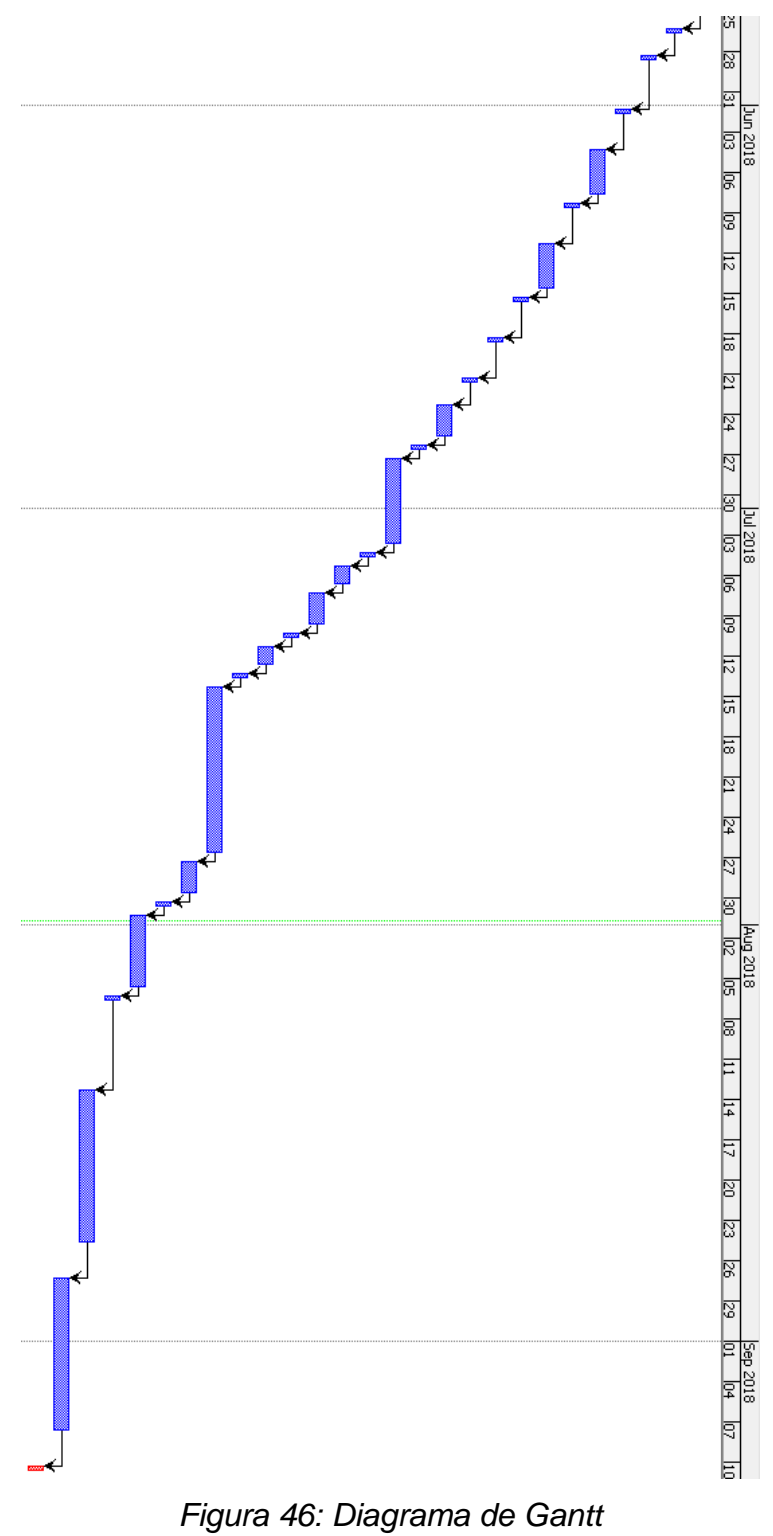

*Fuente: Elaboración propia.*

Las actividades de este diagrama se detallan en la siguiente tabla:

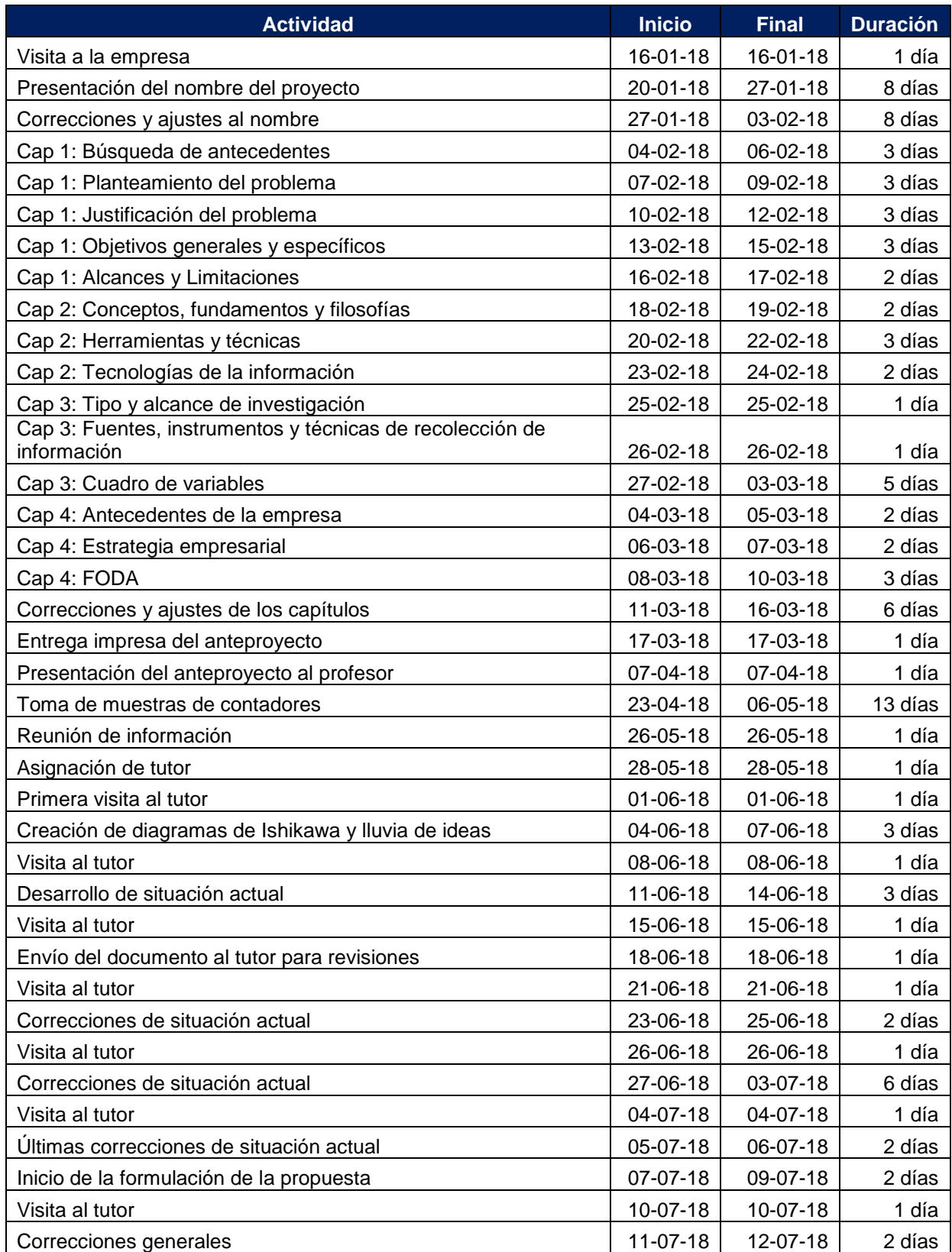

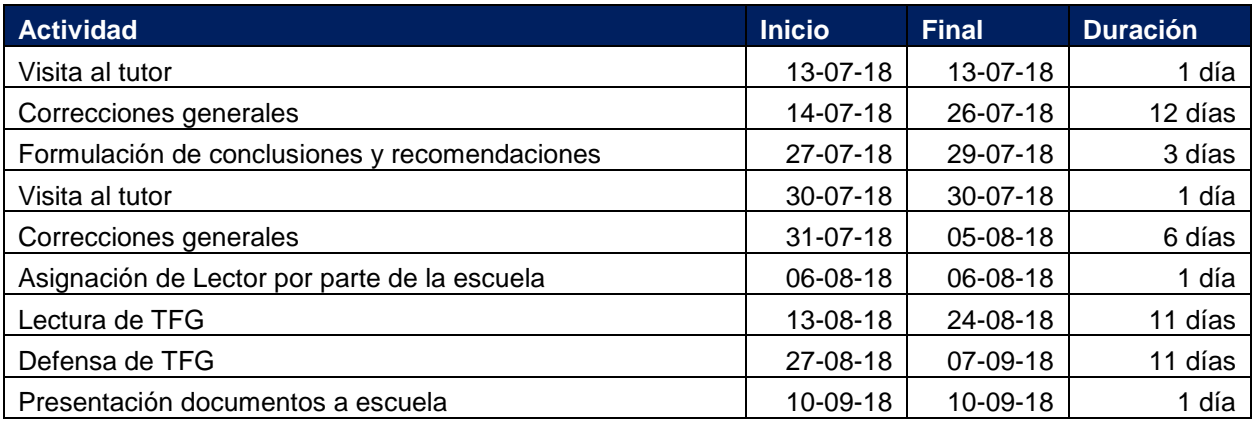

*Tabla 12: Actividades diagrama de Gantt del trabajo final de graduación Fuente: Elaboración propia.*
**IV. SITUACIÓN ACTUAL**

# **4.1 Antecedentes de la empresa**

La compañía en estudio posee como nombre: Microtechnologies S.A., es una empresa transnacional productora, ubicada en el Coyol de Alajuela. Esta cuenta con alrededor de 300 empleados. Posee cincuenta y tres años en los procesos de manufactura de diferentes dispositivos en diferentes mercados, que serán abarcados más adelante en este capítulo. A continuación, se presenta una figura con la imagen externa de la empresa:

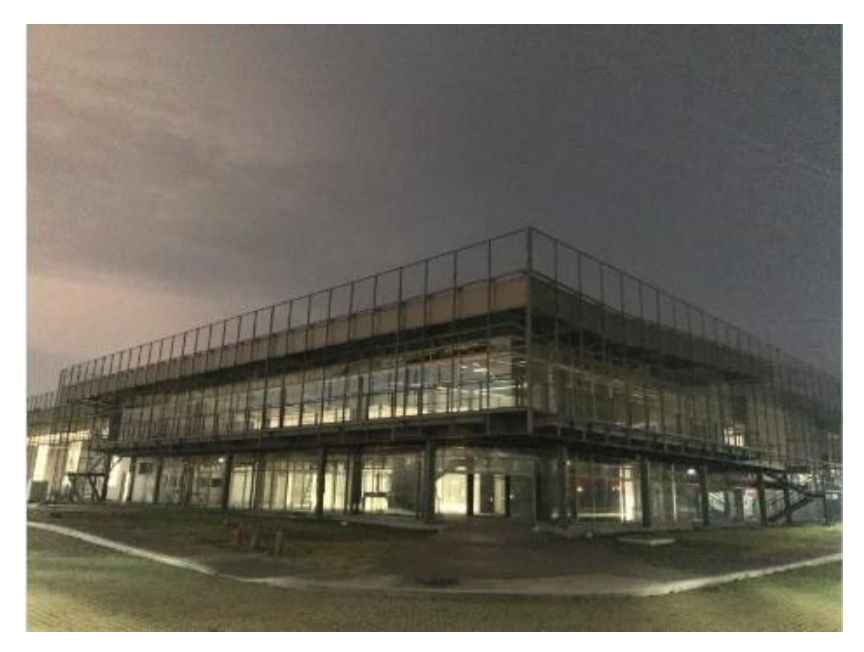

*Figura 47: Fotografía de Microtechnologies Costa Rica Fuente: Microtechnologies Costa Rica*

## **4.1.1 Historia**

Los hitos más importantes de la empresa, alrededor del mundo, se relatan de la siguiente manera: en 1965 se fundó en Costa Rica, y ha desarrollado labores de manufactura de diferentes productos, hasta la actualidad.

La cronología de los eventos más importantes se lista a continuación:

1965 – La empresa empezó operaciones en Estados Unidos.

1975 – Microcontacto multi-hilo inventado para crear el audífono más pequeño del mundo.

1989 – La tecnología patentada de cabezal de inserción revoluciona el sensor de encendido de la bolsa de aire del automóvil, permitió la inserción de veinticuatro estampados finos, directamente, en el molde en menos tiempo del ciclo de moldeo.

1995 – Se inventó un sensor de seguridad de plástico diseñado e introducido para aplicaciones HVAC de gas.

2002 – Primera automatización de "línea directa", diseñada para reducir el costo de montaje de la unidad de control de la mariposa del automóvil en un 30%.

2008 – Se creó un interruptor de presión personalizado de la serie 500, validado para usar en 787 "Dreamliner" para controlar el sistema O2 de seguridad para el pasajero.

2013 – Se inició un programa de transferencia de dispositivos médicos, validado en Costa Rica con nuevas herramientas, automatización y proceso de fabricación.

2017 – Se traslada a su nueva base global de operaciones en Coyol, Costa Rica.

## **4.1.2 Ubicación**

La empresa Microtechnologies S.A. es una empresa transnacional productora ubicada en el condominio centro logístico RC Finca Fillial #4 en el Coyol de Alajuela.

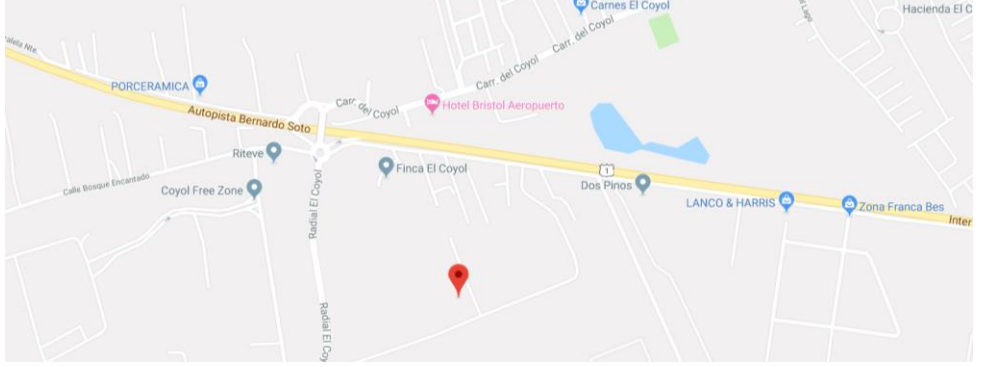

*Figura 48: Ubicación Microtechologies Fuente: Google Maps, 9 de marzo del 2018.*

#### **4.1.3 Mercado**

Con más de 55 años de experiencia en el área de manufactura de diversos productos como: componentes o piezas de alta precisión industrial y, además, dispositivos médicos, y su presencia en más de veinte países distintos, incluidos Japón, República Checa, Rumania, Brasil y Canadá, la caracteriza como una de las líderes del mercado en el que se enfoca a nivel global.

Los mercados en los que tienen amplia experiencia y desempeño se destacan por poseer 26 años en la empresa médica, 35 años en la automovilística, y 30 años en aeroespacial, industrial y robótica.

En el siguiente gráfico, se aprecia la distribución porcentual entre los diferentes mercados en los que incursiona la empresa en estudio, el mercado más fuerte e importante para esta empresa es el industrial, en el cual se encuentran los interruptores, sensores y otros. Esto representa aproximadamente el 50% de los ingresos de esta compañía, como se observa a continuación:

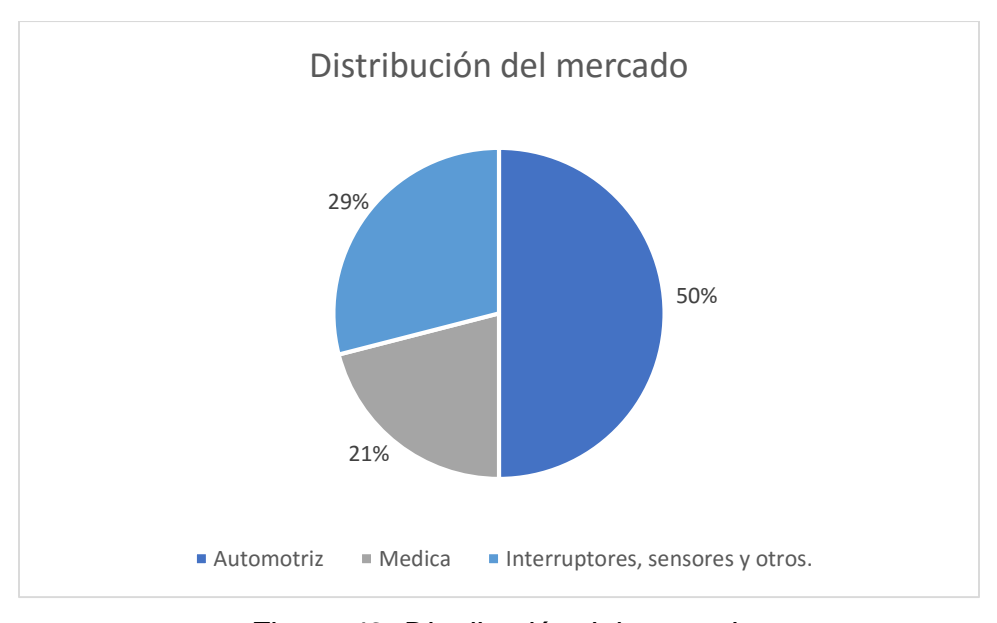

*Figura 49: Distribución del mercado Fuente: Microtechnologies Costa Rica*

## **4.1.4 Clientes**

La empresa en estudio cuenta con clientes internacionales y nacionales, entre los que se encuentran:

- 1. General Motors.
- 2. Audi.
- 3. Hyundai.
- 4. Toyota.
- 5. Boston Scientific.
- 6. Bayer.
- 7. St. Jude Medical
- 8. Abbot.
- 9. NASA.

La compañía tiene gran capacidad para los servicios de manufactura y cuenta con muchos años de prestación de sus servicios y productos.

### **4.1.5 Competencia**

Mucha de la competencia que tiene la empresa es el tiempo de respuesta, en comparación con otros suplidores; la competitividad del mercado se basa en quien lo puede producir en menor tiempo y a menor costo.

Por ejemplo, la empresa Trane vende un sensor de temperatura de conducto en \$23; mientras tanto la compañía en estudio, logra comercializarlo en \$3. Esto hace que la empresa logre posicionarse muy bien a la hora de que el cliente haga su elección por el precio de los productos. Cabe destacar que este producto se vende a ese precio por el volumen mínimo de ventas del mismo.

Para el área en el que se enfocará esta investigación, se presentan las siguientes compañías que compiten con productos similares:

- 1. Carrier Enterprise.
- 2. Goodman switches and sensors.
- 3. Honeywell.
- 4. Trane.

La empresa se destaca por siempre cumplir lo que el cliente quiere, por más difícil que sea, siempre se logra la entrega.

Es importante rescatar que posee certificaciones en ISO 13485:2003, ISO 9001:2008 e ITS 16949 6 Sigma.

# **4.1.6 Productos**

Microtechnologies diseña y fabrica interruptores electromecánicos miniatura de presión, vacío e interruptores diferenciales de marca propia, basados en técnicas de detecciones comparativas y confiables.

El diseño robusto y la larga vida útil de un micro conmutador y sensor los hacen ideales para monitorear y controlar circuitos críticos. En la actualidad, millones de Micro sensores e interruptores se utilizan en todo el mundo en un conjunto diverso de aplicaciones. Microtechnologies ofrece las líneas completas de interruptores y sensores "MPL" confiables.

Entre los mercados y productos que la empresa atiende, se encuentra el automotriz, el cual abarca sistemas de parabrisas, vidrios automáticos, control del combustible. A continuación, una ilustración de estos productos:

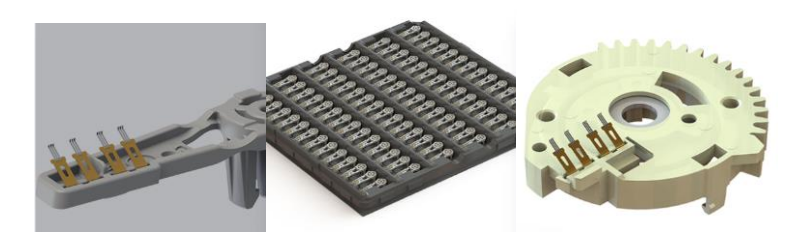

*Figura 50: Productos automotrices Fuente: Microtechnologies.*

En el campo médico, cuenta con proveedores de tecnología capacitados en fabricación de herramientas, componentes plásticos y metálicos. Como se observa a continuación:

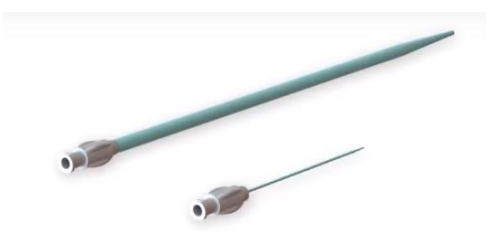

*Figura 51: Tubos para colonoscopia Fuente: Microtechnologies.*

Uno de los campos más importantes para esta investigación son los interruptores y sensores, estos productos funcionan como reguladores de temperatura. La planta de manufactura, en Costa Rica, posee tres celdas de producción para este tipo de producto. Cabe destacar que esta investigación será realizada en la línea de producción de estos interruptores, compilados en la siguiente imagen:

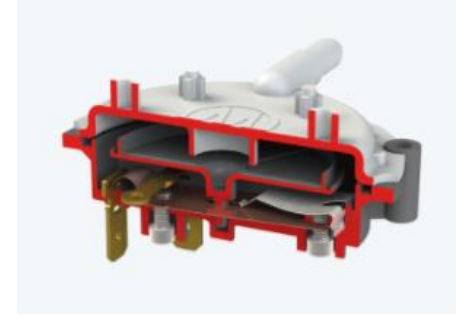

*Figura 52: Interruptor 9370/71 Fuente: Microtechnologies.*

# **4.2 Estrategia empresarial**

#### **4.2.1 Misión**

La misión de la empresa es:

*"To be the most innovative and forward-thinking manufacturer in the world. To achieve this, we will build a culture that acts as a magnet to attract the best, and continue in our unwavering discipline to build world-class systems that flawlessly deliver on our promises every day."* (Microtechnologies, 2018)

Traducida textualmente:

*"Ser el fabricante más innovador y avanzado del mundo. Para lograr esto, construiremos una cultura que funcione de imán para atraer lo mejor y continuaremos con nuestra disciplina inquebrantable para construir sistemas de clase mundial que cumplan a la perfección promesas de todos los días."* (Microtechnologies, 2018)

#### **4.2.2 Visión**

La visión de la empresa es:

*"At Micro, we chase our dreams and work hard to bring life to our goals. Our Vivid Vision is a document we share internally and externally to help communicate where we are going as a company. We believe the business is poised for fantastic growth as we build on our execution bias and put an even greater emphasis on innovation. At Micro, our Vivid Vision*  *is perhaps the most important document we possess, and we reference it weekly. The Vivid vision brings us together and aligns our efforts, intentions and definition of success. As we grow, the need to have a unified cause and direction is more vital than ever, and the Vivid Vision is exactly that. This is where we are going and this is how we will know when we get there."* (Microtechnologies, 2018)

#### Traducida textualmente:

*"En Micro, perseguimos nuestros sueños y trabajamos duro para dar vida a nuestros objetivos. Nuestra Visión vívida es un documento que compartimos interna y externamente para ayudar a comunicar hacia dónde nos dirigimos como empresa. Creemos que el negocio está preparado para un crecimiento fantástico a medida que construimos sobre nuestro sesgo de ejecución y ponemos aún más énfasis en la innovación. En Micro, nuestra Visión vívida es quizás el documento más importante que poseemos, y lo referenciamos semanalmente. La visión vívida nos une y alinea nuestros esfuerzos, intenciones y definición de éxito. A medida que crecemos, la necesidad de tener una causa y dirección unificada es más vital que nunca, y la Visión vivida es exactamente eso. Aquí es donde vamos y así es como sabremos cuando lleguemos allí."* (Microtechnologies, 2018)

#### **4.2.3 Valores**

Los valores de la empresa son (Microtechnologies, s.f.):

- a. Together we can change the world.
- b. Challenge the norm we are obsessed with finding a better way.
- c. Nothing thrives without integrity.
- d. If we cannot measure it, we can't do it.
- e. Simplicity in genius.
- f. We reward innovation, worship execution.

Traducidos textualmente:

- a. Juntos podemos cambiar el mundo.
- b. Obsesionados con encontrar una mejor manera.
- c. Nada prospera sin integridad.
- d. Si no lo podemos medir, no se puede hacer.
- e. La simplicidad es genialidad.
- f. La innovación es recompensada, la ejecución alabada.

#### **4.2.4 Organigrama**

En primer lugar, los dueños de la empresa son los que encabezan este organigrama, seguidamente el director de empresa que se encarga de cumplir las metas como compañía y así, sucesivamente, se llega a las operaciones en Costa Rica, que son lideradas por el gerente de producción, después de esta figura se cuenta con supervisores de área.

Las dos áreas en las que este trabajo final de graduación tiene mucha inherencia son: el área de planificación, el cual cuenta con un supervisor de planificación a cargo de dos planificadores. Mientras tanto en el área de producción se cuenta con un supervisor de producción, seguidamente, un líder del área y ochenta y seis operarios que trabajan en dos turnos.

El organigrama para las operaciones en Costa Rica se representa a continuación:

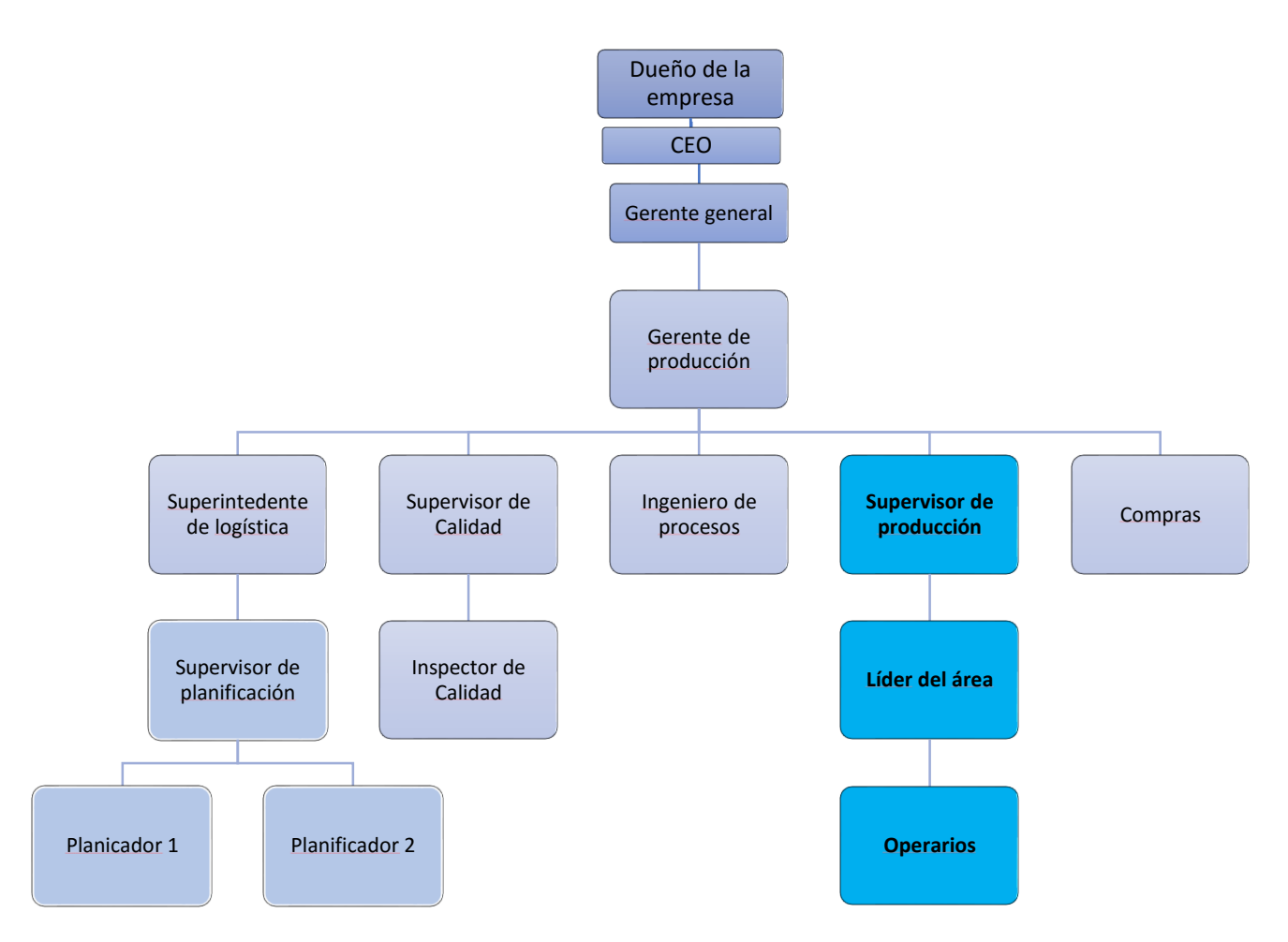

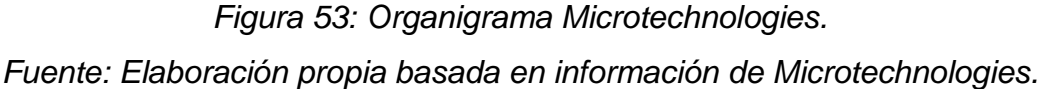

Nota: Las áreas destacadas, con un color diferente y con letra negrita, son las que serán analizadas para la presente investigación.

## **4.2.5 FODA**

Entre las fortalezas que destacan a Microtechnologies como empresa son: la capacidad de producción y su bajo costo de operaciones, el servicio al cliente tiene una política muy sólida en cuanto a los precios, adicionalmente, la lealtad que tienen con sus empleados es bastante buena, además, de la motivación y también las instalaciones propician una mejor comodidad.

Entre las oportunidades, en Costa Rica, las empresas médicas están compitiendo fuertemente por lo que la empresa debe mantener su posición en este mercado. La ingeniería es muy robusta según los requerimientos de los clientes. En el progreso tecnológico, se están automatizando procesos por medio de máquinas mucho más avanzadas.

La dependencia de la compra a proveedores únicos provoca una debilidad para la empresa porque en casos de emergencia, no se cuentan con otros recursos que solventen estas necesidades. La contratación externa de un sistema de tecnología de información anticuada es lo que limita las operaciones administrativas, por ejemplo, cuando se cae el servidor, no cuentan con la capacidad de poder reanudar las operaciones lo antes posible.

Las amenazas que enfrenta la empresa son varias, entre las que más se destacan es la variación de demanda según el clima en los diferentes países, por ejemplo, en verano o invierno, la demanda aumenta para el mercado de los interruptores para sistemas de enfriamiento y calentamiento, en los últimos años, se ha empezado a desconocer cuánto van a durar estas estaciones.

Las operaciones en Costa Rica se financian mediante la moneda local, sin embargo, las compras a proveedores y ventas a clientes se realizan mayormente en dólares, por lo que los cambios de la bolsa de valores pueden beneficiar o perjudicar los ingresos y egresos percibidos.

A continuación, se puede apreciar un cuadro con la información detallada para las fortalezas, oportunidades, debilidades y amenazas:

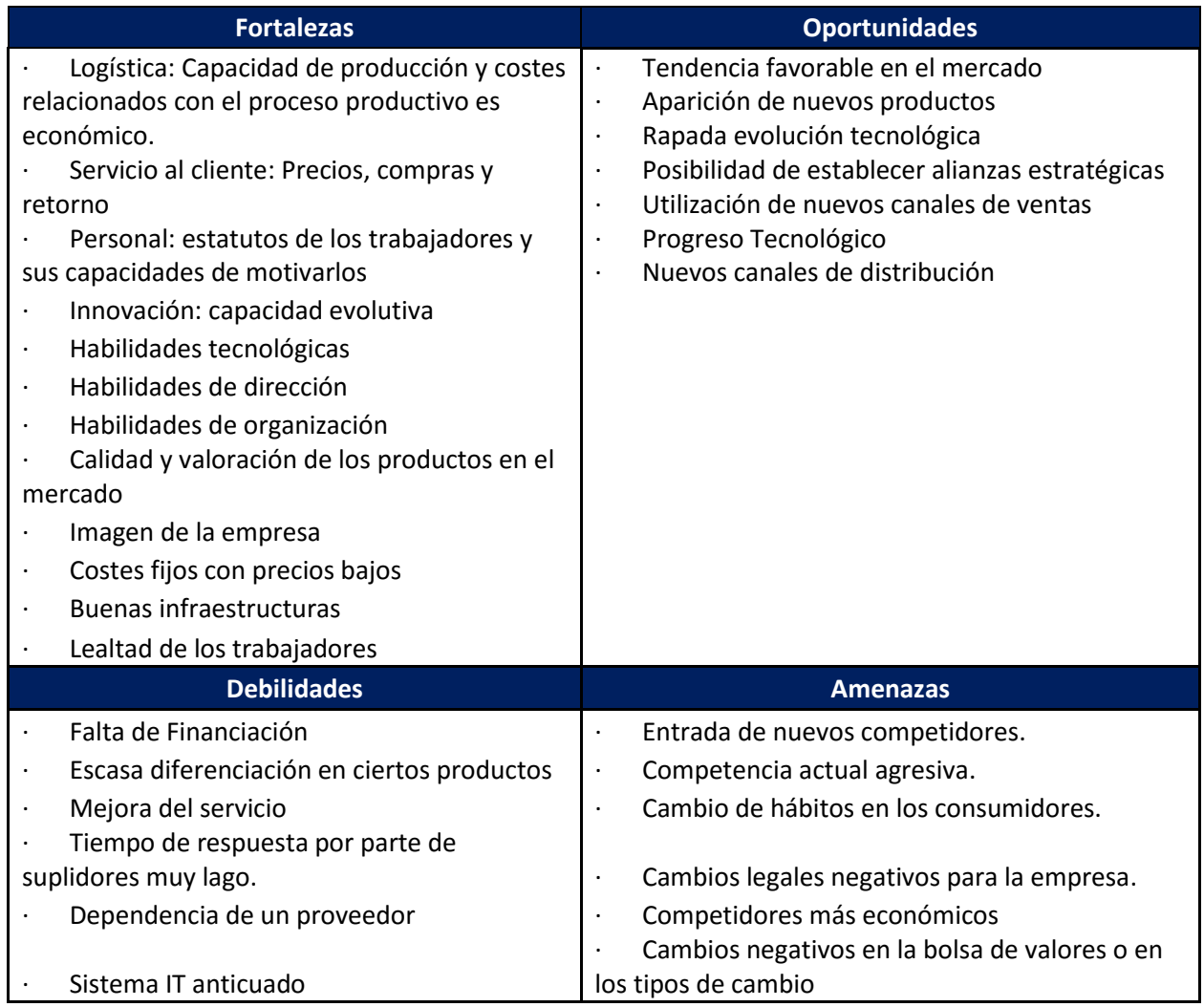

*Figura 54: FODA: Fortalezas, oportunidades, debilidades, amenazas. Fuente: Elaboración propia basada en información propia de Microtechnologies.*

# **4.2.6 Diagrama de macro proceso**

Todo proceso de producción inicia con la planificación según los requerimientos del cliente, lo sigue el proceso de manufactura, que incluye las diferentes actividades: disponibilidad de materias primas, un plan de producción, los recursos necesarios, entre otros, una vez que se finaliza esta etapa, se inicia el proceso de despacho de productos terminados que deben ser entregados al cliente final.

En el siguiente gráfico se observa el macro proceso de producción de la línea de interruptores en la empresa Microtechnologies. Para la presente investigación, la fase de planificación de la producción de acuerdo con órdenes de producción es la parte del proceso en la que se analizará la problemática del método empleado, en esta sección se cuenta con un planificador que realiza un plan de producción de manera manual, al considerar las mejores combinaciones de los tiempos de preparación. Para la parte del registro y cuantificación del inventario, se ven representadas en los dos siguientes bloques resaltados, en este proceso se ingresan los consumos de materiales que se van transformando en productos terminados:

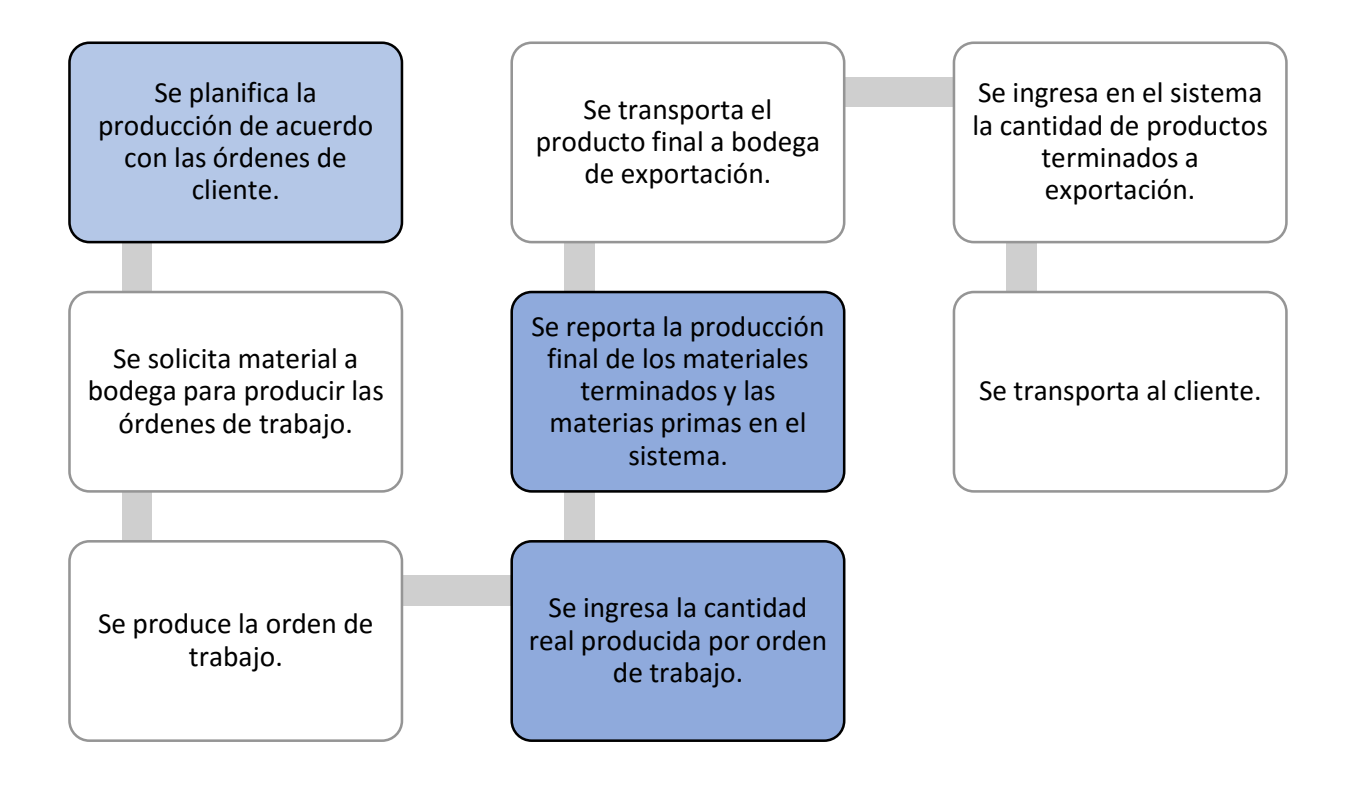

*Figura 55: Diagrama de bloques línea de interruptores Fuente: Elaboración propia basada en información del departamento de producción de la empresa Microtechnologies.*

A continuación, se muestra un diagrama de flujo del área de Moldeo-"wire"- Estampado-Medica-Multiswitch y 9370/71 en el que se representa el proceso estándar de producción:

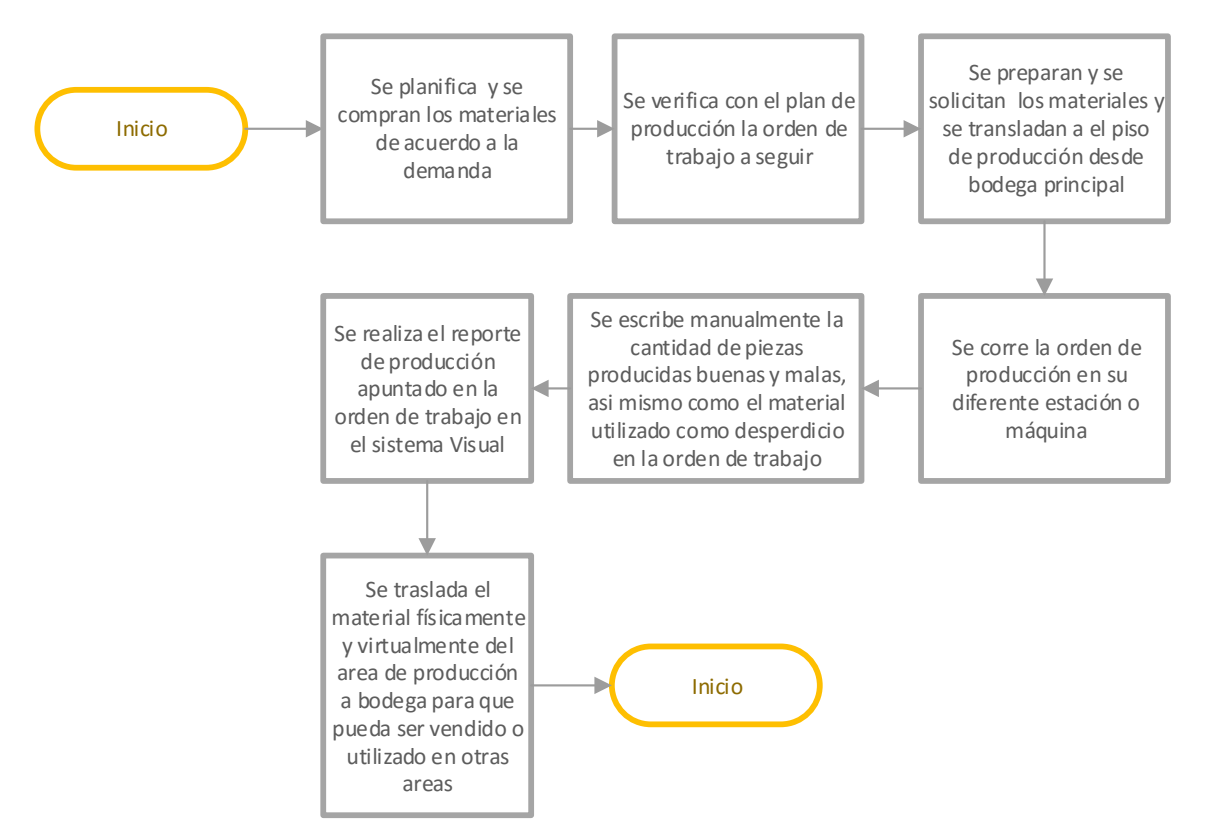

*Figura 56: Diagrama de flujo de las áreas de Moldeo-"wire"-Estampado-Medica-Multiswitch y 9370/71*

*Fuente: Elaboración propia basada en información del departamento de producción de la empresa Microtechnologies.*

Como lo muestra el diagrama de flujo anterior se tiene un proceso que inicia con la entrada de materiales, la conversión de estos materiales en producto final y por último la exportación de los mismos, lo que demuestra un proceso estándar de cualquier ambiente de manufactura.

**V. ANÁLISIS DE SITUACIÓN ACTUAL**

La empresa MicroTecnologies ha venido experimentando problemas a lo largo del tiempo, relacionados con ventas no concretadas o no entregadas a tiempo, quejas por parte del cliente que reflejan la insatisfacción que éste tiene con los tiempos de entrega, órdenes de trabajo completadas con menor inventario del acordado, paros en la producción por falta de materia prima, pagos de horas extra a operarios para reponer la producción con el fin de cumplir la demanda, pago de fletes aéreos tanto para traer el material desde el proveedor como el producto terminado al cliente, cargos adicionales en las materias primas de proveedores que deben apresurar su producción para que la empresa pueda producir a tiempo.

En este capítulo se analizará la situación actual de la empresa MicroTechnologies para el área de ensamble de interruptores llamada 9370/71, que representa \$14 547 794 en ventas anuales.

Esta área de ensamble se divide en tres celdas de producción, que para efectos de este trabajo se identificarán como línea 1, línea 2 y línea 3. En las cuales el proceso productivo se organiza en cinco acciones: ensamble de la terminal, ensamble de la base, calibración, ensamblaje de gemelos y empaque.

Por medio de la observación, se detectó que el proceso de ensamble de la base y la calibración, son los procesos con más fluidez, mayor cantidad de personal y mayor cantidad de procesos manuales; al involucrar el factor humano, se sabe que puede tener un mayor error en comparación con un proceso automático; por lo que se aumentan los errores en el proceso por ser mayormente manuales.

A continuación, se estudió el proceso de calibración, que es un proceso secundario, se da luego del proceso de ensamble, en donde las piezas pasan por los calibradores. La manera en cómo se reporta la producción es por medio de una orden de trabajo individual, lo que anotan en esta orden de trabajo son las cajas completas producidas. Cuando se mencionan las cajas producidas, es debido a que las cajas están diseñadas para que quepa una pieza por espacio evitando así empacar más cantidad de la debida. Adicional a esto, el departamento de calidad audita que se tengan las mismas cantidades de material que lo indicado en la etiqueta de la caja. El cual demuestra que es un proceso controlado por lo que se decidió analizar el proceso de ensamblaje.

Actualmente, el proceso de ensamblaje es completamente manual, en este se encuentra que las piezas producidas son contabilizadas por un contador óptico, esta contabilización se registra de manera manual e indica lo que el contador muestre en las órdenes de producción. Adicionalmente a esto, el operario que se encuentra en la estación donde está el contador óptico, realiza una prueba final llamada prueba de fuga, en la cual, cuando una pieza no cumple especificaciones es registrada manualmente en papeles que no son parte del formato controlado, el cual debería llevar la orden de producción, esta cantidad es sumada manualmente y es importante destacar que cada operario hace este registro de diferentes maneras, por ejemplo: método de "palitos" y números, como se muestra a continuación:

 $10 \text{ G}$  $A_{2} = M_{1} + 1$  $A = 111$  $A_{2}$ = $111$ **MJM, OG/14/18.** MAJ **OG/14118** 

*Figura 57: Documentos informales con el método de cuantificación por palitos*

# *Fuente: Información brindada por el departamento de producción de la empresa Microtechnologies.*

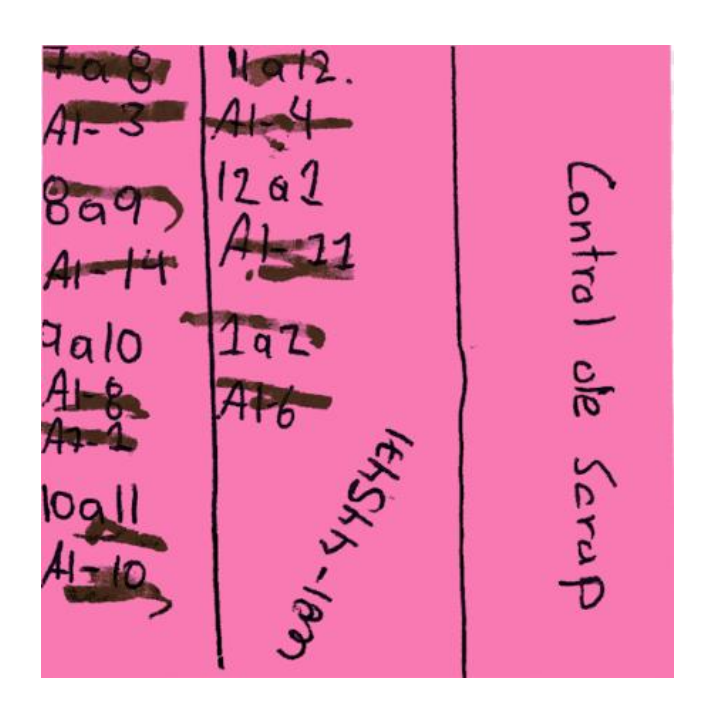

*Figura 58: Documentos informales con el método de cuantificación por números Fuente: Información brindada por el departamento de producción de la empresa Microtechnologies.*

Como se puede apreciar en la imagen anterior, la contabilización y registro de la producción no se da de manera confiable y queda sujeta a interpretación de los puestos que reportan la producción. El puesto se basa en ingresar los datos registrados en las hojas al sistema ERP de la empresa, cuyo proceso es, completamente, manual y depende de la veracidad de la información escrita por los operarios en la orden física de producción.

Como principio comercial, toda empresa tiene como meta principal el generar dinero. En particular, las empresas privadas son conocidas por enfocarse en la reducción y control de costos con el fin de aumentar sus ganancias por las ventas de sus productos

o servicios. De ahí la importancia de un control del sistema de inventarios, pues este le permite a la empresa cumplir con sus objetivos.

Tomando en cuenta la justificación del problema del presente trabajo de investigación, se realizó una lluvia de ideas con las posibles causas de afectación de la empresa frente a la carencia de un sistema de inventarios confiable. A continuación la lluvia de ideas:

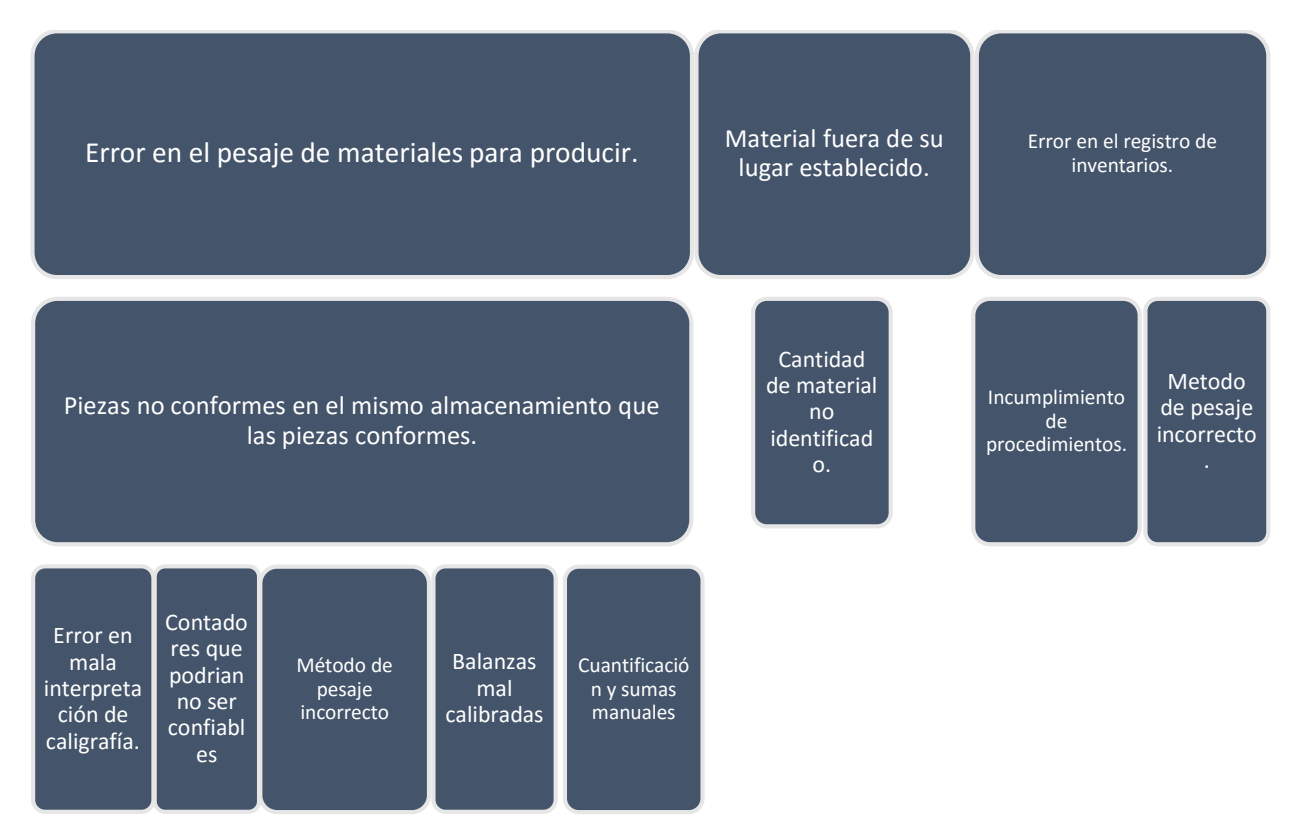

*Figura 59: Lluvia de ideas Fuente: Elaboración propia.*

Con base en la lluvia de ideas, se concluyó que todas las ideas que indican afectación de la empresa se relacionan, directamente, con la cuantificación de los materiales, porque sin estos no se podría concretar una venta. En el siguiente método, cinco porqués, se denota que una venta no puede ser completada debido a que existe una diferencia entre inventarios físicos y el sistema ERP:

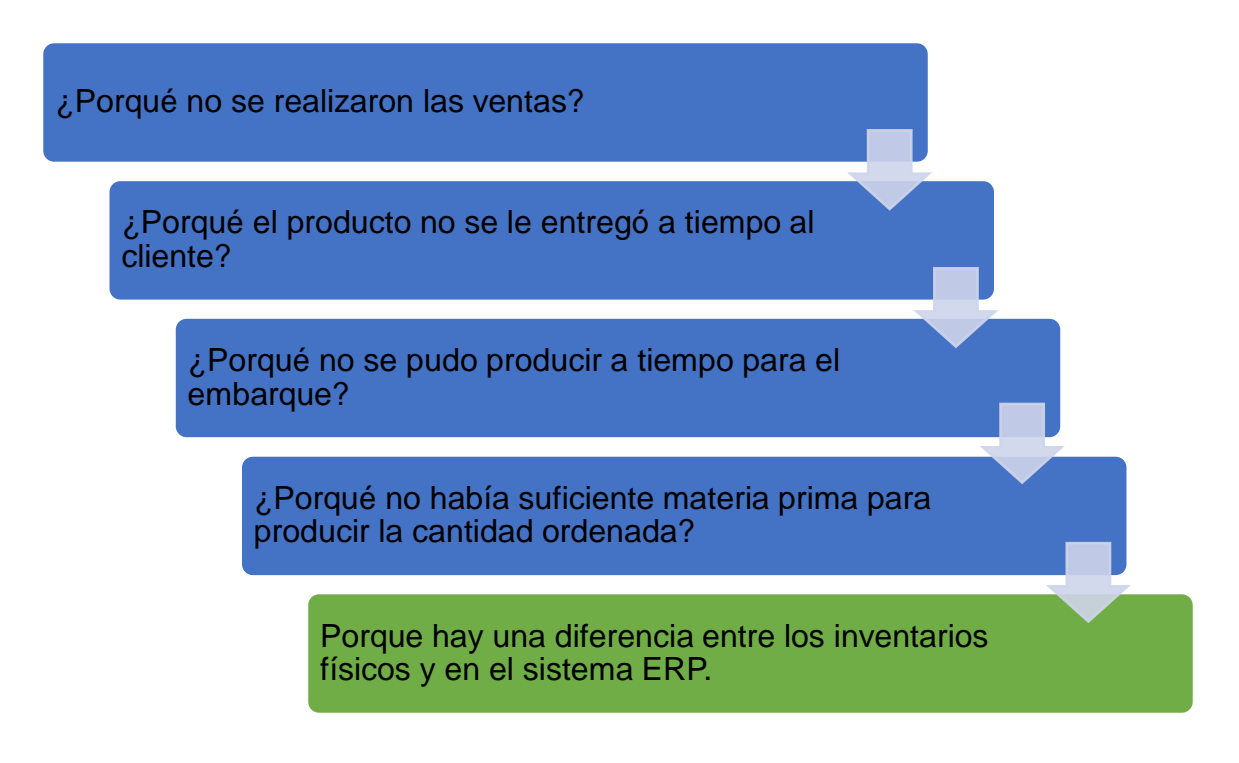

*Figura 60: Análisis de cinco porqués.*

*Fuente: Elaboración propia basada en la observación en la empresa Microtechnologies.*

Se recopilaron los datos de ajustes de inventario del año 2017 al 2018 y se procedió a realizar un diagrama de Pareto, el cual se observa a continuación:

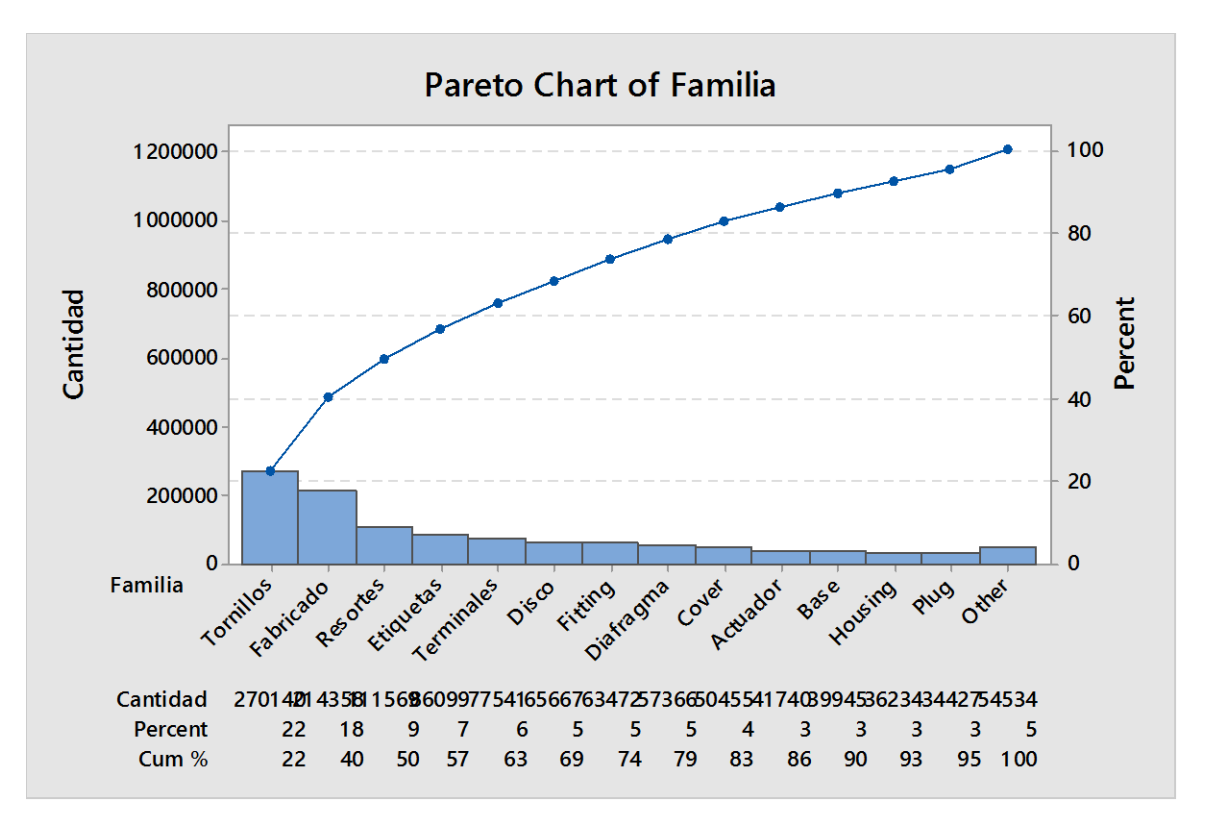

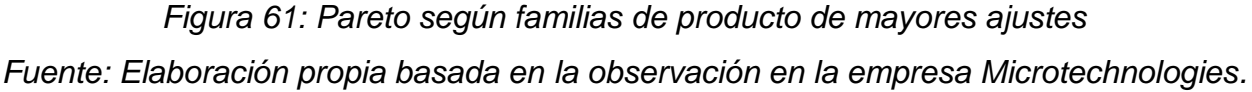

Según el Pareto anterior, se logra identificar las familias de materiales que representan un mayor ajuste y, así, se llegó a la conclusión de que los materiales con mayores ajustes de inventario son los tornillos, estos representan \$182 100 de ventas no concretadas anualmente, estos tornillos son utilizados en el proceso del ensamble de la base del interruptor, por lo que se enfoca en esta parte del proceso del ensamble, para analizar las causas de las diferencias en los inventarios. El proceso de la línea de ensamble 9370/71 se subdivide en tres procesos: el ensamble, la calibración y el empaque, como se muestra a continuación:

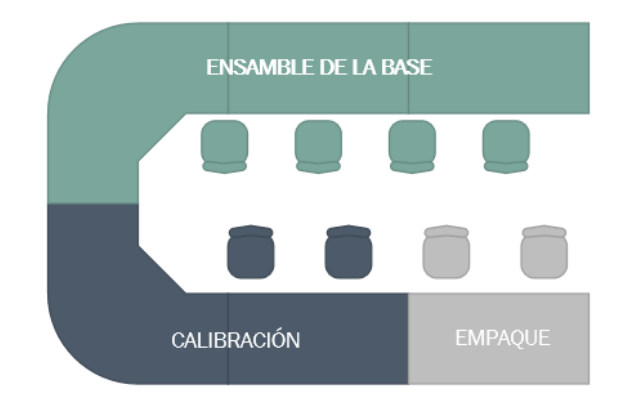

*Figura 62: Celda de producción línea 9370/71 Fuente: Elaboración propia basado en observación.*

Para efectuar un diagnóstico actual de la empresa MicroTechnologies Costa Rica, en el área de control de inventarios, se realizó un análisis por medio de un diagrama de causa y efecto con los aspectos de medición, mano de obra, métodos y maquinaria. En el caso de las diferencias físicas de inventario se empleó el sistema de planificación llamado Visual, como se observa en la siguiente figura:

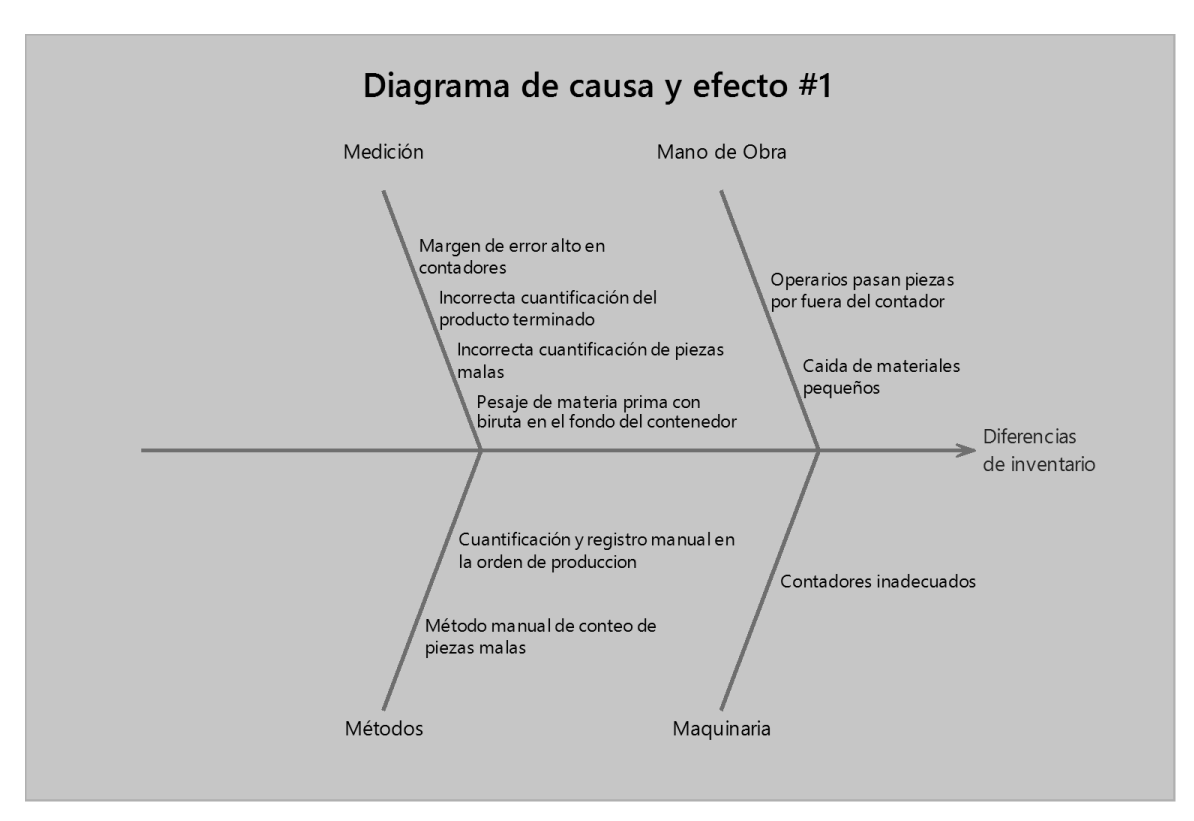

*Figura 63: Diagrama de causa y efecto de ajustes de inventarios de material*

*Fuente: Elaboración propia basada en la observación en la empresa Microtechnologies.*

Cada ramificación del diagrama de Ishikawa desplegó diferentes causas que afectan las diferencias de inventarios.

> a) Medición y maquinaria: Se realizó un estudio de las causas de la ramificación de medición y maquinaria que serán explicadas a continuación:

Basado en un muestreo realizado en el área de producción para el volumen de producción de una semana que es de 50 000 piezas, se utilizó una fórmula de población finita, a saber:

$$
n = \frac{N * Z^2 * p * q}{d^2 * (N-1) + Z^2 * p * q}
$$

Donde Z (nivel de confianza) de 95 %

P (probabilidad de éxito): 100 %.

Q (probabilidad de fracaso): 2%

D (precisión): 1%

N (tamaño población): 50 000

$$
n = \frac{50000 * 0.75^{2} * 0.95 * 0.02}{0.01^{2} * (5000 - 1) + 0.75^{2} * 0.95 * 0.02} = 107 \text{ piezas}
$$

Se realizaron treinta y dos muestras de aproximadamente ciento siete piezas cada una, durante una semana, el método utilizado fue: hacer una auditoria mediante la comparación entre la cuantificación realizada por el contador automático y la de un contador manual, esto reflejó que, en promedio, el contador óptico omitió 177 piezas, lo cual es equivalente en ventas a un total de \$1168 para la producción de una semana. Se debe aclarar que la cantidad que marca el contador óptico es la cantidad que se registra al final del turno, en el inventario producido por orden de trabajo, por lo que se puede ver el impacto; ya que, se estarían dejando de contabilizar una cantidad de 177 piezas que sí se están produciendo y no se cuenta como inventario disponible en el sistema ERP.

A continuación, se muestra una tabla con la información de la diferencia en el muestreo de las piezas:

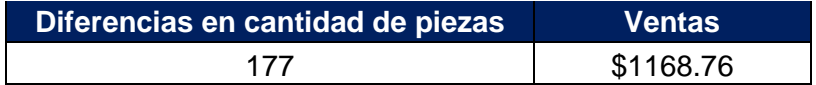

*Tabla 13: Muestreo de piezas en contadores*

*Fuente: Elaboración propia basada en la observación en la empresa Microtechnologies.*

Según los datos anteriores, el margen de error de los contadores es de aproximadamente un 4%, como se organiza a continuación:

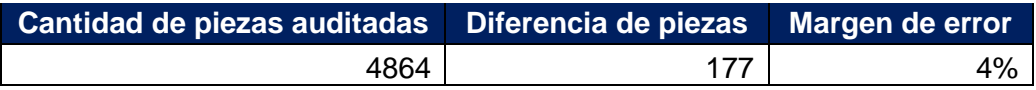

*Tabla 14: Margen de error en contadores automáticos.*

*Fuente: Elaboración propia basada en la observación en la empresa Microtechnologies.*

Medición y métodos: Otra de las causas de indica que se realiza una incorrecta cuantificación de las piezas fuera de especificación, en el momento de reportar la producción. En este análisis se realizó una auditoría, para demostrar las incidencias de diferencia de piezas registradas en órdenes de producción.

Se toma en cuenta la diferencia entre las piezas malas reportadas al final de la orden de producción, por parte del operario versus el real. Se hizo una auditoría a quince órdenes de trabajo, en donde se encontraron once diferencias en las veinticinco órdenes de trabajo, de un total de 323 unidades, las cuales representan en ventas \$788.12. En la auditoría se estudiaron los siguientes casos:

- 1. Físicamente hojas de producción: Se auditaron las sumas que los operarios tienen que realizar manualmente.
- 2. Se auditó las cantidades de piezas rechazas, apuntadas en los documentos informales en producción, versus la hoja oficial de reporte de producción de piezas buenas y malas.
- 3. Método utilizado: En los documentos informales donde los operarios apuntan sus piezas malas, se encuentra que, dependiendo de la persona, lo escriben con números y otras personas por "palitos".

A continuación, se reúnen los datos descritos:

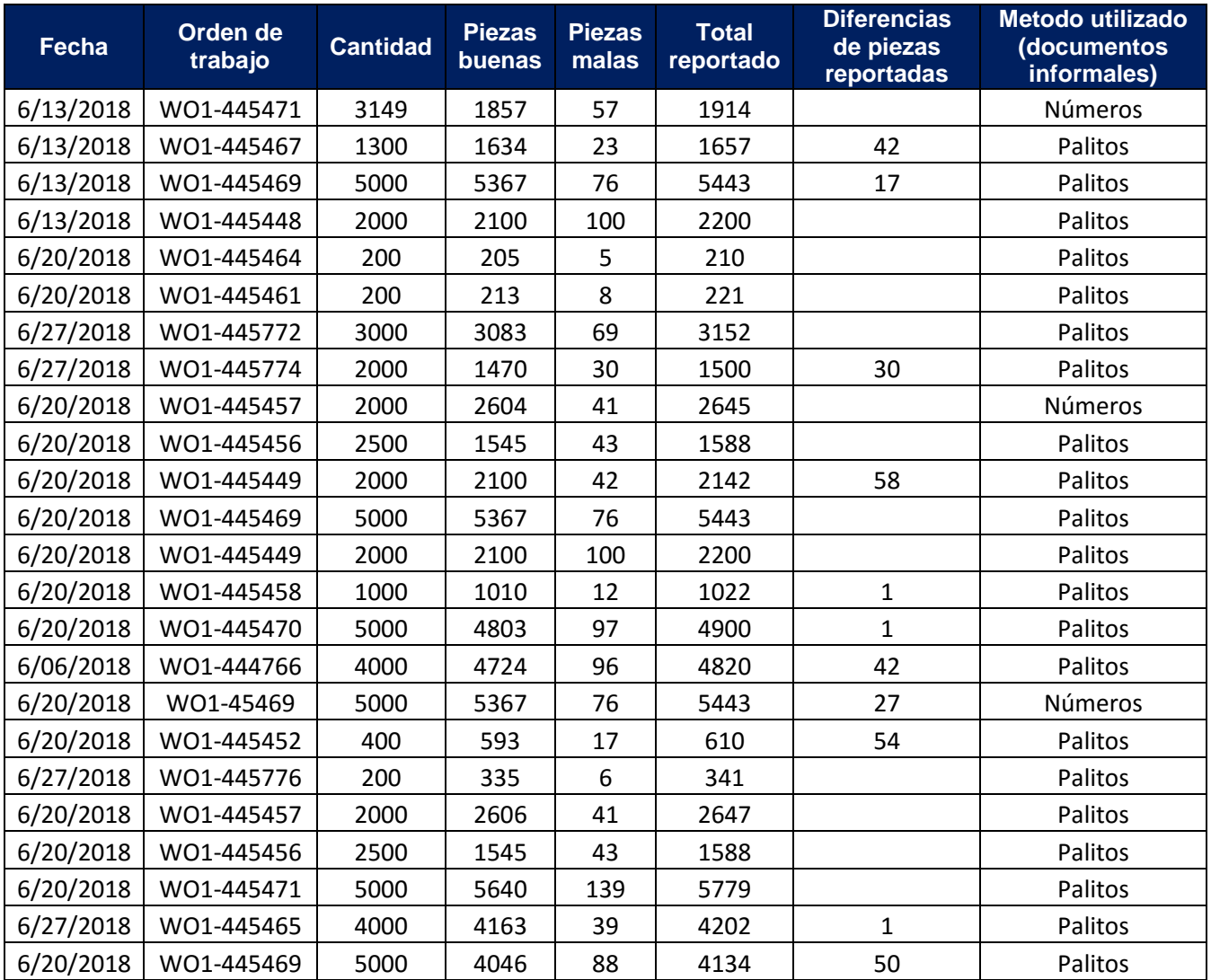

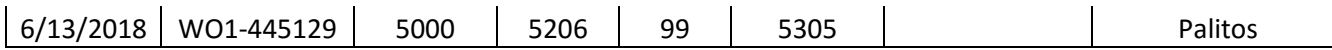

*Tabla 15: Auditoria en órdenes de trabajo*

*Fuente: Elaboración propia basada en la observación en la empresa Microtechnologies.*

A continuación, la cantidad de horas totales equivalentes a las órdenes de trabajo auditadas:

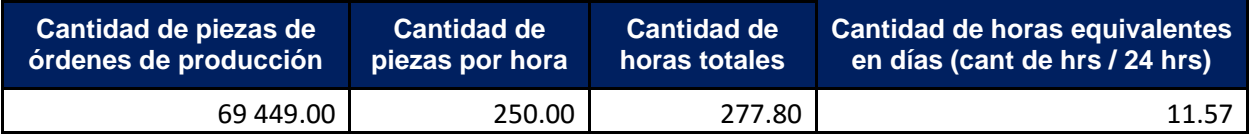

*Tabla 16: Tabla resumen en horas de cantidad de órdenes de trabajo auditadas Fuente: Elaboración propia basada en la observación en la empresa Microtechnologies.*

En el cuadro anterior, se observa que, de 25 órdenes de trabajo auditadas, las cuales representan 69 449 piezas equivalen a 277,8 horas productivas que implican 11.57 días de producción.

La última causa de medición indica una incorrecta cuantificación de producto versus piezas malas, se hicieron 39 pruebas, mediante auditoría en los pesajes de las bolsas. En esta, se denota que las bolsas que tenían material no conforme no superan el 2% de diferencia de pesaje permitido en la empresa. Esto corresponde a un costo de ventas no realizadas de \$1200.48. A continuación, una tabla con los datos:

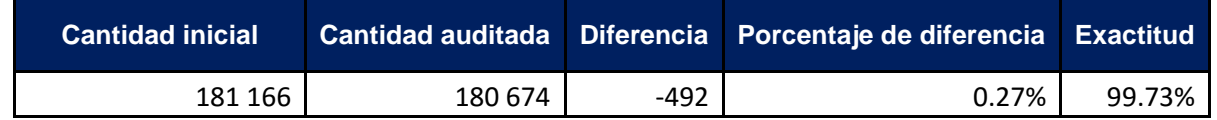

*Tabla 17: Auditoría en bolsas de materiales de piezas no conformes Fuente: Elaboración propia basada en la observación y pesaje en la empresa Microtechnologies.*

b) Mano de obra: Se realizó un estudio de las causas de la ramificación de mano de obra que serán explicadas a continuación.

Una de las causas en análisis es la de los operarios que pasan piezas por fuera del contador, al respecto, se estimó que solo una pieza no pasó de las 3424 piezas que se dividieron en 32 muestreos, lo que representa solo un 0.0292% de piezas no contabilizadas, para un costo de ventas de \$2.44.

Con respecto a la causa de materiales que caen al suelo y no son cuantificados en las órdenes de producción, se hizo un muestreo durante un turno de producción, al cuantificar cada material.

Nota: es importante destacar que el personal de limpieza hace la limpieza una vez por turno, y barren, en estos espacios, los materiales que se encuentran en el suelo.

De siete distintos materiales que fueron encontrados en el suelo se tienen que en un turno existe una diferencia total de 172 piezas, lo que representa un valor de: \$419.88 en ventas. A continuación, los datos:

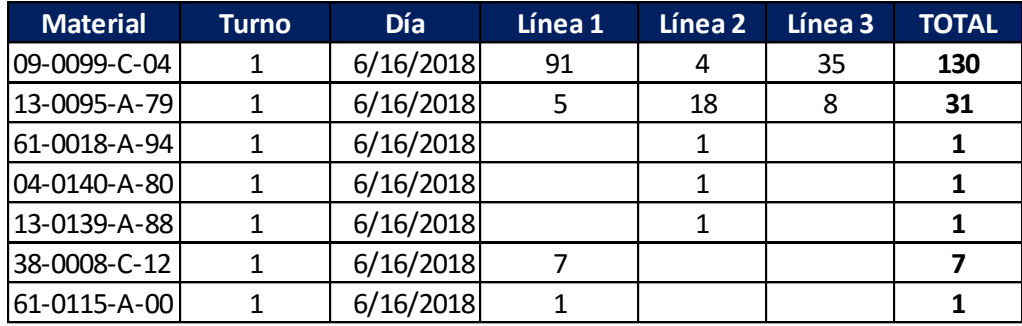

*Tabla 18: Cantidad de material encontrado en el suelo. Fuente: Elaboración propia basada en la observación y pesaje en la empresa Microtechnologies.*

A continuación, un resumen de la observación de las piezas caídas al suelo en un turno de 8 horas:

| Turnos<br>$(8 \text{ hrs})$<br>cada<br>uno) | Total<br>piezas | \$ Costo de<br>oportunidad<br>diario por<br>piezas en el<br>suelo | <b>Costo de</b><br>oportunidad<br>mensual por<br>piezas en el<br>suelo | Costo de oportunidad<br>anual por piezas en el<br>suelo |
|---------------------------------------------|-----------------|-------------------------------------------------------------------|------------------------------------------------------------------------|---------------------------------------------------------|
| Turno 1                                     | 172             | \$419.68                                                          | \$73 024.32                                                            | \$876 291.84                                            |
| Turno 2                                     | 172             | \$419.68                                                          | \$73 024.32                                                            | \$876 291.84                                            |
| Turno 3                                     | 172             | \$419.68                                                          | \$73 024.32                                                            | \$876 291.84                                            |
| <b>TOTAL</b>                                | 516             | \$1259.04                                                         | \$219072.96                                                            | \$2 628 875.52                                          |

*Tabla 19: Costo de oportunidad anual por piezas caídas Fuente: Elaboración propia basada en el sistema de datos del departamento de producción de la empresa Microtechnologies.*

En la tabla anterior, se realizó el análisis económico de las 172 piezas caídas al suelo en cada turno, con el conocimiento de que existen tres turnos de producción activos de 8 horas cada uno. En total, se caen al suelo: 516 piezas, lo que significa que no se podrían producir 516 interruptores, por lo que se calculó el costo de oportunidad anual de \$2 628 875.52.

Nota: La empresa, actualmente, cuenta con un turno de producción lo que equivale a \$876,291.84, según el costo de oportunidad por 172 piezas diarias caídas.

Según el análisis anterior, se concluye que la causa con mayor incidencia y costo de ventas no concretadas es debida al efecto del método de cuantificación y registro de la producción. Por ejemplo: si se produjeron cien piezas de las cuales solo cincuenta fueron reportadas en las hojas del reporte de producción, se demuestra que físicamente se consumieron cien componentes de los cuales se necesitan para construir las cien piezas, pero virtualmente aún se tienen esas cincuenta piezas disponibles, lo que crea una brecha entre las cantidades reales versus en el sistema ERP, como se observa a continuación:

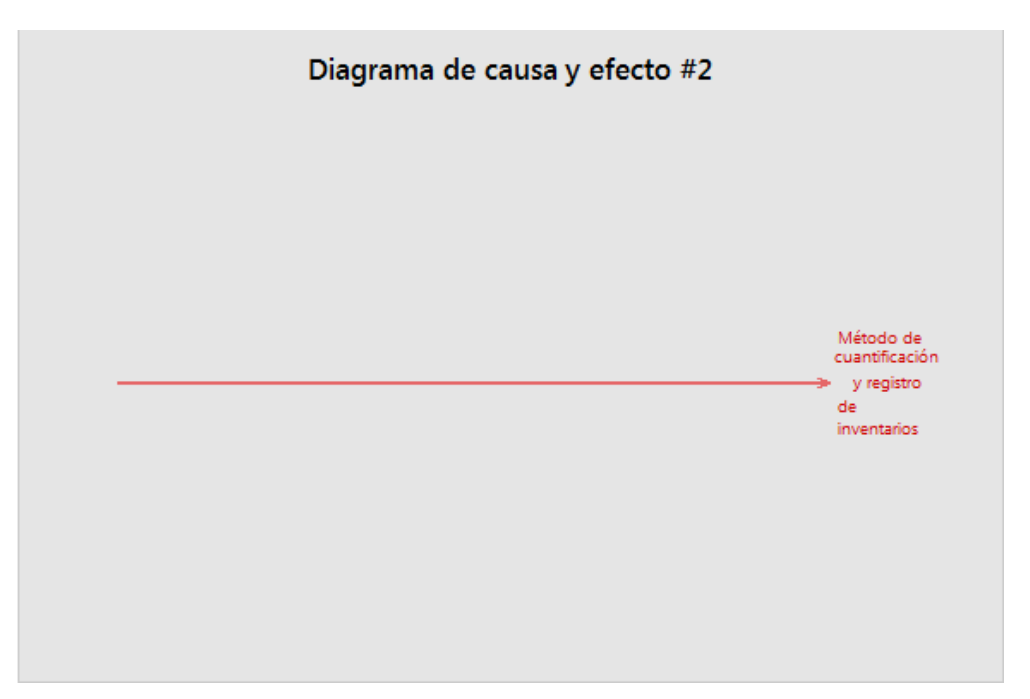

*Figura 64: Diagrama de causa y efecto con causa raíz*

*Fuente: Elaboración propia basada en el análisis de la situación actual de la empresa Microtechnologies.*

**VI. DISEÑO DE PROPUESTA**

En este capítulo se mostrarán las actividades que serán requeridas para establecer una propuesta, con la finalidad de mejorar la cuantificación y el registro de los inventarios de la empresa Microtechnologies.

Se realizó la siguiente lluvia de ideas, para recolectar todas las posibles opciones por considerar como parte de la propuesta:

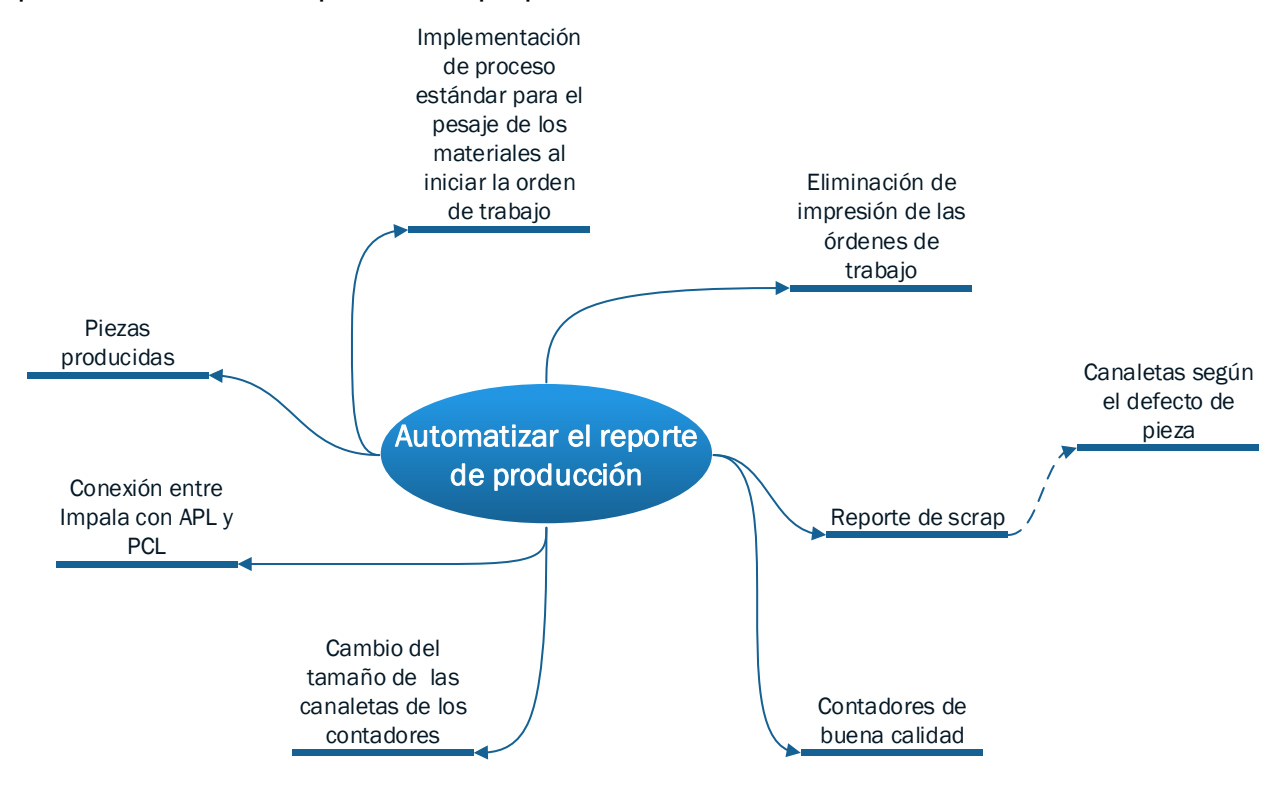

*Figura 65: Lluvia de ideas para la propuesta Fuente: Elaboración propia.*

La lluvia de ideas, anteriormente mostrada, propicia las mejoras en la instalación y el uso de nuevos contadores que estarán ubicados sobre canaletas verticales, el reporte automático de las piezas producidas y de los desperdicios, entre otros, que serán explicadas en las siguientes páginas de la propuesta.

## **6.1 Estado actual**

De acuerdo con lo propuesto en los capítulos anteriores, se analizaron los diferentes factores que afectan el sistema de inventarios de la empresa Microtechnologies. Se identificó un costo de oportunidad anual de \$2 157 107.45 por diferencias, debido a faltantes de materiales causados por el método de la cuantificación y registro de los inventarios.

La empresa cuenta con varios departamentos productivos, que se mencionan en la sección: Situación actual. Las operaciones de reporte de producción se realizan de forma manual; sin embargo, el área en la que se invierte más tiempo para esta tarea es la línea 9370/71. Esta maneja un volumen aproximado de trescientas órdenes de trabajo cada semana. Las demás (áreas) manejan un volumen que ronda las cien órdenes al mes.

El siguiente gráfico muestra que un 74% de las órdenes de la planta provienen del área 9370/71. El otro 26% se divide de forma equitativa entre las áreas: moldeo, estampado, médico y "wire". El área médica es la de menor volumen con respecto a sus órdenes. Adicional a esto, cada orden para el área de interruptores (9370/71 y Multiswitch) cuenta con al menos diez componentes en su lista; mientras que las demás no superan los siete materiales.

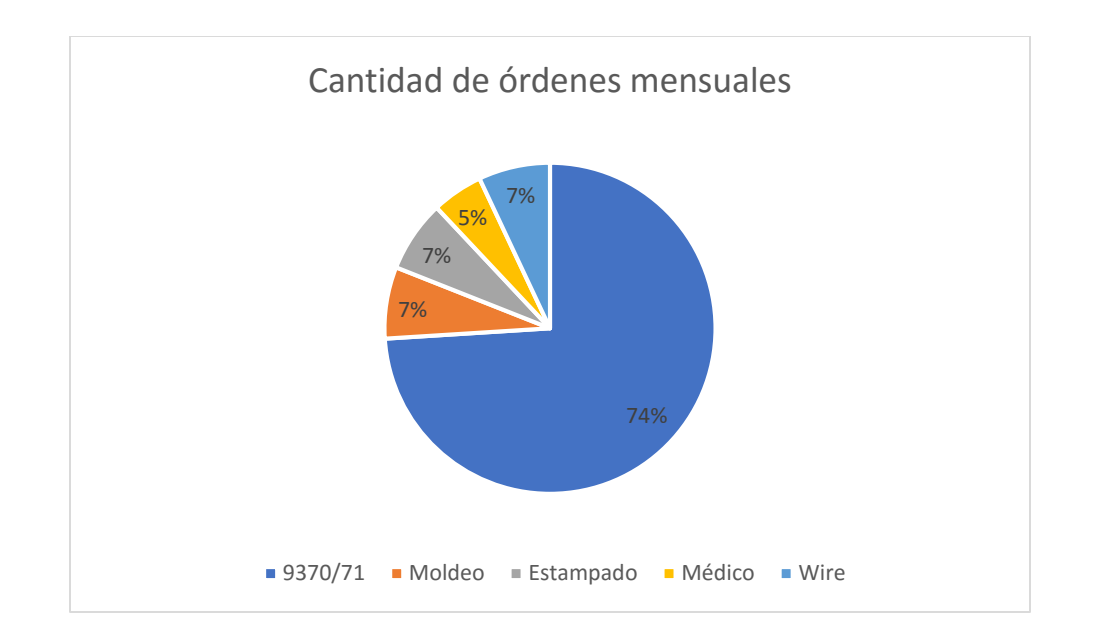

*Figura 66: Cantidad de órdenes mensuales de la empresa de MicroTechnologies Fuente: Elaboración propia basada en el sistema de datos del departamento de producción de la empresa Microtechnologies.*

En el escenario actual, la empresa MicroTechnologies cuenta con tres celdas de ensamble, cada una está operada por trece operadores. En la primera etapa de la celda que se le conoce como ensamble de la base, se observa que, al finalizar el proceso, se encuentra un único contador óptico para las piezas, los desperdicios son contabilizados por medio de documentos informales y, luego, las piezas buenas y desperdicios son anotadas en las hojas de la orden de producción. Para los procesos de calibración y empaque no se cuenta con contadores ópticos, por lo que la cantidad producida es anotada directamente en las hojas de las órdenes de producción y se registran al contar la cantidad de cajas cerradas y listas para enviar al cliente, por ejemplo: una caja empacada y cerrada, contiene cierta cantidad de piezas según el modelo en producción. En la siguiente ilustración se aprecia el contador en color azul.

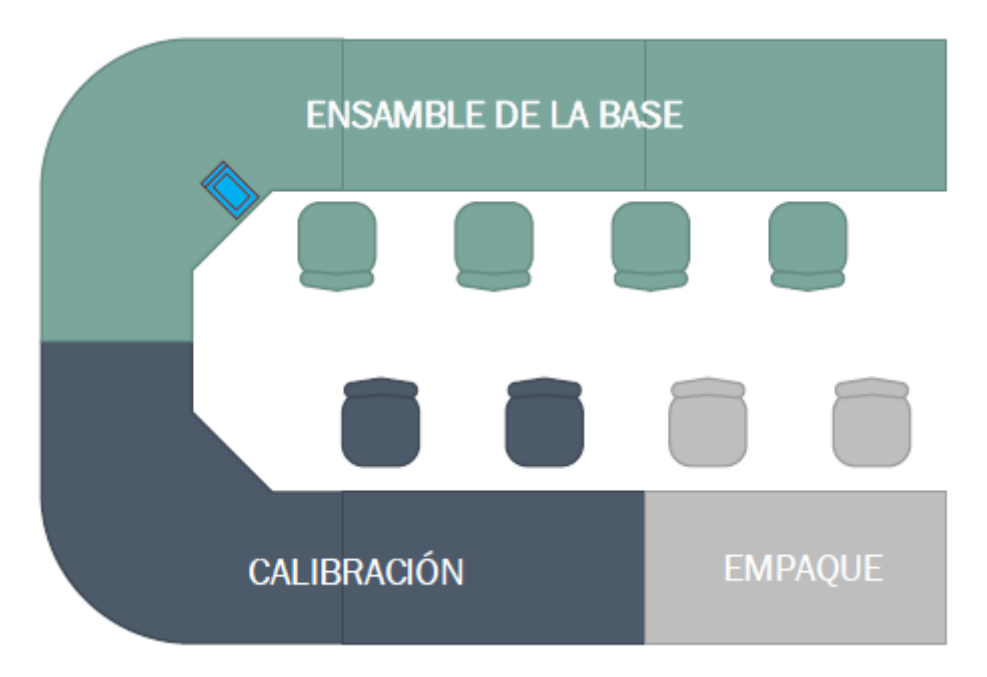

*Figura 67: Distribución actual de los contadores de las líneas de producción Fuente: Elaboración propia basada en la observación del departamento de producción de la empresa Microtechnologies.*

A continuación, una ilustración de la distribución actual de las líneas de producción del área 9370/71.

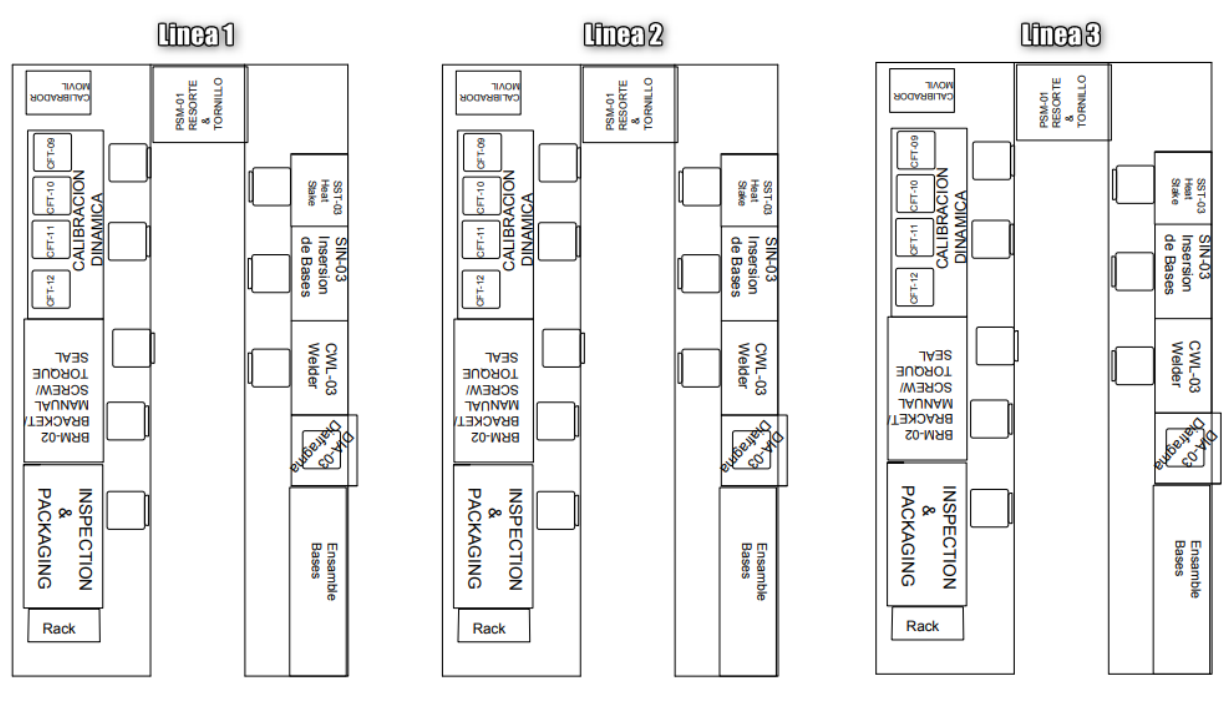

*Figura 68: Distribución de las líneas de producción del área 9370/71 Fuente: Imagen brindada por el departamento de dibujo de la empresa Microtechnologies.*

# **6.2 Proceso actual del reporte de producción**

Dado que el proceso actual del reporte de las piezas es manual, la operaria que reporta la producción en el sistema Visual comienza por la identificación de las órdenes que hayan sido finalizadas el día anterior. Estas son colocadas por los operarios de producción en una papelera específica en el escritorio de la líder de producción. Luego, para cada una de las órdenes se siguen las siguientes tareas:

- 1. Revisar si se realizó la suma de cantidad de piezas buenas y desperdicios.
- 2. Revisar las cantidades reportadas en los formatos de calidad que indican las piezas buenas y desperdicios.
- 3. Ingresar al sistema.
- 4. Ingresar a la pantalla de la orden de trabajo, para realizar las transacciones requeridas.
- 5. Seleccionar la orden de trabajo que se desea reportar.
- 6. En cada componente, anotar la cantidad por desechar.
- 7. Actualizar la cantidad total de la orden como la suma de todas las piezas terminadas buenas y desperdicios.
- 8. Recalcular el uso de cada material con base en estos valores.
- 9. Seleccionar la opción de registrar una transacción de inventario.
- 10. Llenar el formulario digitando/seleccionando los valores correspondientes (identificación de la línea de producción, cantidad total por reportar, bodega y localidad de recibo, identificación de transacción, notas adicionales).
- 11.Ejecutar la transacción.
- 12.Firmar la orden física de trabajo.
- 13.Almacenar la orden en el área de órdenes pendientes de escaneo.

Como se puede observar, el proceso es totalmente manual. El mismo depende de la veracidad de la información escrita por los operarios en la orden de trabajo. De igual forma, cualquier error de digitación de alguna cantidad significa que los números a nivel de sistema también presentarán errores.

Ya que las órdenes de trabajo son impresas para hacer las anotaciones de la cantidad de piezas producidas y desperdicios, se realizaron los análisis relacionados con la cantidad de suministros utilizados para la impresión de las órdenes de trabajo. Para el primer rubro, se utilizan seis hojas en cada orden de producción, y el nivel semanal de estas, por semana, ronda las trescientas órdenes, lo cual representa 93 857 al año, para un costo anual de \$731.15. En el segundo rubro, se estima que cada cartucho de tinta se reemplaza cada mes y medio, lo que representa ocho cambios al año y el costo unitario es de \$70.52, para un costo anual de \$564.16. En el tercer y, último rubro, el tiempo invertido en la impresión de estas órdenes de trabajo es de 2 horas, aproximadamente, lo que representan \$5.32 semanales y, a su vez, un costo anual de \$277.40. Para un total de \$1572.71.

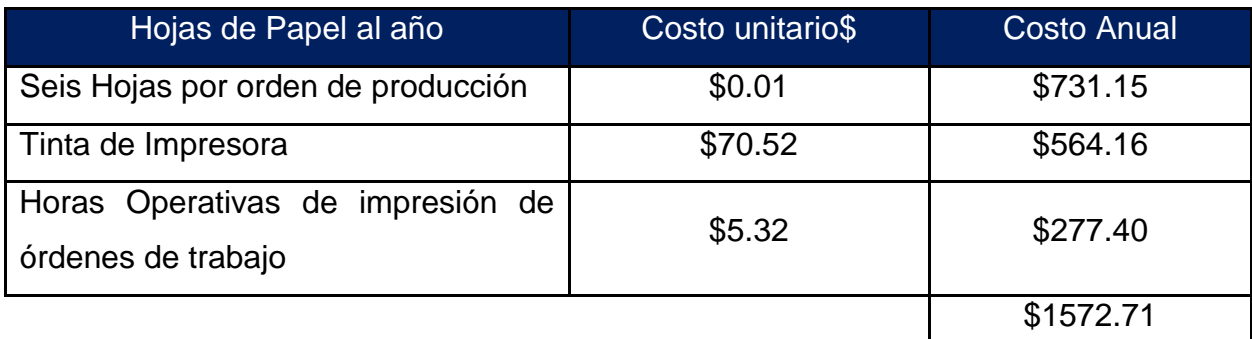

*Tabla 20: Análisis de costo de suministros para impresiones Fuente: Elaboración propia basada en la información del departamento de tecnologías de información y reporte de producción de la empresa Microtechnologies.*

A continuación, se ilustra el proceso actual del reporte manual de producción en el sistema Visual:

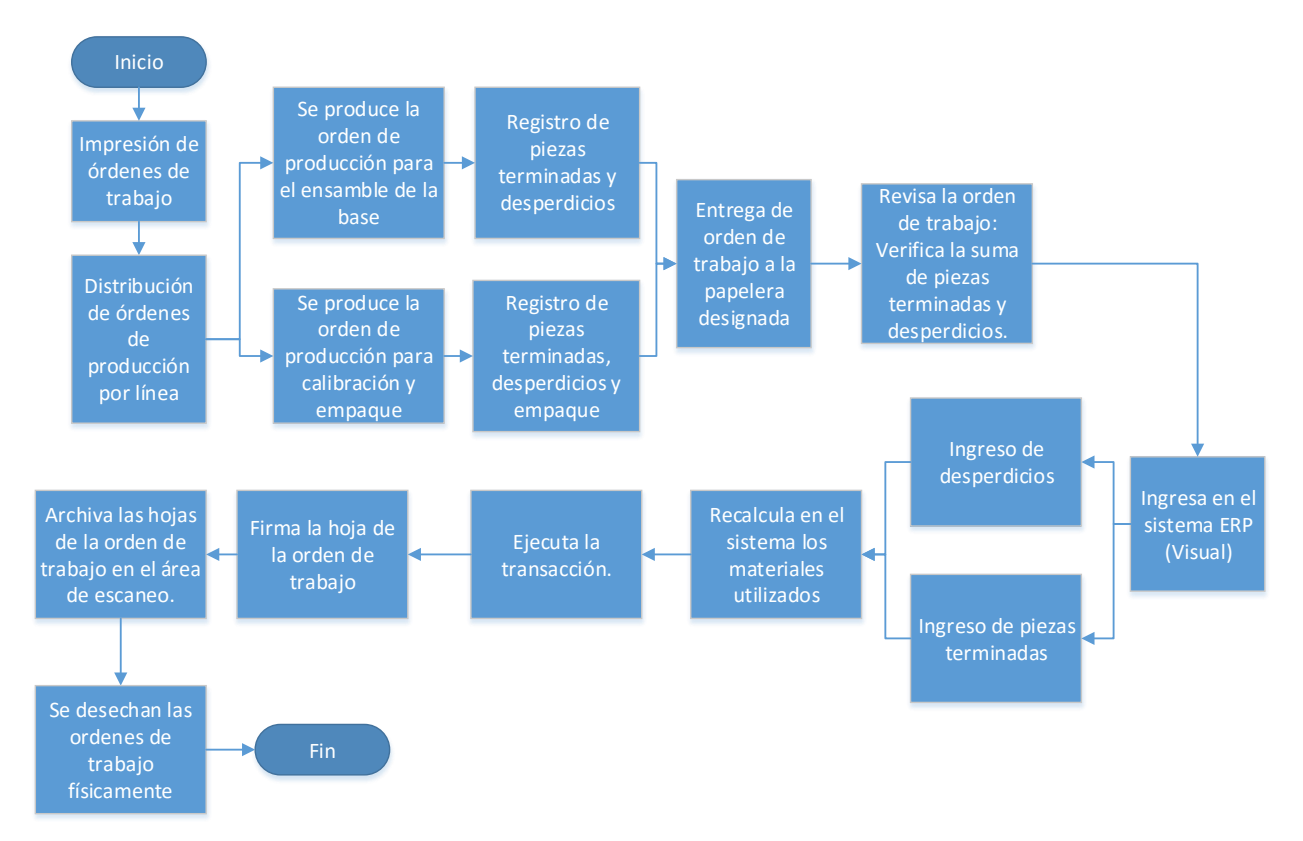

*Figura 69: Diagrama de flujo del proceso actual de reporte de producción*

*Fuente: Elaboración propia basada en la información del departamento producción de la empresa Microtechnologies.*

## **6.3 Propuesta del proceso automático de reporte de producción**

Después de analizar estos factores, se propone modificar el proceso, mediante el uso de contadores con sensor óptico para el registro de las piezas. Con la intención de reemplazar las tareas que se realizan de forma manual con una metodología que no involucre las revisiones de la orden de trabajo y digitación de esta en el sistema, por parte de la operaria que reporta la producción.

# **6.4 Implementación de un sistema andón, contadores ópticos, nuevas canaletas, PLC, sistema de registro de inventarios automatizado y API**

Basado en el estudio realizado en el análisis de la situación actual se ha llegado a la propuesta de implementar, un sistema andón, nueve contadores (dos para las piezas buenas y siete para la clasificación de desperdicios), sistema PLC, sistema de registro de inventarios automatizado y sistema API, como se detalla a continuación:

> 1. Implementación de un sistema de alerta por medio de una luz: Este sistema se conoce como sistema andón, a continuación, su imagen:

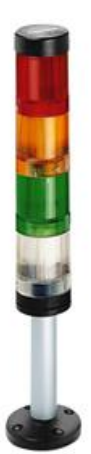

*Figura 70: Sistema andón propuesto Fuente: Bryan Salazar, 2016*

Será situado en la primera estación de trabajo, para indicar al operario que ha llegado a producir la cantidad de la orden de trabajo.

2. Contadores de piezas buenas: En la imagen siguiente se observa una ilustración del contador propuesto:

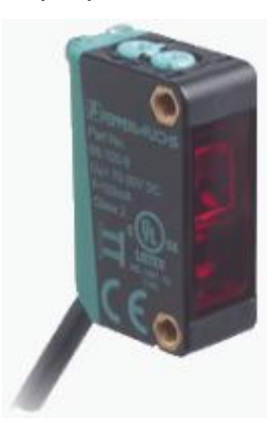

*Figura 71: Sensor óptico propuesto Fuente: Pepperl+Fuchs, 2018.*

El primer contador va a estar al final del proceso del ensamble de la base, en donde la pieza está lista para la calibración y, asimismo, donde se termina la orden de trabajo de esta área. El segundo contador estará situado al final del proceso de calibración, en donde la orden de trabajo da por concluido este proceso.

3. Construcción de nuevas canaletas para los contadores: Las canaletas actuales serán reemplazadas por nuevas, con la intención de formar una estructura que permita evitar errores en los depósitos de los interruptores, además de que se adapten al nuevo sistema de contadores ópticos.

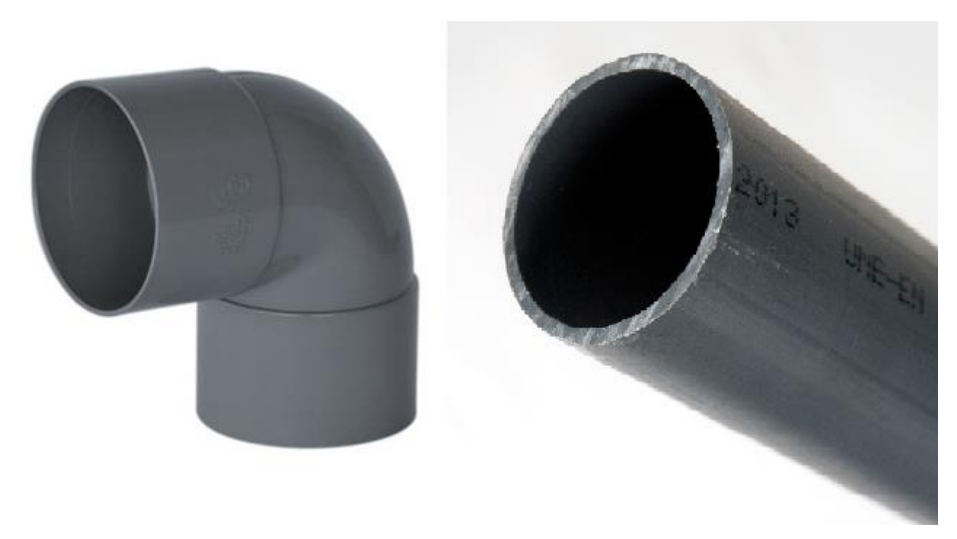

A continuación, un ejemplo de los materiales utilizados para las nuevas canaletas:

*Figura 72: Tubos PVC para canaletas Fuente: Google, 2018*

En la siguiente imagen se muestra el diseño de las canaletas para los desperdicios:

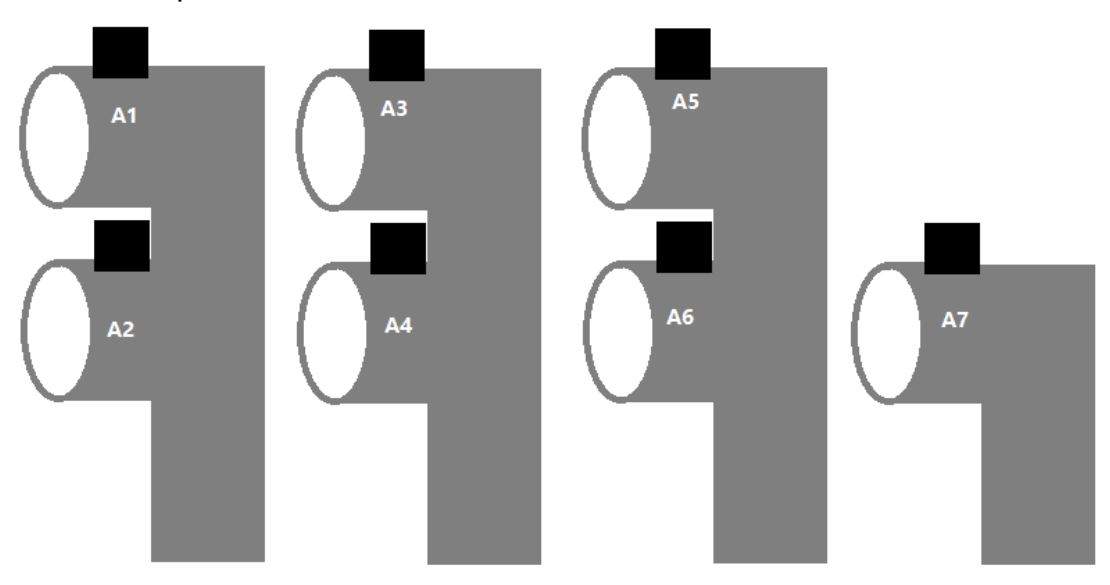

*Figura 73: Propuesta de canaletas para desperdicios Fuente: Elaboración propia.*

En la imagen anterior, los cuadros negros representan los contadores y los códigos escritos en cada uno representan el código de defecto. En la siguiente imagen se muestra el diseño de las canaletas para las piezas buenas:

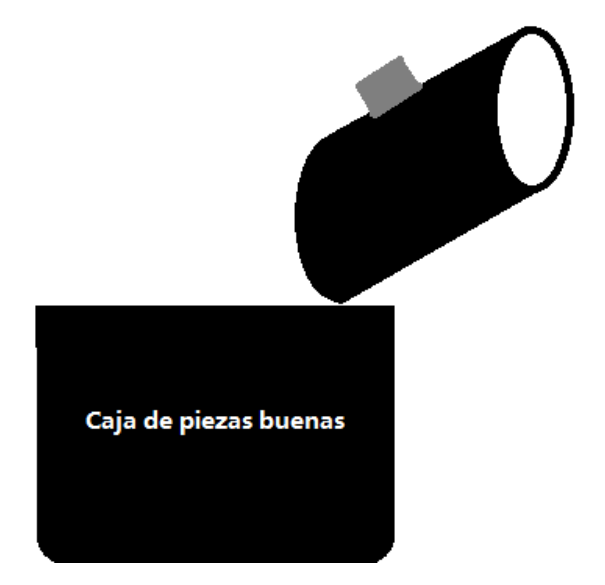

*Figura 74: Propuesta de canaletas de piezas buenas Fuente: Elaboración propia.*

En la imagen anterior, el cuadro gris representa el contador, la caja de piezas buenas está actualmente en el proceso por lo que se mantendrá.

- 4. Implementación de siete contadores en el área de ensamble de la base que cuantifique las siguientes categorías de errores de calidad por los cuales se rechaza una pieza:
	- a. Código de defecto A1: representa un interruptor con una fuga en el diafragma. El diafragma es un material interno, que le permite a la pieza realizar su funcionamiento de alternar temperaturas.
	- b. Código de defecto A2: se da cuando un interruptor tiene una fuga en la base. Esto es cuando el plástico de la parte inferior de la pieza tiene algún hueco que deja pasar el aire.
- d. Código de defecto A4: se desarrolla cuando un interruptor tiene fuga en el agujero donde se conecta al dispositivo de funcionamiento final, con una fuga mayor al máximo establecido en el plano del producto.
- e. Código de defecto A5: se confirma cuando el enchufe del interruptor tiene una profundidad mayor a la establecida en el plano del producto
- f. Código de defecto A6: existe cuando el enchufe del interruptor tiene una profundidad menor establecida a la del plano del producto
- g. Código de defecto A7: representa todos los demás defectos visuales que puede tener un interruptor, como: piezas quebradas, pestañas quebradas, piezas abiertas, pestañas mal soldadas, fisuras, golpes, tornillo barrido, base quebrada, entre otros.
- 5. Implementación de un contador para el final del proceso de calibración: Este contador va a registrar las piezas que no cumplieron con la especificación del punto de calibración establecido en el plano de la orden, por lo que se consideran desperdicios. El proceso de calibración comprende que el interruptor sea calibrado, por medio de un equipo, a cierta presión de pulgadas de agua, establecidas en el plano de cada producto. A este defecto se le asigna el siguiente código: Código A8: se da cuando la pieza no pudo ser calibrada en el punto de presión de pulgadas de agua que está establecido en el plano.

A continuación, la ilustración de la distribución de los contadores y el sistema andón:

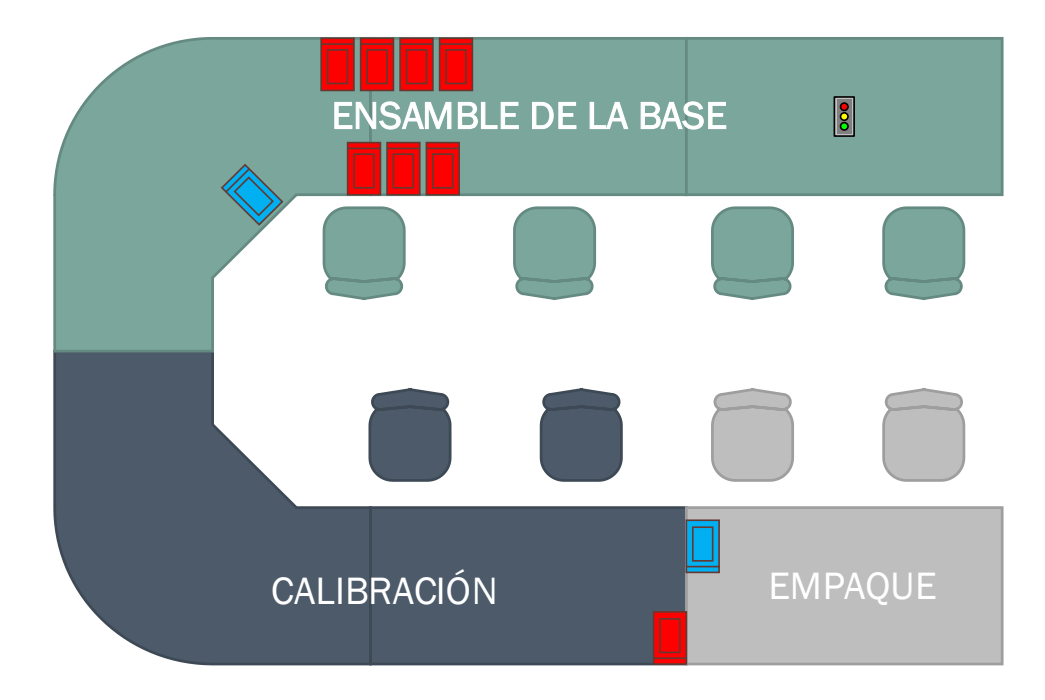

*Figura 75: Propuesta de contadores y sistema andón del área 9370/71 Fuente: Elaboración propia basada en la información del departamento producción de la empresa Microtechnologies.*

A continuación, se ilustra el proceso propuesto del reporte de producción:

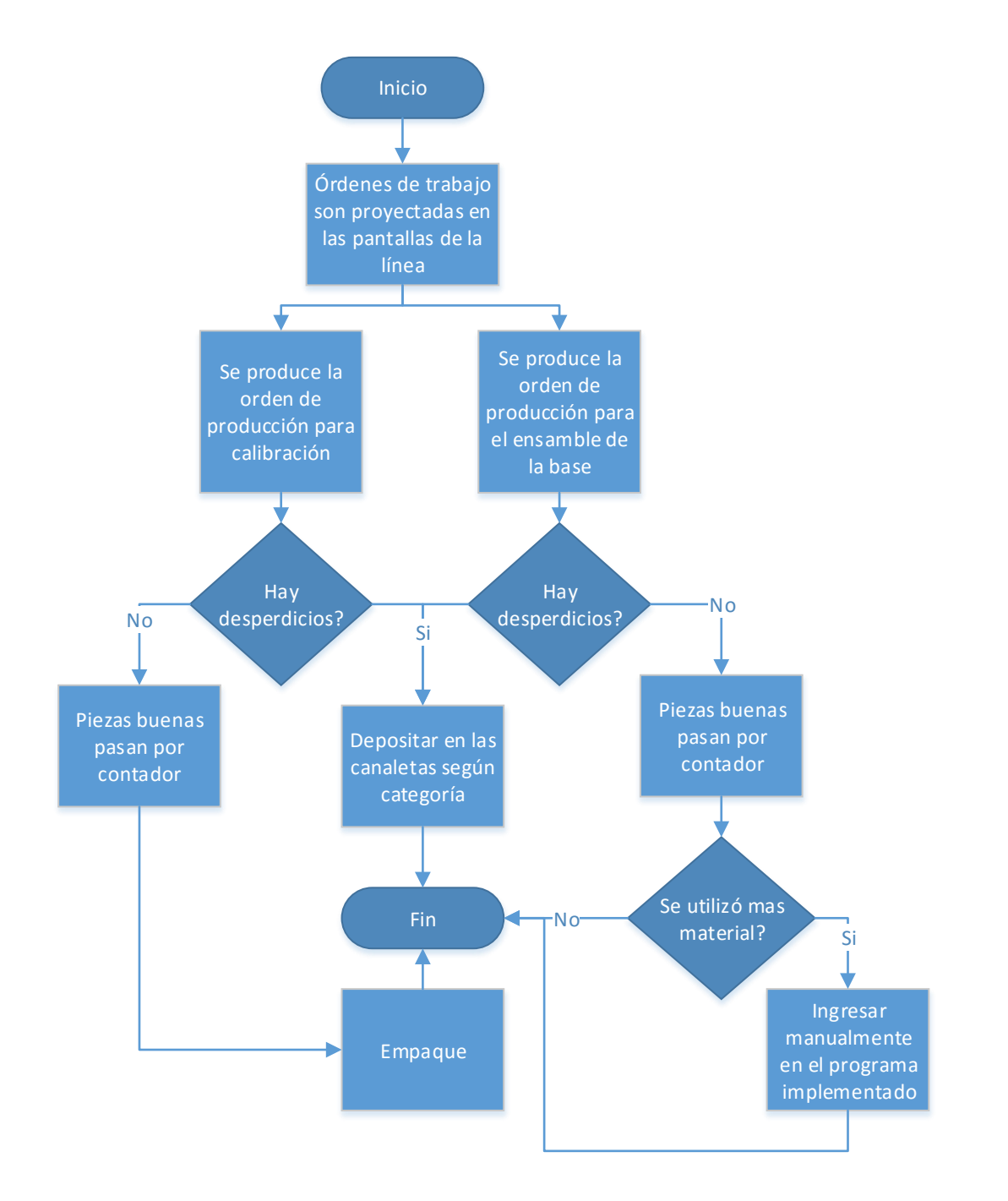

*Figura 76: Diagrama de flujo del proceso propuesto de reporte de producción Fuente: Elaboración propia basada en la información del departamento producción de la empresa Microtechnologies.*

6. Implementación de un sistema PLC: En la siguiente imagen, un sistema PLC (Programmable logic controller).

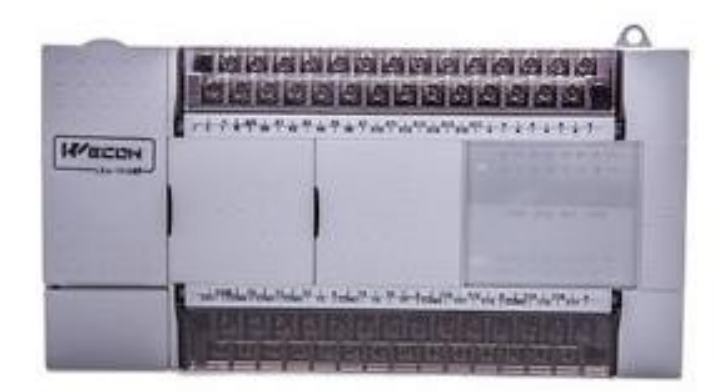

*Figura 77: PLC: Programable logic controller Fuente: Wecon Technology Co, 2018*

Una vez implementados los contadores ópticos, estos se van a conectar a un PLC (una herramienta programable que registra entradas de datos y los convierte en salidas en una base de datos), este sistema va a permitir convertir la información de entrada de los contadores ópticos e ingresar esos datos en el programa.

> 7. Creación de un sistema de registro de inventarios automatizado: A continuación, una ilustración del sistema propuesto:

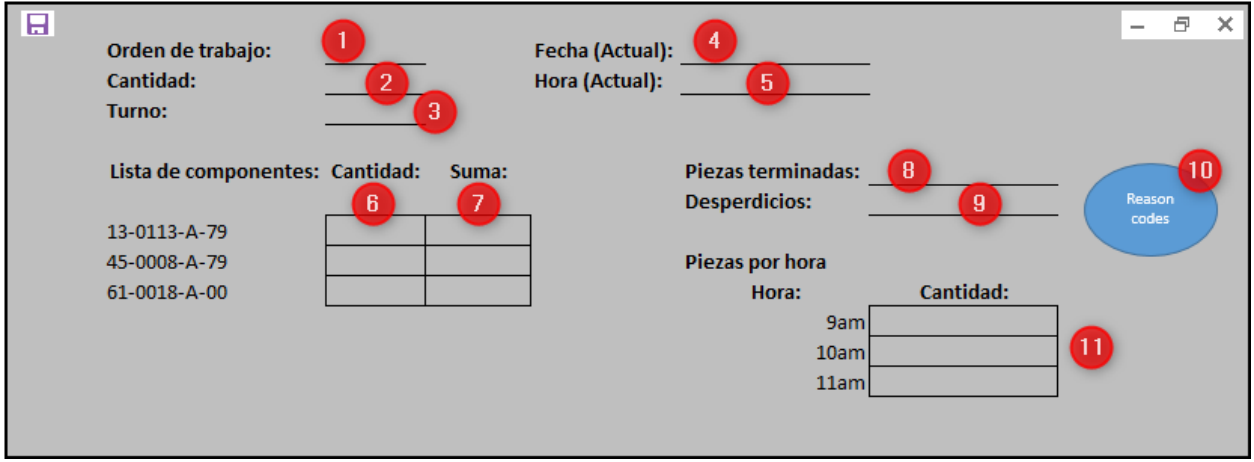

*Figura 78: Pantalla principal del sistema de reporte de producción Fuente: Elaboración propia.*

Este programa estará conectado al PLC antes mencionado, y se podrán ver los datos del inventario de la orden de trabajo en tiempo real. A continuación, se detalla el propósito de los diferentes campos:

- a. Orden de trabajo: en este campo lo que se tiene que digitar es la orden de trabajo; ejemplo: WO1-441215.
- b. Cantidad: este campo va a cargar automáticamente la cantidad de la orden de trabajo que el planificador indicó, pero haciendo el cálculo de las piezas extras por producir, ante el nivel de desperdicio que tiene la línea. Ejemplo: si la orden es de cien piezas el sistema va a hacer la multiplicación automáticamente de 100 \* 10%, lo que resulta en el cuadro de ciento diez piezas.
- c. Turno: en este campo, el operador va a seleccionar el turno de producción en que se encuentra actualmente la orden de trabajo.
- d. Fecha (actual): este campo se completa automáticamente, ya que es la fecha real en la que se produce la orden de trabajo, por lo que el programa deberá reflejar la fecha actual del inventario de la orden de trabajo de la zona.
- e. Hora (actual): este espacio se completa con la hora en la que se está produciendo la orden de trabajo, por lo que el programa deberá reflejar la hora de la zona actual.
- f. Cantidad: por material, en donde el operario va a digitar la cantidad de material de más que se está gastando en la producción de la orden. Con solo teclear "enter" el sistema, este guardará el dato.
- g. Suma: se registra la suma de los materiales que se han reportado cada vez que se utiliza material de más en la orden de producción.
- h. Piezas terminadas: contiene la sumatoria de piezas buenas que pasan por el contador.
- i. Desperdicios: indica la sumatoria de piezas de las piezas malas, según sus defectos, que se registran en el contador.
- j. Código de defecto (Botón): es el botón que genera un reporte de todos los defectos de las piezas, según su categoría de defecto, establecido por calidad. Con este reporte de calidad, se identifican cuáles han sido los mayores defectos, por periodo, según se desee.
- k. Cantidad: este campo, automáticamente, registra las piezas contabilizadas en cada turno de producción. De aquí ingeniería podrá tener un reporte específico de cuantas piezas está produciendo la línea de producción por hora, según las fechas o periodos que se deseen.

Al hacerse "*clic*" en el botón de "*reason codes*" (código de defecto), se desplegará la siguiente pantalla:

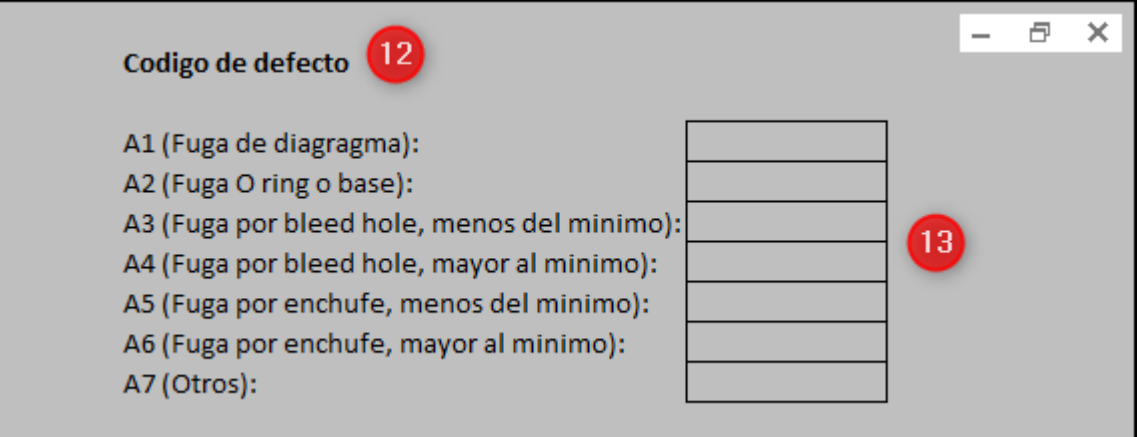

*Figura 79: Pantalla de desglose de los defectos de las piezas Fuente: Elaboración propia.*

A continuación, se detalla el propósito de los diferentes campos:

- l. Código de defecto: indica por cual contador la pieza fue detectada.
- m. Por código de defecto de calidad se va a tener la sumatoria en cada campo respectivo.

8. Sistema API (interfaz de programación de aplicaciones): este sistema conectará al programa creado por el departamento de tecnologías de información de la empresa Microtechonologies, con el sistema Visual (ERP) y alimentará las transacciones del reporte de una orden de producción.

A continuación, se ilustra la conexión de los sistemas:

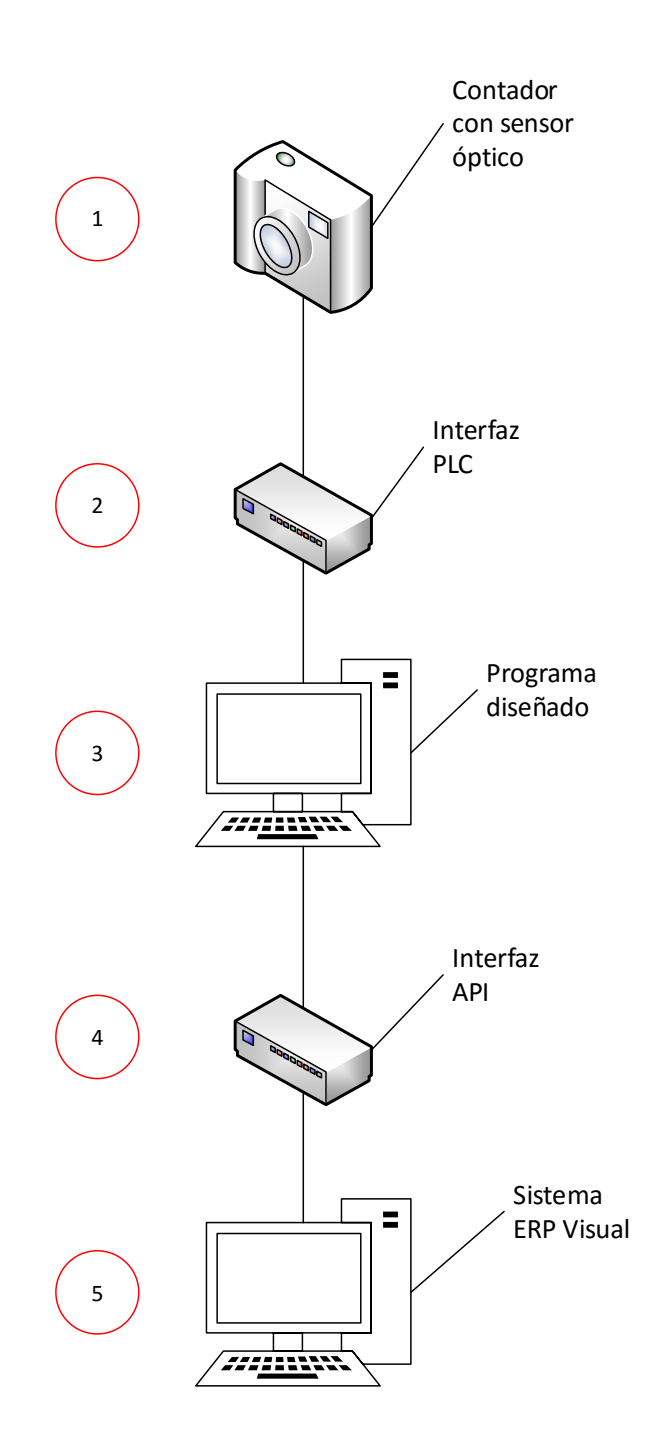

*Figura 80: Conexión de los contadores al sistema visual Fuente: Elaboración propia.*

Finalmente, se propone la siguiente lista de chequeo. A continuación, la ilustración de la lista de chequeo:

|                         | W MICROTECHNOLOGIES |                            |                              |  |  |  |  |  |  |
|-------------------------|---------------------|----------------------------|------------------------------|--|--|--|--|--|--|
| Checklist to            |                     |                            |                              |  |  |  |  |  |  |
|                         | Hecho<br>Done       | Responsable<br>Responsible | Observaciones<br>Observation |  |  |  |  |  |  |
| 1                       | $\Box$              |                            |                              |  |  |  |  |  |  |
| $\overline{\mathbf{2}}$ | $\Box$              |                            |                              |  |  |  |  |  |  |
| 3                       | $\Box$              |                            |                              |  |  |  |  |  |  |
| 4                       | $\Box$              |                            |                              |  |  |  |  |  |  |
| 5                       | $\Box$              |                            |                              |  |  |  |  |  |  |
| 6                       | $\Box$              |                            |                              |  |  |  |  |  |  |
| $\overline{7}$          | $\Box$              |                            |                              |  |  |  |  |  |  |
| 8                       | $\Box$              |                            |                              |  |  |  |  |  |  |
| 9                       | $\Box$              |                            |                              |  |  |  |  |  |  |
| 10 <sub>1</sub>         | $\Box$              |                            |                              |  |  |  |  |  |  |
|                         | Hecho<br>Done       | Responsable<br>Responsible | Observaciones<br>Observation |  |  |  |  |  |  |
| 11                      | $\Box$              |                            |                              |  |  |  |  |  |  |
| 12                      | $\Box$              |                            |                              |  |  |  |  |  |  |
| 14                      | $\Box$              |                            |                              |  |  |  |  |  |  |
|                         | Hecho<br>Done       | Responsable<br>Responsible | Observaciones<br>Observation |  |  |  |  |  |  |
| 15                      | $\Box$              |                            |                              |  |  |  |  |  |  |
| 13                      | $\Box$              |                            |                              |  |  |  |  |  |  |
| 16                      | $\Box$<br>Hecho     | Responsable                | Observaciones                |  |  |  |  |  |  |
|                         | Done                | Responsible                | Observation                  |  |  |  |  |  |  |
| 17                      | □                   |                            |                              |  |  |  |  |  |  |
|                         |                     |                            |                              |  |  |  |  |  |  |

*Figura 81: Lista de chequeo para la implementación Fuente: Elaboración propia.*

La herramienta llamada lista de chequeo permitirá asegurarse de que la instalación de los dispositivos se encuentra correctamente y se puedan anotar los puntos encontrados por mejorar o supervisar. Sin embargo, no se limita su uso a la instalación y operación de los nuevos dispositivos, sino que también puede ser utilizada en listas de tareas que sean requeridas a lo largo del proceso. Por ejemplo: pruebas de contadores, sistema andón listo para la corrida, etc.

## **6.5 Manual de procedimiento de propuesta**

Como parte de la implementación de la propuesta, se realizó un manual de procedimiento para registro automatizado de la producción. A continuación, el documento:

El objetivo de este documento es definir los pasos por seguir, para reportar la producción y el desperdicio de cada orden de trabajo que es manufacturada en las líneas de producción de 9370/71.

#### **6.5.2 Alcance**

Este procedimiento aplica, solamente, para el área 9370/71 de interruptores y sensores, puntualmente, para el reporte de la producción y desperdicios.

## **6.5.3 Referencia**

Por definir por la empresa según la lista de procedimientos vigentes relacionados.

## **6.5.4 Definiciones**

- a. Proceso: conjunto de actividades que se llevan para completar, transformar o elaborar un servicio o artículo.
- b. Interruptor: es un dispositivo que abre o cierra el paso de corriente en un circuito eléctrico, puede ser manual o computarizado.
- c. Visual Manufacturing: "software" que permite administrar todos los procesos operativos de la empresa,al integrar varias funciones de gestión en un único sistema. Controla los inventarios de materia primera, producto en proceso y producto terminado; así como, se convierte en referencia para consultas de listas de materiales y especificaciones de los distintos productos.
- d. Desperdicio (Scrap por su nombre en inglés): son materiales ya sean componentes o producto terminado que no cumplen con las especificaciones del plano del producto.

e. Orden de trabajo (WO por sus siglas en inglés para Work Order): una orden de trabajo es un documento escrito, que la empresa le entrega a la persona encargada de realizar la tarea, incluye una descripción completa del trabajo que se debe llevar a cabo, además de a quién pertenece la orden o el trabajo, el tiempo aproximado que tarda y los materiales que se utilizarán.

## **6.5.5 Certificación**

El personal de producción debe estar debidamente entrenado en este procedimiento y en todas aquellas referencias mencionadas en la sección tres del presente documento.

## **6.5.6 Equipos, herramientas y materiales requeridos**

- a. Tablet.
- b. Programa de reporte de producción.
- c. Contadores con sensores ópticos.
- d. Pantalla.

## **6.5.6 Requerimientos de seguridad**

Los que el área de producción solicite según la asignación del ingeniero(a) de ergonomía de la planta.

## **6.5.7 Set up**

Esta sección no aplica.

## **6.5.8 Criterios de inspección dimensional**

Esta sección no aplica.

#### **6.5.9 Formatos**

#### No aplica

#### **6.5.10 Descripción del proceso**

Los operarios revisan la pantalla donde se encuentra actualmente en la cada línea, en la cual se muestra cargado el plan de producción para ese día. Una vez que ya saben cuál es el producto por producir, deberán ingresar a la base de datos los planos; para cargar en la "tablet", los planos de producción, con los cuales los operarios puedan ejecutar las acciones competentes. A continuación, un ejemplo:

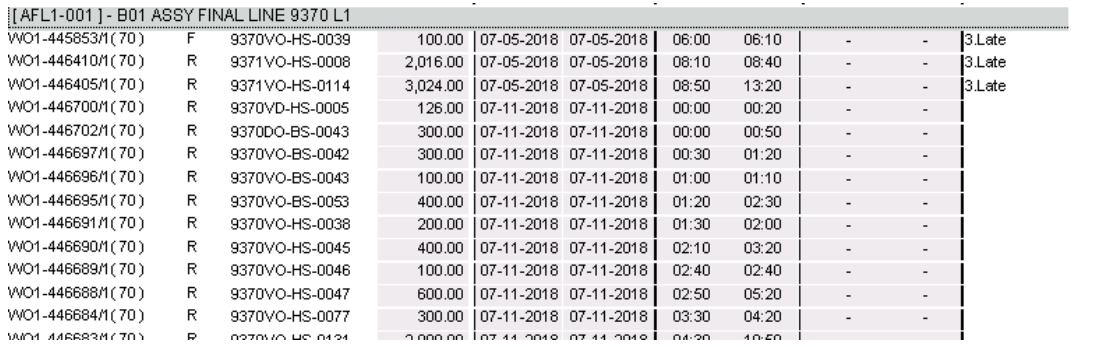

## *Figura 82: Reporte del plan de producción*

*Fuente: Elaboración propia basada en la información del departamento producción de la empresa Microtechnologies.*

> En la imagen anterior se puede identificar las ordenes de trabajo por producir de forma ascendente, su número de producto, cantidad, fecha en que debe de empezar y fecha en que debe de terminar, hora en que debe empezar y hora en el que debe terminar.

- 1. Ingresar el número de orden de trabajo en el programa de reporte de la producción de la cual se va a empezar a producir.
- 2. Los componentes que no se contabilizan automáticamente según las categorías de desperdicio, se acumularán en los bines de color rojo,

establecidos para desperdicios, se deberá de cuantificar manualmente e ingresarlo por componente en el programa de reporte de producción. El responsable de esta cuantificación de desperdicio es el líder de línea, quien abastece la línea con los materiales necesarios.

- 3. Si el material aplica para una de las categorías de desperdicio, el operario de la máquina de la línea debe depositar el interruptor en la canaleta que corresponda al tipo de error.
- 4. En caso de haber alguna discrepancia, debe notificar al líder de producción para que este contacte al especialista del sistema ERP, para revisar los parámetros del maestro de ingeniería y de la orden de trabajo y entender de donde viene la discrepancia.

## **6.5.10 Criterios de inspección**

#### No aplica

Por otra parte, se gestionan los pasos de las transacciones en el sistema Visual realizadas por el sistema implementado, los cuales se organizan de la siguiente forma:

> 1. En la ventana de la orden de producción se contemplará automáticamente la cantidad total de la orden de trabajo, tomando en cuenta cantidad de piezas buenas y defectos, y reportándolas como una cantidad total.

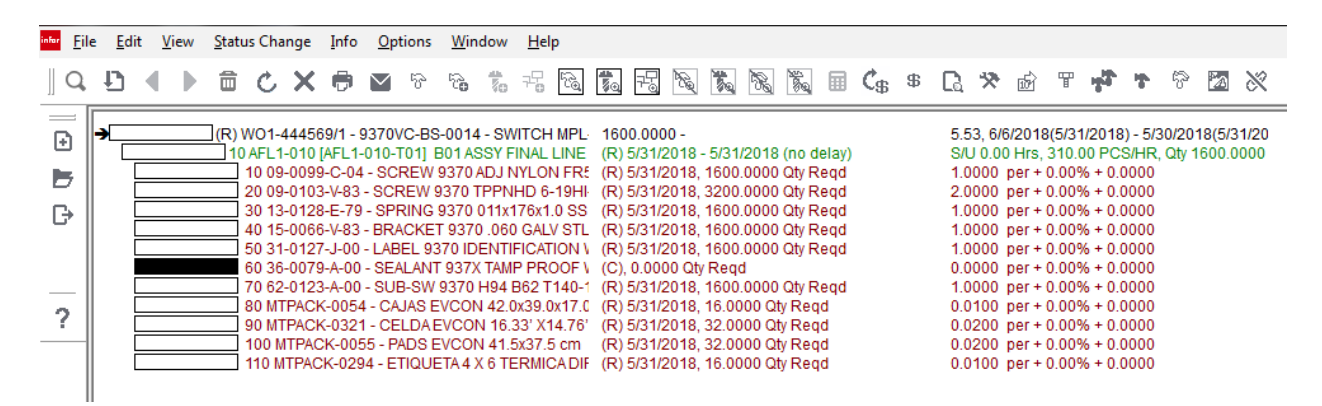

*Figura 83: Ventana de la orden de trabajo en el sistema visual*

## *Fuente: Tomada del sistema visual del departamento producción de la empresa Microtechnologies.*

2. En caso de ser un producto que se realiza en el proceso del ensamble de la base, se digitan, manualmente, las cantidades extra de materiales que se utilizaron.

Para registrar estas cantidades se deberán digitar, manualmente, las piezas en el espacio número seis de la siguiente imagen:

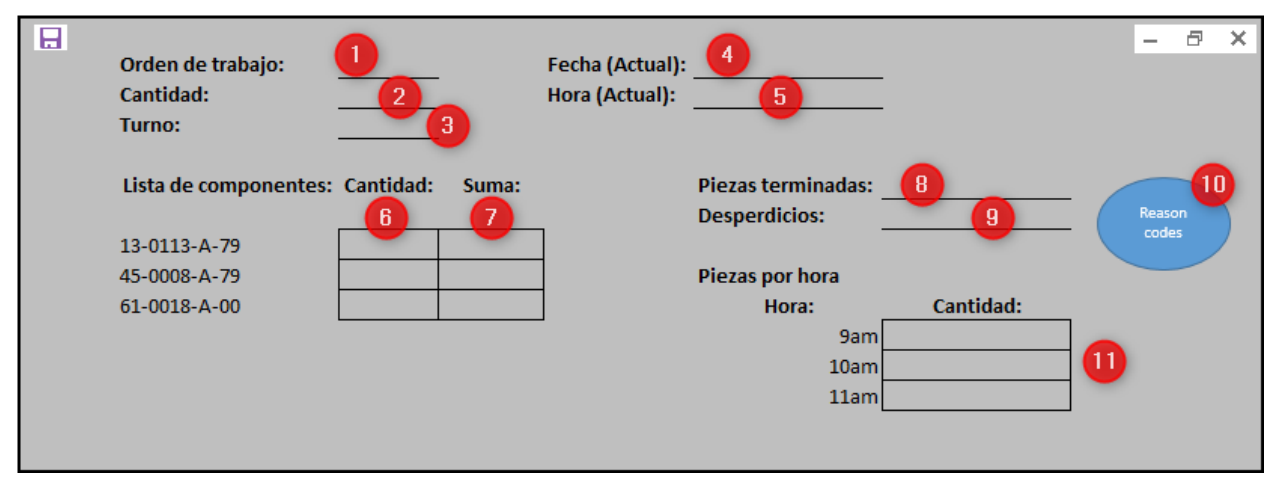

*Figura 84: Pantalla principal del sistema de reporte de producción Fuente: Elaboración propia.*

Esta es la transacción que el sistema Visual ejecuta una vez que los campos anteriores han sido llenados: en la sección de cantidades, existe un campo llamado "*fixed qty*" (cantidad fija) aquí es donde se digitan los materiales que se utilizaron adicional a la cantidad de la orden de trabajo, como se observa a continuación:

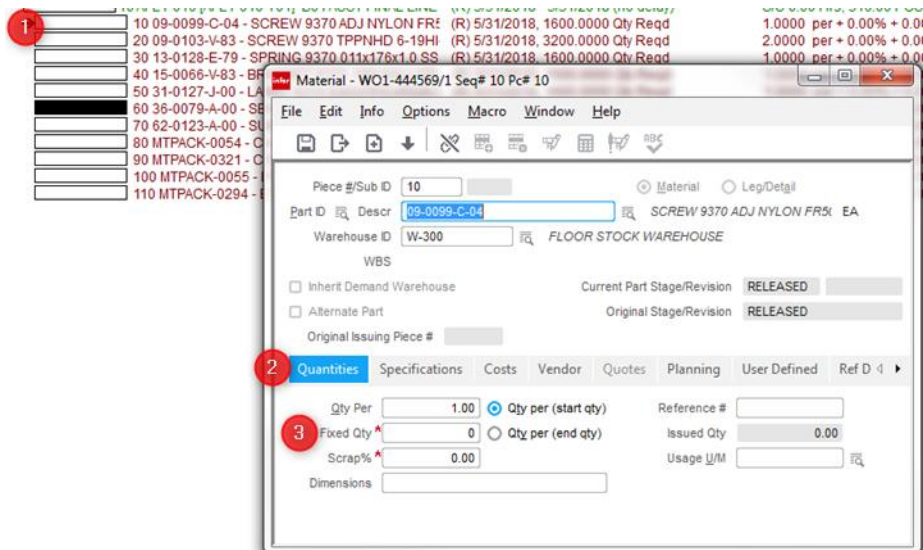

*Figura 85: Ventana de reporte de cantidades de materiales Fuente: Tomada del sistema visual del departamento producción de la empresa Microtechnologies.*

- 3. El programa ingresará en la cabecera de la orden de producción, donde se desplegará la pantalla transaccional de recibos de piezas buenas y desperdicios, a partir de la siguiente descripción:
	- a. Se va a cargar, automáticamente, la identificación del área en donde se va a reportar la orden de trabajo, en este caso sería: 9370/71.
	- b. La transacción lo que realiza es el recibo de piezas, ya sean buenas o malas, en la orden de producción.

c. En la casilla de cantidad, el sistema realizará la suma de piezas buenas y piezas malas, de la información registrada por los contadores ópticos. En el siguiente ejemplo se muestra una orden de trabajo de 1600 piezas en donde 50 piezas son de desperdicio y 1600 de piezas buenas. Por lo que el sistema calcularía un total de recibo de piezas de 1650:

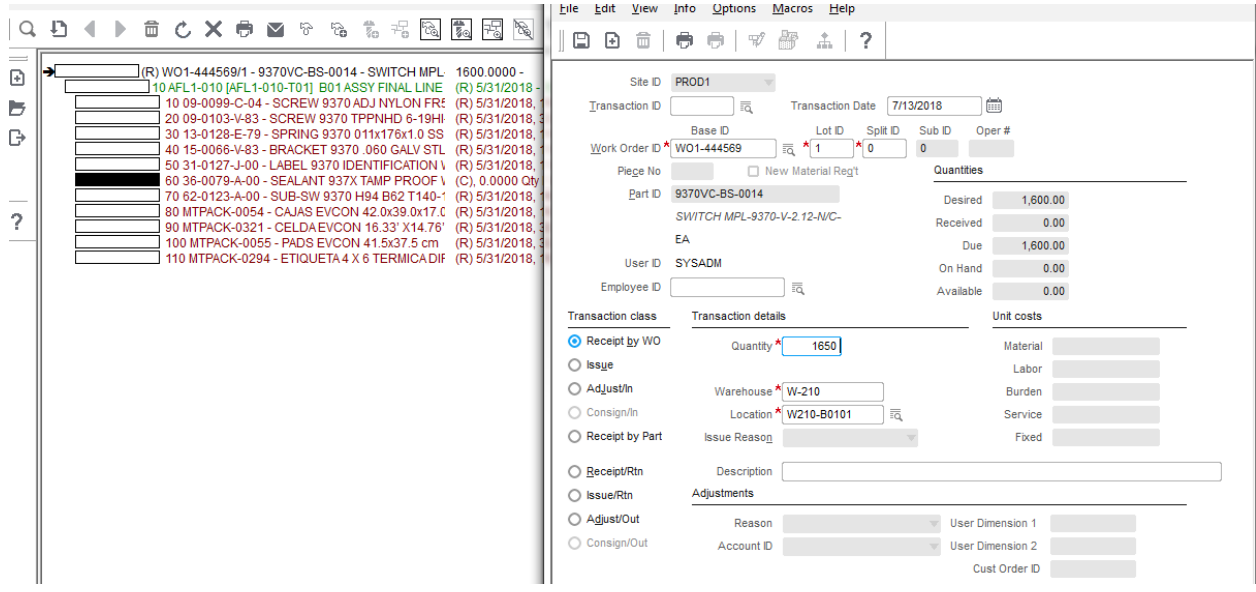

*Figura 86: Ventana transaccional*

*Fuente: Tomada del sistema visual del departamento producción de la empresa Microtechnologies.*

En la siguiente pantalla se muestra donde ya los materiales fueron consumidos y reportada la orden de trabajo por una totalidad de 1650 piezas.

|                                                           |  |  |  |  |  | $\blacksquare$ $\blacktriangleright$ $\blacksquare$ $\complement$ $\blacktriangleright$ $\blacktriangleright$ $\blacksquare$ $\blacksquare$ $\$ |              |                                                                                                    | <b>昭陽 太陽 策 田</b> |               |                       |      |                       |  |                     | $C_{\mathfrak{B}}$ $\mathfrak{B}$ $\mathbb{R}$ $\mathfrak{B}$ $\mathbb{R}$ $\mathfrak{B}$ $\mathfrak{P}$ $\mathfrak{P}$                                                                                                    |   | P                           | 险      |      | 医 | 湯! |
|-----------------------------------------------------------|--|--|--|--|--|----------------------------------------------------------------------------------------------------|--------------|----------------------------------------------------------------------------------------------------|------------------|---------------|-----------------------|------|-----------------------|--|---------------------|----------------------------------------------------------------------------------------------------|---|-----------------------------|--------|------|---|----|
| $\overline{\phantom{0}}$<br>$\overline{E}$<br>ь<br>$\Box$ |  |  |  |  |  |                                                                                                    |              | (C) WO1-444569/1 - 9370VC-BS-0014 - SWITCH MPL 1600.0000 -<br>10 AFL1-010 [AFL1-010-T01] B01 ASSY FINAL LINE (C), Completed 7/13/2018<br>10 09-0099-C-04 - SCREW 9370 ADJ NYLON FRE (C), 1600,0000 Qtv Read<br>20 09-0103-V-83 - SCREW 9370 TPPNHD 6-19HI (C), 3200.0000 Qty Regd<br>30 13-0128-E-79 - SPRING 9370 011x176x1.0 SS (C), 1600.0000 Qty Regd<br>40 15-0066-V-83 - BRACKET 9370 .060 GALV STL (C), 1600.0000 Qty Reqd<br>50 31-0127-J-00 - LABEL 9370 IDENTIFICATION \ (C), 1600.0000 Qty Regd |                  |               |                       |      |                       |  |                     | 5.53. 6/6/2018(5/31/2018) - 5/30/2018(5/31/20<br>S/U 0.00 Hrs, 310.00 PCS/HR, Qty 1600.0000<br>1.0000 per + 0.00% + 0.0000<br>$2.0000$ per + 0.00% + 0.0000<br>1.0000 per + $0.00\%$ + 0.0000<br>1.0000 per + $0.00\%$ + 0.0000<br>1.0000 per + 0.00% + 0.0000 |   |                             |        |      |   |    |
| o                                                         |  |  |  |  |  | 60 36-0079-A-00 - SEALANT 937X TAMP PRESERVING<br>80 MTPACK-0054 - CAJAS EVCON 42.0x39.<br>90 MTPACK-0321 - CELDA EVCON 16.33' X<br>100 MTPACK-0055 - PADS EVCON 41.5x37<br>110 MTPACK-0294 - ETIQUETA 4 X 6 TERMI                                                                                                    | ß            | 70 62-0123-A-00 - SUB-SW 9370 H94 B62   infor Labor Tickets - WO1-444569/1<br>File View<br>帚.<br>View                                                                                                    |                  | $\frac{1}{2}$ | □ PDF Format          |      |                       |  |                     |                                                                                                    |   | $\Box$                      | $\Box$ |      |   |    |
|                                                           |  |  |  |  |  |                                                                                                    |              | Date<br>6/4/2018                                                                                                    |                  | 163883 0      | Transaction ID Sub ID | Seq# | <b>Type</b><br>10 Run |  | Qty (Good)<br>1,650 |                                                                                                    | o | Qty (Deviated) Hours Worked |        | 5.32 |   |    |
|                                                           |  |  |  |  |  |                                                                                                    | $\leftarrow$ |                                                                                                    |                  |               |                       |      | Total                 |  |                     |                                                                                                    |   |                             |        | 5.32 |   |    |

*Figura 87: Ventana de orden de trabajo con piezas reportada Fuente: Tomada del sistema visual del departamento producción de la empresa Microtechnologies.*

- d. El sistema va a repetir el punto dos, al utilizar la transacción de "*adjust out*", esta transacción se encargará de excluir los desperdicios del inventario del producto.
- e. A partir de lo anterior, el sistema deberá completar la casilla con la descripción de: "*Scrap*".
- f. Se asignará, automáticamente, una cuenta contable donde se cargarán los costos de los desperdicios:

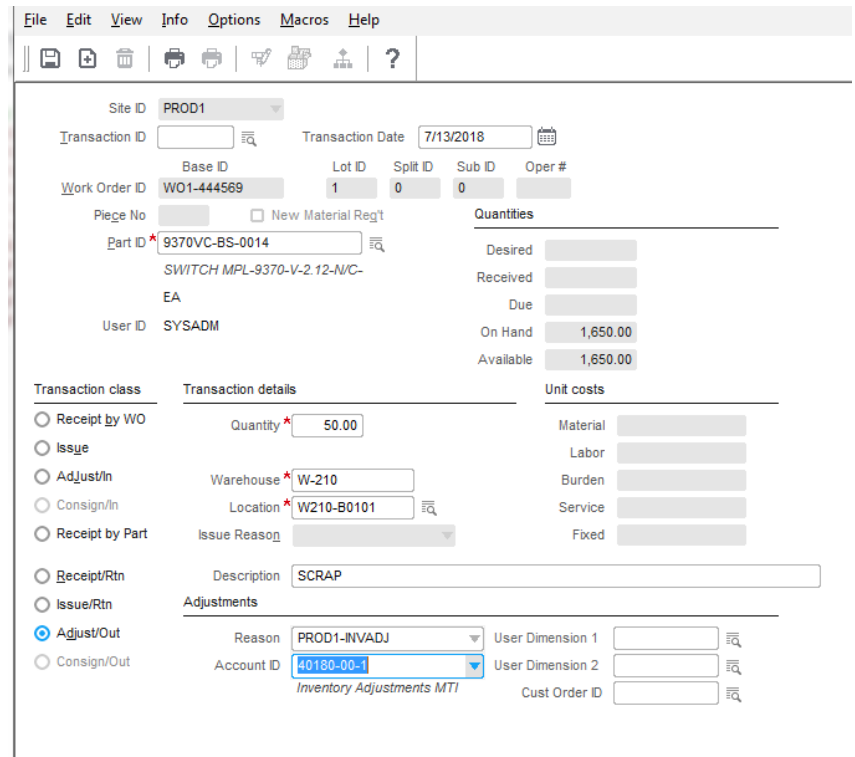

*Figura 88: Ventana transaccional con cuenta contable Fuente: Tomada del sistema visual del departamento producción de la empresa Microtechnologies.*

Se ilustra en las imágenes siguientes la ubicación de los contadores y las canaletas para la automatización de la cuantificación y el registro de los inventarios:

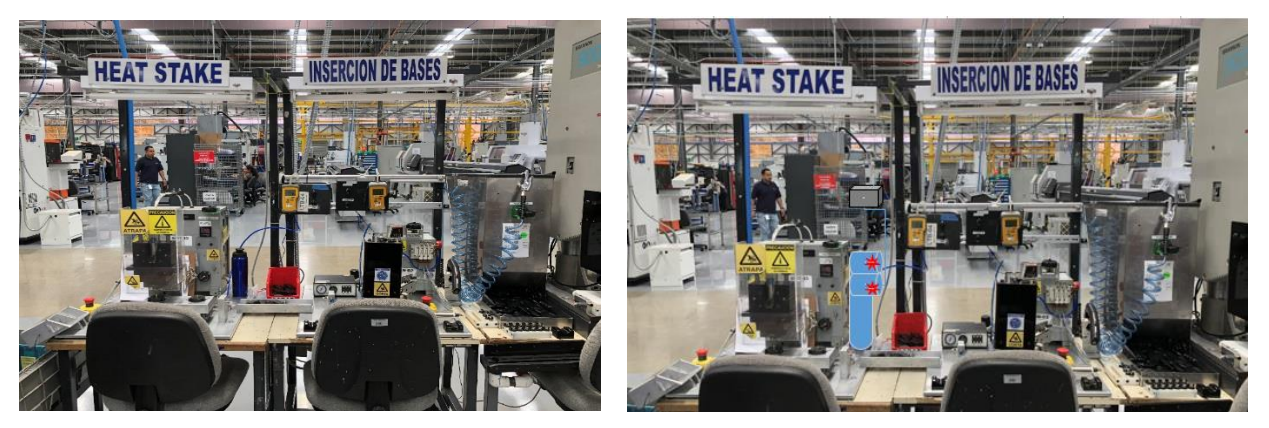

*Figura 89: Fotos de antes y después de la implementación de los contadores. Fuente: Tomada departamento producción de la empresa Microtechnologies.*

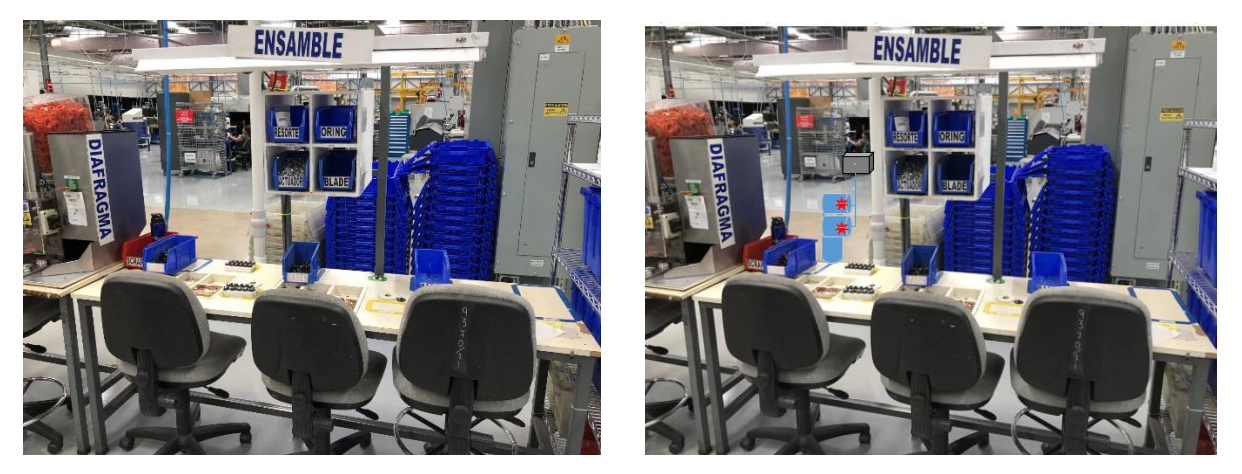

*Figura 90: Fotos de antes y después de la implementación de los contadores Fuente: Tomada departamento producción de la empresa Microtechnologies.*

Según las imágenes anteriores se puede apreciar el antes y el después de la implementación de la propuesta.

## **6.4 Cronograma de la propuesta**

A continuación, el cronograma de actividades requeridas para la implementación de la propuesta:

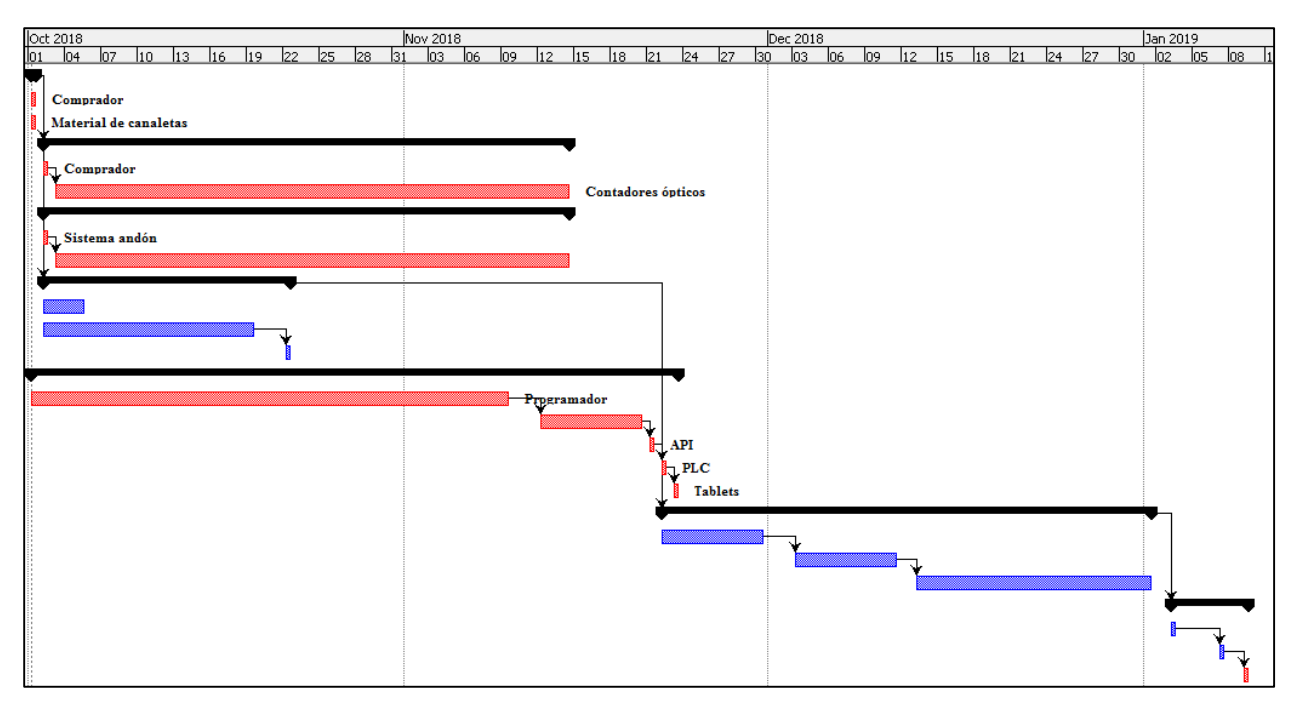

*Figura 91: Cronograma de actividades de la implementación de la propuesta. Fuente: Elaboración propia.*

Se propone la cronología anteriormente mostrada, la cual dará inicio en el mes de octubre del presente año y culminará en enero del año siguiente. Sin embargo, de acuerdo con las limitaciones del proyecto, la implementación de la propuesta estará a cargo de la empresa Microtecnologies.

En la siguiente tabla se pueden observar las actividades que deben ser llevadas a cabo para la implementación:

| <b>Actividad</b>                                      | <b>Inicio</b>  | <b>Final</b>   |
|-------------------------------------------------------|----------------|----------------|
| Compra de materiales para canaletas                   | $01 - 10 - 18$ | $01 - 10 - 18$ |
| Costo y transporte de materiales para canaletas       | $01 - 10 - 18$ | $01 - 10 - 18$ |
| Compra de contadores ópticos                          | $02 - 10 - 18$ | 02-10-18       |
| Costo y transporte de contadores ópticos              | 03-10-18       | $14 - 11 - 18$ |
| Compra del sistema andón                              | $02 - 10 - 18$ | $02 - 10 - 18$ |
| Costo y transporte de sistema andón                   | 03-10-18       | $14 - 11 - 18$ |
| Construcción de estructura para las canaletas         | $02 - 10 - 18$ | 05-10-18       |
| Construcción de las canaletas                         | $02 - 10 - 18$ | 19-10-18       |
| Instalación de las canaletas, andón y contadores      | $20 - 10 - 18$ | 22-10-18       |
| Creación del programa de producción                   | $01 - 10 - 18$ | 09-11-18       |
| Conexión del programa de producción al sistema Visual | $10 - 11 - 18$ | $20 - 11 - 18$ |
| Instalación del API (Interfaz)                        | $21 - 11 - 18$ | $21 - 11 - 18$ |
| Instalación de PLC                                    | $22 - 11 - 18$ | $22 - 11 - 18$ |
| Programación de "tablets"                             | 23-11-18       | 23-11-18       |
| Prueba de canaletas y contadores por los operarios    | $22 - 11 - 18$ | $30 - 11 - 18$ |
| Prueba de programa de producción                      | $03 - 12 - 18$ | $11 - 12 - 18$ |
| Verificación de diferencias de inventario             | 13-12-18       | $01 - 01 - 19$ |
| Entrenamientos al personal operativo                  | 03-01-19       | 03-01-19       |
| Entrenamientos al personal administrativo             | 07-01-19       | 07-01-19       |
| Entrenamientos al personal técnico                    | 09-01-19       | 09-01-19       |

*Tabla 21: Actividades del Gantt de la propuesta Fuente: Elaboración propia.*

## **6.5 Costos de la implementación**

Los costos relacionados con la implementación de esta propuesta se detallan a continuación:

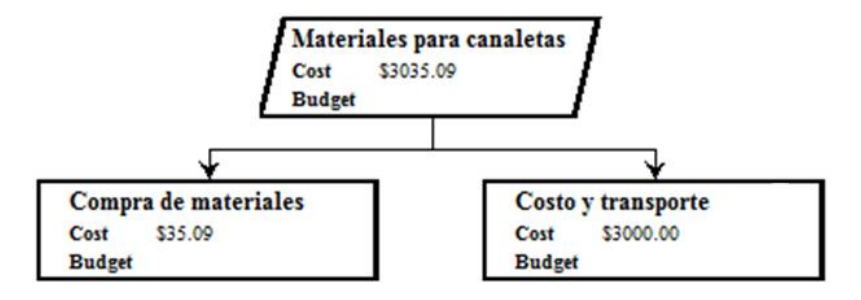

*Figura 92: Costos materiales para canaletas.*

En el diagrama anterior, se representa el costo de materiales para la construcción de las canaletas, el cual es de, aproximadamente, \$3035.09, que se dividen en el tiempo que se incurre en la compra de los materiales por \$35.09 y el costo del material incluyendo el transporte por \$3000.

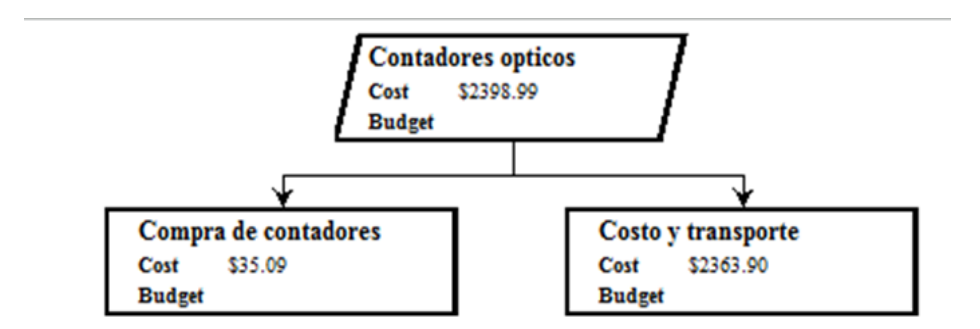

*Figura 93: Costos de contadores ópticos. Fuente: Elaboración propia.*

En el diagrama anterior se representa el costo de contadores ópticos, de aproximadamente \$2398.99, que se dividen en el tiempo que se incurre en la compra de los contadores por \$35.09 y el costo incluyendo el transporte de estos por \$2363.90.

Por otra parte, se remite a la siguiente figura:

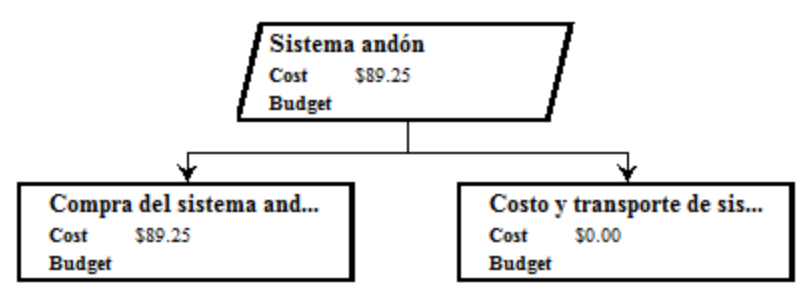

*Figura 94: Costos del sistema andón Fuente: Elaboración propia.*

En el diagrama anterior, se representa el costo del sistema andón de aproximadamente \$89.25, que se divide en la compra del sistema y el tiempo de tránsito de este.

A continuación, otro diagrama por analizar:

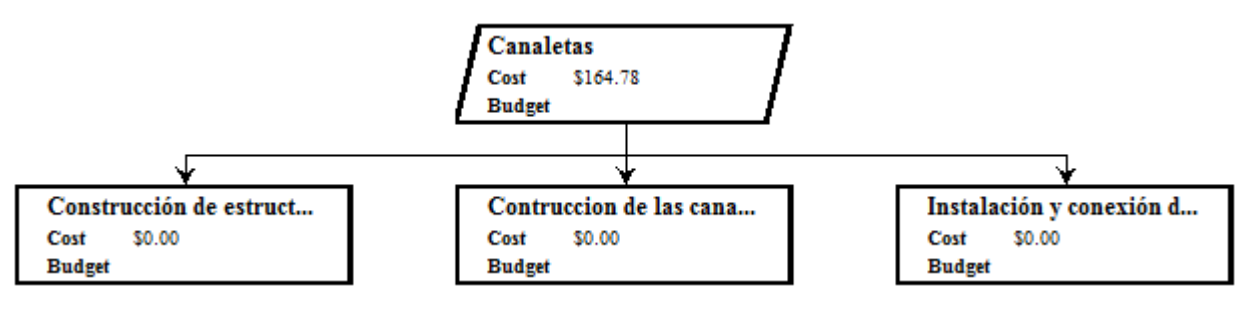

*Figura 95: Costos de canaletas. Fuente: Elaboración propia.*

En el diagrama anterior se representa el costo de canaletas de aproximadamente \$164, que se dividen en el tiempo que se incurre en la construcción de la estructura, donde se colocarán los contadores, la construcción de las canaletas y la instalación de estos.

A continuación, un diagrama sobre los costos de programación:

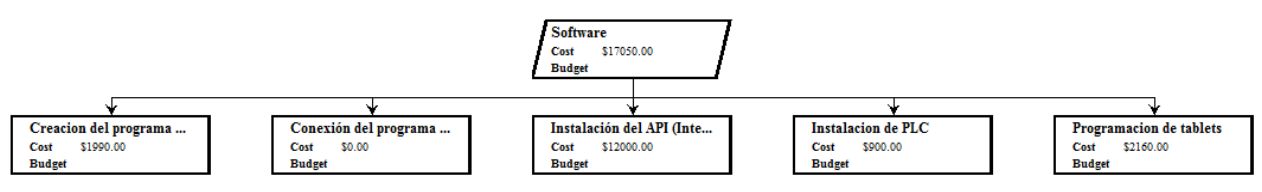

*Figura 96: Costos de la programación.*

*Fuente: Elaboración propia.*

En el diagrama anterior se representa el costo de la programación, el cual ronda los \$17 050, que se dividen en el tiempo que se incurre en la creación del programa de producción por \$1990, que corresponden a la conexión del programa de producción al sistema Visual, la instalación de API (interfaz) por \$12 000, la instalación del PLC por \$900 y la programación de las tabletas inteligentes por \$2160.

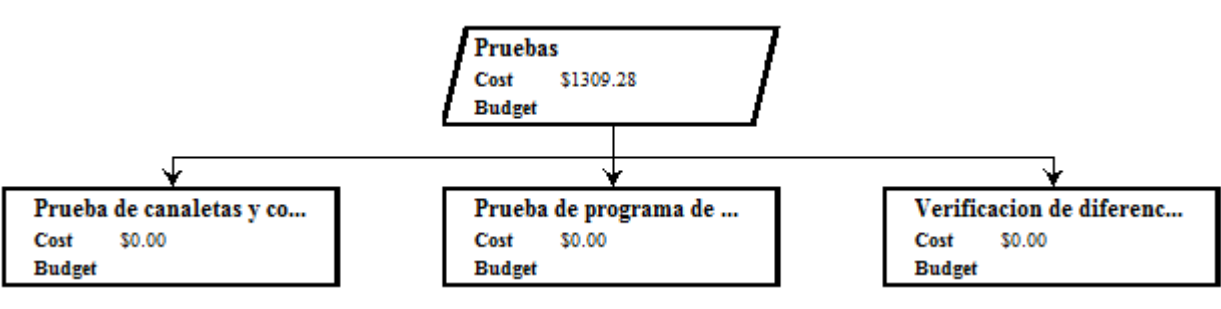

Sobre el costo de las pruebas, se presenta la siguiente figura:

*Figura 97: Costos de las pruebas. Fuente: Elaboración propia.*

En el diagrama anterior, se representa el costo de las pruebas por aproximadamente \$1309.28, que se dividen en el tiempo que se incurre en la prueba de las canaletas, programa de producción y la verificación de diferencias de inventario.

El siguiente diagrama, comprende los costos de entrenamiento:

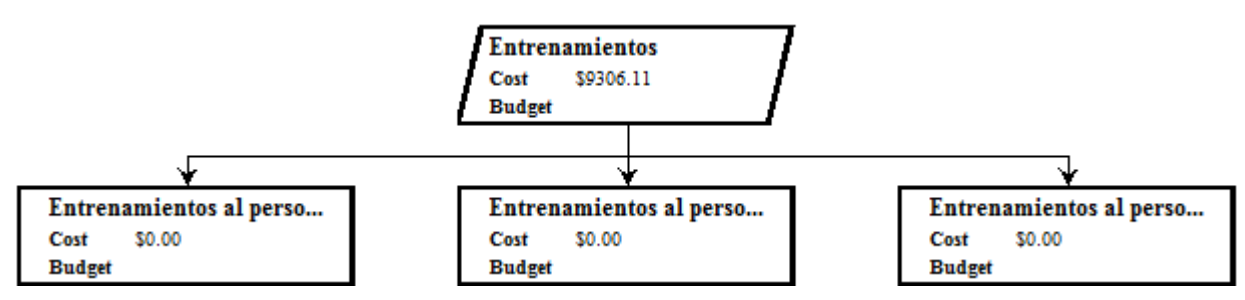

*Figura 98: Costos de entrenamientos.*

En el diagrama anterior, se representa el costo de los entrenamientos por aproximadamente \$9306.11, que se dividen en el tiempo que se incurre en los entrenamientos de los operarios, personal administrativo y técnico.

*Fuente: Elaboración propia.*

## **6.6 Costo de oportunidad de la implementación**

A continuación, la tabla resumen de los costos relacionados con la implementación de la mejora:

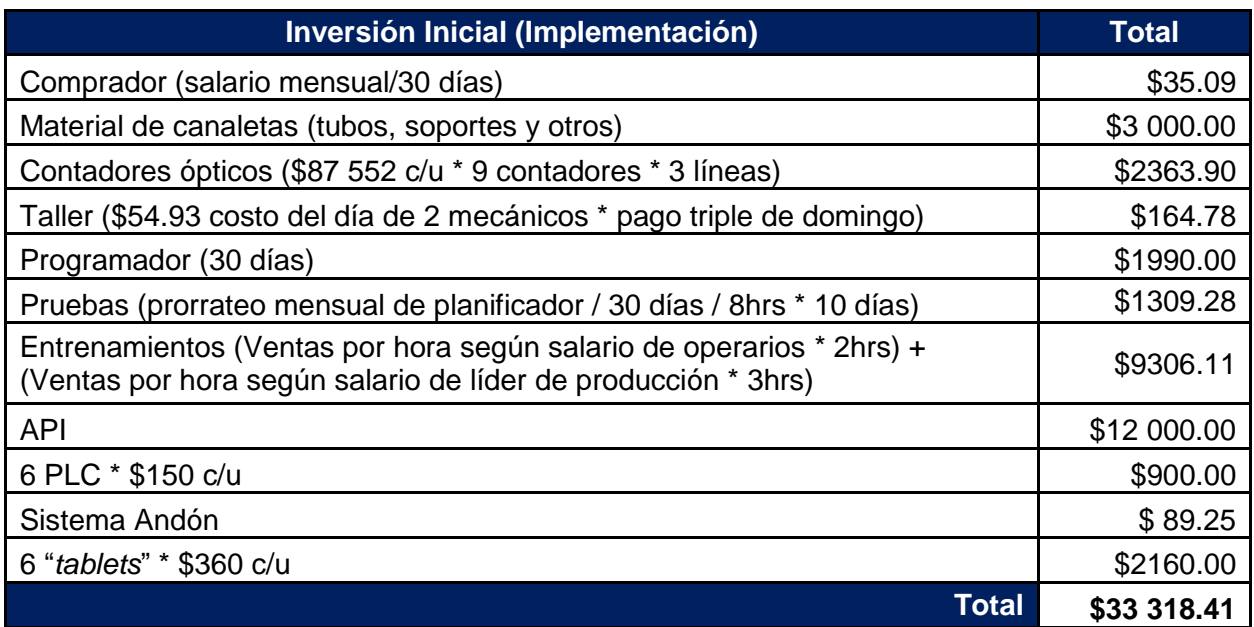

*Tabla 22: Inversión inicial de la propuesta Fuente: Elaboración propia.*

El costo de inversión de la implementación de la propuesta es de \$33 318.41., esta incluye un comprador que utilizará un día de su tiempo, lo que equivale a \$35.09 para realizar las compras de los materiales de las canaletas (\$3000.00), contadores ópticos (\$2363.90), el API (\$12 000.00), los seis PLC (\$900.00), las tabletas electrónicas (\$2160.00), y el sistema andón (\$89.25). Se necesitará un mes de trabajo del programador para que realice el programa de reporte de producción, por lo que se estima que costará \$1990. Dos mecánicos serán requeridos para la instalación de los sistemas en las líneas, se contempla que serán instaladas un domingo por lo que el salario de ese día se paga triple, esto costará \$164.78. Los entrenamientos en el sistema nuevo para

los operarios y la líder de producción, se calcularon con base en las horas y los salarios respectivos, tendrá un costo de \$9306.11.

A continuación, la tabla del costo de oportunidad total por diferencias en inventarios:

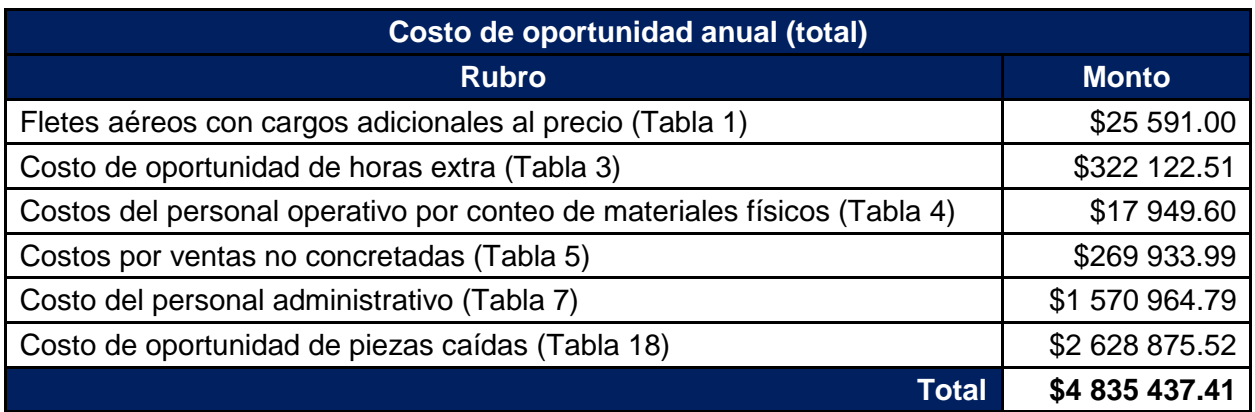

*Tabla 23: Costo de oportunidad anual total Fuente: Elaboración propia.*

A continuación, la tabla de recuperación de la inversión que se requiere para la implementación del reporte automático de producción:

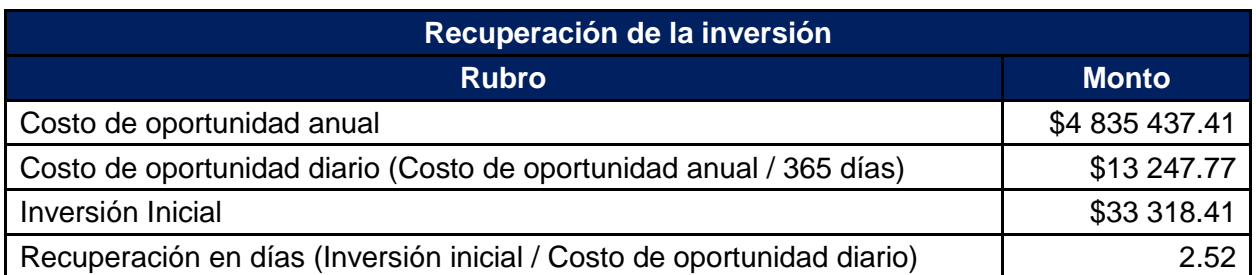

*Tabla 24: Recuperación de la inversión Fuente: Elaboración propia.*

Como se observa en la tabla anterior, se tomó el costo de oportunidad anual y se dividió entre la cantidad de los días del año, obteniendo así el costo de oportunidad diario, aproximadamente, de \$13 247.77 Seguidamente, se incluyó la inversión inicial por un monto de \$33 318.41, con la finalidad de determinar la cantidad de días, en los cuales se recuperaría la inversión inicial, se dividió el monto de inversión inicial entre el costo de oportunidad diario, lo que resulta en, aproximadamente, tres días.

En la siguiente tabla se observa el porcentaje al que equivale el monto de inversión de la implementación, de acuerdo con el costo de oportunidad total:

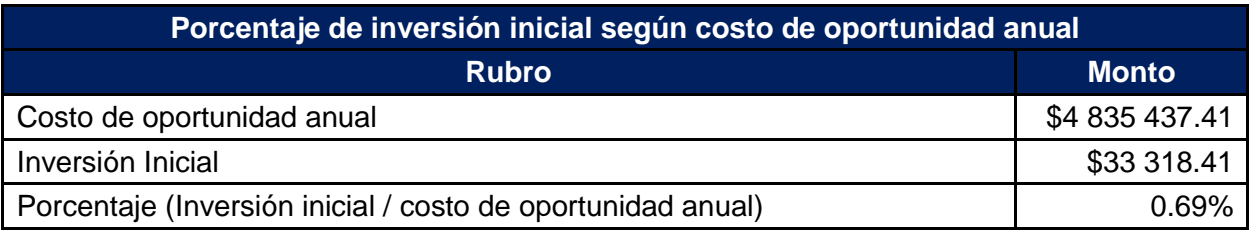

*Tabla 25: Porcentaje de inversión inicial según costo de oportunidad anual Fuente: Elaboración propia.*

En la tabla anterior se puede concluir que la inversión inicial de \$33 318.41 equivale un 0.69% del costo de oportunidad anual, de \$4 835 437.41 causado por el método de cuantificación y registro de los inventarios.

## **VII. CONCLUSIONES Y RECOMENDACIONES**

## **7.1 Conclusiones**

Mediante el desarrollo del proyecto de graduación, se cumple el objetivo planteado al inicio, que consistía en diseñar una propuesta para estandarizar y automatizar la cuantificación y el registro de los inventarios de la línea de producción de interruptores de la empresa Microtechnologies, para mejorar su exactitud para el segundo semestre del año 2018.

Inicialmente, se realizó una visita a cada área de manufactura de la empresa y se obtuvieron diferentes observaciones y, con base en los indicadores de cada área, se determinó que la línea más afectada, según los indicadores es la 9370/71.

Seguidamente, se estudiaron los costos de oportunidad por materiales faltantes, que es una de las causas por las cuales esta área posee tendencias bajas en los indicadores de eficiencia y en el cumplimiento del plan de producción; además, de un alza en los indicadores de desperdicios y en la variabilidad en el tiempo de entrega; se decidió diseñar y proponer un sistema automático de reporte de la producción, con la finalidad de mejorar los índices antes mencionados.

Basado en lo anterior, el método propuesto para el reporte de producción permitirá que la brecha causada por el costo de oportunidad de \$4 835 437.41 se disminuya. Para lograr este propósito, se implementará un nuevo sistema para la cuantificación y el registro de los inventarios. Este sistema permitirá un mayor control en los indicadores de: desperdicios, cumplimiento del plan de producción, piezas producidas, eficiencia de las máquinas y variabilidad en el tiempo de entrega al cliente.

A esto se le suma la identificación del aumento en la recurrencia de las empresas que pierden sus ingresos económicos por sus procedimiento, y como las herramientas de ingeniería industrial están generando ahorros significativos que la empresa no evalúa cuando se tiene algún problema; lo anterior, debido a que no se calcula el costo de oportunidad correcto. Haciendo estas mejoras, la implementación se recuperaría en tres días, aproximadamente.

## **7.2 Recomendaciones**

Se recomienda a la empresa Microtechnologies realizar un mantenimiento de los programas utilizados y propuestos, con el fin de asegurar el correcto funcionamiento y la veracidad de los datos.

Adicionalmente, se recomienda crear un plan de auditoría que asegure que los dispositivos que serán implementados como parte de la propuesta, cumplan con el propósito para el cual fueron instalados. Este plan debe abarcar los siguientes dispositivos: contadores ópticos, PLC, API, tabletas electrónicas, canaletas, entre otros. El plan de auditoría estará basado en los manuales de instalación de cada dispositivo y tendrá la finalidad de alargar su vida útil.

En cuanto a los empleados, se recomienda crear manuales de procedimiento que establezcan el modo de operación de los nuevos dispositivos. Estos manuales serán la base para el programa de entrenamientos que será desplegado a los empleados, tanto operativos como administrativos, sobre el uso correcto de estos dispositivos y del sistema en general. Este plan de entrenamiento asegurará el uso correcto de los dispositivos y, por lo tanto, contribuirá a su funcionamiento óptimo, a largo plazo.

Además, se debe establecer una cultura en el área de producción que vaya de acuerdo con la metodología de las 5S: Clasificación de los desperdicios según el código establecido, orden en el traslado y ubicación de los materiales, limpieza en el área de trabajo, estandarización de procesos que pueden tornarse manuales, reemplazándolos por proyectos de automatización. Esta cultura permitirá la mejora continua en el proceso, al mantener la disciplina en todas mejoras que hayan sido implementadas.

En cuanto a los indicadores, se debe hacer una revisión de cada uno de ellos para determinar si cumplen con los objetivos que se quieren alcanzar con las mejoras propuestas. Por ejemplo: El indicador de desperdicio debe mostrarle al departamento de producción, cuál es el código de defecto con mayor incidencia. Esto permitirá que se puedan reducir los defectos. Por otro lado, la creación del nuevo reporte de producción le permitirá, al departamento de ingeniería de procesos, identificar fácilmente cuáles procesos poseen mayores deficiencias por medio del indicador de desperdicios. Además, el indicador de eficiencia de la línea debe indicar, a las áreas correspondientes, si se están presentando paros en la línea de producción, provocados por faltantes de material. En cuanto al indicador de variabilidad en entregas al cliente, este debe ser una guía para reducir las ineficiencias en los tiempos de entrega. Finalmente, el indicador de cumplimiento de plan de producción debe indicar a la empresa si se está incumpliendo por falta de materiales para producir.

Recabando en las recomendaciones antes mencionadas, la empresa debe asegurar y construir una cultura en la cual la mejora continua sea fomentada en todos los niveles jerárquicos. Esta cultura permitirá la implementación y automatización de nuevos procesos.
- Acero, C., & Pardo, A. (2010). *Repositorio Universidad EIA.* Obtenido de Universidad EIA: https://repository.eia.edu.co/bitstream/11190/1541/7/AceroCarolina\_2010\_Estrat egiaParaGestion.pdf
- Arcila, J. S., & Gutiérrez, J. C. (2013). *Repositorio Universidad Tecnológica de Pereira.* Obtenido de Universidad Tecnológica de Pereira: http://repositorio.utp.edu.co/dspace/bitstream/handle/11059/3975/658787G984.p df?sequence=1
- Arellano, J. (2015). Obtenido de Universidad Iberoamericana: http://www.bib.uia.mx/tesis/pdf/014661/014661.pdf
- Ariza, B. (2015). *Los 5 Porqués: Cinco preguntas para buscar las causas de los problemas*. Obtenido de Filocoaching: http://filocoaching.com/los-5-porques-detoyota-una-tecnica-para-identificar-y-resolver-problemas/
- Ballou, R. (2004). *Logística: Administracion de la cadena de suministro* (5ta ed.). México: Pearson.
- Bermudez, A., & Millán, J. (Agosto de 2013). *Repositorio Universidad EAN.* Obtenido de Universidad EAN: http://repository.ean.edu.co/bitstream/handle/10882/5825/BermudezAngelica201 3.pdf;jsessionid=711D9904EF1AD461F28E7AD3D37C0189?sequence=1
- Betancourt, D. (2016). *Diagrama de Causa y efecto como herramienta de calidad*. Obtenido de Ingenio Empresa: https://ingenioempresa.com/diagrama-causaefecto/
- Buján, A. P. (2018). *Enciclopedia Financiera*. Obtenido de Costo de Oportunidad: https://www.enciclopediafinanciera.com/teoriaeconomica/microeconomia/costode-oportunidad.htm
- Cárdenas, M., & Cortés, F. (2014). *Manual para el Diseño y la Construcción de Indicadores.* Obtenido de Consejo Nacional de Evaluacion de la Politica de Desarrollo Social: Contra la Contra la Contra la Contra la Contra la Contra la Contra la Contra la Contra la Co https://www.coneval.org.mx/Informes/Coordinacion/Publicaciones%20oficiales/M ANUAL\_PARA\_EL\_DISENO\_Y\_CONTRUCCION\_DE\_INDICADORES.pdf
- Cardona, C., & Restrepo, A. (s.f.). *Herramientas de control: Lista de chequeo.* Obtenido de Puntos de encuentro: http://puntosdeencuentro.weebly.com/uploads/2/2/3/6/22361874/listas\_de\_chequ eo.pdf
- Castillero, O. (2017). *Los 15 tipos de investigación (y características)*. Obtenido de Psicología y Mente: https://psicologiaymente.net/miscelanea/tipos-deinvestigacion
- Castiñeira, J. (2016). *Diagrama de Pareto*. Obtenido de Sistemas de Gestión y Mejora: https://sisgemeco.wordpress.com/2016/05/30/diagrama-de-pareto/
- Consejo de Seguridad Vial. (s.f.). *Consejo de Seguridad Vial*. Obtenido de Metodología para elaborar un manual de procedimiento: https://www.csv.go.cr/documents/10179/10843/Metodologia+para+elaborar+un+ Manual+de+Procedimiento.pdf/4a19ea22-4f8d-467c-856d-c6b0a449fa24
- DeConceptos.com. (2018). *DeConceptos.com*. Obtenido de Concepto de método de observación: https://deconceptos.com/ciencias-sociales/metodo-de-observacion
- Fabbri, M. (s.f.). *Las técnicas de investigación: la observación.* Obtenido de Universidad Nacional de Rosario: http://www.fhumyar.unr.edu.ar/escuelas/3/materiales%20de%20catedras/trabajo %20de%20campo/solefabri1.htm
- Gómez, G. (2001). *Gestiópolis*. Obtenido de Manuales de procedimientos y su uso en control interno: https://www.gestiopolis.com/manuales-procedimientos-usocontrol-interno/
- González, H. (2012). *Calidad y gestión*. Obtenido de La mejora continua Diagrama de Pareto: https://calidadgestion.wordpress.com/tag/diagrama-de-pareto/
- González, J. (2007). *Biblioteca Universidad ITSON.* Obtenido de Universidad ITSON: http://biblioteca.itson.mx/dac\_new/tesis/230\_jesus\_gonzalez.pdf
- Google Inc. (2018). *Google*. Obtenido de Tubos PVC: https://www.google.com/search?rlz=1C1CHBD\_enCR750CR750&biw=1366&bih =635&tbm=isch&sa=1&ei=Q9ZXW9j4NOaYtgXFyqOoAQ&q=tubos+pvc+gris&oq =tubos+pvc+gris&gs\_l=img.3...26195.28114.0.28293.13.7.0.0.0.0.243.701.0j3j1. 4.0....0...1c.1.64.img..10.0.0....0.UjWbANKDOoo#
- Google Maps. (2018). *Google Maps*. Obtenido de MicroTechnologies: https://www.google.com/maps/place/Micro+Technologies/@9.9923052,- 84.2675739,17z/data=!3m1!4b1!4m5!3m4!1s0x8fa0fa4ece7f73d5:0x9aabb84315 2e524b!8m2!3d9.9923052!4d-84.2653852
- Grupo Albe Consultoría. (2017). *¿Qué son los métodos y los procedimientos?* Obtenido de Grupo Albe Consultoría: http://www.grupoalbe.com/que-son-los-metodos-ylos-procedimientos/
- ISOTools. (2018). *ISOTools*. Obtenido de ¿Qué es un checklist y cómo se debe utilizar?: https://www.isotools.org/2018/03/08/que-es-un-checklist-y-como-se-debe-utilizar/
- López, C. (2001). *El estudio de tiempos y movimientos*. Obtenido de Gestiópolis: https://www.gestiopolis.com/el-estudio-de-tiempos-y-movimientos/
- Makar, A. (2010). *TechRepublic*. Obtenido de Create a traffic light Gantt chart in Microsoft Project 2007: https://www.techrepublic.com/blog/tech-decision-maker/create-atraffic-light-gantt-chart-in-microsoft-project-2007/
- Menene, L. (28 de Julio de 2011). *Diagramas de flujo: su definición, objetivo, ventajas, elaboración, fases, reglas y ejemplos de aplicaciones.* Obtenido de Luis Miguel Menene: http://www.luismiguelmanene.com/2011/07/28/los-diagramas-de-flujo-

su-definicion-objetivo-ventajas-elaboracion-fases-reglas-y-ejemplos-deaplicaciones/

- Microsoft Inc. (2015). *Características principales de Visio*. Obtenido de Microsoft: https://products.office.com/es-mx/visio/microsoft-visio-top-features-diagramsoftware
- Microsoft Inc. (2018). *Microsoft*. Obtenido de Crear un diagrama de lluvia de ideas: https://support.office.com/es-es/article/crear-un-diagrama-de-lluvia-de-ideas-642706c0-7e63-463b-8aa8-a9aa67367989
- Microsoft Inc. (2018). *Microsoft*. Obtenido de Visio: https://products.office.com/en/visio/flowchart-software
- Microsoft Inc. (2018). *Microsoft*. Obtenido de Microsoft Excel: https://products.office.com/en/excel
- Microsoft Inc. (2018). *Microsoft*. Obtenido de Microsoft Project: https://products.office.com/en/project/project-and-portfolio-management-software

Microtechnologies. (2018). *Our vivid vision*. Obtenido de Micro: http://mic-tec.com/vision/

Microtechnologies. (s.f.). *Our values*. Obtenido de Micro: http://mic-tec.com/vision/

- Minitab Inc. (2017). *Soporte de Minitab 18*. Obtenido de Ejemplo de diagrama de causa y efecto: https://support.minitab.com/es-mx/minitab/18/help-and-how-to/qualityand-process-improvement/quality-tools/how-to/cause-and-effect-diagram/beforeyou-start/example-of-cause-and-effect-diagram/
- Minitab Inc. (2018). *Minitab*. Obtenido de Minitab 18: http://www.minitab.com/enus/products/minitab/
- Misari, M. A. (2012). *Repositorio Universidad San Martín de Porres.* Obtenido de Universidad San Martín de Porres:

http://www.repositorioacademico.usmp.edu.pe/bitstream/usmp/570/3/misari\_ma. pdf

- OBS Business School. (2018). *OBS Business School*. Obtenido de ¿Qué es un diagrama de Gantt y para qué sirve?: https://www.obs-edu.com/es/blog-projectmanagement/diagramas-de-gantt/que-es-un-diagrama-de-gantt-y-para-que-sirve
- Osorio, A. (2007). *Repositorio Universidad autónoma del estado de Hidalgo.* Obtenido de Universidad autónoma del estado de Hidalgo: http://dgsa.uaeh.edu.mx:8080/bibliotecadigital/bitstream/handle/231104/554/Cont rol%20y%20valuacion%20de%20inventarios.pdf?sequence=1&isAllowed=y
- Pepperrl+Fuchs. (2018). *Pepperrl+Fuchs*. Obtenido de Sensor óptico de reflexión con difusión de fondo ML100-8-H-100/115/120/162: http://www.visolux.net/spain/es/classid\_47.htm?view=productdetails&prodid=570 17
- Pérez, A. (2015). *¿Qué es el diagrama Ishikawa y para qué sirve?* Obtenido de CEOLEVEL: http://www.ceolevel.com/que-es-el-diagrama-ishikawa-y-para-quesirve
- Pérez, J., & Gardey, A. (2009). *Definicion.de*. Obtenido de Definición de Excel: https://definicion.de/excel/
- Ruvalcaba, A. A. (2013). *Repositorio Universidad Nacional Autónoma de México.* Obtenido de Universidad Nacional Autónoma de México: http://www.ptolomeo.unam.mx:8080/xmlui/bitstream/handle/132.248.52.100/6557 /Tesis.pdf?sequence=1
- Salas, E., & Terán, D. (2012). *La entrevista: Como técnica para la recolección de información.* Obtenido de SlideShare: https://www.slideshare.net/dhannyt/laentrevista-como-tecnica-de-recoleccin
- Salazar, B. (2016). *Ingeniería Industrial Online*. Obtenido de Andón: Control Visual: https://www.ingenieriaindustrialonline.com/herramientas-para-el-ingenieroindustrial/lean-manufacturing/andon-control-visual/
- Salazar, B. (s.f.). *Análisis del Modo y Efecto de Fallas (AMEF)*. Obtenido de Ingeniería Industrial Online: https://www.ingenieriaindustrialonline.com/herramientas-parael-ingeniero-industrial/lean-manufacturing/analisis-del-modo-y-efecto-de-fallasamef/
- Salazar, B. (s.f.). *Programación Lineal*. Obtenido de Ingeniería Industrial Online: https://www.ingenieriaindustrialonline.com/herramientas-para-el-ingenieroindustrial/investigaci%C3%B3n-de-operaciones/programaci%C3%B3n-lineal/
- Secretaría de Relaciones Exteriores. (2004). *Secretaría de Relaciones Exteriores*. Obtenido de Guía técnica para la elaboración de manuales de procedimientos: https://www.uv.mx/personal/fcastaneda/files/2010/10/guia\_elab\_manu\_proc.pdf
- Smartdraw, LLC. (2018). *Smartdraw*. Obtenido de Símbolos de diagramas de flujo: https://www.smartdraw.com/flowchart/simbolos-de-diagramas-de-flujo.htm
- Soto, B. (2018). *Gestion.org*. Obtenido de ¿Qué es el ROI? Descubre la importancia de calcularlo para conocer la rentabilidad de tus proyectos: https://www.gestion.org/que-es-el-roi-o-retorno-de-inversion/
- Torres, E. (2012). *Tipos de empresas y su clasificacion.* Obtenido de SlideShare: https://es.slideshare.net/eduardoth212/tipos-de-empresas-y-su-clasificacion
- Ulate, I., & Vargas, E. (2016). *Metodología para elaborar una tesis.* San José: Editorial Universidad Estatal a Distancia.
- Universidad Nacional Autónoma de México. (s.f.). *Universidad Nacional Autónoma de México*. Obtenido de Manual de procedimientos: http://www.ingenieria.unam.mx/~guiaindustrial/diseno/info/6/1.htm
- Valenzuela, E. (2008). *Gestión de la planificación*. Obtenido de Gerencia de proyectos: http://gerenciadeproyectos88.blogspot.com/2008/08/gestion-de-la-planificaciony-el-tiempo.html
- Vázquez, C. (2013). *Planeación de la producción y operaciones en las empresas.* Obtenido de Gestiopolis: https://www.gestiopolis.com/planeacion-de-laproduccion-y-operaciones-en-las-empresas/
- Vázquez, L. (9 de enero de 2012). *Republica*. Obtenido de Caracteristicas y usos de Microsoft Project: http://empresayeconomia.republica.com/aplicaciones-paraempresas/caracteristicas-y-usos-de-microsoft-project.html
- Wecon Technology Co. (2017). *Wecon*. Obtenido de Productos: http://www.wecon.com.cn/en/productsinfo.aspx?id=381&gclid=CjwKCAjw1tDaBRAMEiwA0rYb SInuiV1gU4gia7vPeStpgndFd\_28jx7ozEKILkOTDZaVYDvVLE961hoCNv8QAvD \_BwE

**IX.GLOSARIO**

Dreamliner (Dreamliner): el Boeing 787, apodado «Dreamliner», es un avión de pasajeros de tamaño medio y fuselaje ancho desarrollado por el fabricante estadounidense Boeing Commercial Airplanes.

ERP (Enterprise Resource Planning) (Planificación de recursos empresariales): conjunto de sistemas de información que permite la integración de ciertas operaciones de una empresa.

FMEA (Failure Mode Effect Analysis) (Análisis de modo de efecto de fallas): herramienta para identificar los defectos en el proceso que deberían ser eliminados o reducidos.

HVAC (Heating, ventilation, and air conditioning) (Calefacción, ventilación y aire acondicionado): dispositivo que maneja calefacción, ventilación, aire acondicionado y sistemas de refrigeración en los hogares residenciales, edificios de oficinas, escuelas y fábricas.

Interruptor: es un dispositivo que abre o cierra el paso de corriente en un circuito eléctrico, puede ser manual o computarizado.

ISO (International Organization for Standardization) (Organización Internacional para la Estandarización): organismo responsable de regular un conjunto de normas para la fabricación, comercio y comunicación en todas las industrias y comercios del mundo.

ITS 16949: define los requisitos del sistema de gestión de calidad para el diseño y desarrollo, producción y, cuando corresponda, instalación y servicio de productos relacionados con la automoción.

OEE (Overall Equipment Effectiveness) (Eficacia general del equipo): es una razón porcentual que sirve para medir la eficiencia productiva de la maquinaria industrial.

Orden de trabajo (Work Order): es un documento escrito que la empresa le entrega a la persona encargada de realizar la tarea con una descripción completa del trabajo que se debe llevar a cabo, además de a quién pertenece la orden o el trabajo, el tiempo aproximado que tarda y los materiales que se utilizarán.

PMI ACP (Project Management Institute Agile Certified Practitioner) (Instituto de manejo proyectos profesional certificado ágil): certificación del Instituto de Manejo Proyectos.

PMP/CAPM (Project Management Professional/Certified Associate in Project Management) (Profesional en el manejo de proyectos/ Asociado certificado en manejo de proyectos): certificación del Instituto de manejo proyectos.

Proceso: conjunto de actividades que se llevan para completar, transformar o elaborar un servicio o artículo.

Scrap (Desperdicio): son materiales, ya sean componentes o producto terminado, que no cumplen con las especificaciones del plano del producto.

Seis Sigma (Six Sigma): es una metodología de mejora de procesos, centrada en la reducción de la variabilidad de estos, para reducir o eliminar los defectos o fallos en la entrega de un producto o servicio al cliente.

SIPOC (Supplier Inputs Process Outputs Clients) (Suplidor Entradas Proceso Salidas Clientes): herramienta que se utiliza para analizar un proceso de manera detallada.

Visual Manufacturing (Visual Manufactura): programa que permite administrar todos los procesos operativos de la empresa, al integrar varias funciones de gestión en un único sistema. Controla los inventarios de materia primera, producto en proceso y producto terminado, así como para consultas de listas de materiales y especificaciones de los distintos productos.

**X. ANEXOS**

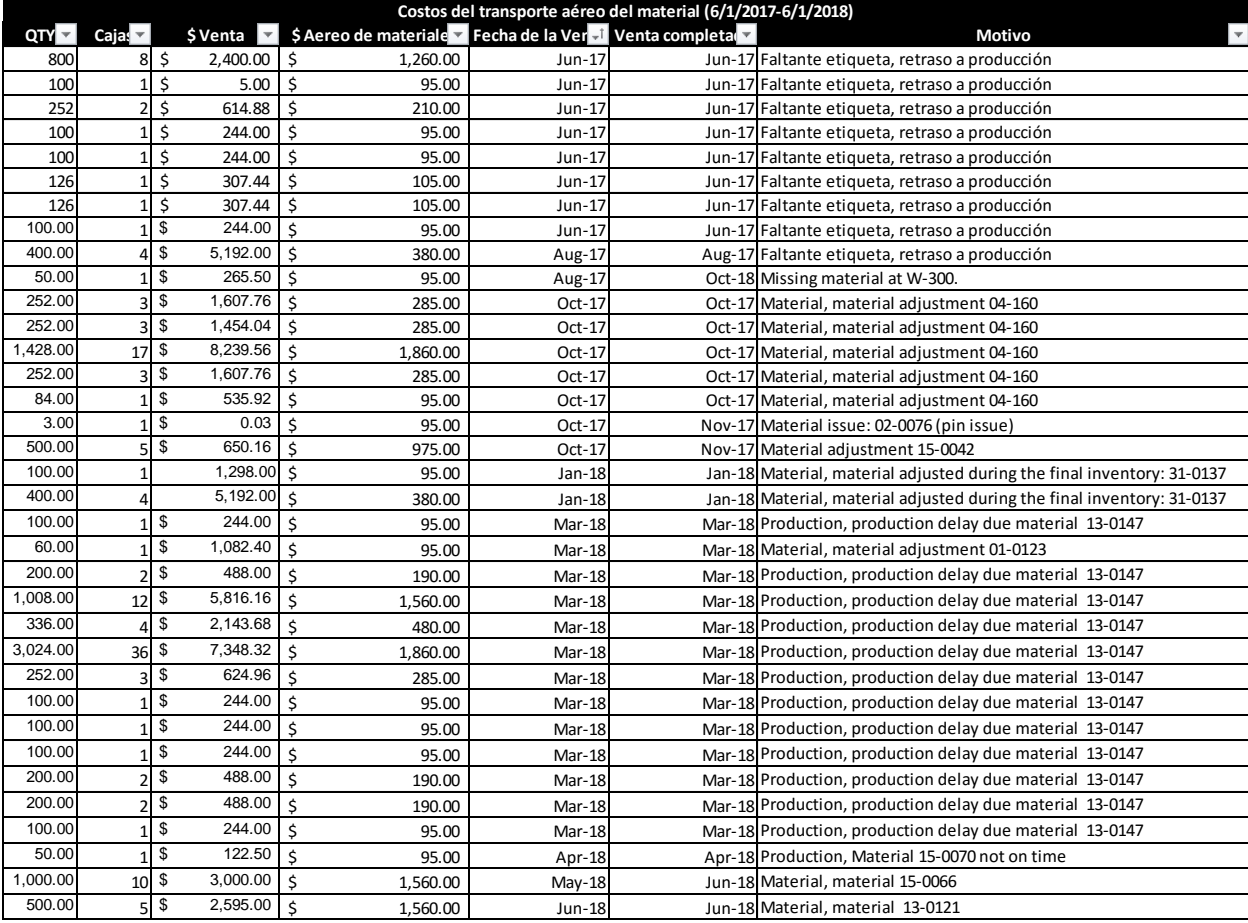

## Anexo 1: Costos de transporte aéreo del material.

| Costos de horas de recuperación de producción (6/1/2017-6/1/2018) |                |                |                    |        |               |                                    |                                                                        |  |  |  |  |  |
|-------------------------------------------------------------------|----------------|----------------|--------------------|--------|---------------|------------------------------------|------------------------------------------------------------------------|--|--|--|--|--|
| QTY                                                               |                | Cajas \$ Venta |                    | ОТ     |               | Fecha de la Venta Venta completada | <b>Motivo</b>                                                          |  |  |  |  |  |
| 800                                                               | 8              | \$2,400.00     | \$                 | 239.20 | Jun-17        |                                    | Jun-17 Faltante etiqueta, retraso a producción                         |  |  |  |  |  |
| 100                                                               | $\mathbf{1}$   | \$<br>5.00     | $\zeta$            | 29.90  | Jun-17        |                                    | Jun-17 Faltante etiqueta, retraso a producción                         |  |  |  |  |  |
| 252                                                               | $\overline{2}$ | \$<br>614.88   | \$                 | 75.35  | Jun-17        |                                    | Jun-17 Faltante etiqueta, retraso a producción                         |  |  |  |  |  |
| 100                                                               | $\mathbf{1}$   | \$<br>244.00   | \$                 | 29.90  | Jun-17        |                                    | Jun-17 Faltante etiqueta, retraso a producción                         |  |  |  |  |  |
| 100                                                               | $\mathbf{1}$   | \$<br>244.00   | Ś                  | 29.90  | Jun-17        |                                    | Jun-17 Faltante etiqueta, retraso a producción                         |  |  |  |  |  |
| 126                                                               | $\mathbf{1}$   | \$<br>307.44   | \$                 | 37.67  | Jun-17        |                                    | Jun-17 Faltante etiqueta, retraso a producción                         |  |  |  |  |  |
| 126                                                               | 1              | \$<br>307.44   | \$                 | 37.67  | Jun-17        |                                    | Jun-17 Faltante etiqueta, retraso a producción                         |  |  |  |  |  |
| 100.00                                                            | $\mathbf{1}$   | \$<br>244.00   | Ś.                 | 29.90  | Jun-17        |                                    | Jun-17 Faltante etiqueta, retraso a producción                         |  |  |  |  |  |
| 400.00                                                            | 4              | \$5,192.00     | $\mathsf{S}$       | 119.60 | Aug-17        |                                    | Aug-17 Faltante etiqueta, retraso a producción                         |  |  |  |  |  |
| 50.00                                                             | 1              | \$<br>265.50   | Ś                  | 14.95  | Aug-17        |                                    | Oct-18 Missing material at W-300.                                      |  |  |  |  |  |
| 252.00                                                            | $\overline{3}$ | \$1,607.76     | Ś.                 | 75.35  | Oct-17        | Oct-17                             | Material, material adjustment 04-160                                   |  |  |  |  |  |
| 252.00                                                            | 3l             | \$1,454.04     | $\zeta$            | 75.35  | Oct-17        | Oct-17                             | Material, material adjustment 04-160                                   |  |  |  |  |  |
| 428.00                                                            | 17             | \$8,239.56     | Ś.                 | 426.97 | Oct-17        | Oct-17                             | Material, material adjustment 04-160                                   |  |  |  |  |  |
| 252.00                                                            | 3              | \$1,607.76     | \$                 | 75.35  | Oct-17        | Oct-17                             | Material, material adjustment 04-160                                   |  |  |  |  |  |
| 84.00                                                             | 1              | \$<br>535.92   | Ś.                 | 25.12  | Oct-17        | Oct-17                             | Material, material adjustment 04-160                                   |  |  |  |  |  |
| 500.00                                                            | 5              | \$<br>650.16   | Ś                  | 149.50 | Oct-17        | <b>Nov-17</b>                      | Material adjustment 15-0042                                            |  |  |  |  |  |
| 3.00                                                              | 1              | \$<br>0.03     | Ś                  | 0.90   | Oct-17        | <b>Nov-17</b>                      | Material issue: 02-0076 (pin issue)                                    |  |  |  |  |  |
| 100.00                                                            | $\mathbf{1}$   | 1,298.00       | Ś                  | 29.90  | Jan-18        |                                    | Jan-18 Material, material adjusted during the final inventory: 31-0137 |  |  |  |  |  |
| 400.00                                                            | 4              | 5,192.00       | Ś                  | 119.60 | Jan-18        |                                    | Jan-18 Material, material adjusted during the final inventory: 31-0137 |  |  |  |  |  |
| 60.00                                                             | 1              | \$1,082.40     | $\dot{\mathsf{S}}$ | 17.94  | Mar-18        |                                    | Mar-18 Material, material adjustment 01-0123                           |  |  |  |  |  |
| 1,008.00                                                          | 12             | \$5,816.16     | Ś                  | 301.39 | Mar-18        |                                    | Mar-18 Production, production delay due material 13-0147               |  |  |  |  |  |
| 336.00                                                            | 4              | \$2,143.68     | Ś.                 | 100.46 | Mar-18        |                                    | Mar-18 Production, production delay due material 13-0147               |  |  |  |  |  |
| 3,024.00                                                          | 36             | \$7,348.32     | \$                 | 904.18 | Mar-18        |                                    | Mar-18 Production, production delay due material 13-0147               |  |  |  |  |  |
| 252.00                                                            | 3              | 624.96<br>\$   | Ś                  | 75.35  | Mar-18        |                                    | Mar-18 Production, production delay due material 13-0147               |  |  |  |  |  |
| 100.00                                                            | 1              | \$<br>244.00   | Ś.                 | 29.90  | Mar-18        |                                    | Mar-18 Production, production delay due material 13-0147               |  |  |  |  |  |
| 100.00                                                            | $\mathbf{1}$   | \$<br>244.00   | Ś                  | 29.90  | Mar-18        |                                    | Mar-18 Production, production delay due material 13-0147               |  |  |  |  |  |
| 100.00                                                            | $\mathbf{1}$   | \$<br>244.00   | Ś                  | 29.90  | Mar-18        |                                    | Mar-18 Production, production delay due material 13-0147               |  |  |  |  |  |
| 200.00                                                            | 2              | \$<br>488.00   | \$                 | 59.80  | Mar-18        |                                    | Mar-18 Production, production delay due material 13-0147               |  |  |  |  |  |
| 100.00                                                            | 1              | \$<br>244.00   | \$                 | 29.90  | Mar-18        |                                    | Mar-18 Production, production delay due material 13-0147               |  |  |  |  |  |
| 200.00                                                            | $\overline{2}$ | \$<br>488.00   | \$                 | 59.80  | Mar-18        |                                    | Mar-18 Production, production delay due material 13-0147               |  |  |  |  |  |
| 200.00                                                            | 2              | \$<br>488.00   | Ś                  | 59.80  | Mar-18        |                                    | Mar-18 Production, production delay due material 13-0147               |  |  |  |  |  |
| 100.00                                                            | $\mathbf{1}$   | \$<br>244.00   | Ś                  | 29.90  | Mar-18        |                                    | Mar-18 Production, production delay due material 13-0147               |  |  |  |  |  |
| 50.00                                                             | $\mathbf{1}$   | \$<br>122.50   | Ś                  | 14.95  | Apr-18        |                                    | Apr-18 Production, Material 15-0070 not on time                        |  |  |  |  |  |
| 1,000.00                                                          |                | \$3,000.00     | Ś                  |        | May-18        |                                    |                                                                        |  |  |  |  |  |
| 500.00                                                            | 10             |                |                    | 299.00 |               |                                    | Jun-18 Material, material 15-0066                                      |  |  |  |  |  |
|                                                                   | 5              | \$2,595.00     | $\zeta$            | 149.50 | <b>Jun-18</b> |                                    | Jun-18 Material, material 13-0121                                      |  |  |  |  |  |

Anexo 2: Costos de horas de recuperación de producción.

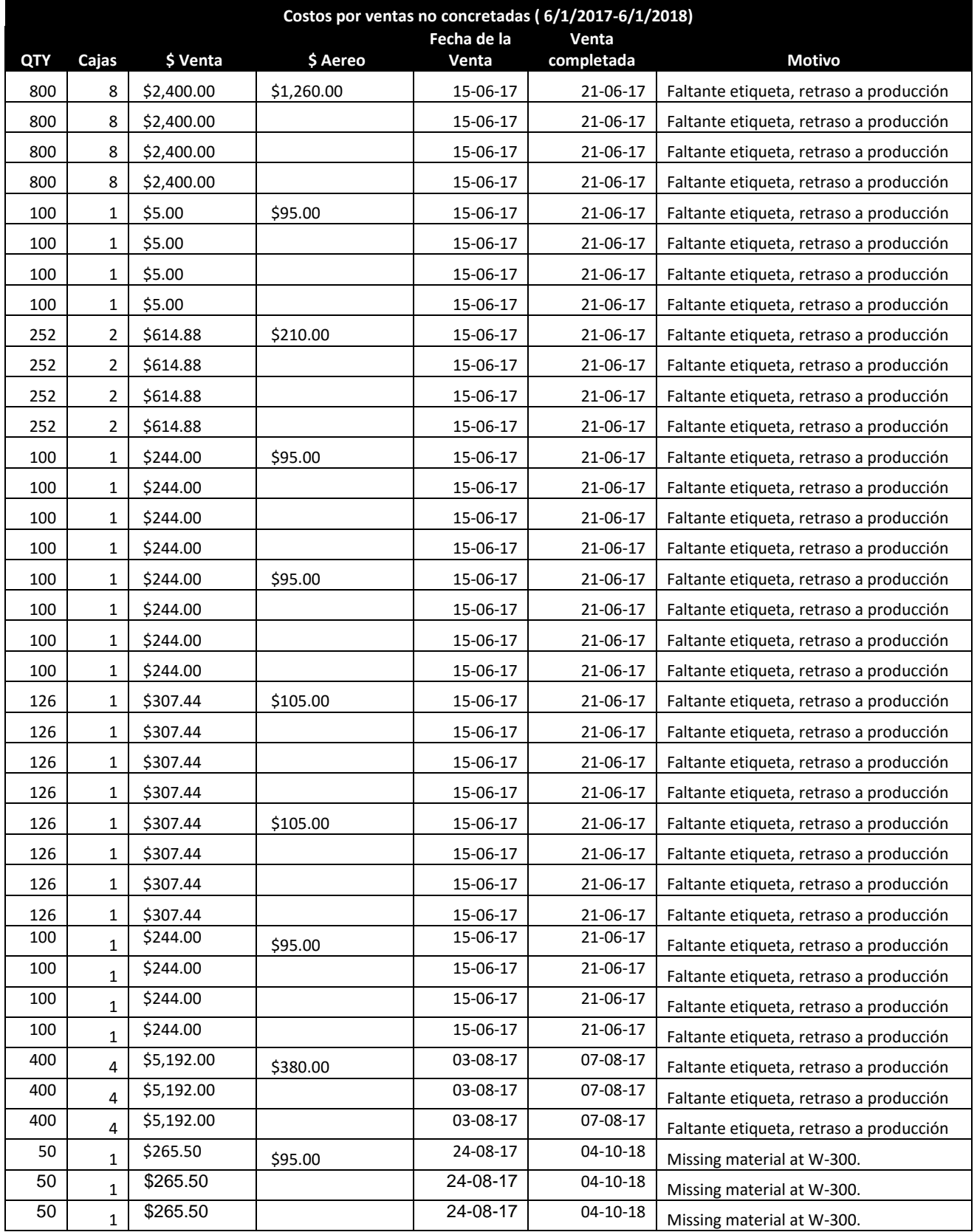

## Anexo 3: Costos por ventas no concretadas.

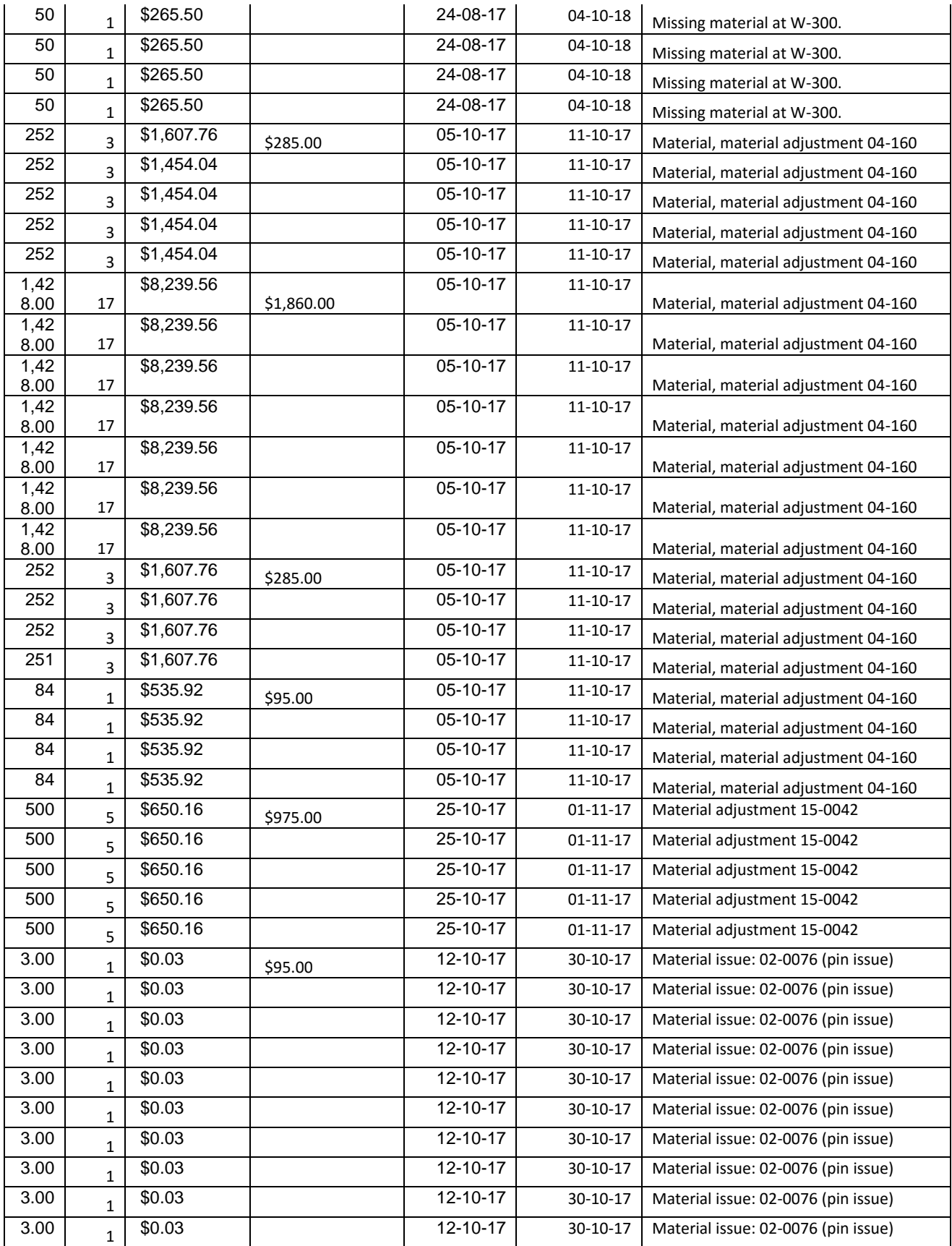

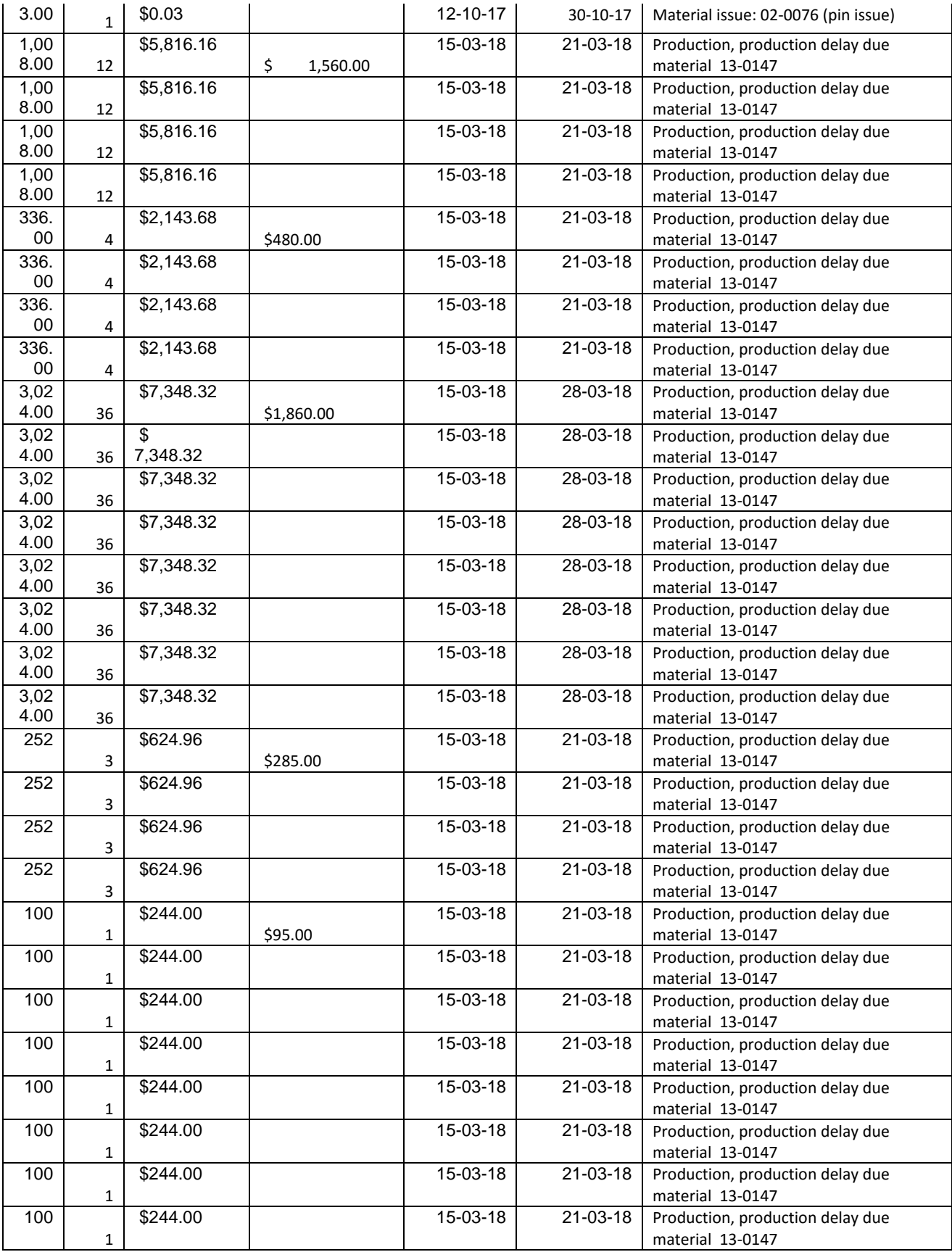

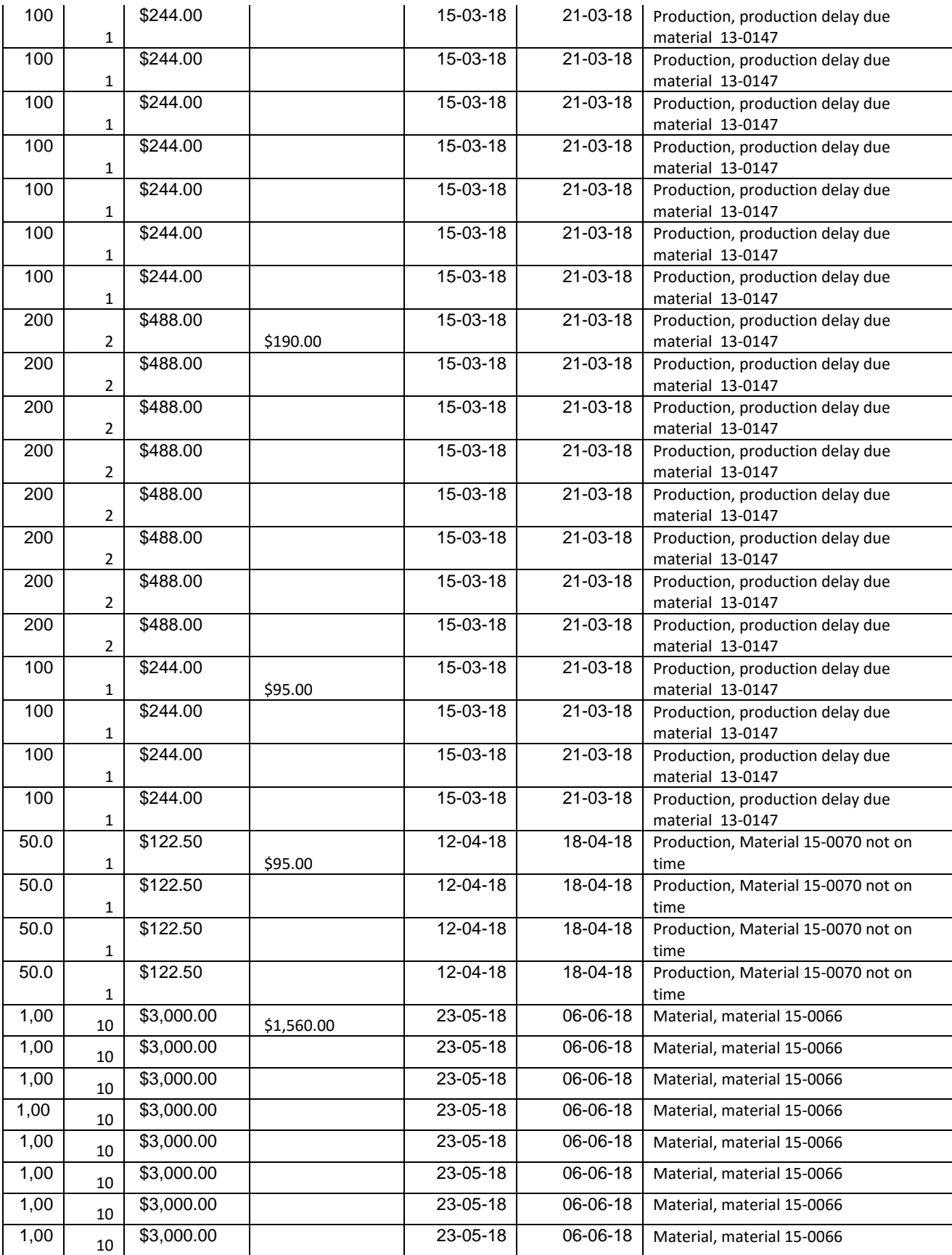

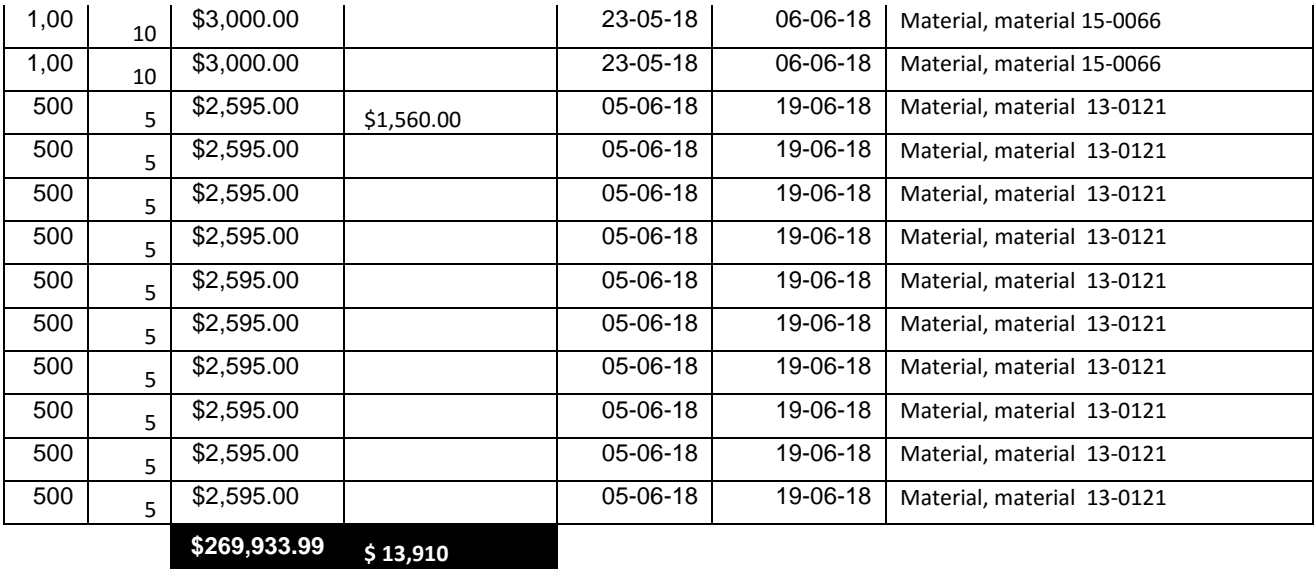

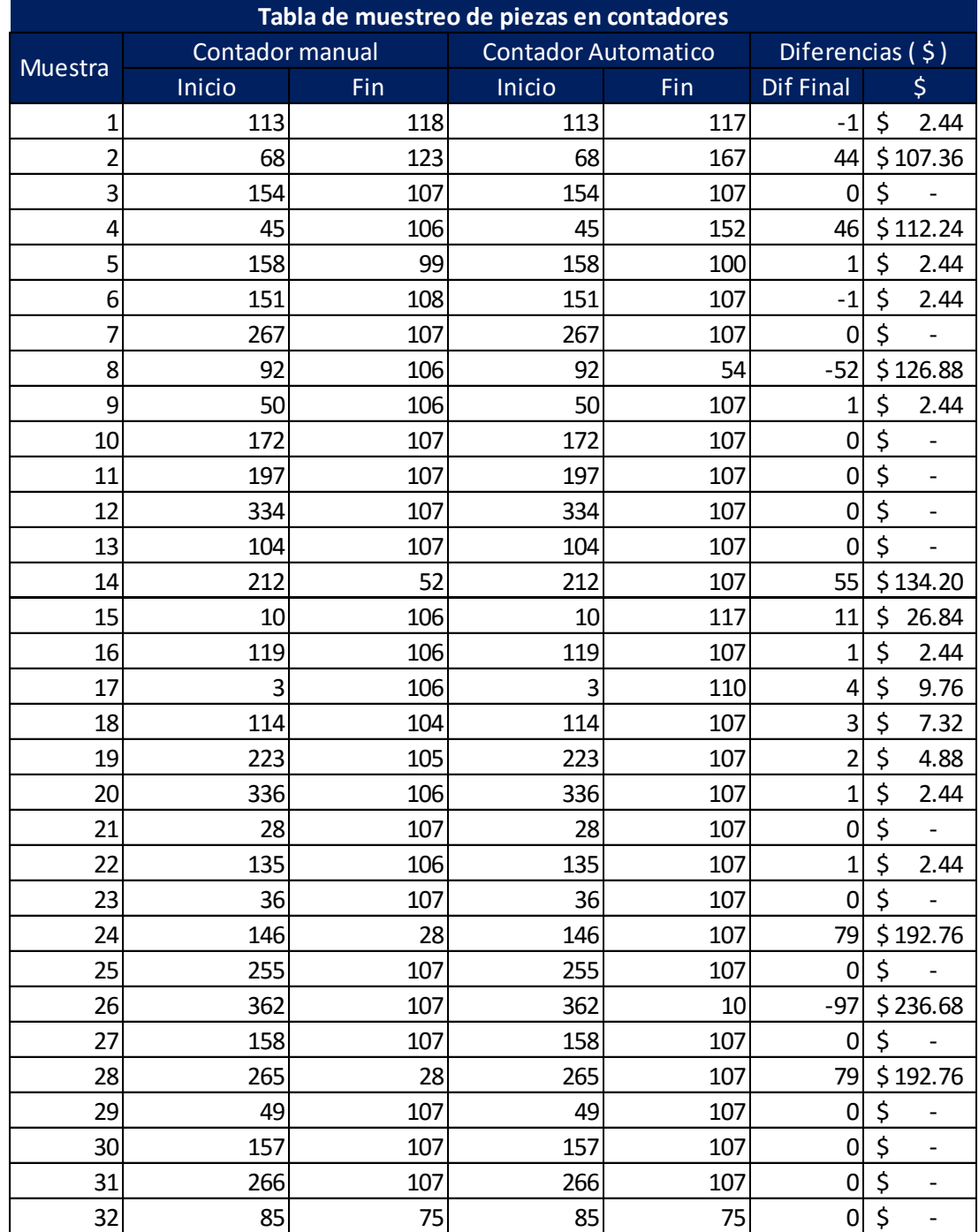

## Anexo 4: Muestreo de piezas en contadores.

| <b>Material</b>   |      | QTY INCIAL QTY AUDITADA DIFERENCIA % DIFERENCIA ACCURACY |                |                                         |        |
|-------------------|------|----------------------------------------------------------|----------------|-----------------------------------------|--------|
| 10-0011-A-94      | 3933 | 3973                                                     | 40             | 1.02%                                   | 98.98% |
| 10-0011-A-94      | 5000 | 5006                                                     | 6              | 0.12%                                   | 99.88% |
| 10-0011-A-94      | 5000 | 5004                                                     | 4              | 0.08%                                   | 99.92% |
| 10-0011-A-94      | 5000 | 5007                                                     | 7              | 0.14%                                   | 99.86% |
| 10-0011-A-94      | 5000 | 5006                                                     | 6              | 0.12%                                   | 99.88% |
| 10-0011-A-94      | 5000 | 5006                                                     | 6              | 0.12%                                   | 99.88% |
| 10-0011-A-94      | 5000 | 5002                                                     | $\overline{2}$ | 0.04%                                   | 99.96% |
| 10-0011-A-94      | 5000 | 5003                                                     | 3              | 0.06%                                   | 99.94% |
| 10-0011-A-94      | 5000 | 5004                                                     | 4              | 0.08%                                   | 99.92% |
| 10-0011-A-94      | 5000 | 5001                                                     | $\mathbf{1}$   | 0.02%                                   | 99.98% |
| 10-0011-A-94      | 5000 | 5002                                                     | $\overline{2}$ | 0.04%                                   | 99.96% |
| 10-0011-A-94      | 5000 | 5006                                                     | 6              | 0.12%                                   | 99.88% |
| 10-0011-A-94      | 5000 | 5007                                                     | $\overline{7}$ | 0.14%                                   | 99.86% |
| 10-0011-A-94      | 5000 | 5004                                                     | 4              | 0.08%                                   | 99.92% |
| 10-0011-A-94      | 5000 | 5002                                                     | $\overline{2}$ | 0.04%                                   | 99.96% |
| 10-0011-A-94      | 3933 | 3970                                                     | 37             | 0.9%                                    | 99%    |
| 10-0011-A-94      | 5000 | 5001                                                     | $\mathbf{1}$   | 0.0%                                    | 100%   |
| 10-0011-A-94      | 5000 | 5002                                                     | $\overline{2}$ | 0.0%                                    | 100%   |
| 10-0011-A-94      | 5000 | 5002                                                     | $\overline{2}$ | 0.0%                                    | 100%   |
| 10-0011-A-94      | 5000 | 5003                                                     | 3              | 0.1%                                    | 100%   |
| 10-0011-A-94      | 5000 | 5004                                                     | 4              | 0.1%                                    | 100%   |
| 10-0011-A-94      | 5000 | 5002                                                     | $\overline{2}$ | 0.0%                                    | 100%   |
| 10-0011-A-94      | 5000 | 5003                                                     | 3              | 0.1%                                    | 100%   |
| 10-0011-A-94      | 5000 | 5001                                                     | $\mathbf{1}$   | 0.0%                                    | 100%   |
| 10-0011-A-94      | 5000 | 5001                                                     | $\mathbf{1}$   | 0.0%                                    | 100%   |
| 10-0011-A-94      | 5000 | 5002                                                     | $\overline{2}$ | 0.0%                                    | 100%   |
| 10-0011-A-94      | 5000 | 5004                                                     | 4              | 0.1%                                    | 100%   |
| 10-0011-A-94      | 5000 | 5002                                                     | $\overline{2}$ | 0.0%                                    | 100%   |
| 10-0011-A-94      | 5000 | 5004                                                     | 4              | 0.1%                                    | 100%   |
| 10-0011-A-94      | 5000 | 5002                                                     | $\overline{2}$ | 0.0%                                    | 100%   |
| 04-0159-A-80      | 5040 | 5015                                                     | $-25$          | 0.50%                                   | 99.50% |
| 04-0159-A-80      | 5010 | 5023                                                     | 13             | 0.26%                                   | 99.74% |
| 04-0159-A-80      | 5050 | 5065                                                     | 15             | 0.30%                                   | 99.70% |
| 04-0159-A-80      | 2200 | 2091                                                     | $-109$         | 4.95%                                   | 95.05% |
| 45-0006-A-88      | 3000 | 2877                                                     | -123           | 4.10%                                   | 95.90% |
| 45-0006-A-88      | 2600 | 2514                                                     | -86            | 3.31%                                   | 96.69% |
| 45-0006-A-88      | 3000 | 2906                                                     | -94            | 3.13%                                   | 96.87% |
| 45-0006-A-88      | 2200 | 2147                                                     | -53            | 2.41%                                   | 97.59% |
| 45-0006-A-88      | 2200 | 2122                                                     | -78            | 3.55%                                   | 96.45% |
| 45-0006-A-88      | 3000 | 2878                                                     | $-122$         | 4.07%                                   | 95.93% |
| <b>QTY INCIAL</b> |      | <b>QTY AUDITADA</b>                                      |                | <b>DIFERENCIA % DIFERENCIA ACCURACY</b> |        |
| 181166            |      | 180674                                                   | $-492$         | 0.27%                                   | 99.73% |

Anexo 5: Muestreo de piezas buenas y piezas no conformes

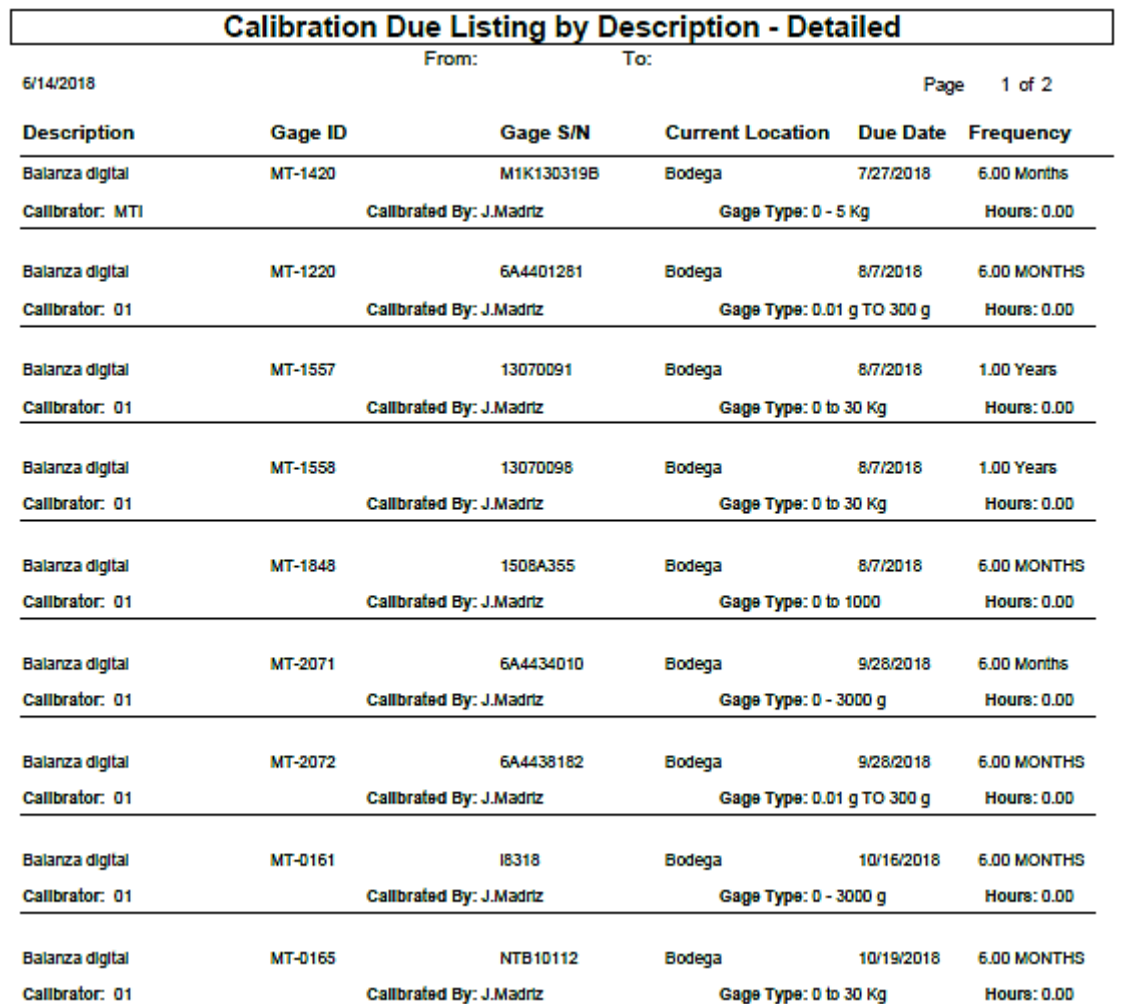

## *Anexo 6: Calibración Balanzas*

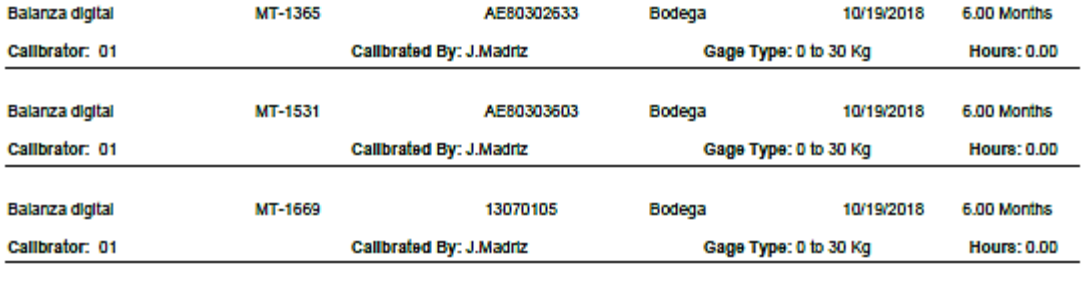

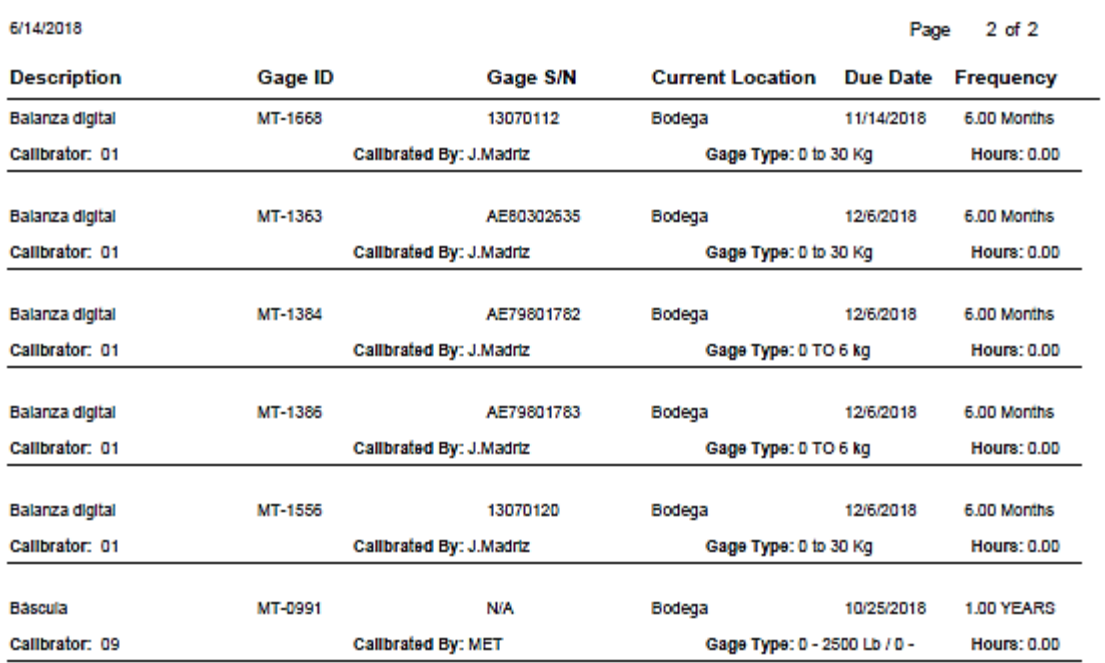

Entrevista al personal administrativo (comprador y planificador)

**Pregunta 1:** ¿De cuál es el área que compra/Planea mayores materiales?

Respuesta Comprador: 9370/71 Ya que tiene de 10-15 materiales por producto Respuesta Planificador: 9370/71 Ya que la cantidad de órdenes de trabajo son mayores a todas las áreas debido a la variedad de productos que se producen semanalmente.

**Pregunta 2:** ¿Cuál es el porcentaje que le dedica a cada área: (respuesta promediada entre las 2 personas)?

Respuesta: 9370/71: 40%, Estampado: 10 %, "wire": 5 %, Moldeo: 15 %, Medica: 5%, Multiswtich: 25%

**Pregunta 3:** ¿Cuál es el área que le reportan mayores ajustes de inventario luego de que se hace un inventario general?

Respuesta compradora: 9370/71 ya que es el área donde siempre hay que expeditar las órdenes o poner nuevas órdenes de compra

Respuesta planificadora: 9370/71 ya que siempre ajustan materiales básicos para la construcción de los interruptores que afectan la planificación directamente, por lo que es una de las áreas donde hay que invertir mayor tiempo luego de un inventario general.

**Pregunta 4:** ¿Qué tipo de problemas le reporta producción del área 9370/71 (respuestas similares)?

- Perdida de material.
- Diferencia de inventario.
- Material inconforme.
- Pérdida de órdenes de producción.
- Paros en producción.

**Pregunta 5:** ¿Cuáles son los suplidores por área con mayor facilidad de negociar y los más difíciles? (Pregunta al comprador)

Respuesta Comprador: El área con suplidores que siempre tienen inventario es el de 9370/71 debido a que son materiales fáciles de conseguir como un tornillo, un resorte, una etiqueta y los más difíciles de conseguir son del área "wire" ya que son materiales de metales con aleaciones únicas que los suplidores no tienen disponible, sino que lo fabrican a pedido del cliente.

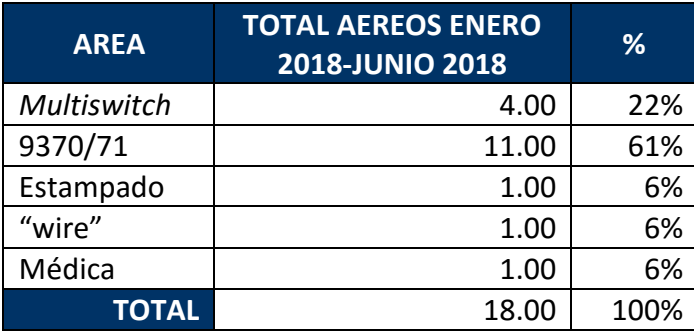

Nota: Los datos de esta tabla fueron recolectados de un reporte en Excel manual que lleva la compradora de la cantidad de aéreos que realiza, sin embargo, no es exacta; ya que, se realiza totalmente manual.

En la tabla anterior, las áreas en las que se ha llevado un control de los aéreos realizados del mes enero del 2018 al mes de junio del 2018, el total es de 18 aéreos entre todas las áreas. Se tiene que el área de mayores aéreos es la 9370/71 con un total de 11, entre los meses de enero a junio, representando un total de 61%

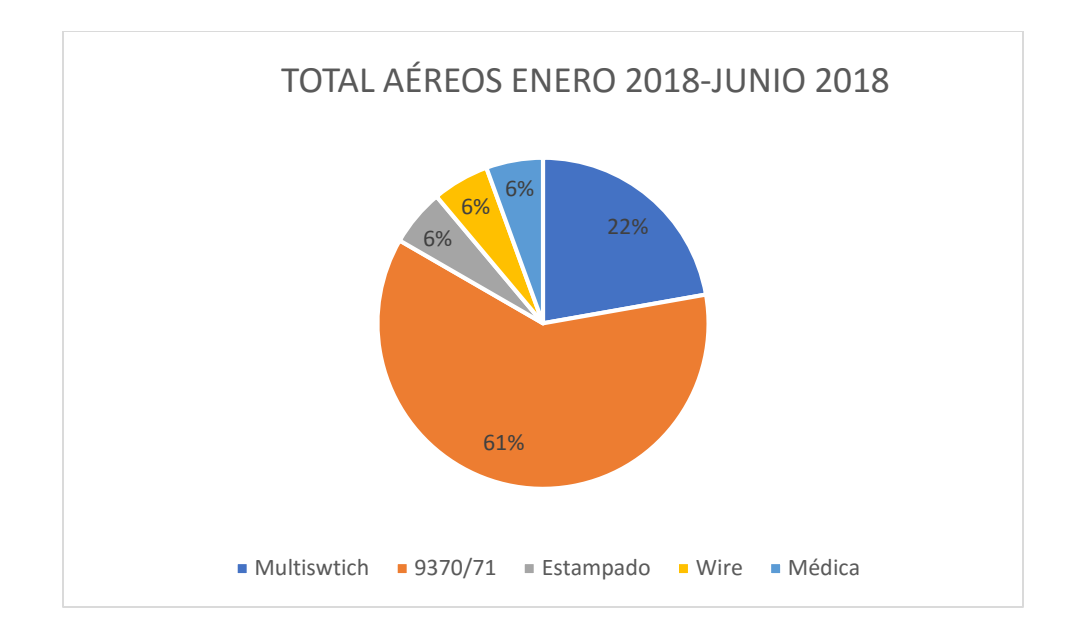

En el gráfico anterior, se observa como el aéreo de la 9370/71 representa un 61% de la totalidad de aéreos del mes de enero 2018 a junio 2018, el aérea de *Multiswitch* 22%, estampado 6%, "wire" 6% y médico 6%.